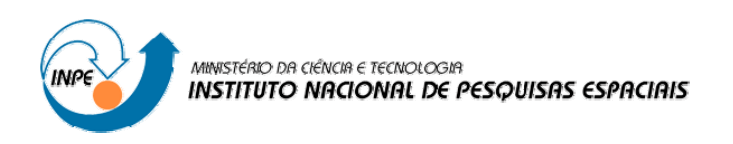

**INPE-15404-TAE/74** 

# **ESTUDO DE USUÁRIOS E USABILIDADE DE SITES DE BIBLIOTECAS ESPECIALIZADAS: O CASO DA "BIBLIOTECA ON LINE" DO INSTITUTO NACIONAL DE PESQUISAS ESPACIAIS (INPE)**

Silvia Castro Marcelino

INPE São José dos Campos 2008

**SILVIA CASTRO MARCELINO** 

# **ESTUDO DE USUÁRIOS E USABILIDADE DE** *SITES* **DE BIBLIOTECAS ESPECIALIZADAS: o caso da "Biblioteca O***n-line***" do Instituto Nacional de Pesquisas Espaciais (INPE)**

**Mogi das Cruzes–SP 2008** 

# **SILVIA CASTRO MARCELINO**

# **ESTUDO DE USUÁRIOS E USABILIDADE DE** *SITES* **DE BIBLIOTECAS ESPECIALIZADAS:**

# **o caso da "Biblioteca O***n-line***" do Instituto Nacional de Pesquisas Espaciais (INPE)**

*Dissertação apresentada ao Curso de Semiótica, Tecnologias de Informação e Educação, da Universidade Braz Cubas, para obtenção do título de Mestre em Semiótica, Tecnologias de Informação e Educação.* 

**Orientador:** Prof. Dr. Mauro Maia Laruccia

**Mogi das Cruzes–SP 2008** 

# **ESTUDO DE USUÁRIOS E USABILIDADE DE** *SITES* **DE BIBLIOTECAS ESPECIALIZADAS: o caso da "Biblioteca** *On-Line***" do Instituto Nacional de Pesquisas Espaciais (INPE)**

**Silvia Castro Marcelino** 

**BANCA EXAMINADORA:** 

**Dra. Silvana Aparecida Borsetti Gregório Vidotti, Universidade Estadual Paulista Júlio de Mesquita Filho** 

**Dra. Rosemary Roggero, Universidade Braz Cubas** 

**\_\_\_\_\_\_\_\_\_\_\_\_\_\_\_\_\_\_\_\_\_\_\_\_\_\_\_\_\_\_\_\_\_\_\_\_\_\_\_\_\_\_\_** 

**\_\_\_\_\_\_\_\_\_\_\_\_\_\_\_\_\_\_\_\_\_\_\_\_\_\_\_\_\_\_\_\_\_\_\_\_\_\_\_\_\_\_\_** 

**Dr. Mauro Maia Laruccia, Universidade Braz Cubas** 

**\_\_\_\_\_\_\_\_\_\_\_\_\_\_\_\_\_\_\_\_\_\_\_\_\_\_\_\_\_\_\_\_\_\_\_\_\_\_\_\_\_\_\_** 

**Orientador** 

**Trabalho apresentado e aprovado em agosto de 2008.** 

**AUTORIZO A REPRODUÇÃO E DIVULGAÇÃO TOTAL OU PARCIAL DESTE TRABALHO, POR QUALQUER MEIO CONVENCIONAL OU ELETRÔNICO, PARA FINS DE ESTUDO E PESQUISA, DESDE QUE CITADA A FONTE.** 

#### MARCELINO, Silvia Castro

Estudo de usuários e usabilidade de *sites* de bibliotecas especializadas: o caso da "Biblioteca *On-line*" do Instituto Nacional de Pesquisas Espaciais (INPE). – Mogi das Cruzes: Universidade Braz Cubas, 2008.

184 f.

1.Tecnologias da Informação e Comunicação. 2.Bibliotecas especializadas. 3.*Sites.* 4.Estudo de usuários. 5.Usabilidade.

Dedico a meus pais Dolores e Francisco,

meu esposo André e

meus filhos Maíra e Pedro.

### **AGRADECIMENTOS**

A Deus em primeiro lugar.

Ao INPE pela autorização para que este mestrado se tornasse realidade.

À Universidade Braz Cubas pela bolsa concedida, sem a qual não seria possível esta realização.

Ao meu orientador Prof. Dr. Mauro Maia Laruccia pelo apoio e motivação.

Ao Prof. Dr. Carlos Alberto de Oliveira pelo incentivo para o desenvolvimento da pesquisa desde o primeiro contato.

Ao Prof. José Fernando Modesto da Silva, pelas contribuições no exame de qualificação.

Aos colegas da biblioteca do INPE pela colaboração, especialmente à Eunice Andrade Santos, pelo atendimento aos usuários nas minhas ausências.

À Marciana Leite Ribeiro e Marilúcia Santos Melo Cid pelas leituras e contribuições.

À Dra. Rita de Cássia Meneses Rodrigues pelo esclarecimento de dúvidas na análise estatística.

À Yolanda Ribeiro da Silva Souza, pela revisão de linguagem.

Aos colegas Jefferson Andrade Ancelmo, Erich de Araújo Furlan, Simone Del-Ducca Barbedo, Denise Maria Graciotto Cortez, Rafael Elias Henrique, Adriana Oliveira dos Santos e Maria do Carmo Castro Nogueira pela colaboração nos questionários e testes.

Aos usuários que participaram da pesquisa.

A minha família, principalmente minha sogra Maria Neide Vasconcelos Silva, meus irmãos e meu esposo, que supriram minhas ausências cuidando das crianças nos finais de semana, para que esta dissertação fosse redigida.

Ao meu esposo André Luiz da Silva pelo incentivo constante, leituras e colaboração na formatação deste trabalho.

A todos que colaboraram e torceram por mim.

MARCELINO, Silvia Castro. **Estudo de usuários e usabilidade de** *sites* **de bibliotecas especializadas**: o caso da "Biblioteca *On-line*" do Instituto Nacional de Pesquisas Espaciais (INPE). Mogi das Cruzes, 184 f., 2008. Dissertação (Mestrado em Semiótica, Tecnologias de Informação e Educação). Universidade Braz Cubas, Mogi das Cruzes, SP, 2008.

#### **RESUMO**

A pesquisa buscou avaliar o *site* da biblioteca do Instituto Nacional de Pesquisas Espaciais (INPE) a partir da concepção do usuário e da usabilidade com o objetivo de refletir sobre seu papel e sua contribuição na construção do conhecimento científico e tecnológico. Diante do avanço das tecnologias da informação e comunicação (TICs), o cenário das bibliotecas é alterado principalmente em relação às formas de acesso às informações. Os *sites* de bibliotecas passam a funcionar como ferramentas de interação entre as fontes de pesquisa e os usuários. O objetivo principal dos usuários de *sites* de bibliotecas é acessar e recuperar informações no menor tempo possível, utilizando uma interface dinâmica, de aprendizagem e de uso fácil. Para isso, é necessário que os *sites* possuam recursos de usabilidade (um dos requisitos para avaliação da qualidade de um sistema ou *site*). A metodologia do trabalho envolveu o estudo de usuários (utilizado na Ciência da Informação) e o de usabilidade (usado na Ciência da Computação). Foram aplicadas três técnicas: 1) estudo de usuários por meio de questionários, com o objetivo de conhecer as necessidades de informação dos usuários do *site* Biblioteca *On-line*; 2) testes de usabilidade para verificar como ocorre a interação do usuário com o *site* e mensurar o grau de facilidade de uso; 3) análise de diretrizes de usabilidade. Os testes de usabilidade foram aplicados em laboratório utilizando o protocolo *Think-aloud*, ou pensar em voz alta. Os princípios avaliados com o estudo de usabilidade foram principalmente: facilidade de aprendizagem, baixa taxa de erros, eficiência, consistência e satisfação subjetiva. Aplicado a uma amostra de usuários buscou avaliar o comportamento deles diante do *site*, a fim de identificar problemas e sugerir melhorias. Os resultados levaram às seguintes constatações: grande parte da comunidade usuária que contribuiu com o questionário avaliou satisfatoriamente o *site* Biblioteca *On-line*; o *site* teve boa aceitação nos testes de usabilidade; a análise das diretrizes possibilitou a verificação de problemas de usabilidade na estrutura da *homepage*. Após a apresentação desses resultados é preciso trabalhar na implantação das melhorias propostas, o que deverá gerar um aumento na satisfação de uso do *site* Biblioteca *On-line*. Recomenda-se que a avaliação tenha continuidade antes e após a realização das alterações no *site*, sempre com a participação dos usuários. O *site* Biblioteca *On-line* precisa evoluir para fomentar novos conhecimentos no ambiente virtual, tornando-se uma ferramenta facilitadora na construção de novos conhecimentos científicos e tecnológicos. A pesquisa também pretendeu contribuir ao demonstrar uma metodologia de avaliação de *sites*, possível de ser aplicada em outras bibliotecas.

### **Palavras-chave:** Tecnologias da Informação e Comunicação (TICs), Bibliotecas especializadas, *Sites,* Estudo de usuários, Usabilidade.

### **ABSTRACT**

The survey intended to evaluate the website of the library of the National Institute for Space Research (INPE) from the user's point of view and usability in order to ponder on its role and contribution in building the scientific and technological knowledge. Given the advancement of Information and Communication Technologies (ICTs), the scenario of libraries is changed mainly on the ways to access information. Library sites should function as tools of interaction between sources and users. The main goal of library sites users is to visit and retrieve information in the shortest time, using a dynamic interface that is easy use and learn. This requires that the sites have resources of usability (one of the requirements for quality assessment of a system or site). The methodology of work involved a survey of the users (used in Information Science) and the usability (used in Computer Science). Three techniques were applied: 1) survey of users through questionnaires, in order to find the information needs of the *Biblioteca On-line* site, 2) tests of usability to find out how the user interaction with the site occurs and to assess the degree of easiness for its use, 3) analysis of guidelines for usability. Tests for usability were applied in a laboratory using the protocol Think-aloud. The principles evaluated with the study of usability were mainly the easiness of learning, low rate of mistakes, efficiency, consistency and subjective satisfaction. Applied to a sample of users, the study evaluates their behavior while using the site, identifying problems and suggesting improvements. The results led to the following findings: most of the user's community that contributed to the questionnaire assessed positively the website *Biblioteca On-line*, the website was well evaluated in the usability tests and the analysis from guidelines allowed the verification of usability issues of the *homepage* structure. The results should lead to improvements that will increase the user's satisfaction. It is recommended that the evaluation before and after the completion of the website changes, always with the participation of users. The site *Biblioteca On-line* must evolve to foster new knowledge in the virtual environment, becoming a tool in facilitating construction of new scientific and technological knowledge. The survey also sought to contribute to demonstrate a methodology for evaluating sites that can be applied to other libraries.

**Keywords:** Information and Communication Technologies (ICTs), Specialized libraries, Websites, Study of the users, Usability.

### **LISTA DE FIGURAS**

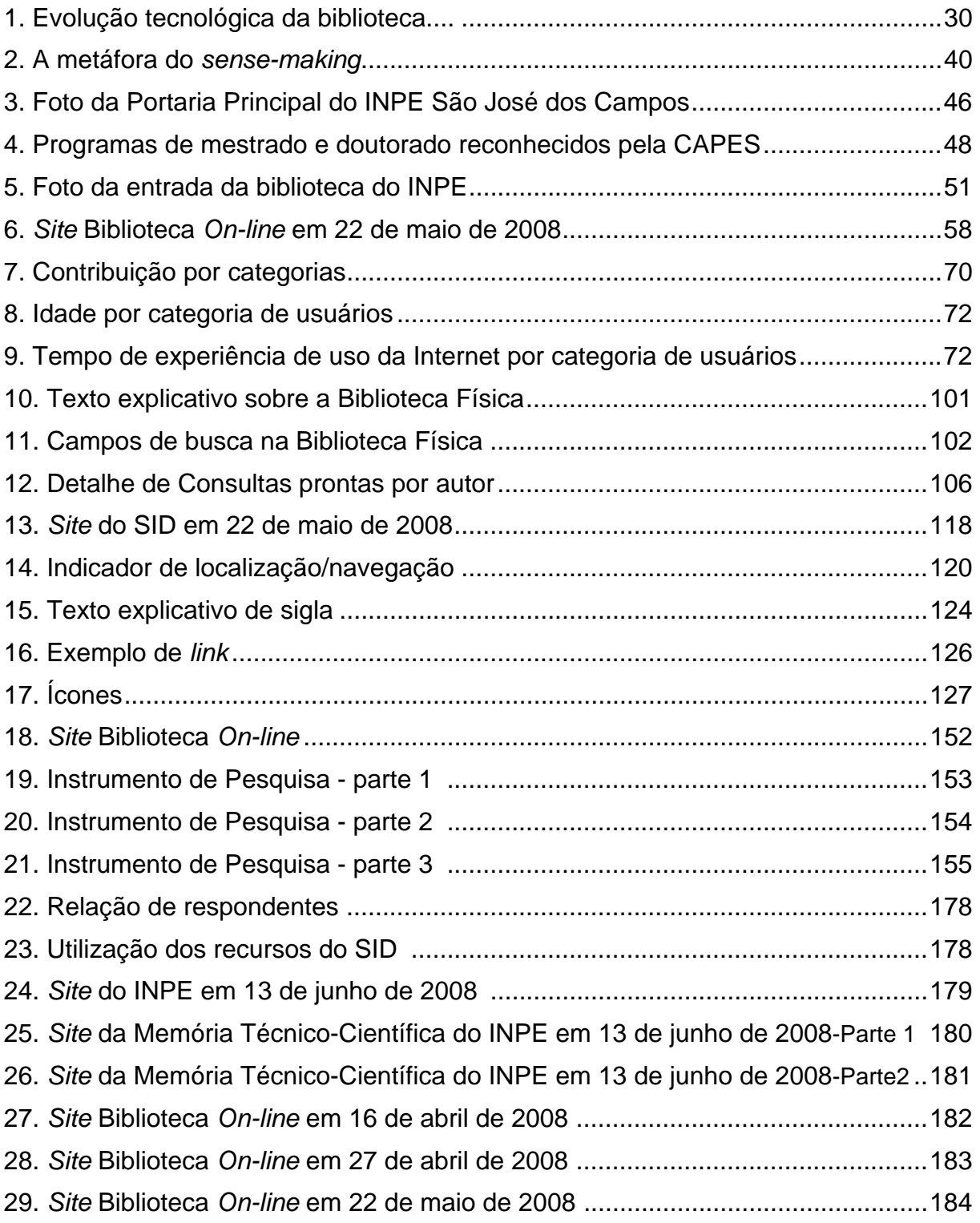

### **LISTA DE TABELAS**

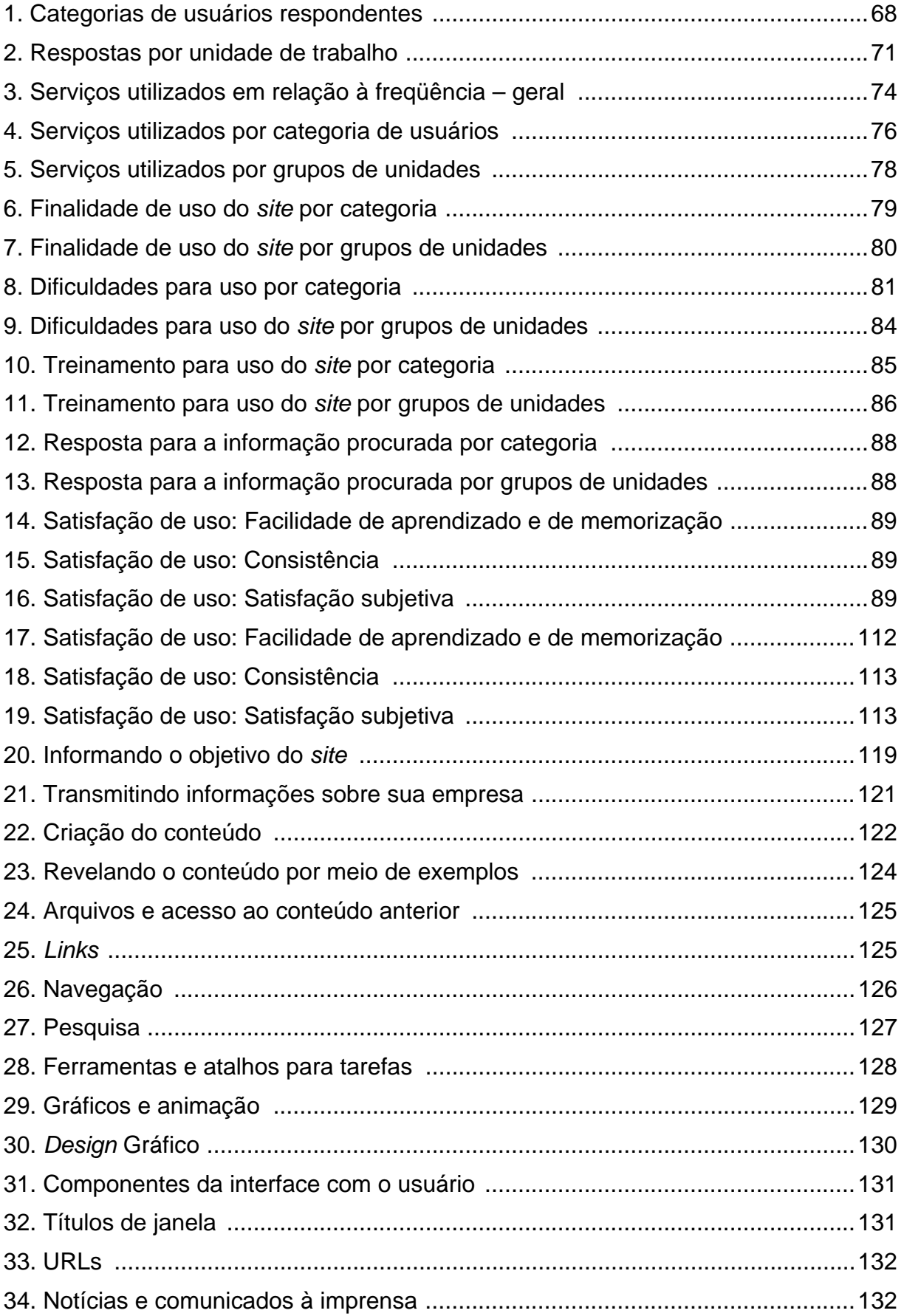

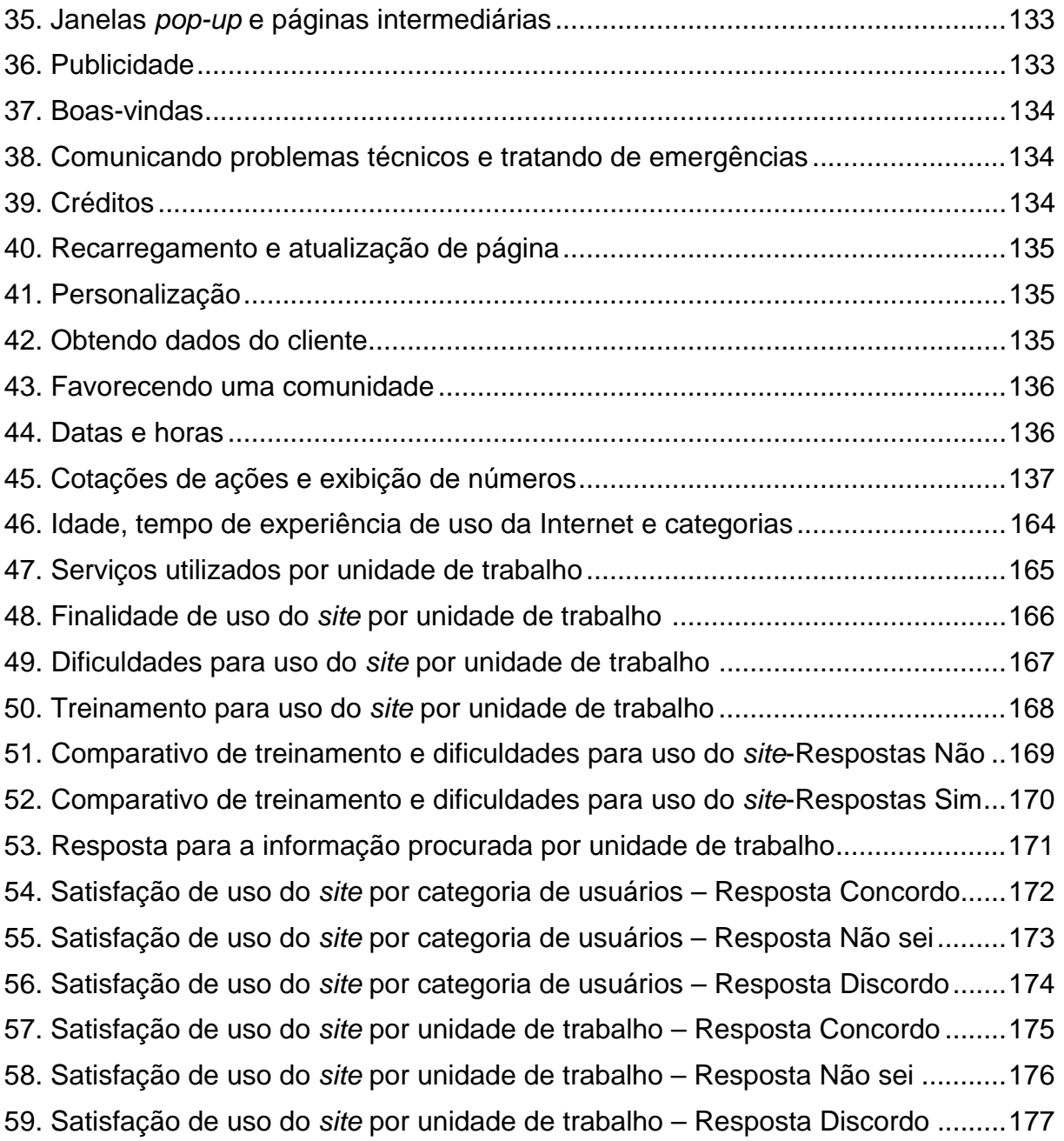

### **LISTA DE SIGLAS E/OU ABREVIATURAS**

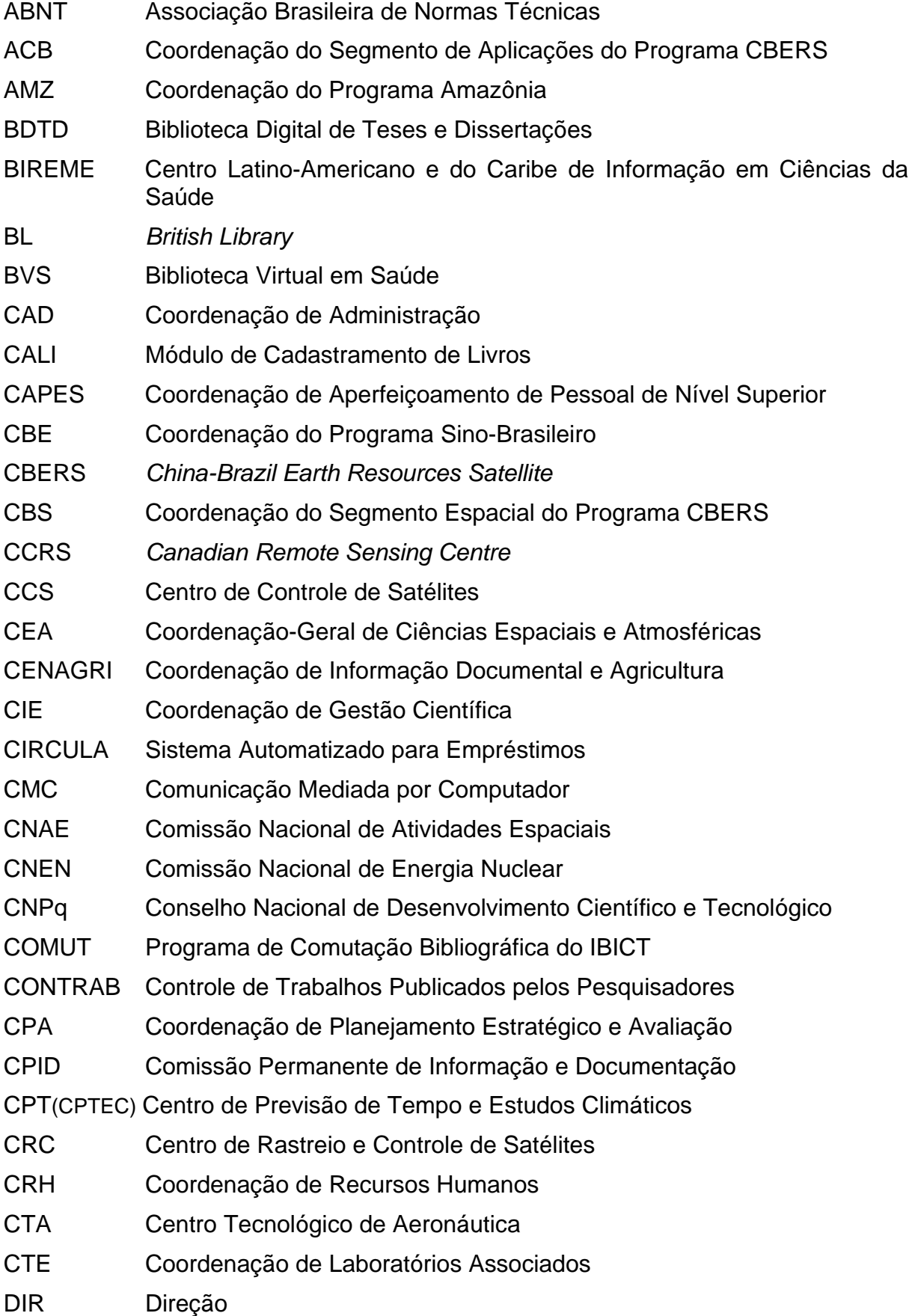

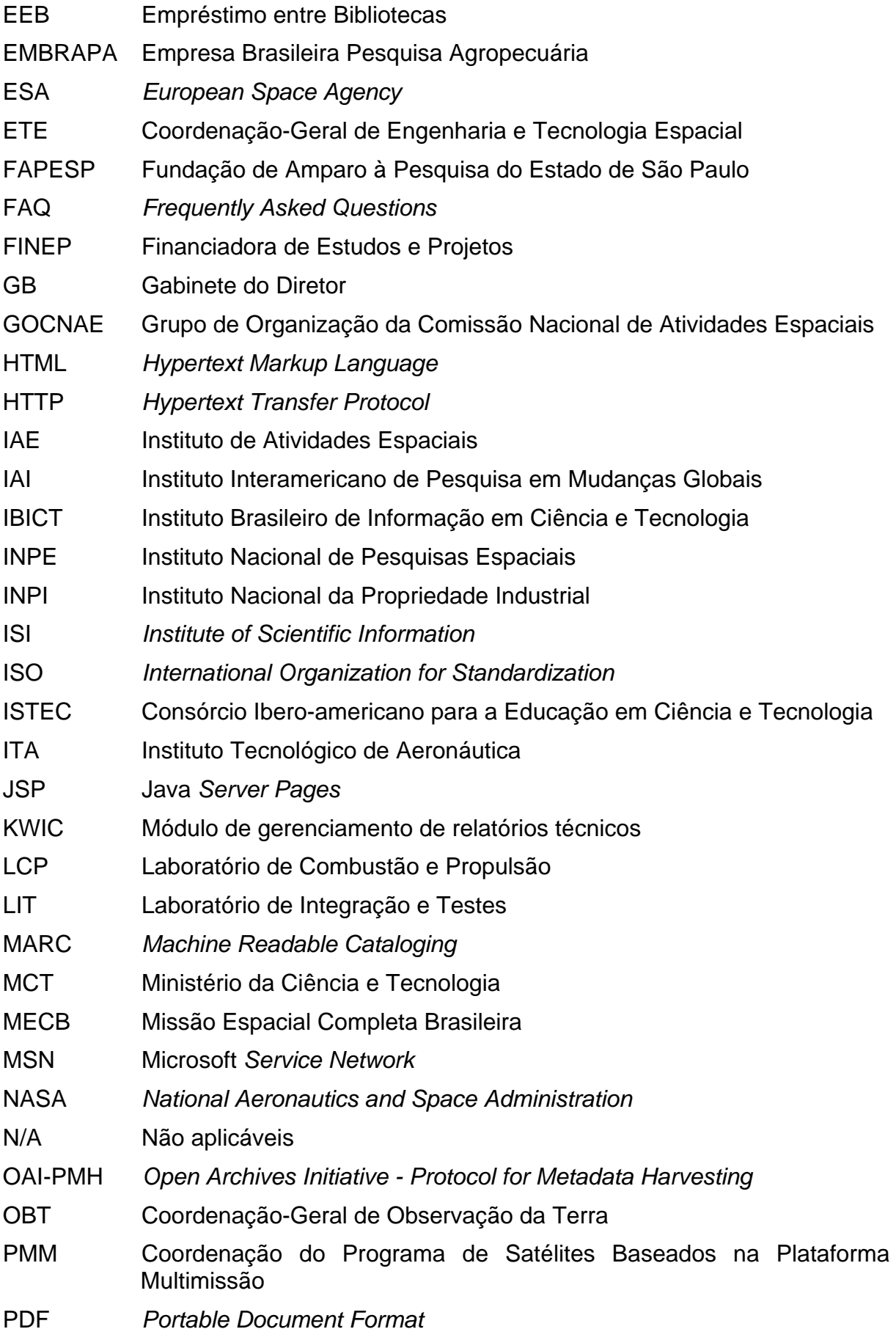

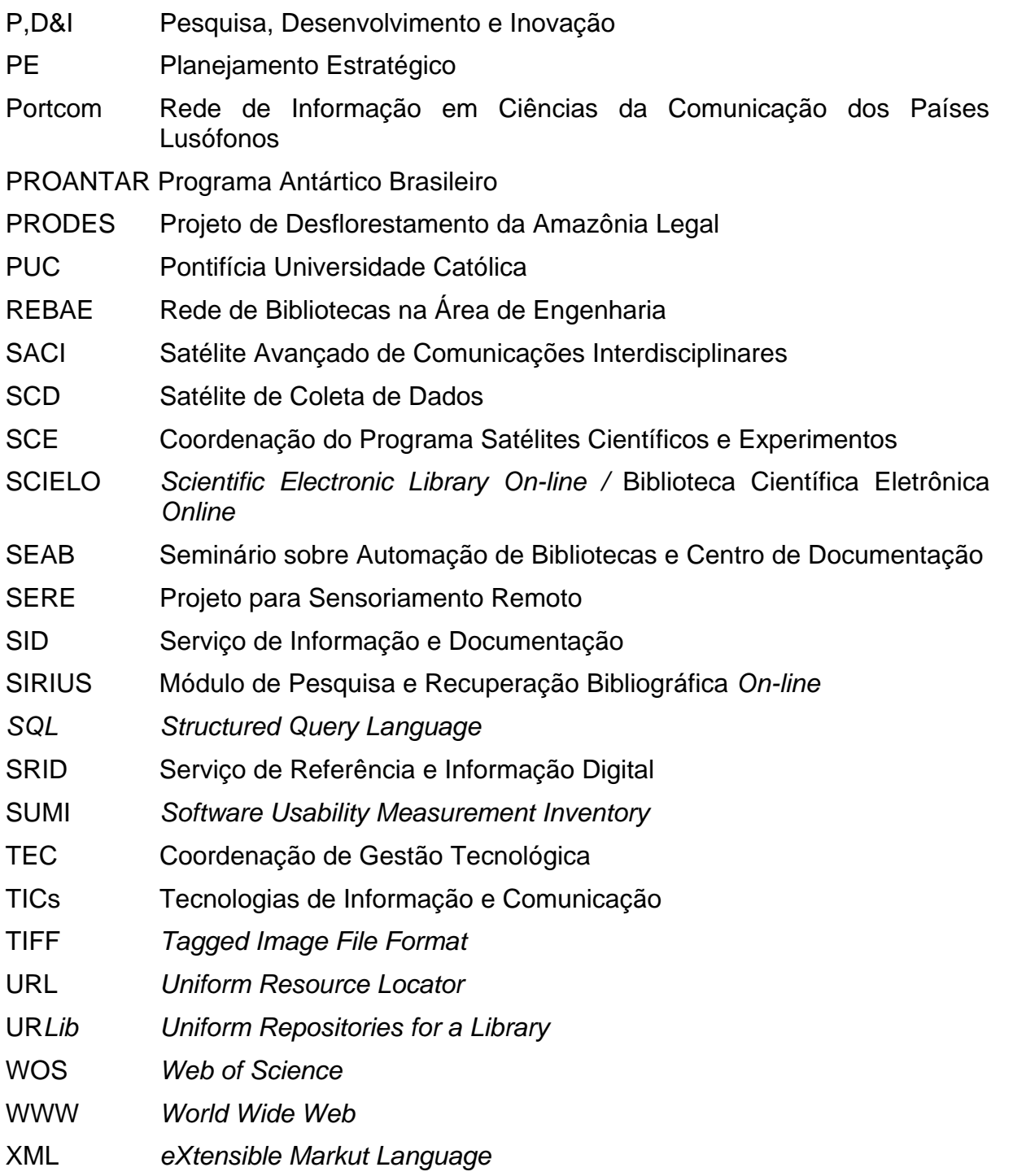

# **SUMÁRIO**

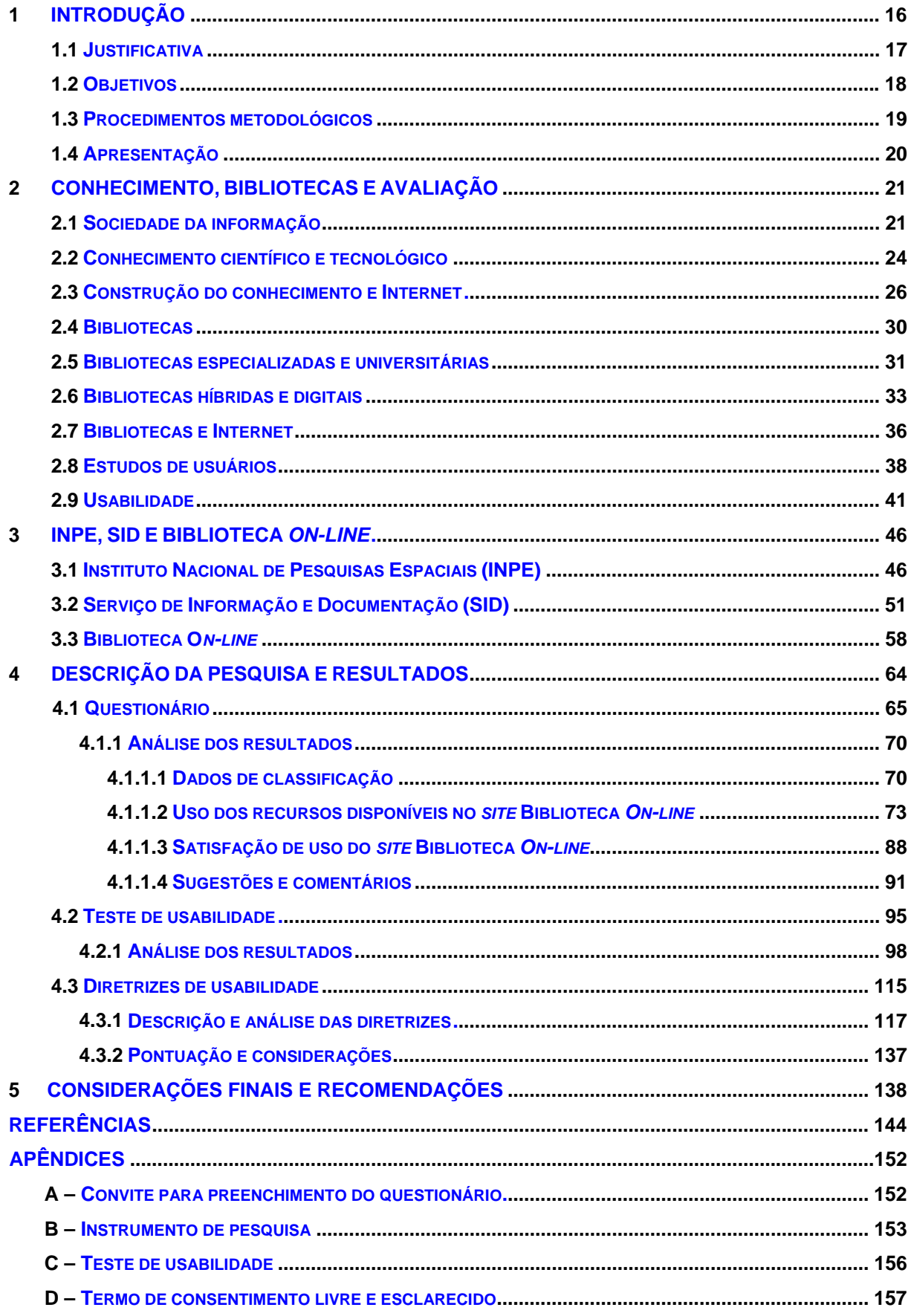

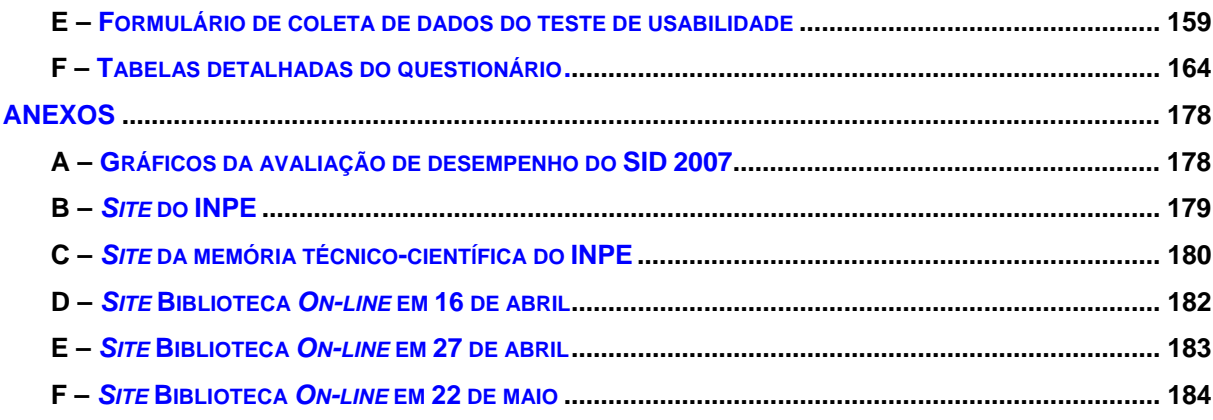

## <span id="page-18-0"></span>**1. INTRODUÇÃO**

Neste estudo busca-se avaliar o *site* da biblioteca do Instituto Nacional de Pesquisas Espaciais (INPE) a partir da concepção do usuário e da usabilidade com o objetivo de refletir sobre o seu papel e sua contribuição na construção do conhecimento científico e tecnológico.

O INPE é um instituto de pesquisas do Ministério da Ciência e Tecnologia (MCT) do Governo Federal, um centro de referência do Brasil no campo das atividades espaciais e suas aplicações, fundado em 1961, com sede na cidade de São José dos Campos, estado de São Paulo. O INPE, em sua história e nos dias atuais mantém uma preocupação com a excelência na produção da ciência e da tecnologia espacial, alinhada aos padrões internacionais.

Para dar início à avaliação proposta, é necessário apresentar sucintamente o que se entende por alguns termos aqui utilizados. Inicialmente, pode-se afirmar que "usabilidade" é um dos requisitos para avaliação da qualidade de sistemas e *sites*, agregando qualidade e tornando-os mais fáceis de serem utilizados. O termo usabilidade surgiu na década de 1980, nas áreas de Psicologia e Ergonomia.

Já a palavra "biblioteca" refere-se à unidade dentro de uma instituição de pesquisa, universidade, empresa, escola ou cidade, que gerencia a aquisição, processamento, armazenamento e disseminação de informações nos suportes físico ou digital para uma comunidade específica, utilizando recursos tecnológicos. O INPE denomina de Serviço de Informação e Documentação (SID) a unidade de informação que engloba a biblioteca. Neste trabalho, é utilizado tanto o termo biblioteca, quanto a sigla SID. Porém, o sentido do termo é de uma unidade que presta serviços de informação.

As competências científicas e tecnológicas do INPE concentram-se nas seguintes áreas: Ciências Espaciais e Atmosféricas, Ciências Ambiental e Meteorológica, e Engenharia e Tecnologias Espaciais. Como no Instituto são oferecidos cursos de mestrado e doutorado nessas áreas, a biblioteca do INPE, apesar de especializada, possui também características de uma biblioteca universitária para atender cerca de 500 alunos que fazem parte de sua comunidade usuária.

#### <span id="page-19-0"></span>**1.1 JUSTIFICATIVA**

As bibliotecas e centros de documentação oferecem uma variedade de serviços e produtos, mas para disponibilizá-los aos usuários finais, elas precisam acompanhar os avanços das Tecnologias de Informação e Comunicação (TICs) que surgem e se alteram constantemente. Uma tecnologia atual é a Internet<sup>1</sup>, que diminui as distâncias e diversifica as possibilidades de serviços oferecidos. Os *sites* de bibliotecas, funcionando como ferramentas de interação entre as fontes de dados, de informação e os usuários, devem atender as suas necessidades informacionais.

Nesse contexto é essencial que as novas propostas de interfaces *Web* para bibliotecas tornem acessível ao usuário final a variedade de produtos e serviços oferecidos e permitam a recuperação da informação de maneira eficiente. Um *site* de biblioteca que forneça, entre outros serviços, informações de interesse das áreas para auxílio no desenvolvimento dos trabalhos científicos, pode ser considerado não apenas como uma ferramenta tecnológica, mas também como uma fonte referencial e metodológica para seus usuários.

Com a evolução das TICs o espaço das bibliotecas se altera de um ambiente historicamente associado ao acesso físico à informação para tornar-se um espaço virtual de fonte de pesquisa. Neste ambiente, os *sites* de bibliotecas tornamse parte integrante do acesso à informação nas bibliotecas. Avaliar estes *sites* e redesenhá-los de acordo com as necessidades dos usuários faz parte dessa evolução.

O comportamento do usuário também muda, ele passa a acessar a biblioteca virtualmente de sua residência ou de seu trabalho. O bibliotecário deixa de ser apenas o intermediário que oferecia assistência pessoal e especializada ao usuário para auxiliá-lo na sua pesquisa. Hoje, esse profissional atua mais como um mediador e facilitador do acesso à informação, desempenhando suas funções de forma mais personalizada e contextualizada.

Ainda é preciso considerar que, nesse novo processo de busca dinâmica por informação, os usuários não têm o hábito de pesquisar primeiro nos *sites* das

Internet: "rede mundial de computadores que interconecta outras redes locais, regionais ou internacionais" (CENDÓN: 2003, p.276).

<span id="page-20-0"></span>bibliotecas, que são mais direcionados às áreas específicas, mas sim em outros *sites* de busca da Internet.

A atualidade do tema e os motivos citados justificam esta pesquisa. Além de levantar a literatura atual sobre o assunto, o trabalho deverá contribuir com a área da Ciência da Informação, ao demonstrar uma metodologia de avaliação de *sites* de bibliotecas voltada para os usuários, possível de ser aplicada em outras bibliotecas.

Levantam-se, pois, as seguintes questões:

- Os *sites* de bibliotecas especializadas como o do INPE, contribuem para o acesso e difusão do conhecimento?
- Esses *sites* direcionam os usuários que buscam a pesquisa e a publicação de um documento?

Como hipótese, acredita-se que o *site* da biblioteca do INPE, chamado de Biblioteca *On-line*, constitui-se em uma ferramenta metodológica de direcionamento para o desenvolvimento de trabalhos científicos, que contribui para a produção do conhecimento no Instituto. No *site* Biblioteca *On-line* o usuário pode encontrar as informações necessárias para pesquisa, produção e publicação de um documento, desde o levantamento referencial e textual em bases de dados, até à conclusão por meio de uma publicação científica ou tecnológica.

### **1.2 OBJETIVOS**

Propõe-se assim, avaliar o *site* da Biblioteca do INPE a partir da concepção do usuário e da usabilidade a fim de refletir sobre seu papel e contribuição para a construção do conhecimento científico e tecnológico.

São os objetivos específicos:

- analisar comportamentos de busca da comunidade usuária do INPE para identificar suas necessidades informacionais;
- avaliar a usabilidade do *site* Biblioteca *On-line*;
- sugerir uma metodologia para estudo de usuários de *sites* de bibliotecas especializadas ou universitárias, que possa contribuir para a melhoria dos serviços oferecidos.

<span id="page-21-0"></span>Uma avaliação dessa natureza do *site* da biblioteca do INPE deverá contribuir para conhecer melhor o comportamento de busca do usuário do Instituto, sugerir melhorias e obter uma análise mais completa desse *site*.

#### **1.3 PROCEDIMENTOS METODOLÓGICOS**

 $\overline{a}$ 

Trata-se de uma pesquisa qualitativa, que tem como estratégia de investigação o estudo de caso e procedimentos variados para coleta de dados (CRESWELL, 2007; YIN, 2005). Nesta pesquisa procura-se descobrir como os usuários do INPE e os externos utilizam o *site* da biblioteca para busca de informação, se sentem dificuldades como as solucionam, e, ainda, se não o utilizam, por que não o fazem.

O estudo de caso visa à exploração intensa de um único caso. Para tanto, baseia-se em variadas fontes e evidências. Nesta pesquisa, o estudo de caso poderá contribuir para que a partir da avaliação do *site* da biblioteca do INPE, a metodologia utilizada e as recomendações possam ser aplicadas a outras bibliotecas especializadas ou universitárias.

Com uma visão interdisciplinar, por meio das Ciências da Informação e da Computação (Usabilidade e TICs), é feito um estudo do comportamento de busca do usuário e busca-se descobrir como ocorre a interação humano-computador quando esse usuário utiliza o *site* da Biblioteca do INPE. Os procedimentos utilizados são: questionário, teste de usabilidade e análise de diretrizes de usabilidade.

Para o desenvolvimento deste trabalho foram feitos levantamentos bibliográficos em fontes primárias e secundárias: livros, relatórios e teses; documentos do INPE; artigos científicos nacionais e internacionais da área da Ciência da Informação e da Computação na linha da Usabilidade, bem como em *sites* da Internet. Foram pesquisados artigos, dissertações e teses em bibliotecas digitais, nas bases de dados referencial *Web of Science* e textual *Scielo<sup>2</sup>* .

<sup>2</sup> *Web of Science* (WOS): base de dados referencial do *Institute of Scientific Information* (ISI) - Thomson Scientific. *Scientific Electronic Library On-line /* Biblioteca Científica Eletrônica *On-line*  (SCIELO) da Fundação de Amparo à Pesquisa do Estado de São Paulo / Centro Latino-Americano e do Caribe de Informação em Ciências da Saúde (FAPESP/BIREME).

<span id="page-22-0"></span>Para a escrita deste trabalho, optou-se por utilizar alguns termos na língua inglesa em estilo itálico, por estes estarem consagrados na realidade brasileira, como: *site*, *e-mail*, *on-line*, *webdesign*, *website* e *homepage*. Estes termos são conceituados ao longo do texto.

### **1.4 APRESENTAÇÃO**

Os resultados finais são apresentados conforme a organização a seguir. No segundo capítulo são trabalhados os conceitos de sociedade da informação, de conhecimento científico e tecnológico, de Internet e de como ocorre a produção do conhecimento por meio da *Web*. É feito um levantamento teórico das bibliotecas, de como elas se classificam quanto as suas características e em relação às tecnologias da informação*.* É descrito o estudo de usuários sob o enfoque da Ciência da Informação e, também, a Usabilidade para avaliação de *sites*, com base, principalmente, na teoria de Nielsen (1993) e de Dias (2007).

No terceiro capítulo são contextualizados o INPE e o SID, é feita a caracterização detalhada do objeto, como foi desenvolvido o *site* Biblioteca *On-line*, como ele se encontra hoje e quem são seus usuários.

No quarto capítulo realiza-se a descrição da metodologia utilizada: 1) questionário eletrônico para estudo do comportamento de busca dos usuários por informação; 2) testes de usabilidade para avaliação do *site* pelos usuários e 3) análise de diretrizes de usabilidade. São realizadas a análise dos resultados obtidos e as interpretações.

Por fim, seguem-se as considerações finais e as recomendações para melhorias no *site* Biblioteca *On-line*, o que poderá possibilitar um uso mais eficiente das ferramentas e funcionalidades do mesmo.

### <span id="page-23-0"></span>**2. CONHECIMENTO, BIBLIOTECAS E AVALIAÇÃO**

Neste capítulo são conceituados os termos e expressões utilizados nesta dissertação, como a sociedade da informação contemporânea e o conhecimento científico e tecnológico que são a matéria prima e, ao mesmo tempo, o produto gerado por pesquisadores e alunos do INPE. Trata da Internet e faz uma abordagem sobre os tipos de bibliotecas, como essas se classificam em relação às TICs e como podem contribuir para a difusão da informação e a conseqüente produção do conhecimento. Descreve o estudo de usuários sob o enfoque da Ciência da Informação, bem como, a Usabilidade para avaliação de *sites* sob o enfoque da Ciência da Computação.

#### **2.1 SOCIEDADE DA INFORMAÇÃO**

A questão da importância da informação e do conhecimento é uma discussão antiga, como afirma Castells:

> O termo sociedade da informação enfatiza o papel da informação na sociedade. Mas afirmo que informação, em seu sentido mais amplo, por exemplo, como comunicação de conhecimentos, foi crucial a todas as sociedades [...] (CASTELLS, 1999, p.46).

Desde a pré-história, os homens se comunicavam por meio de desenhos passando informações para seus sucessores. Mais tarde, a informação era transmitida por meio da escrita utilizando os manuscritos, como ocorria nas universidades (século XII). No final da Idade Média as universidades eram centros para transmissão do conhecimento. No Renascimento começam a surgir as academias para discussão de idéias (BURKE, 2003).

Com a invenção da prensa gráfica aproximadamente em 1450, cresceu o volume da produção escrita e o conhecimento começou a ser sistematizado e processado em obras de referência, como enciclopédias e obras de história, resumos, mapas e estatísticas. Freire (2006), citado a seguir assinala a importância desse momento histórico para a sociedade:

A criação da tecnologia de impressão foi muito importante no desenvolvimento das forças produtivas na sociedade, ao facilitar a circulação da mesma informação com um alcance sem precedentes. Inicia-se, então, um processo de comunicação científica, na medida em que a produção de conhecimentos gera, por sua vez, a necessidade de novos conhecimentos (FREIRE, 2006, p.8).

Quanto maior o volume de informação gerada, maior é a necessidade de controlá-la. Já no final do século XVII, devido ao grande volume de livros publicados, as resenhas dos livros recém-lançados eram divulgadas em publicações periódicas e jornais para minimizar o problema da recuperação da informação (BRIGGS; BURKE, 2006; BURKE, 2003).

Nessa época já se discutia como gerenciar o grande volume de informação disponível e havia muitos debates e posicionamentos diferentes sobre a classificação do conhecimento. Este era organizado em sistemas de currículos, bibliotecas e enciclopédias. A ordem dos livros nas bibliotecas seguia a mesma ordem dos currículos nas universidades.

No século XVIII, com o surgimento das associações científicas e institutos de pesquisa, surgem também os primeiros periódicos científicos. As bibliotecas nessa época aumentam de tamanho e de importância; tornam-se locais utilizados para trocas de informação e transferência de tecnologias, uma combinação da comunicação oral com a impressa (BURKE, 2003).

No século XIX, destaca-se a invenção do telefone e do telégrafo que contribuíram para o desenvolvimento do computador e, conseqüentemente, da Comunicação Mediada por Computador (CMC).

Do século XX aos dias atuais vive-se um período de aceleração das tecnologias da informação e comunicação e se "inicia um novo ciclo produtivo, centrado na informação e no conhecimento e que tem a informação como um bem econômico: a Sociedade da Informação" (TARAPANOFF; ARAÚJO JÚNIOR; CORMIER, 2000, p.93).

Castells afirma:

[...] o termo informacional indica o atributo de uma forma específica de organização social em que a geração, o processamento e a transmissão da informação tornam-se as fontes fundamentais de produtividade e poder devido às novas condições tecnológicas surgidas nesse período histórico (CASTELLS, 1999, p.46).

Segundo Dias e Belluzzo (2003, p.34), "Deve-se pensar a informação como dados que fazem a diferença", ou seja, dados que tenham significado. Os dados não estruturados são fatos avulsos; um conjunto de dados organizados pode tornar-se informação para uma pessoa; ao perceber significado na informação, ao julgá-la e abstraí-la, pode surgir o conhecimento. Portanto, os dados geram a informação que, por sua vez, pode gerar o conhecimento.

A dúvida e a incerteza levam à busca por informações. Constantemente, as pessoas adquirem novas informações e lhes atribuem significado, esse é um processo dinâmico e contínuo. São muitos os dados e as informações disponíveis, mas o conhecimento só existe a partir do momento em que a informação é processada, selecionada, comparada e contextualizada. O aprendizado pode ocorrer se, a apreensão for confrontada com o repertório do receptor (sua experiência anterior), agregando valor à informação, o que pode levar à criação do conhecimento.

A organização da informação constitui um passo básico para a construção do conhecimento, por meio da interpretação, comparação e síntese (VARELA, 2006). Para Moran, há três diferentes formas de processamento da informação a fim de que se desenvolvam novos conhecimentos: seqüencial, hipertextual ou multimídica.

> Se estivermos concentrados em objetivos específicos muito determinados, predominará provavelmente o processamento seqüencial. Se trabalharmos com pesquisa, projeto de médio prazo, interessar-nos-á o processamento hipertextual, com muitas conexões, divergências e convergências. Se temos de dar respostas imediatas e situar-nos rapidamente, precisaremos do processamento multimídico (MORAN, 2004, p.19-20).

Na construção de conhecimentos, processa-se a informação de todas as formas; de acordo com os objetivos e o interesse pode-se optar por uma ou outra forma. No processamento seqüencial ou lógico utiliza-se a linguagem falada e escrita, há uma seqüência progressiva e natural do pensamento. No processamento hipertextual a comunicação é "*linkada*" utilizando nós hipertextuais, faz-se novas leituras e acrescentam-se novas significações; a construção é lógica e coerente, mas não seqüencial<sup>3</sup>. Já no processamento multimídico acontece a junção de vários

<sup>3</sup> Exemplos de hipertexto: notas de rodapé e referências cruzadas de enciclopédias impressas ou textos eletrônicos.

<span id="page-26-0"></span>conteúdos em várias linguagens ou formas de comunicação simultaneamente, fazse leituras rápidas, a conexão é feita de modo não seqüencial<sup>4</sup> (MORAN, 2004).

Os processamentos hipertextual e multimídico tornam-se mais dinâmicos por meio da utilização das TICs. Essas tecnologias ou meio eletrônicos de comunicação, como a televisão, o computador e a Internet, alteram-se constantemente e possibilitam ampliar o acesso à informação, o saber localizar, avaliar e usar a informação para interagir na sociedade. Nesse sentido, as tecnologias podem colaborar no processo de transformação da informação em conhecimento.

Esses diversos meios eletrônicos, que se modernizam constantemente, facilitam a disseminação e a troca de informações, essenciais para o desenvolvimento da pesquisa e conseqüente construção de um novo conhecimento, como o científico e o tecnológico.

### **2.2 CONHECIMENTO CIENTÍFICO E TECNOLÓGICO**

O INPE tem a missão de: "Produzir ciência e tecnologia nas áreas espacial e do ambiente terrestre e oferecer produtos e serviços singulares em benefício do Brasil" (INPE, 2007a, p.17). Em ambientes como o do INPE, a informação está presente em todas as áreas. A informação científica e tecnológica faz parte da infraestrutura da ciência e da tecnologia; engloba tanto a informação utilizada pelos pesquisadores para realização de suas investigações, quanto a produzida por eles, transmitida e publicada.

A informação científica resulta de uma investigação que busca explicar ou justificar um fenômeno. Já a informação tecnológica é relacionada a produtos, serviços e seus mercados, conforme citação abaixo:

> Informação Científica é o conhecimento resultante da pesquisa que se acrescenta ao entendimento universal existente. [...] Informação Tecnológica é todo tipo de conhecimento relacionado com o modo de fazer um produto ou prestar um serviço, tendo como objetivo a sua colocação no mercado (DIAS; BELLUZZO, 2003, p.35).

O conhecimento produzido a partir de uma metodologia e de pesquisas científicas é chamado conhecimento científico. Duas das características do

 $4$  A comunicação multimídica utiliza dados em diversos formatos simultaneamente, como imagens, textos e sons.

conhecimento científico são a confiabilidade e a veracidade, o que o distingue do conhecimento popular.

Para alcançar a confiabilidade e a validação do conhecimento científico, os pesquisadores difundem suas pesquisas por meio das publicações científicas em periódicos, anais de eventos, livros, relatórios, entre outros.

Araújo (1979, p.82) afirmava: "O principal objetivo de um cientista é obter a validação de suas idéias através do reconhecimento de sua competência. Para isso, ele utiliza amplamente a publicação de trabalhos". Mais de duas décadas depois, Mueller (2003, p.26) também constata: "[...] a ciência se baseia no consenso dos cientistas, e os autores se destacam pela freqüência com que são lidos e citados, portanto procuram ampla divulgação para seus trabalhos".

Já a pesquisa tecnológica não é tão divulgada, pois existe o interesse das empresas e indústrias que patrocinam a pesquisa e visam ao lucro e ao domínio do mercado (MUELLER, 2003). No INPE, a informação tecnológica está presente no desenvolvimento de satélites e na oferta de produtos e serviços da área espacial e do ambiente terrestre, bem como nos pedidos de patentes $5$ .

A troca de informações é essencial para a construção de novos conhecimentos científicos. Ao publicar e disseminar uma pesquisa, os pares dos pesquisadores podem conhecê-la e julgá-la, fornecendo-lhe a validação necessária. Com a ampla utilização das tecnologias da comunicação e o advento da Internet, a publicação de trabalhos torna-se mais rápida e eficiente, contribuindo para a disseminação da literatura científica<sup>6</sup>, conforme citação abaixo:

> [...] a comunicação eletrônica imprime uma velocidade muito maior na possibilidade de acesso e no uso da informação. Coloca o receptor como se virtualmente estivesse posicionado em diversos elos de sua cadeia. Não só a publicidade do conhecimento se torna mais rápida, como seu acesso e julgamento ficam facilitados (BARRETO, 1998, p.127).

<sup>&</sup>lt;sup>5</sup> As patentes garantem aos pesquisadores ou inventores que os produtos criados por eles não serão utilizados sem seu consentimento. No Brasil o órgão responsável pela concessão de patentes é o

Instituto Nacional da Propriedade Industrial (INPI).<br><sup>6</sup> "O termo literatura científica se refere à existência de publicações que, em conjunto, contêm a documentação total dos trabalhos que os cientistas produziram. Através da publicação, o saber científico se torna público, parte do corpo universal do conhecimento denominado ciência" (MUELLER, 1995, p.64).

<span id="page-28-0"></span>Ainda há que se considerar que cada vez aumenta mais o estímulo, e, ao mesmo tempo, a exigência das instituições e das agências de fomento<sup>7</sup> para que os cientistas e pesquisadores divulguem suas pesquisas. Um dos indicadores que auxilia na tomada de decisões e na distribuição orçamentária para as instituições públicas é a produção científica.

A publicação em periódicos científicos (impressos e principalmente eletrônicos) permite a divulgação mais rápida das pesquisas científicas que podem ser lidas e citadas por outros pesquisadores. Nesse sentido, a Internet é favorável para a disseminação e potencialização do conhecimento científico.

### **2.3 CONSTRUÇÃO DO CONHECIMENTO E INTERNET**

O desenvolvimento das tecnologias da Internet, como um meio de comunicação, teve início aproximadamente na década de 1960 por cientistas e técnicos em diversos países. Desenvolveu-se a partir da interação entre a ciência, a pesquisa universitária e os programas de pesquisa militar (CASTELLS, 2004).

A Internet é uma rede mundial de computadores interconectados. Atualmente, como é conhecida, formou-se a partir de 1994, com o desenvolvimento do sistema de navegação *World Wide Web* (www) ou apenas *Web*. É composta por uma infinidade de páginas ou *sites* que são conjuntos de textos, fotos, vídeos, enfim, conteúdos mostrados em uma mesma tela, desenvolvidos por uma empresa, instituição, associação ou indivíduo.

Na Internet, as definições de território e tempo são mais flexíveis, há um encurtamento de distâncias, a informação está disponível o tempo todo, pois o leitor pode acessar informações de diferentes partes do mundo em diversas épocas sem precisar se deslocar.

Pode-se pensar em uma página da Internet como um elemento de comunicação que contém linguagens (textos, imagens, sons e outros tipos de dados) que se sobrepõem e dialogam em um ambiente tridimensional e interativo.

<sup>&</sup>lt;sup>7</sup> Agências de fomento são as que financiam as pesquisas no Brasil, como o Conselho Nacional de Desenvolvimento Científico e Tecnológico (CNPq), a Fundação de Amparo à Pesquisa do Estado de São Paulo (FAPESP), a Coordenação de Aperfeiçoamento de Pessoal de Nível Superior (CAPES) e a Financiadora de Estudos e Projetos (FINEP).

Neste ambiente, surgem os hipertextos, textos formados por cruzamentos e interligados de forma não seqüencial. Para Lévy:

> O hipertexto seria constituído de nós (os elementos de informação, parágrafos, páginas, imagens, seqüências musicais etc.) e de ligações entre esses nós (referências, notas, indicadores, "botões" que efetuam a passagem de um nó a outro) (LÉVY, 1996, p.44).

O texto na tela tem um potencial a ser explorado, tem muitas possibilidades de leitura e de significados. Ao fazer uma leitura o leitor dá sentido ao texto, o relaciona a outras leituras, atualiza suas significações anteriores, o reconstrói e o modifica. A leitura na tela é diferente da leitura no papel, devido, não somente ao seu suporte, mas também à possibilidade de recriação e simulação. A leitura na tela não é linear, ela é dinâmica, principalmente se o leitor puder personalizar sua leitura, interagir com o texto e fizer novas ligações com outros textos.

O modo como o leitor faz uma busca em um hipertexto ou em uma enciclopédia, por exemplo, é diferente. O hipertexto é interativo, possui mais recursos, o espaço físico é ilimitado, é menos formal que um texto em papel. O hipertexto é um texto dinâmico que pode ser lido quase ao mesmo tempo em que está sendo escrito. Enfim, a leitura na Internet pode levar aos processamentos hipertextual e multimídico, citados no item 2.1.

É importante considerar que textos inicialmente publicados em papel têm sido transferidos para o meio eletrônico, o que os torna acessíveis a um grupo maior de pessoas. Entretanto, muitas vezes esses textos retornam para o formato papel ao serem impressos, já que a leitura no papel ainda é considerada mais adequada e aprazível para a maioria dos leitores. Entretanto, somente o texto eletrônico possibilita facilidades como os comandos localizar, copiar e colar.

> Com isso, é o tempo, o ritmo e mesmo a ordem de leitura que se podem modificar, conforme ritmos e velocidades que resultam de um novo acordo, não mais entre nossas contingências físicas e uma folha de papel impressa e dando-se apenas ao olhar, mas de uma combinação entre as mesmas contingências físicas nossas e instrumentos de navegação e de leitura informáticos [...] (SANTOS, 2005, p.10-11).

Para entender melhor como se desenvolve a construção do conhecimento com o uso da Internet, será empregado um termo utilizado pelas autoras Blattmann e Fragoso: "zapear". É um termo originado do verbo alemão: *zapfen*. Conforme as autoras, zapear significa:

Movimento entre o piscar de olhos e o clicar de um mouse, visa descobrir, aprender, revelar e disseminar a informação. Este movimento permite procurar, escolher, verificar, selecionar o melhor conteúdo na busca de informações em bibliotecas ou na Internet (BLATTMANN; FRAGOSO, 2003, p.102).

Portanto, o movimento de procurar, relacionar, clicar, interagir e enfim, aprender algo novo, é chamado de "zapear". A Internet oferece caminhos variados, como *sites* de busca, correio eletrônico ou *e-mail*<sup>8</sup> , fóruns, *blogs<sup>9</sup>* , *chats<sup>10</sup>*, listas de discussão, bancos de dados, artigos, bibliotecas, centros de pesquisa, museus, laboratórios, enfim um mundo ilimitado de informações.

Serviços como as listas de discussão e os *e-mails* agilizam o processo de comunicação e a disseminação de informações entre pesquisadores e cientistas. O acesso a bibliotecas, catálogos, bancos de dados referenciais e textuais (periódicos e livros eletrônicos) facilitam a pesquisa e a publicação científica.

O ambiente em rede é um ambiente propício para a pesquisa e a construção do conhecimento, pois, pode potencializar a interação do usuário com a informação de acordo com seu próprio ritmo. O caráter organizado de novidade e variedade dos *sites* desperta o interesse e o raciocínio do usuário. Entretanto, o processamento da informação e conseqüente construção do conhecimento só ocorrem a partir do momento em que, ao "zapear", o usuário assimila a informação, a interpreta e lhe atribui um significado.

As fontes para pesquisa na rede são muitas: *sites* de bibliotecas, de institutos de pesquisa nacionais e internacionais, ferramentas de busca, bases de dados e outras. Mas o uso da informação na Internet, assim como em uma biblioteca física, precisa ser orientado e garimpado para que o resultado seja eficiente e eficaz. Além disso, deve-se verificar a veracidade, confiabilidade, pertinência e atualidade dos dados obtidos na rede.

Como um grande repositório, a Internet precisa de um filtro de informação e de um monitoramento para que haja economia de tempo. Se o usuário estiver preparado para navegar e tiver habilidade para pesquisar nos *sites* de busca com objetividade, ele pode encontrar a informação que precisa.

<sup>8</sup> *E-mail* ou correio eletrônico é o sistema de comunicação baseado no envio e no recebimento de mensagens eletrônicas via Internet. 9 *Blogs* são ferramentas individuais para publicação rápida na Internet. 10 *Chats* são as salas virtuais de bate papo.

Nessa fase entram o professor e o bibliotecário como mediadores da informação e gerenciadores do processo de aprendizagem ou busca por informação. Por mediador da informação compreende-se a pessoa que é a facilitadora e motivadora, que estimula a pesquisa como um processo interativo.

Santos (2005) denomina a produção do conhecimento na Internet de "saber internético". A partir da democratização do acesso à informação, da interconectividade e transdisciplinaridade da rede, e, da descoberta e exploração de novos ritmos de conhecimento, o desenvolvimento do saber internético torna-se possível (SANTOS, 2005). Para o autor esse saber:

> [...] não deve ser confundido com pressa, como também não pode ser confundido com totalidade ou infinitude: ele deve ser capaz de gerar diferentes velocidades e sincronias, a partir das diversas pessoas envolvidas e apostando, sobretudo, numa atitude em que são os instrumentos informáticos que se põem à nossa disposição e não nós que nos colocamos à disposição deles (SANTOS, 2005, p.26).

A produção do conhecimento pode ser facilitada pela crescente disponibilização de publicações científicas na Internet, com a Iniciativa dos Arquivos Abertos e de Acesso Livre<sup>11</sup> o pesquisador encontra muitas das informações procuradas na própria rede. O pesquisador também pode divulgar suas pesquisas científicas para seus pares no formato eletrônico, de forma mais rápida do que em papel.

Nesse sentido, as bibliotecas podem contribuir ao disponibilizar *sites* especializados para os usuários, de acordo com as necessidades de informação dos mesmos. Se há conhecimento das particularidades das comunidades usuárias, os serviços e produtos disponibilizados pelas bibliotecas, como bases de dados e outros *sites* de interesse da área, podem ser colocados em seus próprios *sites*, potencializando a recuperação da informação e contribuindo para a produção e disseminação do conhecimento científico para seus usuários.

<sup>&</sup>lt;sup>11</sup> A implantação dos Arquivos Abertos é defendida pelo Movimento de Acesso Livre que busca o acesso aberto (*open access*) a artigos científicos em meios digitais. Possibilita a publicação de textos eletrônicos diretamente na rede, o envio de comentários e sugestões aos documentos eletrônicos disponíveis no repositório virtual. No Brasil o movimento é coordenado pelo Instituto Brasileiro de Informação em Ciência e Tecnologia (IBICT) (TRISKA; CAFÉ, 2001). Disponível em: <<http://www.openarchives.org>>.

#### <span id="page-32-0"></span>**2.4 BIBLIOTECAS**

Na história das bibliotecas, estas sempre estiveram ligadas às tecnologias de suas épocas, desde os manuscritos, passando pelo texto impresso até à chegada da Internet, da automação dos catálogos ao desenvolvimento da biblioteca digital, como mostra a Figura 1:

Evolução tecnológica da biblioteca

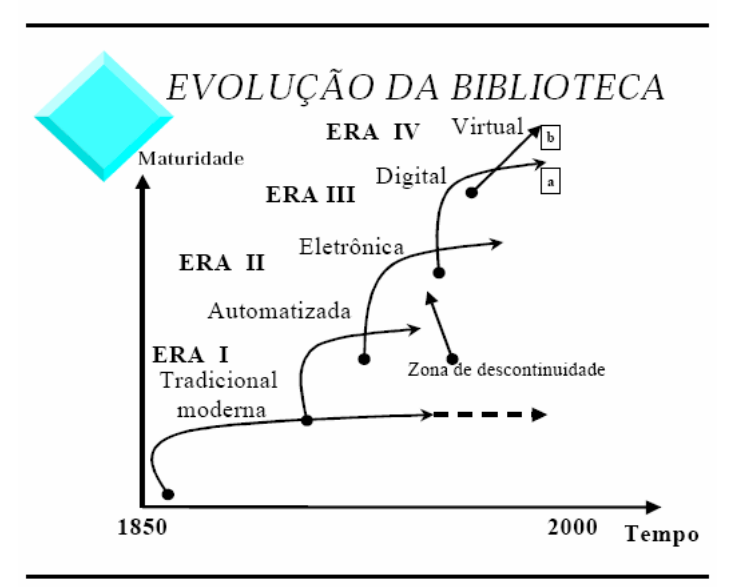

Figura 1: Evolução tecnológica da biblioteca Fonte: CUNHA (2000, p.75).

No século XVIII, com o crescimento da imprensa na Europa, as bibliotecas aumentaram de importância e tornaram-se locais para trocas de informação e centros de estudo. Já nessa época os bibliotecários começaram a ser vistos como mediadores do conhecimento (BURKE, 2003).

No século XIX a biblioteca começa a passar por um processo de transformação: de um depósito de livros passa a ter uma atuação mais dinâmica devido ao progresso científico, ao acúmulo de material bibliográfico e à conseqüente dificuldade para sua localização e, ainda, pela profissionalização do bibliotecário<sup>12</sup>.

Nesse início do século XXI, o cenário das bibliotecas é alterado principalmente em relação às formas de acesso às informações; as bibliotecas buscam encontrar novos caminhos na sociedade da informação. Seus usuários estão cada vez mais independentes para fazer suas pesquisas; utilizam a Internet e

<sup>&</sup>lt;sup>12</sup> No Brasil a profissão foi regulamentada apenas em 1962.

<span id="page-33-0"></span>os espaços informacionais a partir de seus próprios computadores, procurando a biblioteca para buscar informação com menos freqüência do que ocorria no passado. Gradualmente, os profissionais da informação também foram se apropriando das tecnologias digitais.

"A biblioteca deixa de ser um tranqüilo depósito de livros para tornar-se o ponto focal de pesquisa variada, acessada a qualquer hora por usuários virtuais de vários lugares do mundo" (LEVACOV, 1997, p.126). Para Dudziak (2001) a biblioteca combina processos informacionais e depende de pessoas e da tecnologia:

> A biblioteca é um organismo dinâmico, repleto de atividades, relacionamentos, tomadas de decisão complexas, o que nos leva a considerá-la mais do que um espaço, lugar, ou mesmo entendê-la como o simples acesso físico à informação (DUDZIAK, 2001, p.98).

Assim, com as inovações tecnológicas, as bibliotecas passam por transformações em suas estruturas, processos e mesmo em seus nomes e classificações. Vários autores utilizam o termo "unidade de informação" quando se referem à biblioteca. Trata-se de um conceito mais amplo para unidades que gerenciam a aquisição, processamento, armazenamento e disseminação de informações. Os autores abaixo definem as unidades de informação como:

> [...] organizações sociais sem fins lucrativos, cuja característica como unidade de negócio é a prestação de serviços, para os indivíduos e a sociedade, de forma tangível (produtos impressos), ou intangível (prestação de serviços personalizados, pessoais, e hoje, cada vez mais, de forma virtual – em linha, pela Internet) (TARAPANOFF; ARAÚJO JÚNIOR; CORMIER, 2000, p.92).

Neste trabalho, é utilizado o termo biblioteca e não unidade de informação, como na citação acima, pois no INPE o SID é mais conhecido como biblioteca, além de seu *site* ter recebido o nome de Biblioteca *On-line*. Mas, o sentido do termo é de uma unidade ampla que presta serviços de informação, chamado SID.

### **2.5 BIBLIOTECAS ESPECIALIZADAS E UNIVERSITÁRIAS**

De acordo com suas características, acervo e tipos de usuários, as bibliotecas são classificadas em: pública, escolar, universitária, empresarial ou especializada. Neste trabalho serão focadas as bibliotecas especializadas e universitárias que caracterizam bibliotecas como a do INPE. Esses dois tipos de bibliotecas possuem semelhanças, como o tipo de coleções e os serviços prestados.

As bibliotecas especializadas de institutos de pesquisa, como a do INPE, são unidades de informação que possuem acervos especializados para atender às necessidades informacionais de seus públicos específicos. Cezarino definiu bibliotecas especializadas como:

> [...] unidades pertencentes a instituições governamentais, particulares ou associações formalmente organizadas com o objetivo de fornecer ao usuário a informação relevante de que ele necessita, em um campo específico de assunto (CEZARINO, 1978, p.238).

As bibliotecas especializadas dos institutos de pesquisa, bem como as universitárias, atuam como mediadoras e facilitadoras do processo de uso e geração de conhecimento. Neste ambiente, o perfil dos profissionais da informação também se altera, eles buscam desenvolver novos produtos e serviços para auxiliar os usuários na navegação pela rede e satisfazer suas necessidades informacionais, trata-se do trabalho de mediação citado anteriormente.

Assim, o objetivo de uma biblioteca especializada não é diferente do objetivo da biblioteca universitária ou acadêmica: "promover a interface entre os usuários e a informação estocada na biblioteca" (MACEDO; DIAS, 1992, p.48). A biblioteca universitária exerce um papel importante ao atuar em conjunto com as atividades técnico-científicas de ensino, pesquisa e extensão das universidades, oferecendo informações necessárias para o retorno da produção científica dos alunos, docentes e pesquisadores.

Outra característica comum às bibliotecas especializadas e universitárias é a atividade de cooperação entre as unidades, como empréstimo entre bibliotecas, consórcios e convênios para promover o acesso aberto à informação, de acordo com as necessidades informacionais dos usuários.

A biblioteca do INPE é especializada nas áreas de conhecimento do Instituto: Ciências Espaciais e Atmosféricas, Ciências Ambiental e Meteorológica, Engenharia e Tecnologias Espaciais. Como são oferecidos cursos de mestrado e doutorado em Astrofísica, Computação Aplicada, Engenharia e Tecnologias Espaciais, Geofísica Espacial, Meteorologia e Sensoriamento Remoto, a biblioteca também possui características de uma biblioteca universitária. Preocupa-se em <span id="page-35-0"></span>manter um acervo básico e espaço físico para atender ao mestrandos, doutorandos e pesquisadores e, ao mesmo tempo, disponibilizar produtos e serviços especializados para atender à comunidade usuária com suas necessidades informacionais específicas.

### **2.6 BIBLIOTECAS HÍBRIDAS E DIGITAIS**

Com relação às tecnologias de informação e comunicação, o conceito utilizado para as bibliotecas tem variado e evoluído: biblioteca tradicional, cibernética, eletrônica, polimídia, sem paredes, biônica, virtual ou digital.

> A nova biblioteca surgida da aplicação das tecnologias emergentes não possui limites físicos nem temporais, tendo suas informações acessíveis à distância, sem necessidade de se estar presencialmente nela (SILVA, 2001, p.85).

Hoje, a maior parte das bibliotecas passa por uma fase de transição, é a chamada biblioteca híbrida, na qual convive a informação tanto em suporte físico quanto digital, situação atual da biblioteca do INPE. A biblioteca híbrida é a integração da biblioteca tradicional com a digital (OPPENHEIM; SMITHSON, 1999).

> A biblioteca híbrida é designada para agregar diferentes tecnologias, diferentes fontes, refletindo o estado que hoje não é completamente digital, nem completamente impresso, utilizando tecnologias disponíveis para unir, em uma só biblioteca, o melhor dos dois mundos (o impresso e o digital) (GARCEZ; RADOS, 2002, p.45).

Nesse cenário tecnológico as bibliotecas passam por um processo gradual e caminham para a implantação de uma biblioteca que pode tornar-se totalmente digital. Essa possibilita o acesso a conteúdos (livros, periódicos, teses, imagens, vídeos etc.) em textos completos, utilizando-se formatos variados de arquivos digitais: PDF, XML, HTML, TIFF13 ou outros. O acesso é feito remotamente pelo usuário, via computador conectado à Internet em tempo real; a utilização pode ser feita simultaneamente por mais de um usuário.

<sup>13</sup> *Portable Document Format (*PDF)*:* arquivo proprietário, software desenvolvido pela *Adobe Systems*; *Hypertext Markup Language* (HTML) e *eXtensible Markut Language (*XML): arquivos abertos, especificações de conhecimento público; *Tagged Image File Format (*TIFF) e DOC (processador de texto da *Microsoft Corporation*): arquivos fechados, especificações não divulgadas pelos proprietários (TOUTAIN, 2006, p.17).
Bibliotecas digitais, conforme a *Digital Library Federation*14 são definidas como organizações que fornecem os recursos, incluindo a equipe especializada para selecionar, estruturar, oferecer acesso intelectual, interpretar, distribuir, preservar a integridade, e assegurar a permanência das coleções digitais, tornando-as fácil e economicamente disponíveis para uso de uma ou várias comunidades<sup>15</sup>.

Conforme Vicentini, o desenvolvimento de uma biblioteca digital envolve os seguintes componentes:

> Coleção/conteúdo; Recursos humanos (equipe multidisciplinar, capacitação); Padronização (metadados<sup>16</sup>, MARC<sup>17</sup>, formato do arquivo digital, padrão de digitalização); Tecnologia (hardware, software [livre ou proprietário], flexibilidade de desenvolvimento, facilidade de gerenciamento da coleção digital, linguagem de programação, utilização de protocolos de comunicação para importação e exportação de dados<sup>18</sup>); Digitalização; Garantia de direito autoral e Preservação do documento digital (VICENTINI, 2006, p.242, notas da autora).

A biblioteca digital pode ser considerada como uma extensão da biblioteca tradicional, uma continuidade dos serviços e produtos tradicionais disponibilizados em meio digital, o que possibilita a ampliação do acesso à informação<sup>19</sup>.

Para a criação de uma biblioteca digital é preciso que se estabeleça um repositório de publicações eletrônicas; um sistema de informação que armazene, preserve, divulgue e ofereça acesso à produção intelectual de uma instituição, ou seja: "Um repositório digital é uma forma de armazenamento de objetos digitais que tem a capacidade de manter e gerenciar material por longos períodos de tempo e

<sup>14</sup> *Digital Library Federation*: consórcio de instituições (bibliotecas e universidades de vários países),

<sup>&</sup>lt;sup>15</sup> Digital libraries are organizations that provide the resources, including the specialized staff, to *select, structure, offer intellectual access to, interpret, distribute, preserve the integrity of, and ensure the persistence over time of collections of digital works so that they are readily and economically available for use by a defined community or set of communities* (*DIGITAL LIBRARY* 

*FEDERATION*, 2006).<br><sup>16</sup> "Metadados são descrições de dados armazenados em banco de dados, ou como é comumente definido 'dados sobre dados a partir de um dicionário digital de dados'. [...] A finalidade principal dos metadados é documentar e organizar de forma estruturada os dados das organizações com o objetivo de minimizar duplicação de esforços e facilitar a manutenção dos dados" (SOUZA;

CATARINO; SANTOS, 1997, p.94).<br><sup>17</sup> Formato *Machine Readable Cataloging (*MARC): catalogação legível por computador.<br><sup>18</sup> Protocolos são regras e convenções usadas nas conversações entre redes.<br><sup>19</sup> Alguns exemplos de bib <<http://www.periodicos.capes.gov.br>>; *Scientific Electronic Library On-line* / Biblioteca Científica Eletrônica On-line (SCIELO), disponível em: <[http://www.scielo.org>. E](http://www.scielo.org)ssas e outras bibliotecas digitais possuem *links* no *site* Biblioteca *On-line*.

prover o acesso apropriado" (VIANA; MÁRDERO ARELLANO; SHINTAKU, 2005, p.2). E os autores continuam:

> Estabelecer um repositório institucional indica que a biblioteca está mudando seu papel de custódia para contribuir ativamente na mudança do modelo de comunicação científica. [...] Para as bibliotecas organizacionalmente os repositórios institucionais são uma resposta apropriada ao novo contexto da informação digital (VIANA; MÁRDERO ARELLANO; SHINTAKU, 2005, p.8).

As bibliotecas digitais e os repositórios auxiliam a comunidade científica no desenvolvimento de trabalhos científicos, oferecendo acesso às informações, discussão entre os pares e fornecendo indicadores de qualidade.

Com o objetivo de expandir a atuação das bibliotecas digitais e integrar serviços e práticas, surge o conceito de bibliotecas digitais federadas. Independentemente dos programas e plataformas utilizados, as organizações participantes de uma "federação" compartilham padrões tecnológicos e políticas, o que possibilita a formação de uma rede com acesso único aos conteúdos digitais<sup>20</sup>. Esses padrões garantem a interoperabilidade como o protocolo OAI-PMH<sup>21</sup>. proporcionando facilidade, reduzindo custos, e, principalmente fornecendo uma interface única de busca para os usuários (FERREIRA; SOUTO, 2006, p.325).

No Brasil, uma importante iniciativa de federação de bibliotecas digitais é a Biblioteca Digital de Teses e Dissertações (BDTD), desenvolvida pelo IBICT $^{22}$ . O INPE participa da BDTD e, desde 1998, gerencia seu próprio repositório institucional utilizando o software *Uniform Repositories for a Library* (UR*Lib)*23, compatível com o padrão de interoperabilidade adotado internacionalmente, com o objetivo de disseminar a memória técnico-científica do Instituto.

A biblioteca do INPE passa por uma fase híbrida, trabalha com publicações impressas e digitalizadas. O presente estudo engloba tanto a parte física, quanto a

<sup>&</sup>lt;sup>20</sup> Exemplos de bibliotecas digitais federadas: Biblioteca Virtual em Saúde (BVS), gerenciada pela BIREME; Federação de Bibliotecas Digitais para a Comunidade Lusófona em Ciências da Comunicação, desenvolvida pela Portcom (Rede de Informação em Ciências da Comunicação dos Países Lusófonos). 21 A interoperabilidade visa à construção de um serviço coerente para os usuários a partir de

componentes técnicos distintos das organizações. O protocolo *Open Archives Initiative - Protocol for Metadata Harvesting (*OAI-PMH) é utilizado para coleta automática de metadados de documentos eletrônicos mantidos na rede.

<sup>&</sup>lt;sup>22</sup> A BDTD está disponível em: <http://bdtd.ibict.br>.

<sup>23</sup> O UR*Lib*Service é o programa de computador que gerencia o acervo da UR*Lib*, uma multiplataforma de repositórios uniformes para uma biblioteca. O uso é livre para instituições públicas e associações sem fins lucrativos (BANON; BANON, 2008).

digital disponibilizada no *site* Biblioteca *On-line*. É possível ter acesso remoto aos conteúdos digitais, ao catálogo do acervo físico e, ao mesmo tempo, aos outros serviços e produtos informacionais $24$ .

Ainda não há um consenso sobre as terminologias referentes à nova realidade das bibliotecas. Os profissionais da informação buscam adaptar-se às mudanças constantes.

#### **2.7 BIBLIOTECAS E INTERNET**

Com o crescente volume de informações disponibilizadas, a Internet pode reduzir as barreiras de distância e de tempo para acesso às informações e tornar-se um caminho para estreitar o relacionamento entre a biblioteca e o usuário. Nesse sentido, tendo o bibliotecário como mediador no processo de busca e uso da informação e por meio da Internet, as bibliotecas desempenham um papel na produção do conhecimento, ao agregarem valor à informação e ao atuarem como mediadoras e difusoras do conhecimento, pois:

> [...] as bibliotecas têm uma grande vantagem sobre as outras organizações sociais; constituem, intrinsecamente, ambientes nos quais predomina a busca de conhecimento. Isto faz com que elas sejam um espaço privilegiado para partilhar idéias, propostas, projetos etc. (CASTRO FILHO; VERGUEIRO, 2005, p.6-7).

Entretanto, apesar da Internet ser uma tecnologia que propicia muitas facilidades, a variedade de informações disponibilizadas e a própria autonomia do usuário pode levá-lo a perder tempo durante a pesquisa. A energia gasta para a realização de uma atividade, por exemplo, uma pesquisa científica na *Web*, precisa ser orientada de forma eficiente para que o usuário não se perca e não se canse de procurar a informação desejada. Por isso, é preciso que os *sites* de bibliotecas possibilitem uma economia da informação (localização e identificação de informações no contexto da Internet com esforço reduzido).

Faz-se necessário que as bibliotecas apropriem-se das ferramentas atuais disponibilizadas na *Web* e não se limitem apenas a tratar, armazenar e disseminar a informação na forma tradicional. Ao disseminar a informação ela deve fornecer

<sup>24</sup> O *site* do SID e a biblioteca digital do INPE são descritos no Capítulo 3 (item 3.2).

suporte informacional aos usuários, exercer um papel na geração do conhecimento e contribuir para o desenvolvimento científico e tecnológico.

O próprio serviço de referência das bibliotecas também está se tornando um serviço de referência digital<sup>25</sup>. E o profissional bibliotecário também encontra-se em transformação constante, exige-se dele a adesão às novas tecnologias para acompanhar e atender aos usuários com sua nova rotina de uso da informação, antecipando-se as suas necessidades informacionais.

O bibliotecário de uma instituição especializada tem um papel importante na formação de usuários independentes que dominem os meios de aquisição da informação, visando também aprimorar a ciência e a tecnologia. Segundo Belluzzo (2001, p.3), para o aprimoramento da ciência e da tecnologia: "[...] é necessária a fluência científica e tecnológica que deve estar presente em todos os estágios de uma pesquisa científica". Entende-se fluência como a capacidade de reformular e gerar conhecimentos.

Para que o usuário tenha acesso à informação, saiba como localizá-la e usála efetivamente, a biblioteca pode contribuir também no sentido de criar *sites* interativos, lugares próprios com conteúdos e informações especializadas das áreas. Os *sites* de bibliotecas devem funcionar como filtros que realizam uma triagem entre informações relevantes e outras com menor valor, já que é necessária consistência para a produção da pesquisa científica.

O objetivo principal dos usuários de *sites* de bibliotecas é acessar e recuperar informações no menor tempo possível, utilizando uma interface dinâmica, de aprendizagem e de uso fácil. *Sites* de bibliotecas sempre apresentam mais informações do que os usuários podem compreender, e, como resultado, eles podem perder informações importantes que poderiam ajudá-los a encontrar o que precisam (FINDER; DENT; LYM, 2006). É importante que esses s*ites* disponibilizem os recursos de busca e de navegação aos usuários; as interfaces devem ser projetadas para os usuários e não para os bibliotecários.

<sup>&</sup>lt;sup>25</sup> O Servico de Referência e Informação Digital (SRID) "procura transpor para o ambiente digital, o Serviço de Referência e Informação realizado tradicionalmente em bibliotecas, com a ajuda de recursos apropriados, e utilizando-se dos benefícios das tecnologias de informação e comunicação (TIC's) para otimizar seus serviços e atender às necessidades informacionais dos usuários das unidades de informação" (ALVES; VIDOTTI, 2006, p.2).

Uma falha comum das bibliotecas é a falta de instrumentos rotineiros, por meio dos quais os usuários possam avaliar os serviços oferecidos. Por isso, a avaliação do *site* da biblioteca do INPE por parte dos usuários, no que se refere à estrutura, linguagem, usabilidade e satisfação, torna-se primordial para o alcance de seus objetivos.

Para aplicar testes de avaliação do *site* é necessário conhecer quem são seus usuários e quais informações eles procuram quando o utilizam. Por isso, foram aplicados questionários a um grupo maior de usuários do *site* da biblioteca do INPE, realizando, concomitantemente, um estudo visando conhecê-los melhor.

### **2.8 ESTUDOS DE USUÁRIOS**

A Ciência da Informação utiliza o estudo de usuários das bibliotecas ou unidades de informação para conhecer melhor as suas necessidades relativas Esses estudos podem ser dirigidos à biblioteca (como é utilizada) ou dirigidos aos usuários (como a comunidade recupera as informações de sua área).

> Os estudos sobre usuários da informação são importantes para o conhecimento do fluxo de informação científica e técnica, de sua demanda, da satisfação do usuário, dos resultados ou efeitos da informação sobre o conhecimento, do uso, aperfeiçoamento, relações e distribuição de recursos de sistemas de informação (PINHEIRO, 1982, p.1).

Nos estudos de usuários o foco está nos usuários, como utilizam e interagem com um determinado sistema. Esses estudos geralmente são realizados por bibliotecários ou especialistas da informação. Por meio de pesquisas variadas os profissionais da informação podem obter uma visão mais completa do comportamento dos usuários na busca e no uso da informação, e assim, adequar os serviços das bibliotecas ao que foi observado.

Os objetivos dos estudos de usuários ao longo dos últimos 40 anos, como afirmam Baptista e Cunha (2007, p.169), têm sido "coletar dados para criar e/ou avaliar produtos e serviços informacionais, bem como entender melhor o fluxo da transferência da informação". Esses autores mostram uma visão global dos métodos de coleta de dados e concluem:

Os avanços da área do estudo de usuários mostram que hoje podem ser feitos estudos qualitativos mais sofisticados, teórica e instrumentalmente, apropriados para o desenvolvimento de sistemas baseados nas especificidades dos comportamentos dos usuários finais, permitindo assim, sistemas mais ergonômicos de acordo com necessidades cognitivas, afetivas, psicológicas e fisiológicas (BAPTISTA; CUNHA, 2007, p.182).

São duas as abordagens principais dos estudos centrados nos usuários: 1) abordagem tradicional: estudos direcionados sob a ótica da unidade de informação, voltados ao conteúdo ou ao sistema (*system-oriented approach* ou *traditional approach*); 2) abordagem alternativa: direcionada sob a ótica do usuário (*useroriented approach* ou *alternative approach*) (FERREIRA, 1997).

Os estudos tradicionais avaliam os sistemas por meio das características gerais ou grupais dos usuários. Já os alternativos estudam as características individuais. Sobre a abordagem alternativa Ferreira afirma:

> Essa abordagem se preocupa em entender como pessoas chegam à compreensão das coisas, pesquisando por dimensões passíveis de generalizações dessa tomada de consciência (ou de compreensão), e ainda em identificar o processo de uso da informação em situações particulares (FERREIRA, 1997, p.14).

Um modelo de abordagem qualitativa para o desenvolvimento de estudo de usuários é a abordagem do *Sense-Making*, desenvolvido por Brenda Dervin, nos Estados Unidos, a partir de 1972 (FERREIRA, 1995; 1997). O *Sense-Making* tem sido aplicado por mais de vinte anos em inúmeras situações que envolvem comunicação nas organizações (DERVIN, 1998).

A abordagem do *Sense-Making* busca mapear as necessidades de informação sob a ótica do usuário, preocupa-se com ele individualmente. A busca e o uso da informação são vistas como a necessidade das pessoas de se informarem ou passarem por uma situação complexa.

Utiliza a metáfora de um ser humano se movendo em busca de seus objetivos e de informação (uso) no tempo e no espaço (situação). Constantemente, surgem dúvidas e indecisões quanto às necessidades de informação (lacunas) e para transpassá-las é necessário ultrapassar a ponte (estratégias utilizadas para buscar e utilizar as fontes de informação ou para solucionar o problema), como ilustra a Figura 2 (FERREIRA, 1995).

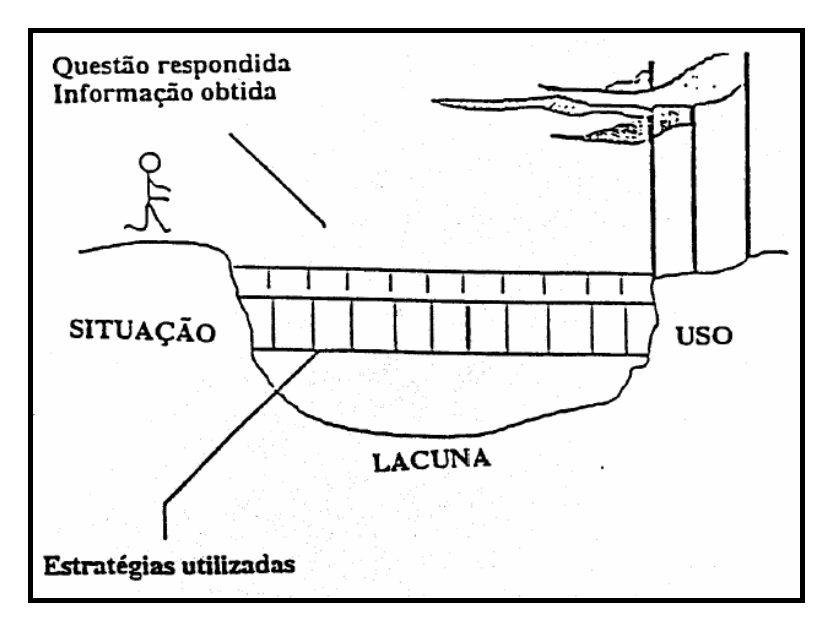

Figura 2 – A metáfora do *Sense-Making* Fonte: Dervin (1992, p.69) citado por Ferreira (1997, p.20).

A metodologia proposta por Dervin enquadra-se em pesquisas de bibliotecas, quando se questiona como o usuário transpõe uma situação de busca e uso da informação, como resolve o problema (estratégia) e reinicia sua pesquisa. Com os dados obtidos, é possível mapear e confrontar resultados, o que possibilita ao pesquisador uma análise das semelhanças de busca por informação por diferentes usuários.

Ainda para a autora Ferreira (1995), o emprego da abordagem do *Sense-Making* em estudos de comportamento de busca e uso da informação, pressupõe a aceitação dos seguintes atributos: individualidade (usuários tratados individualmente), situacionalidade (realidade única de tempo e de espaço), utilidade da informação (usos diferenciados para os usuários) e padrões (análise de características individuais para uma generalização de padrões).

Para tratar do uso da informação científica é preciso conhecer quem é o usuário dela, como ele a procura, pois as necessidades são variadas. Por isso, é necessário analisar como os usuários encontram as informações e serviços do *site* da biblioteca do INPE. No desenvolvimento desta pesquisa foi utilizada a abordagem do *Sense-Making,* principalmente na elaboração das questões referentes a uma situação recente de busca por informação no *site* da biblioteca do INPE e nas questões do teste de usabilidade<sup>26</sup>. Também foram considerados os atributos citados anteriormente: individualidade, situacionalidade, utilidade da informação e padrões.

A partir de uma visão interdisciplinar os estudos de usuários não podem ser considerados isoladamente. A Ciência da Informação, uma área interdisciplinar por natureza, está em constante evolução e pode contribuir com outras áreas, assim como o inverso pode ocorrer. Testes de usabilidade aplicados em conjunto com estudos de usuários possibilitam uma avaliação mais abrangente, contribuindo para que os gestores das bibliotecas conheçam melhor os seus usuários e desenvolvam produtos e serviços com base nas suas necessidades. Este trabalho engloba um estudo de usuários, visando conhecer melhor o usuário do *site* da biblioteca do INPE e um estudo de usabilidade, visando avaliar esse mesmo *site*.

#### **2.9 USABILIDADE**

A usabilidade é um dos requisitos para a avaliação da qualidade de um sistema; ela reflete o desempenho dos sistemas e do usuário e pode auxiliar na tarefa dos *sites* de bibliotecas de comunicar com qualidade e eficiência. A prática da usabilidade possibilita a criação de *sites* mais interativos e dinâmicos.

"Os estudos de usabilidade têm crescido na procura de soluções para sistemas de informação automatizados, com as páginas da *Web* e outros tipos de interação via sistemas amigáveis" (BAPTISTA; CUNHA, 2007, p.176).

O termo usabilidade começou a ser utilizado no início da década de 1980, em substituição à expressão *user-friendly* (amigável). O termo amigável acabou se desgastando, pois um sistema pode ser amigável para um usuário e não o ser para outro (NIELSEN, 1993; DIAS, 2007). A Engenharia da Usabilidade tem sua história ligada a outras disciplinas, como a Psicologia, a Ergonomia e a Engenharia de Software. De acordo com a norma ABNT 9241-11<sup>27</sup>, usabilidade é: "medida na qual um produto pode ser usado por usuários específicos para alcançar objetivos específicos com eficácia, eficiência e satisfação em um contexto específico de uso" (ABNT, 2002, p.3).

<sup>&</sup>lt;sup>26</sup> O instrumento de avaliação e o teste de usabilidade são descritos no Capítulo 4, itens 4.1 e 4.2.<br><sup>27</sup> A norma ABNT 9241-11 (2002) é baseada na norma ISO 9241-11 (1998).

A Ciência da Computação utiliza estudos de usabilidade para avaliar como ocorre a interação humano-computador e softwares ou interfaces Web. O foco está em como o usuário se comporta e utiliza determinado produto. Geralmente, esses estudos são realizados por projetistas do produto ou especialistas em usabilidade.

Vários autores deram contribuições importantes para a área da Usabilidade, mas quando se trata de usabilidade em *websites*, Jakob Nielsen é o mais conhecido e sua teoria é utilizada neste trabalho, bem como os trabalhos das autoras Cláudia Dias e Maria Laura Martinez.

É possível aprimorar as interfaces, integrar conteúdo, *design*, serviços e produtos, buscar uma maior interação com o usuário final, visando ao uso confortável e eficaz dos *sites*, conforme citação a seguir:

> É através da interface que o usuário se relaciona com o sistema. A interface estabelece o modo como a informação é apresentada dentro de cada nó e as possíveis formas de interação do usuário com a mesma. Dependendo do seu projeto a informação pode ser apresentada de maneira mais ou menos intuitiva, agradável ou clara, podendo encorajar ou não o usuário a voltar (MARTINEZ, 2002, p.13).

Um *site* que possua usabilidade deixa de ser apenas eficiente para tornar-se eficaz, ou seja, além da possibilidade de ser utilizado e operado, ele passa a potencializar a informação, permite um acréscimo de conteúdo ao usuário. Sendo ainda um dos requisitos para a determinação da qualidade de um sistema ou *site*, a usabilidade deve ser respeitada e praticada. Segundo Nielsen (1993), a Engenharia da Usabilidade envolve atividades nas três fases de desenvolvimento de sistemas ou *sites*: pré-*design:* desenvolvimento das metas e conhecimento do perfil dos usuários; d*esign:* desenvolvimento da interface; pós-*design*: validação do *design*. O *site* atual da biblioteca do INPE está disponível na *Web* desde novembro de 2006, portanto, o presente estudo compreende a fase de pós-*design*.

Para Nielsen (1993), a usabilidade de um sistema possui muitos componentes e tradicionalmente está associada a cinco atributos (*Usability attributes*): Facilidade de aprender (*Learnability*), Facilidade de lembrar (*Memorability*), Eficiência (*Efficiency*), Erros (*Errors*) e Satisfação (*Satisfaction*), descritos a seguir:

- Facilidade de aprendizagem: o aprendizado ocorre com o uso, mas o sistema deve ser fácil de aprender, de forma que o usuário consiga explorá-lo rapidamente para realização das suas tarefas. Um indicativo de que o sistema possui este atributo é quando usuários inexperientes conseguem atingir um certo grau de proficiência em um curto período de tempo;
- Eficiência: o uso do sistema deve ser eficiente, permitindo que após interagir com ele, o usuário experiente atinja um alto grau de produtividade na realização de suas tarefas;
- Facilidade de memorização: após um período sem utilizar o sistema, o usuário ocasional é capaz de retornar e realizar suas tarefas sem a necessidade de re-aprender como interagir com ele;
- Baixa taxa de erros: nos sistemas que possuem este atributo os usuários cometem poucos erros ao usá-lo e, quando cometem, sua correção é simples, podendo realizar suas tarefas sem maiores transtornos;
- Satisfação: o sistema deve ser agradável de usar, de forma que os usuários sintam-se subjetivamente satisfeitos ao utilizá-lo (NIELSEN, 1993).

A esses cinco atributos Dias acrescenta mais dois:

- Consistência: para tarefas similares devem existir seqüências de ações similares, assim como opções iguais devem causar efeitos iguais. A consistência também pode ser medida pelo uso de terminologia, *layout* gráfico, conjunto de cores e fontes padronizadas;
- Flexibilidade: variedade de formas com que o usuário e o sistema trocam informações. Permite que se forneçam ao usuário procedimentos e opções diferentes para atingir o mesmo objetivo (DIAS, 2007).

Quanto mais presentes esses atributos estiverem em um *site* de biblioteca, mais facilmente este poderá contribuir para a geração do conhecimento. Entretanto, não é possível atingir todos os atributos ao mesmo tempo.

Por isso, deve-se analisar o contexto do projeto e estabelecer os objetivos de usabilidade a serem atingidos e quais os atributos a serem priorizados. Assim, se estabelece uma ordem de prioridade para os atributos de modo a atender o público e a aplicação (MARTINEZ, 2002, p.18).

Os atributos da usabilidade propostos por Nielsen e Dias foram considerados na elaboração da avaliação do *site* da biblioteca do INPE, priorizando: facilidade de aprendizagem, baixa taxa de erros, eficiência, bem como, consistência e satisfação subjetiva. A facilidade de memorização e a flexibilidade também são analisadas. Esses atributos devem ser considerados desde a fase de projeto de um novo sistema ou *site* para a Internet. O desenvolvimento de um *site* envolve testes de usabilidade, re-*design*, e teste novamente – estes testes criam um ciclo para manutenção, evolução e melhorias contínuas para o *site* (BATTLESON; BOOTH; WEINTROP, 2001).

A avaliação da usabilidade deve ter continuidade periódica depois de estar disponível para os usuários, pois a Internet se altera constantemente e os *sites* precisam ser melhorados para acompanhar esta dinâmica. O planejamento e atualizações do *site* devem envolver o usuário final; é preciso conhecer o usuário e compreender as tarefas que ele realiza com mais freqüência.

Os métodos de avaliação de usabilidade são divididos em três grupos:

- métodos de inspeção: os usuários não participam diretamente do sistema de avaliação. Exemplos: análise de heurísticas e listas de verificação;
- métodos de testes com usuários: os usuários participam diretamente da avaliação. Exemplos: entrevistas, questionários e testes filmados;
- métodos baseados em modelos: buscam medir o desempenho dos usuários, por meio de análise de tarefas utilizando programas de computador (DIAS, 2007).

Resultados quantitativos e qualitativos podem ser obtidos a partir da combinação de métodos de avaliação. Nesta pesquisa são realizados: teste de usabilidade, questionário de avaliação de uso e aplicação de uma lista de verificação, portanto são combinados os métodos de testes com usuários e os de inspeção.

Para a construção de uma das partes do questionário de avaliação também foi utilizada a metodologia do questionário SUMI (*Software Usability Measurement* 

*Inventory*), que foi desenvolvido na Irlanda pelo *Human Factors Research Group*, e é utilizado para medir a satisfação de uso de um software ou *site*. O questionário original possui 50 questões com três respostas pré-determinadas: Concordo, Não sei ou Discordo (FERREIRA, 2006). Para esta avaliação foram adaptadas 10 questões com sentido favorável ao *site*. Assim, ao responder com a expressão Concordo, o usuário avalia o *site* positivamente, com Discordo negativamente, e, com Não sei a resposta é considerada indiferente ou nula<sup>28</sup>.

Os métodos de inspeção não têm a participação dos usuários e, por isso podem não ser eficientes se utilizados isoladamente. Mas, podem contribuir para identificar problemas dos *sites*, além de não envolverem custos. Neste trabalho é feita uma avaliação do *site* Biblioteca *On-line* utilizando um método de inspeção, a partir de uma lista de verificação proposta por Nielsen e Tahir (2002)<sup>29</sup>.

Com os testes de usabilidade é possível medir a facilidade de uso de um sistema ou *site*. A aplicação dos testes é importante para se identificar os erros das interfaces e, dessa forma, contribuir para a melhoria e a validação das mesmas, como afirma a autora abaixo:

> [...] a avaliação da usabilidade de um sistema interativo deve verificar o desempenho (eficácia e eficiência) da interação homemcomputador e obter indícios do nível de satisfação do usuário, identificando problemas de usabilidade durante a realização de tarefas específicas em seu contexto de uso (DIAS, 2007, p.42).

Nos testes de usabilidade os usuários são observados enquanto desenvolvem tarefas utilizando o *site*. Ao observar como ocorre a interação humanocomputador, é possível identificar problemas da interface, contribuindo para a verificação da eficácia da mesma. Já a avaliação da satisfação permite descobrir o que os usuários pensam e sentem sobre o uso do *site*.

Para aplicar testes de usabilidade é necessário conhecer quem são os usuários do *site* e quais informações eles procuram quando o utilizam. Por isso, foram aplicados questionários a um grupo maior de usuários do *site* da biblioteca do INPE, visando conhecê-los melhor e realizando concomitantemente um estudo sobre eles. No próximo capítulo são descritos o INPE, sua biblioteca e como foi desenvolvido o *site* Biblioteca *On-line*.

<sup>&</sup>lt;sup>28</sup> As questões adaptadas do questionário SUMI são detalhadas no Capítulo 4, item 4.1.1.3.<br><sup>29</sup> A lista de verificação é detalhada no Capítulo 4, item 4.3.

# **3. INPE, SID E BIBLIOTECA ON-LINE**

Neste capítulo é feita a descrição do objeto de pesquisa, é caracterizado o INPE, sua história e realidade atual, bem como, de sua biblioteca. Narra-se como foi desenvolvido o *site* Biblioteca *On-line*, como ele se encontra hoje e quem são seus usuários.

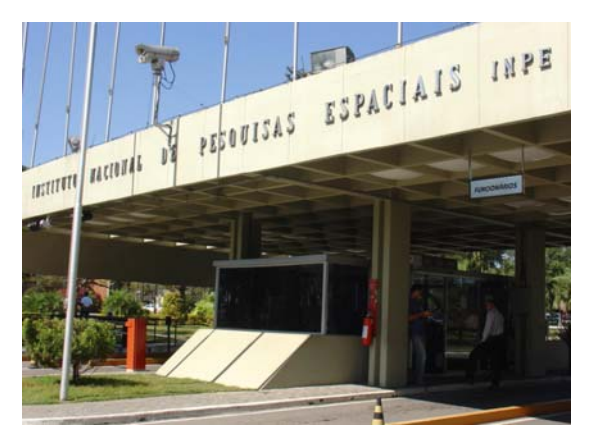

# **3.1 INSTITUTO NACIONAL DE PESQUISAS ESPACIAIS (INPE)**

Figura 3: Foto da portaria principal do INPE São José dos Campos Fonte: INPE (2007b).

"A criação do INPE, em 1961, marca o início das atividades espaciais no Brasil, particularmente voltadas para as ciências e tecnologias espaciais emergentes na época" (INPE, 2007a, p.12). A história do INPE teve início quando os países desenvolvidos lançavam os primeiros satélites artificiais da Terra. Em 1961 criou-se o Grupo de Organização da Comissão Nacional de Atividades Espaciais (GOCNAE), subordinado ao Conselho Nacional de Desenvolvimento Científico e Tecnológico (CNPq). As principais atribuições do grupo eram: propor a Política Espacial Brasileira; executar projetos de pesquisas espaciais; desenvolver intercâmbio técnico-científico e cooperação internacional; promover a formação de especialistas e a coordenação entre as atividades espaciais e a indústria brasileira (BRASIL, 1961).

O COGNAE foi instalado em São José dos Campos, estado de São Paulo, devido, principalmente, à proximidade com o Instituto Tecnológico de Aeronáutica

(ITA) do Centro Tecnológico de Aeronáutica (CTA), que poderia oferecer recursos humanos especializados para trabalhar na área de ciências espaciais.

Em 1963 o Instituto teve seu nome reduzido para Comissão Nacional de Atividades Espaciais (CNAE). Em 1968 teve início o desenvolvimento do projeto Satélite Avançado de Comunicações Interdisciplinares (SACI) com o objetivo de implantar um sistema nacional de teleducação, como meio de difusão, utilizando um satélite de telecomunicações da *National Aeronautics and Space Administration* (NASA). Esse projeto teve um maior período de desenvolvimento na primeira metade da década de 1970 (INPE, 1991).

"A instituição, que até essa época demonstrava aptidão essencialmente para a pesquisa básica e a formação acadêmica, ingressava, desta forma, no campo da pesquisa aplicada" (INPE, 1991, p.36).

Em 1971, extinguiu-se o CNAE (ainda oficialmente GOCNAE) e criou-se o Instituto de Pesquisas Espaciais, que permaneceu subordinado ao CNPq. Em 1985 vinculou-se diretamente ao Ministério da Ciência e Tecnologia (MCT) e em 1990 passou a ser chamado de Instituto Nacional de Pesquisas Espaciais (INPE).

Projetos, centros e laboratórios começaram a ser criados desde o início da história do INPE e continuam em funcionamento até os dias atuais, como: Projeto para Sensoriamento Remoto (SERE-1969); Programa Antártico Brasileiro (PROANTAR-1981); Laboratório de Integração e Testes (LIT-1984); Centro de Controle de Satélites (CCS-1987); Projeto de Desflorestamento da Amazônia Legal (PRODES-1988); Centro de Previsão de Tempo e Estudos Climáticos (CPTEC-1994) e Instituto Interamericano de Pesquisa em Mudanças Globais (IAI-1994).

No final da década de 1970 teve início o desenvolvimento da Missão Espacial Completa Brasileira (MECB), aprovada em 1980, por meio da qual o INPE deveria trabalhar no desenvolvimento de dois satélites de coleta de dados ambientais e dois de sensoriamento remoto. O Instituto de Atividades Espaciais (IAE) do CTA, deveria desenvolver o foguete lançador e a infra-estrutura para lançamento dos satélites. Como resultado do projeto MECB, em 1993 foi lançado o Satélite de Coleta de Dados (SCD-1) e em 1998 o SCD-2. Para o lançamento dos satélites de sensoriamento remoto houve uma cooperação com a China e em 1999 foi lançado o *China-Brazil Earth Resources Satellite* (CBERS-1), em 2003 o CBERS-2 e em 2007 o CBERS-2B<sup>30</sup>. As imagens desses satélites são usadas no controle de desmatamento e queimadas da Amazônia Legal e para outras aplicações.

O primeiro curso de mestrado no INPE foi criado em 1968 com o objetivo de formar especialistas nas áreas de conhecimento que as universidades brasileiras não atuavam. De 1968 a 2007 a pós-graduação do INPE formou aproximadamente 1800 especialistas entre mestres e doutores (INPE, 2007a).

Atualmente o INPE possui cursos de mestrado e doutorado em Astrofísica, Computação Aplicada, Engenharia e Tecnologias Espaciais, Geofísica Espacial, Meteorologia e Sensoriamento Remoto. Na última Avaliação Trienal da CAPES foi analisado o desempenho de qualidade dos cursos de mestrado e doutorado, relativo ao período 2004-2006 $31$ . A avaliação gera notas de um a sete; as notas seis e sete são atribuídas a cursos com excelente desempenho. Os cursos oferecidos pelo INPE receberam notas de quatro a seis, o que atesta seu alto nível, como mostra a Figura 4.

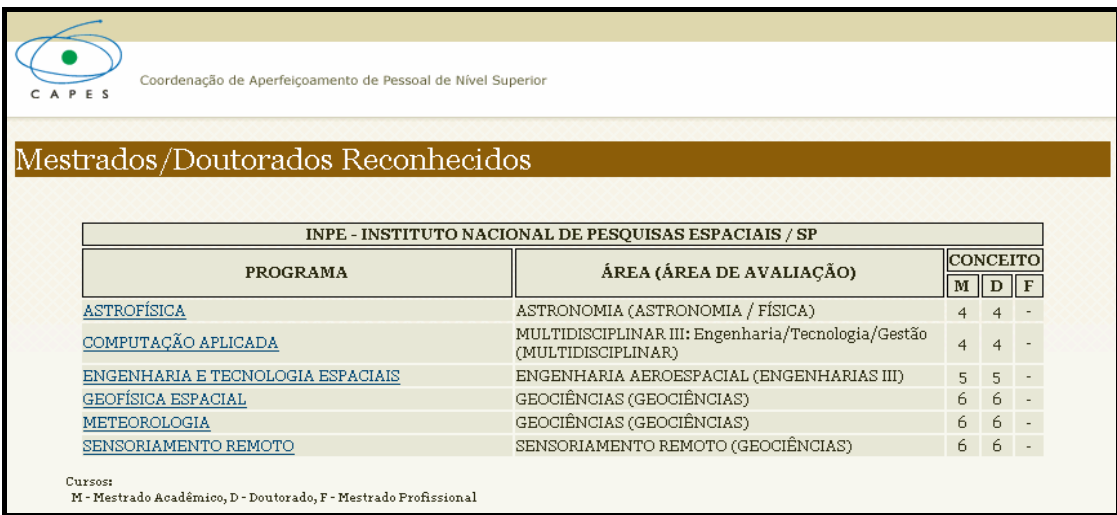

Figura 4: Programas de mestrado e doutorado reconhecidos pela CAPES Fonte: CAPES (2008).

Além de 516 alunos entre mestrandos e doutorandos, o INPE conta, no primeiro semestre de 2008, com um quadro de 1089 servidores ativos, sendo 192 pesquisadores, 544 da carreira de desenvolvimento (técnicos e tecnologistas) e 353

<sup>&</sup>lt;sup>30</sup> Site do CBERS disponível em: [<http://www.cbers.inpe.br](http://www.cbers.inpe.br)>.

<sup>31</sup> A CAPES avalia a produção científica dos cursos, a formação de mestres e doutores e o impacto social dos programas oferecidos pelas instituições.

da carreira de gestão. Conta também com 181 bolsistas, 180 estagiários e 171 funcionários terceirizados, totalizando uma comunidade de 2137 integrantes. Não foram contabilizados os funcionários terceirizados das atividades administrativas e de manutenção em geral $32$ .

Atualmente o INPE possui instalações em: São Luís (Maranhão), Eusébio (Ceará), Natal (Rio Grande do Norte), Cuiabá (Mato Grosso), Brasília (Distrito Federal), Cachoeira Paulista, Atibaia e São Paulo (São Paulo) e Santa Maria (Rio Grande do Sul), além de sua sede em São José dos Campos.

Quanto as suas competências científicas e tecnológicas:

[...] a trajetória do INPE foi marcada pela definição das principais áreas de atuação da instituição: Ciências Espaciais e Atmosféricas, Ciências Ambientais e Meteorológicas, e Engenharia e Tecnologias Espaciais. As competências nestas áreas foram estabelecidas, por um lado, graças às cooperações internacionais de cunho científico e aplicações que pudessem trazer benefícios econômicos e sociais para o País e, por outro lado, graças aos esforços para construir uma comunidade científica e tecnológica [...] (INPE, 2007a, p.11-12).

O desenvolvimento das pesquisas e projetos do INPE proporciona à sociedade brasileira, várias contribuições, como: geração e distribuição de imagens de satélites, coleta e distribuição de dados meteorológicos, estimativas de desmatamento e formação de recursos humanos.

Recentemente o INPE passou por um processo de Planejamento Estratégico (PE), com o objetivo de "identificar as transformações necessárias para ampliar a efetividade e a eficiência das ações do Instituto junto à sociedade brasileira, bem como capacitá-lo para os desafios do futuro [...]" (INPE, 2007a, p.11).

Como resultado do PE, foi publicado em 2007 o primeiro Plano Diretor do INPE<sup>33</sup> para o período de 2007-2011. Nesse documento são descritas as perspectivas para o Instituto e para as atividades espaciais nacionais, sua missão, visão, valores e objetivos estratégicos. Complementando a missão delineada até o ano de 2011<sup>34</sup>, apresentam-se a seguir seus nove objetivos estratégicos:

 $32$  Dados obtidos no Relatório de Gestão do INPE 2007 e com os setores de Recursos Humanos e de<br>Pós-Graduação do INPE em maio de 2008.

 $33$  Plano Diretor 2007-2011 disponível em: <[http://www.inpe.br/noticias/arquivos/pdf/Plano\\_Diretor\\_2007-2011\\_v3.pdf](http://www.inpe.br/noticias/arquivos/pdf/Plano_Diretor_2007-2011_v3.pdf)>.

<sup>&</sup>lt;sup>34</sup> A missão do INPE encontra-se citada no Capítulo 2, item 2.2 deste trabalho.

• OE1: Ampliar e consolidar competências em ciência, tecnologia e inovação nas áreas espacial e do ambiente terrestre para responder a desafios nacionais.

• OE2: Desenvolver, em âmbito mundial, liderança científica e tecnológica nas áreas espacial e do ambiente terrestre enfatizando as especificidades brasileiras.

• OE3: Ampliar e consolidar competências em previsão de tempo e clima e em mudanças ambientais globais.

• OE4: Consolidar a atuação do INPE como instituição singular no desenvolvimento de satélites e tecnologias espaciais.

• OE5: Promover uma política espacial para a indústria visando atender às necessidades de desenvolvimento de serviços, tecnologias e sistemas espaciais.

• OE6: Fortalecer o relacionamento institucional do INPE em âmbitos nacional e internacional.

• OE7: Prover a infra-estrutura adequada para o desenvolvimento científico e tecnológico.

• OE8: Estabelecer uma política de recursos humanos para o INPE, baseada na gestão estratégica de competências e de pessoas.

• OE9: Identificar e implantar modelo gerencial e institucional, adequado às especificidades e desafios que se apresentam para o INPE (INPE, 2007a, p.19).

Para cada objetivo estratégico, o Plano Diretor delineia várias ações estratégicas. A partir desse plano, o Instituto buscou converter os objetivos e as ações estratégicas em planos de longo prazo e em um modelo de planejamento para o INPE. A fase atual do PE é de organização dos trabalhos para implementação do Plano Diretor; engloba a participação de grupos de competência e das áreas e atividades do INPE na descrição de propostas de modelos das atividades de Pesquisa, Desenvolvimento e Inovação (P,D&I).

A biblioteca do INPE, criada para atender a sua comunidade especializada, também tem participado das mudanças que vêm acontecendo no Instituto com a implantação do PE e do Plano Diretor.

### **3.2 SERVIÇO DE INFORMAÇÃO E DOCUMENTAÇÃO (SID)**

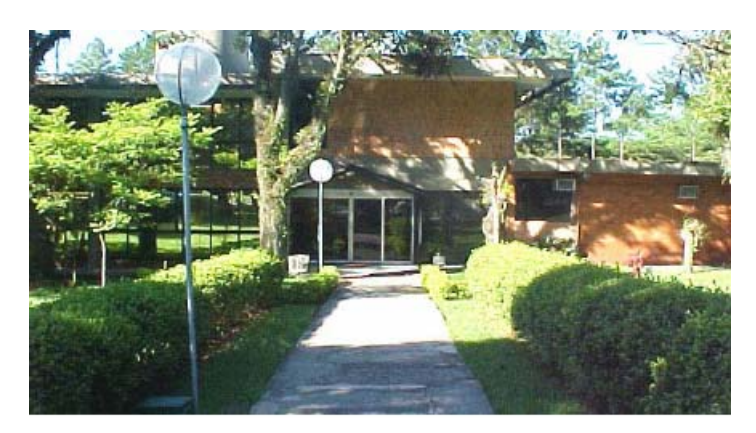

Figura 5: Foto da entrada da biblioteca do INPE Fonte: Vitor (2007).

A biblioteca do INPE foi criada em 1965, diretamente subordinada à Direção, com a missão de fornecer informação especializada para a comunidade técnicocientífica do Instituto. Durante sua trajetória teve outros nomes e subordinações; desde 1991 é denominada Serviço de Informação e Documentação (SID) e hoje está integrada ao Gabinete do Diretor (GB).

Nesses 43 anos de história a biblioteca vem ampliando e otimizando o acesso à informação especializada nas áreas do INPE. Ao longo desses anos, serviços e produtos foram desenvolvidos para atender aos pesquisadores, tecnologistas, pessoal da área de gestão, mestrandos, doutorandos, pesquisadores visitantes, bolsistas e estagiários que integram sua comunidade usuária.

Em 1984 a biblioteca do INPE organizou o primeiro Seminário sobre Automação de Bibliotecas e Centro de Documentação (SEAB), com o objetivo principal de promover a troca de informações e experiências entre profissionais na área de Ciência da Informação. Outros eventos foram realizados em 1986, 1989, 1990, 1994 e 1997, totalizando seis seminários. O impacto das tecnologias da informação sempre esteve presente nos temas dos SEABs e marcou a história dos eventos nessa área.

A automação de procedimentos técnicos da biblioteca do INPE também contribuiu para seu reconhecimento e remonta às décadas de 1960 a 1980, com a utilização de grandes computadores. Visando à solução de problemas específicos de informação no INPE, ao longo dos anos foram criados sistemas como soluções caseiras, com grande capacidade de armazenamento de dados.

Nessa época, a biblioteca utilizava diversos módulos e sistemas para desenvolver e apoiar suas atividades, como: Módulo de gerenciamento de relatórios técnicos (Método KWIC), Controle de Trabalhos Publicados pelos Pesquisadores (CONTRAB), Módulo de Cadastramento de Livros (CALI), Sistema Automatizado para Empréstimos (CIRCULA) e Módulo de Pesquisa e Recuperação Bibliográfica *On-line* (SIRIUS).

Apesar de ter sido reconhecida pelo pioneirismo no processo de automação, com o passar dos anos a atualização destes sistemas desenvolvidos pelo INPE tornou-se precária. Observa-se a partir da década de 1990, com os avanços tecnológicos, uma nova fase caracterizada pela necessidade de melhorias nos sistemas, incluindo a renovação do parque tecnológico do SID.

A partir do final da década de 1990, melhorias ocorreram e outros sistemas foram adquiridos externamente, como o Sistema de Gerenciamento de Bibliotecas SophiA, adquirido em 2003. Com esse sistema, a biblioteca do INPE passou a oferecer mais facilidades, recursos, rapidez e segurança nos serviços de aquisição, catalogação, recuperação e controle de empréstimos de suas publicações, o que resultou em mais qualidade no atendimento à comunidade usuária.

Nos seus 47 anos de existência, o INPE também gerou inúmeros documentos, como: relatórios técnicos, manuais, notas técnicas, artigos de periódicos e trabalhos apresentados em congressos nacionais e internacionais, capítulos de livros e livros, dissertações de mestrado e teses de doutorado, que formam sua memória técnico-científica.

Desde 1998 o SID disponibiliza a consulta à Memória Técnico-Científica do Instituto por meio de sua Biblioteca Digital<sup>35</sup>, utilizando o *Uniform Repository for a Library* (UR*Lib*). Esta ferramenta foi criada para atender à implantação e manutenção de uma biblioteca digital com acervos distribuídos. Cada documento é depositado em um repositório próprio, criado e gerenciado por meio do programa de computador UR*Lib*Service (Serviço da UR*Lib*).

 $35$  O acesso à Biblioteca Digital que hospeda a Memória Técnico-Científica do INPE pode ser feito no endereço: [<http://bibdigital.sid.inpe.br>. O](http://bibdigital.sid.inpe.br) Anexo C apresenta a figura desse *site*.

O software utilizado permite a disponibilização do texto completo dos documentos. Por meio dos protocolos HTTP e OAI-PMH<sup>36</sup> garante a persistência de *links* entre documentos depositados em acervos distintos. Os documentos podem ser recuperados por consulta a um banco de metadados que descrevem os textos completos armazenados.

A Biblioteca Digital do INPE tem as seguintes finalidades: oferecer recursos informatizados para que os autores publiquem por meio de submissão *on-line*, preservar a produção do Instituto, assim como, oferecer instrumentos de apoio ao Planejamento Estratégico, uma necessidade da Direção do Instituto.

> O conhecimento acumulado no INPE tem sido disponibilizado para as comunidades nacional e internacional na forma de apoio tecnológico na área espacial e na disseminação da informação científica, e, através de indicadores, o Instituto consegue analisar o desenvolvimento e o crescimento de sua produção científica e elaborar planos e ações baseados em dados numéricos qualitativos (RIBEIRO, 2006, p.5).

A Memória Técnico-Científica do INPE está distribuída em 12 *sites* e continha 25.460 referências, em junho de 2008. Destas, 11874 possuem *link* para o texto completo nos formatos PDF, HTML e outros. Em 2007 foram realizados 19.479 acessos à Biblioteca Digital da Memória Técnico-Científica do INPE<sup>37</sup>. Além de disponibilizar o acesso à produção científica do INPE, essa atividade vem se aperfeiçoando constantemente e hoje disponibiliza: o Manual para Elaboração, Formatação e Submissão de Teses, Dissertações e outros Trabalhos no INPE<sup>38</sup> e o *download* do pacote com estilos para publicação em Word, LaTeX e BrOffice.org *Writer*<sup>39</sup>, ferramentas adicionais que auxiliam os autores na edição e composição de textos.

A atividade da Memória Técnico-Científica ainda disponibiliza um serviço qualificado para auxiliar na normalização dos trabalhos dos alunos, orientadores e pesquisadores, para tirar dúvidas e sugerir adaptações necessárias à adequação às

<sup>36</sup> HTTP: *Hypertext Transfer Protocol* / OAI-PMH: Open Archives Initiative - *Protocol for Metadata Harvesting*. 37 Informações obtidas no *site* da Memória Técnico-Científica do INPE em 08 jun. 2008. Disponível

em: <http://.bibdigital.sid.inpe.br>.

<sup>38</sup> [O Manual encontra-se disponível diretamente no endereço eletrônico: http://mtc](http://mtc-m18.sid.inpe.br/col/sid.inpe.br/iris%401916/2005/05.19.15.27/doc/ManualPublicacaoINPE.pdf)m18[.sid.inpe.br/col/sid.inpe.br/iris%401916/2005/05.19.15.27/doc/ManualPublicacaoINPE.pdf](http://mtc-m18.sid.inpe.br/col/sid.inpe.br/iris%401916/2005/05.19.15.27/doc/ManualPublicacaoINPE.pdf) (INPE.SID, 2008), ou no *site* da biblioteca do INPE <[www.inpe.br/biblioteca>](http://www.inpe.br/biblioteca) em "Como Publicar".

<sup>39</sup> Os estilos são ferramentas que funcionam como guias para os autores. O LaTeX é um programa que permite editar documentos extensos com facilidade. O BrOffice.org *Writer* é semelhante ao Word, com a vantagem de ser um software livre.

normas editoriais (RIBEIRO, 2005). Também desenvolveu o acervo de *ePrint*, e, em 2004, iniciou um trabalho para instituição da Política de Auto-arquivamento na Biblioteca Digital, um instrumento por meio do qual o próprio autor do Instituto inclui de forma eletrônica seu trabalho antes mesmo de ser publicado.

A Gestão de Documentos de Arquivos ainda não foi implantada do ponto de vista prático. Deverá englobar a Memória Documental do INPE, formada por fotografias, *slides*, negativos, *clippings* (reportagens sobre o INPE), acervos documentais sobre equipamentos e instrumentos desenvolvidos em projetos de pesquisa, dispersos nos diversos setores do Instituto. Encontra-se em andamento a higienização e o tratamento das fotografias, bem como a digitalização e o armazenamento dos *clippings* na Biblioteca Digital.

Reconhecido como um dos principais acervos na área da Ciência Espacial no Brasil, o SID é o depositário do acervo bibliográfico e outros meios de informação do INPE, e gerencia a informação no âmbito de conhecimento do Instituto para apoiar suas atividades de ensino, pesquisa e desenvolvimento tecnológico (RIBEIRO, 2007).

Esse acervo bibliográfico em dezembro de 2007 possuía: 75.506 itens entre livros, mapas, relatórios e outras publicações; 165.503 fascículos de periódicos de 1883 títulos, sendo que 207 foram os títulos de periódicos correntes naquele ano. Em 2007 registrou mais de 17 mil consultas ao Banco de Dados Bibliográficos SophiA via *Web*. Mais de 144 mil consultas foram feitas às Bases de Dados do Portal de Periódicos da CAPES<sup>40</sup>.

A comunidade usuária cadastrada no SID<sup>41</sup> até maio de 2008 para uso da biblioteca e empréstimo de publicações era de: 513 servidores, 298 alunos entre mestrandos e doutorandos, 47 estagiários, 189 bolsistas e 59 funcionários terceirizados, além de 33 usuários de instituições externas $42$ .

<sup>&</sup>lt;sup>40</sup> Informações obtidas no Relatório de avaliação das atividades do SID 2007. Os dados podem ser obtidos por meio do Sistema de Gerenciamento de Bibliotecas SophiA e das estatísticas da CAPES

<sup>41</sup> Os dados foram retirados do sistema de gerenciamento SophiA em 02 de junho de 2008.<br>42 O cadastro de usuários externos tem validade até o final do ano corrente, quando esses são desativados, podendo ser reativados no ano seguinte.

O SID conta, em 2008, com uma equipe de sete bibliotecárias<sup>43</sup>, duas analistas com formação em Psicologia e Desenho Industrial, dois assistentes com formação em Letras e Biblioteconomia, três funcionários terceirizados nas atividades de suporte à Informática, digitalização e higienização, além de seis estagiários das áreas de Biblioteconomia, Informática, Secretariado e Pedagogia.

Além do SID, localizado na sede do INPE em São José dos Campos, existem atualmente mais duas bibliotecas chamadas setoriais, localizadas em Cachoeira Paulista: do Centro de Previsão do Tempo e Estudos Climáticos (CPTEC) e do Laboratório de Combustão e Propulsão (LCP).

A política de atuação do SID é definida pela Comissão Permanente de Informação e Documentação (CPID), com representantes das áreas de atuação do INPE, além do bibliotecário chefe da biblioteca. Já a coordenação e supervisão da Política Editorial e de Preservação da Produção Intelectual são de competência do Conselho de Editoração, em conjunto com o SID.

O SID mantém convênios e consórcios com instituições correlatas para atender às necessidades da comunidade usuária: Convênio Portal de Periódicos da CAPES; Programa de Comutação Bibliográfica do IBICT (COMUT); Consórcio Iberoamericano para a Educação em Ciência e Tecnologia (ISTEC); *British Library* (BL); Empréstimo entre Bibliotecas (EEB) e Rede de Bibliotecas na Área de Engenharia (REBAE). Além de atender aos usuários do INPE, atende à comunidade técnicocientífica externa, indústrias e instituições de São José dos Campos e do estado de São Paulo, por meio de EEB e intercâmbio de cópias de documentos, e, comunidade nacional e internacional por meio de intercâmbios e convênios.

Realiza também intercâmbio de sua produção científica com várias instituições de pesquisa, entre elas: Comissão Nacional de Energia Nuclear (CNEN); Coordenação de Informação Documental e Agricultura (CENAGRI); Empresa Brasileira Pesquisa Agropecuária (EMBRAPA); NASA; *European Space Agency* (ESA) e *Canadian Remote Sensing Centre* (CCRS).

Diante das dificuldades geradas por recursos financeiros escassos, o SID tem buscado saídas para suprir suas necessidades de atualização do acervo e

<sup>&</sup>lt;sup>43</sup> A autora dessa dissertação é uma das bibliotecárias, que há 11 anos desenvolve atividades no setor de Atendimento ao Usuário na biblioteca do INPE.

melhorias voltadas para as TICs, por meio de parcerias e auxílio das agências financiadoras, como CAPES, CNPq, FINEP e FAPESP.

O SID deve atender às necessidades da comunidade de usuários com serviços personalizados e de excelência, participando ativamente do processo de Planejamento Estratégico do INPE.

A biblioteca reconhece a importância das mudanças que vêm ocorrendo no Instituto, e tem se esforçado na adaptação às novas exigências. Para tanto, o SID necessitou rever seu modelo de gestão. Na busca por uma garantia de sucesso no planejamento de seus serviços, elaborou em 2006 um Programa de Avaliação de Desempenho de seus serviços meio e fim.

O programa que buscava uma análise situacional do SID teve os seguintes objetivos: mapear as características e necessidades dos seus usuários reais e potenciais; avaliar produtos e serviços oferecidos; avaliar o SID na visão da equipe e da Direção do INPE e avaliar o acervo. Para a avaliação foi elaborada uma enquete com usuários e não usuários das bibliotecas física e digital. Com isso, pretendeu-se obter subsídios para a melhoria dos serviços oferecidos.

A enquete foi disponibilizada no *site* Biblioteca *On-line* em novembro de 2006 e foi retirada apenas em julho de 2007. Buscava-se atingir o número de 610 respondentes (30% da comunidade formada naquela época por 2035 integrantes). Esse número não foi alcançado, mas chegou a 24% de respostas, após envio de vários *e-mails*, distribuição de cartazes, reuniões com as secretárias das unidades e envio do questionário em papel como incentivo para que os usuários respondessem à avaliação $44$ .

Além da enquete, aplicou-se uma metodologia de pesquisa com grupos de foco, o que possibilitou a coleta de subsídios para análise dos resultados dos questionários:

> O Instrumento de avaliação possibilitou verificar como a comunidade alvo de usuários percebe o SID. As necessidades de informação dos usuários não são mais supridas exclusivamente pelas unidades prestadoras de serviço de informação no Instituto. Atualmente a comunidade busca respostas para suas questões de informação, em primeiro lugar, em seu próprio ambiente de trabalho (sala de trabalho e laboratórios). Em segundo lugar, busca respostas no SID e, em

<sup>44</sup> O Anexo A apresenta alguns resultados dessa análise.

terceiro lugar, na sua própria casa. Do total de respondentes, 40% não utilizam os serviços de informação, o que pode estar relacionado ao desconhecimento do que o SID oferece (INPE.SID, 2007, p.51).

Com o resultado obtido por meio da enquete, dos grupos de foco e da avaliação da equipe, foi elaborada uma proposta de trabalho, que foi submetida à apreciação das bibliotecas das unidades regionais, da CPID, do Gabinete do Diretor, do grupo de competência Modelo Institucional e de Gestão do INPE (PE), e da Direção do INPE. O documento continha uma análise dos pontos fortes, fracos, dos que precisavam ser melhorados, das ameaças e oportunidades, opiniões e sugestões da comunidade, bem como as ações estratégicas voltadas para as necessidades dos usuários do SID. Após as várias avaliações evidenciou-se que a biblioteca não é mais o único lugar onde se encontra a informação, conforme citação a seguir referente à avaliação da Direção do INPE:

> [...] o SID não poderá basear seu futuro naquilo que foi sucesso até agora, ou seja, difundir o conhecimento. Se a biblioteca quiser preservar sua função no INPE, ela vai precisar mudar a forma de atuar. Isso não significa aumentar a divulgação, mas a interação SID – usuário. O futuro do SID estará muito mais em servir ao INPE na medida em que ele será o ponto de referência da memória intelectual do conhecimento produzido (INPE.SID, 2008b, p.14).

A partir dessas avaliações, foi elaborada uma nova proposta para a promoção de estratégias que aprimorem e ampliem a participação do SID nas atividades de PD&I do INPE. Esta primeira versão foi apresentada e aprovada pela Direção do Instituto, passando atualmente pela fase de implementação.

Nessa proposta reviu-se a missão do SID: "Promover e tornar disponível o acesso à informação técnico-científica nas áreas de atuação do INPE em ambiente virtual, contribuindo para a geração do conhecimento" (INPE.SID, 2008a, p.4). O documento também define as diretrizes e ações do SID para o período de 2008 a 2011: ampliação da infra-estrutura de TICs; aperfeiçoamento da aquisição e ampliação de participação em consórcios e parcerias; organização da informação para uso; preservação e conservação da informação; capacitação das equipes; ampliação de serviços e produtos; captação de recursos junto a órgãos de fomento para infra-estrutura e acompanhamento e avaliação.

O desenvolvimento do processo de modernização do SID exigiu e continua exigindo funcionários cada vez mais qualificados para que se obtenha um desempenho satisfatório do sistema com bons resultados. Isto resulta na necessidade de estabelecimento de mecanismos de avaliação dos serviços e das ferramentas adequadas à realidade do SID, sem se tornar obsoleta a curto ou médio prazo. O SID tem contribuído com a sociedade, fazendo uso estratégico da informação para facilitar o acesso ao conhecimento científico de maneira transparente e eficaz. Nesse contexto, o *site* constitui uma ferramenta importante para se cumprir plenamente a nova missão do SID.

### **3.3** *SITE* **BIBLIOTECA** *ON-LINE*

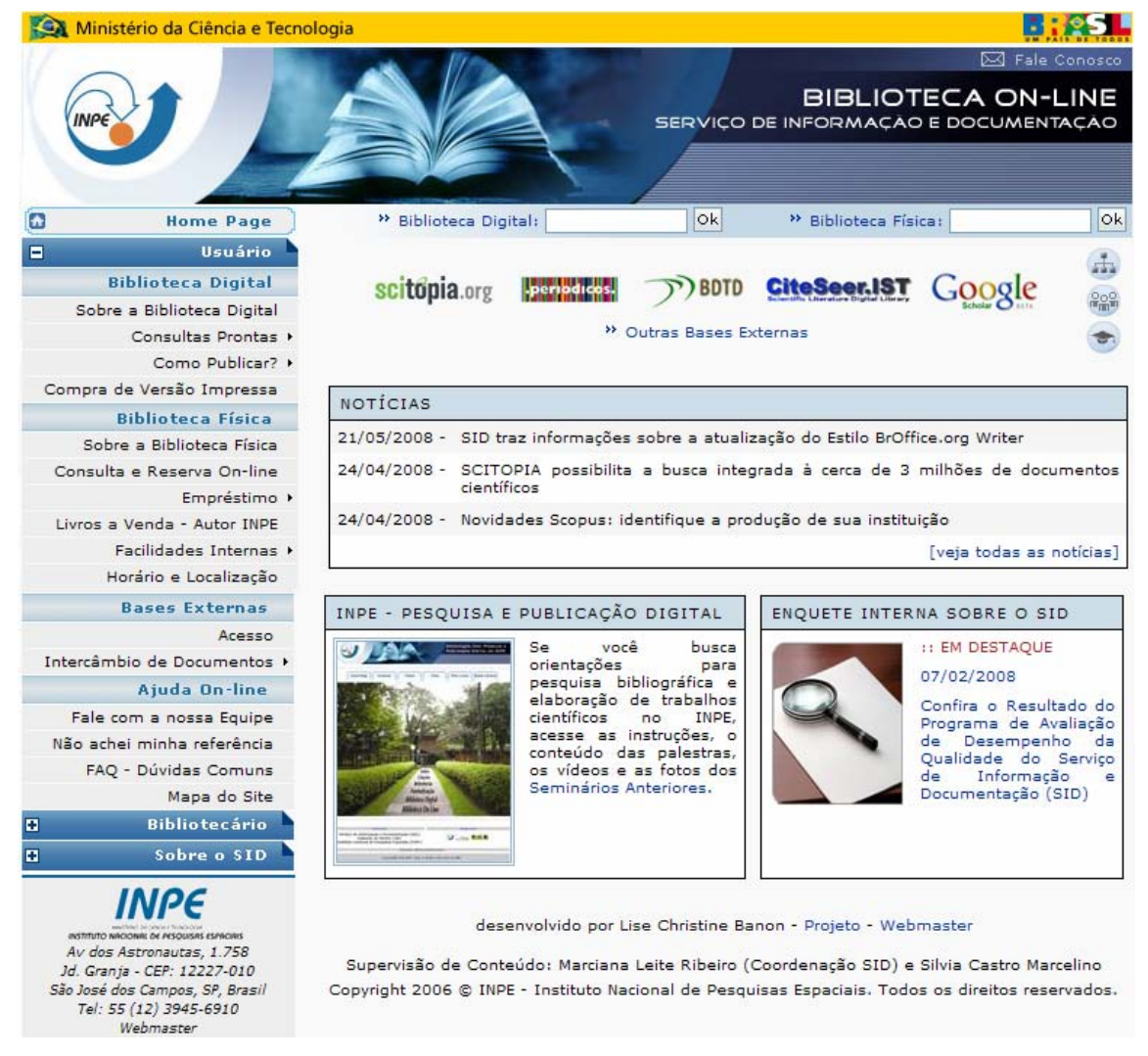

Figura 6 - *Site* Biblioteca *On-line* em 22 de maio de 2008 Fonte: INPE.SID  $(2008)^{45}$ .

<sup>&</sup>lt;sup>45</sup> Site da biblioteca do INPE disponível em: [<http://www.inpe.br/biblioteca](http://www.inpe.br/biblioteca)>. Os Anexos D, E e F apresentam as figuras do *site* em diferentes datas durante o desenvolvimento desta pesquisa.

O *site* da biblioteca foi originalmente desenvolvido em 1998 e se encontrava totalmente desatualizado, por falta de pessoal capacitado e de um projeto de reestruturação.

O projeto de reformulação total do *site* em substituição ao original foi desenvolvido durante o ano de 2006, por uma analista de sistemas do INPE (funcionária terceirizada locada na área de Observação da Terra - OBT) e uma bibliotecária de referência (autora deste trabalho), com a colaboração de toda a equipe do SID e contribuição de um profissional da comunicação do INPE. "As contribuições e sugestões desses profissionais foram essenciais para o desenvolvimento do projeto" (BANON; MARCELINO, 2006, p.6).

Para a construção do *site* da biblioteca do INPE foi utilizada a Arquitetura da Informação, uma das ferramentas existentes para o desenvolvimento de interfaces inteligentes. As interfaces são as responsáveis pela comunicação entre o usuário e a Internet. Devem ser adequadas às necessidades dos usuários e atuar em seu auxílio.

Segundo Rosenfeld e Morville (1998), a Arquitetura da Informação atua por meio de uma estruturação das informações, de um planejamento e uma organização prévia, a partir de quatro elementos básicos: sistema de organização (determina como o conteúdo do *site* pode ser estruturado e agrupado); rotulagem (estabelece as formas de representação e apresentação da informação por meio de rótulos ou ícones); navegação (especifica as maneiras como o usuário pode se mover em um *site*, por meio de barras de navegação e mapas); método de busca (auxilia o usuário a formular consultas que podem possibilitar resultados relevantes).

> [...] a Arquitetura da Informação atua sobre os *web Sites*, determinando primeiramente público e objetivos, e a forma de atingilos com eficácia e eficiência. Por meio de desenhos, tenta-se traçar, pensando como um usuário, os possíveis caminhos que podem ser utilizados, identificando o que pode ser interessante e o porquê, tendo sempre uma percepção sensível às suas necessidades (VIDOTTI; SANCHES, 2004, p.2).

A Arquitetura da Informação pode melhorar a localização de informações dentro de um *site*, facilitando o acesso e a navegação. Como um *site* de biblioteca oferece uma variedade de serviços, a Arquitetura da Informação torna-se essencial para seu desenvolvimento.

A construção de um *site* para a Internet envolve várias etapas, desde a definição dos objetivos do mesmo, das necessidades do público alvo, até a sua distribuição na rede Internet, sendo a Arquitetura da Informação a etapa responsável por organizar o conteúdo do *site*, interligando as informações de uma maneira que o usuário possa navegar por uma interface amigável e visualmente ordenada, e encontrar o que necessita facilmente (STRAIOTO, 2002, p.20).

Para o desenvolvimento do projeto do *site* da biblioteca do INPE seguiramse as seguintes etapas para a gestão de conteúdos em projetos de bibliotecas digitais: identificação do contexto (natureza, tipo de negócio e serviço oferecido aos clientes); público alvo (cliente interno e externo); verificação dos serviços existentes e sua usabilidade (BANON, MARCELINO, 2006, p.5).

Primeiramente, foi feita uma pesquisa em 34 *sites* nacionais e internacionais de bibliotecas. Observaram-se dificuldades de acesso às informações em grande parte das interfaces de bibliotecas pesquisadas, até mesmo por profissionais da área de informação.

Na segunda etapa do projeto elaborou-se uma pesquisa para levantamento das seguintes informações: perfis dos usuários do *site* da biblioteca do INPE e serviços requeridos; informações institucionais sobre o SID; serviços e produtos oferecidos interna e externamente, relacionados ao SID e de interesse dos usuários. O resultado levou à seleção de uma grande variedade de serviços, produtos e informações institucionais que deveriam ser disponibilizadas.

Na terceira etapa avaliou-se a padronização da interface. O *site* da biblioteca constitui uma interface institucional, acessada a partir de uma área de destaque da página principal do INPE<sup>46</sup>. Assim, optou-se por seguir o mesmo estilo adotado para essa página principal, buscando contribuir para a unidade e identidade corporativa da instituição.

Na quarta etapa iniciou-se a modelagem da interface *Web*.

Esta é uma das fases mais complexas e demoradas do projeto: definir rótulos e hierarquias. Se por exemplo, a nomenclatura de acesso para um rótulo textual for inconsistente, ou for incorporado em uma categoria que não faz sentido para o usuário, a informação simplesmente não será encontrada (BANON; MARCELINO, 2006, p.8).

<sup>&</sup>lt;sup>46</sup> O endereço do *site* do INPE é: [<http://www.inpe.br>. A](http://www.inpe.br) ilustração desse *site* encontra-se no Anexo B.

O sistema de navegação foi classificado baseando-se nos perfis dos usuários. Como os usuários dos serviços do SID são pesquisadores, alunos e servidores do próprio Instituto, além de empresas e estudantes externos, foi feito um levantamento de todos os serviços oferecidos a esses usuários, por grau de importância e uso.

Com isso, optou-se por uma estrutura de menu dinâmico e customizável, o que permite que o usuário escolha em qual categoria pretende acessar as informações; ao posicionar o cursor em um item do menu principal, este se desmembra em outros sub-itens. Após interagir com o menu, caso o usuário opte por personalizá-lo, por exemplo, fechando a categoria de outros perfis que não são de seu interesse, a opção de personalização estará continuamente disponível na interface.

O menu do *site* foi baseado nas seguintes categorias: usuário, bibliotecário, administrador e estudante ou instituição externa. A categoria Usuário abrange os serviços do acervo digital, do acervo físico, das bases externas e ainda uma ajuda *on-line*. A área do Bibliotecário inclui também a área restrita ao administrador. E, uma terceira área denominada Sobre o SID visa atender a outras instituições, pesquisadores e estudantes que tenham interesse em conhecer o SID.

O *site* da biblioteca do INPE foi inaugurado em novembro de 2006 e recebeu o nome de "Biblioteca *On-line*", englobando a biblioteca física e a digital, com o oferecimento de vários outros serviços.

Para atender aos mestrandos e doutorandos do INPE, o *site* da biblioteca deve oferecer conteúdo básico e relevante para esses usuários, por exemplo, conteúdos para pesquisa e informações sobre normalização de teses e dissertações. Além disso, deve atender às necessidades informacionais especializadas dos pesquisadores, pessoal da área de desenvolvimento e funcionários da área de gestão do Instituto, bem como à comunidade externa.

Considerando que um *site* de biblioteca deve integrar e divulgar conhecimentos e servir de guia para os usuários, sendo o primeiro passo a ser seguido para localização das informações técnicas e científicas procuradas, buscouse desenvolver uma interface que constituísse uma passagem, uma interligação para outras instituições e bases informacionais de áreas afins ao INPE.

Levou-se em consideração que se um usuário é bem atendido em sua pesquisa em *sites* dessa natureza, ele obtém informações importantes, resultando em uma aprendizagem facilitada e otimizando seu processo individual de geração de conhecimento.

Durante todo o processo de desenvolvimento do *site* da biblioteca do INPE, usuários foram consultados sobre os produtos e serviços mais procurados e sobre a terminologia a ser utilizada. Entretanto, não houve uma participação sistematizada, como sugere Nielsen (1993) em relação à usabilidade na fase de pré-*design* de interfaces. Esse fato pode ter prejudicado o resultado final do *site*. A partir da avaliação feita pelos usuários, é possível que seja preciso rever a interface e alterar configurações, terminologias e/ou o *layout* do *site*.

> A manutenção e constante atualização do *Website* é de vital importância, visto ser este a "vitrine" ao público externo e interno. As etapas de criação, desenvolvimento e disponibilização deve ser um trabalho de equipe que permita estabelecer uma filosofia voltada para o usuário. As reavaliações devem ser constantes, e sempre contar com a participação dos usuários do *Website* (VICENTINI; MILECK, 2000, p.5).

Nesse sentido, para garantir a eficiência do *site*, a participação dos usuários é essencial. Conhecer as expectativas dos usuários deve ser o primeiro passo para o oferecimento de serviços e produtos de excelência.

Desde sua inauguração em 2006, o *site* Biblioteca *On-line* recebeu em seu banco de notícias, 55 atualizações, sendo cinco em novembro e dezembro de 2006, 37 em 2007 e 13 até maio de 2008. Novos serviços foram incluídos, como: estilo para formatação em BrOffice.org *Writer*; entrada de novas bases de dados externas; atualizações das páginas que tratam das regras para empréstimo; liberação da renovação *on-line* para usuários do SID; inclusão dos resultados da enquete de avaliação pelos usuários; inclusão do item Multimídias na Biblioteca Digital; inclusão das informações sobre os seminários de editoração oferecidos pelo SID e atualizações dos estilos.

A atualização do *site* Biblioteca *On-line* não segue uma freqüência regular; continuamente são incluídos novos serviços e produtos, mas não de forma planejada. Com isso, apesar das atualizações citadas, existem muitas outras informações, notícias, bases e serviços que poderiam ser disponibilizados no *site*, mas que ainda não foram incluídos devido à falta de uma equipe de

desenvolvimento e de uma política de atualização. Isto tudo, quando em funcionamento agregará valor ao *site*, proporcionando mais qualidade de informação aos usuários.

A qualidade dos serviços prestados e dos produtos oferecidos no *site* Biblioteca *On-line* deve ser periodicamente avaliada pelos usuários, visando aprimorar cada vez mais a interface. Esse é o objetivo do próximo Capítulo que descreve como foi desenvolvida a pesquisa de avaliação do *site* e os resultados obtidos.

## **4. DESCRIÇÃO DA PESQUISA E RESULTADOS**

Neste Capítulo é feita a descrição da metodologia utilizada que vem seguida da apresentação e da análise dos resultados.

Buscou-se avaliar o *site* da biblioteca do INPE a partir da concepção do usuário e da usabilidade com o objetivo de refletir sobre seu papel e sua contribuição na construção do conhecimento científico e tecnológico. Para isso, como estratégia de investigação foi realizado um estudo de caso.

Para Yin (2005), a estratégia de estudo de caso origina-se principalmente das questões de pesquisa como e por que. Nesta pesquisa pretendeu-se descobrir como os usuários do INPE utilizam o *site* da biblioteca, se sentem dificuldades, como as solucionam, e, ainda, se não o utilizam, por que não o fazem.

> Um estudo de caso é uma investigação empírica que: investiga um fenômeno contemporâneo dentro de seu contexto da vida real, especialmente quando os limites entre o fenômeno e o contexto não estão claramente definidos (YIN, 2005, p.32).

Para Goldenberg:

O estudo de caso reúne o maior número de informações detalhadas, por meio de diferentes técnicas de pesquisa, com o objetivo de apreender a totalidade de uma situação e descrever a complexidade de um caso concreto. Através de um mergulho profundo e exaustivo em um objeto delimitado, o estudo de caso possibilita a penetração na realidade social, não conseguida pela análise estatística (GOLDENBERG, 2004, p.33-34).

Com uma visão interdisciplinar, por meio das Ciências da Informação e da Computação (Usabilidade e TICs), analisa-se, nesta pesquisa, o comportamento de busca por informação e observa-se como ocorre a interação humano-computador enquanto o usuário navega pelo *site* Biblioteca *On-line*. Foram feitos levantamentos sobre várias metodologias de estudo de usuários, utilizados tanto na Ciência da Informação quanto na Ciência da Computação. Um trabalho que contribuiu para a escolha da metodologia utilizada nesta pesquisa foi o da autora Paula Bohmerwald (2005), que utilizou técnicas variadas para avaliar a Biblioteca Digital da Pontifícia Universidade Católica de Minas Gerais (PUC-Minas).

Além disso, foram consultados artigos que descrevem pesquisas similares, como: Battleson; Booth; Weintrop (2001); Dee; Allen (2006); Finder; Dent; Lym

(2006); Freire; Lara; Fortes (2006); Nascimento (2006); Teixeira (2004) e Tronto; Aluísio (2002). Essas pesquisas colaboraram para a escolha da metodologia utilizada neste trabalho, principalmente para a formulação do questionário e do teste de usabilidade.

Entre os procedimentos utilizados em um estudo de caso destacam-se: a observação direta dos acontecimentos e entrevistas com as pessoas envolvidas. As técnicas de observação também são úteis para descobrir aspectos novos do objeto pesquisado. Neste estudo de caso foram utilizados: 1) questionário eletrônico para estudo do comportamento de busca dos usuários por informação; 2) testes de usabilidade para avaliação do *site* pelos usuários; e 3) análise de diretrizes de usabilidade.

O estudo de caso também visa contribuir para que a partir da avaliação do *site* da biblioteca do INPE, a metodologia utilizada e as sugestões possam ser aplicadas a outras bibliotecas especializadas ou universitárias.

### **4.1 QUESTIONÁRIO**

 $\overline{a}$ 

A técnica empregada teve o objetivo de, a partir de uma amostra de usuários, traçar um perfil geral da comunidade de usuários, levantar os serviços mais utilizados, as dificuldades para uso e avaliar a satisfação de uso do *site* Biblioteca *On-line*. Um pré-teste do questionário foi aplicado a sete usuários entre os dias 25 e 27 de março de 2008; a partir das dúvidas e sugestões desses usuários, a versão final do questionário foi alterada. Também foi contabilizado o tempo gasto para preenchimento do questionário, divulgado no convite aos usuários. O servidor de banco de dados utilizado para montagem do questionário foi o MySQL, na linguagem de programação Java e com visualização para Web em JSP $47$ .

A comunidade do INPE é formada atualmente por 2137 integrantes entre pesquisadores, tecnologistas e técnicos (área de pesquisa e desenvolvimento), servidores da área de gestão, alunos de mestrado e doutorado, bolsistas, estagiários e prestadores de serviço, como foi explanado no item 3.1.

<sup>47</sup> MySQL: servidor de banco de dados que utiliza a linguagem *Structured Query Language* (SQL). Java: linguagem de programação orientada a objetos. Java *Server Pages* (JSP): tecnologia orientada para criar páginas *Web*.

Entretanto, a comunidade inscrita para uso da biblioteca e empréstimo de publicações até maio 2008 era de 1106 usuários. Assim, considera-se para fins desta pesquisa: 2170 usuários potenciais<sup>48</sup>, incluindo 33 usuários de instituições externas cadastrados no SID e 1106 usuários efetivos.

Para a coleta de dados por meio do questionário, inicialmente foram enviadas 519 mensagens por *e-mail* (23,91% dos usuários potenciais), buscando-se receber um retorno de 10% dos usuários potenciais (217 membros da comunidade usuária). Este primeiro grupo de usuários foi selecionado aleatoriamente a partir da verificação do uso efetivo do acervo da biblioteca nos últimos dois anos. Esse procedimento aconteceu no dia 11 de abril de 2008, e o conteúdo da mensagem enviada aos usuários corresponde ao Apêndice A.

Como nos primeiros dias, após o envio, o retorno foi de apenas 26 respostas, teve início o encaminhamento de mais 1581 mensagens para *e-mails* de usuários cadastrados no banco de dados da biblioteca e na Intranet do INPE, entre os dias 14 de abril e 12 de maio. Somadas às 519 anteriormente enviadas, totalizaram-se então 2100 mensagens.

Após 39 dias da primeira divulgação do questionário eletrônico, o retorno era pequeno (95 respostas). Assim, foram iniciados outros procedimentos: a) envio de mensagens para as secretarias das unidades de trabalho do INPE, solicitando divulgação nos prédios por *e-mail*; b) envio de cópias do questionário em papel para as mesmas secretarias citadas, oferecendo a opção de preenchimento do questionário em papel e encaminhamento para a biblioteca, ou ainda em arquivo Word com devolução por *e-mail*; c) intervenção junto aos usuários que passaram pela biblioteca no período de 20 de maio a 6 de junho, solicitando preenchimento do questionário eletrônico ou em papel.

O questionário ficou disponibilizado até o dia 10 de junho, portanto durante dois meses. Mesmo após intensa campanha entre os usuários, o número de respostas não chegou ao que se almejava, ou seja, 10% da comunidade do Instituto. O resultado total obtido foi de 148 respostas, portanto, 6,82% da comunidade.

Usuários potenciais são aqueles que poderão vir a utilizar a biblioteca, pois estão entre as categorias de usuários existentes na Instituição. Usuários efetivos são aqueles que consomem ou utilizam, com certa freqüência, os produtos e serviços da biblioteca.

Esta pesquisa tem o objetivo de fazer um estudo consistente sobre o *site* Biblioteca *On-line*, e não apenas obter um resultado quantitativo. Ao tratar especificamente da pesquisa na Biblioteconomia, Goldhor recomenda:

> Primeiramente, a amostragem deve ter ao menos 30 casos ou ter-seia que empregar medidas de análise apropriadas para pequenas amostras. É melhor ter-se 100 ou mais casos, embora isto dependa da diferenciação dos elementos da população de onde se extrai a amostra. Segundo, a amostragem deve ser aleatória, isto é, cada elemento da população tem igual chance de ser incluído na amostra. (GOLDHOR, p.18, 1980).

Por tratar-se de uma técnica de pesquisa qualitativa, apesar do questionário não ter alcançado o número esperado de 10% de respostas, a pesquisa foi considerada válida. O questionário foi divulgado para quase a totalidade da comunidade do INPE e a amostra foi aleatória. A comunidade participante possui características homogêneas e o alcance de 6,82% de respostas constitui uma amostra representativa.

A pesquisa alcançou o objetivo de traçar um perfil geral da comunidade de usuários, fazer um levantamento dos serviços mais utilizados, das dificuldades encontradas e avaliar a satisfação de uso do *site* Biblioteca *On-line*. A técnica do teste de usabilidade que segue descrita no item 4.2, completou essa análise e pôde esclarecer dúvidas, principalmente, quanto às dificuldades encontradas no *site*.

Cabem aqui algumas considerações que podem justificar a dificuldade para coleta de dados. Esse resultado pode ser comparado ao da enquete realizada e disponibilizada em 2006, que avaliou os serviços oferecidos pelo SID<sup>49</sup>. Para se alcançar o total de 24% de respostas (na época: 481, entre usuários e nãousuários), a enquete ficou disponibilizada durante oito meses e foi preciso uma intensa campanha entre os usuários e secretarias como: envio de vários *e-mails*, distribuição de cartazes, reuniões com as secretárias das unidades e envio do questionário em papel como incentivo para que respondessem à avaliação. Essa campanha envolveu o trabalho de vários membros da equipe do  $SID<sup>50</sup>$ .

Assim, na avaliação do *site* da biblioteca do INPE, pelo pouco tempo disponível para coleta dos dados, não foi possível uma campanha mais intensa, o

<sup>&</sup>lt;sup>49</sup> A enquete foi uma das técnicas utilizadas pelo SID no Programa de Avaliação de Desempenho da Qualidade dos produtos e serviços oferecidos, como foi explanado no Capítulo 3, item 3.2.<br><sup>50</sup> Alguns resultados dessa avaliação encontram-se no Anexo A.

que de certa forma também poderia caracterizar o preenchimento do questionário com pouca motivação do usuário para isso.

Outro fator referente ao número de respostas pode estar relacionado ao convite para o questionário, que sugeria o preenchimento por aqueles que conheciam e já haviam utilizado o *site* Biblioteca *On-line*, mesmo que por poucas vezes. Com isso, alguns usuários responderam à mensagem enviada desculpandose, pois nunca haviam utilizado esse *site*. Essa informação do uso foi necessária para que não houvesse questionários anulados devido à falta de uso dos produtos e serviços do *site*. Esse fator também se diferenciou da enquete de avaliação de desempenho do SID que buscava atingir tanto o usuário quanto o não usuário.

Há ainda que se ponderar o fato da pesquisa de avaliação do *site* ter obtido 10% ou mais de respostas (em relação ao total por categoria) dos maiores usuários da biblioteca: pesquisadores, mestrandos e doutorandos. Os servidores de gestão atingiram 5,38% de respostas, os bolsistas e tecnologistas cerca de 6% e os usuários externos 18,18%. Os menores percentuais ficaram entre os prestadores de serviço, estagiários e técnicos (cerca de 2% de respostas por categoria).

A Tabela 1 apresenta os números de integrantes da comunidade do INPE, de respondentes do questionário e a porcentagem de contribuição de cada categoria de usuários em relação ao total de usuários potenciais (2170).

| <b>CATEGORIAS</b>    | <b>TOTAL DE</b><br><b>INTEGRANTES</b> | NÚMERO DE<br><b>RESPOSTAS</b> | <b>PORCENTAGEM</b> |
|----------------------|---------------------------------------|-------------------------------|--------------------|
| Pesquisador          | 192                                   | 20                            | 10,41              |
| Tecnologista         | 323                                   | 22                            | 6,81               |
| Técnico              | 221                                   | $\overline{4}$                | 1,80               |
| De Gestão            | 353                                   | 19                            | 5,38               |
| Mestrando            | 237                                   | 25                            | 10,54              |
| Doutorando           | 279                                   | 33                            | 11,82              |
| <b>Bolsista</b>      | 181                                   | 11                            | 6,07               |
| Prestador de Serviço | 171                                   | 5                             | 2,92               |
| Estagiário           | 180                                   | 3                             | 1,66               |
| Usuário externo      | 33                                    | 6                             | 18,18              |
| Total                | 2170                                  | 148                           | 6,82               |

Tabela 1 - Categorias de usuários respondentes

Pelo fato do *site* Biblioteca *On-line* estar disponível na Internet, não é possível conhecer a quantidade exata de usuários que o utilizam, uma vez que não há necessidade de um cadastro e identificação prévia para sua utilização. Somado a isso, o *site* não possui um contador de acessos, o que poderia facilitar a quantificação.

O questionário completo encontra-se no Apêndice B e foi dividido em três partes, conforme discriminado a seguir.

Dados de Classificação: Buscavam identificar o usuário do *site* da biblioteca, solicitando informações sobre: unidade de trabalho; categoria dentro do INPE (bolsista, de gestão, doutorando, estagiário, mestrando, pesquisador, prestador de serviço, técnico ou tecnologista, bem como o usuário externo ao INPE); idade e tempo de experiência de uso da Internet. As duas primeiras perguntas identificavam os usuários por categoria e unidade de trabalho, enquanto as duas últimas visavam coletar dados sobre a idade e a experiência de uso da Internet para verificar se esses fatores influenciam nas dificuldades de uso do *site* analisado.

Uso dos recursos disponíveis no *site* Biblioteca *On-Line*: Visou identificar quais serviços os usuários mais utilizam e com quais objetivos os fazem. Também buscou categorizar as dificuldades encontradas no uso do *site*, e, se o grau de dificuldade está relacionado com a falta de treinamento. Apenas uma questão dessa parte era aberta, pois solicitava que o usuário descrevesse uma situação de busca por informação e se havia encontrado a informação procurada. Esta parte da avaliação foi baseada na abordagem do *Sense-Making*, descrita no Capítulo 2 (item 2.8).

Satisfação de uso do *site* Biblioteca *On-line*: Ao responder a dez afirmativas com: Concordo, Não sei ou Discordo, o usuário avaliava sua satisfação de uso em relação ao *site* Biblioteca *On-line*. Com base na teoria de Nielsen (1993) e Dias (2007) (descritas no Capítulo 2, item 2.9), os itens números 1 a 4 referiam-se à facilidade de aprendizado e de memorização. Já os itens 5 a 7 referiam-se à consistência e os itens 8 a 10 à satisfação subjetiva. Esta parte da avaliação foi montada com base na metodologia do questionário SUMI (2000), também descrita no Capítulo 2 (item 2.9).

Sugestões e Comentários: Nessa parte da avaliação os usuários podiam sugerir novos serviços ou produtos que poderiam ser incluídos no *site* e fazer sugestões e críticas a ele.
Os dados obtidos são analisados utilizando médias e porcentagens. Os resultados são apresentados em tabelas e gráficos, seguidos da discussão dos mesmos.

# **4.1.1 ANÁLISE DOS RESULTADOS**

## **4.1.1.1 Dados de Classificação**

A primeira pergunta do questionário solicitava a identificação da unidade ou coordenadoria a qual o usuário pertencia. A seguir são listadas as siglas das coordenadorias e unidades, divididas pelas suas características. No questionário as siglas foram apresentadas em ordem alfabética para facilitar a localização pelos respondentes.

- Pesquisa e Desenvolvimento: CEA, CPT, CRC, CTE, ETE, LIT e OBT.
- Programas Internos: ACB, AMZ, CBE, CBS, PMM e SCE.
- Gestão e Administração: CAD, CIE, CPA, CRH, DIR, GB e TEC.

Ainda constava a indicação Externa para categorizar os usuários externos ao INPE. Na Figura 7 apresenta-se o número de respostas do questionário e a porcentagem de contribuição de cada categoria em relação ao total de respondentes (148).

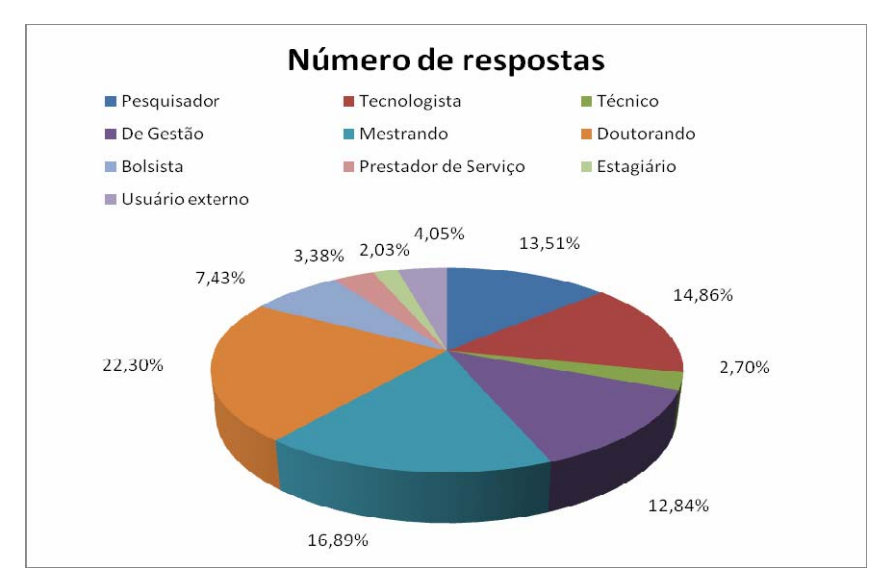

Figura 7 – Contribuição por categorias.

Observa-se que a maior contribuição para a avaliação do *site* partiu dos alunos doutorandos e mestrandos, tecnologistas, pesquisadores e servidores da área de gestão, nessa ordem. Na Tabela 2 indica-se o número de respondentes por unidade e a porcentagem de respostas em relação ao total de respondentes (148).

| UNIDADES       | RESPOSTAS      | PORCENTAGEM |
|----------------|----------------|-------------|
| <b>CAD</b>     | 6              | 4,05        |
| <b>CEA</b>     | 26             | 17,66       |
| <b>CIE</b>     | $\overline{2}$ | 1,35        |
| <b>CPA</b>     | 1              | 0.67        |
| <b>CPT</b>     | 10             | 6,75        |
| <b>CRC</b>     | $\overline{2}$ | 1,35        |
| <b>CRH</b>     | $\overline{2}$ | 1,35        |
| <b>CTE</b>     | 19             | 12,83       |
| <b>DIR</b>     | $\overline{2}$ | 1,35        |
| <b>ETE</b>     | 26             | 17,56       |
| <b>EXTERNA</b> | 6              | 4,05        |
| GB             | 10             | 6,75        |
| <b>LIT</b>     | $\overline{2}$ | 1,35        |
| OBT            | 34             | 22,97       |
| <u>TOTAL</u>   | 148            | 100         |

Tabela 2 – Respostas por unidade de trabalho

Nota-se que os grupos de respondentes que mais contribuíram para a avaliação estão nas unidades voltadas para Pesquisa e Desenvolvimento, principalmente: OBT, CEA e ETE, seguidas pelo CTE e CPT. Por último, nessa categoria de unidades, colaboraram o CRC e o LIT. É importante considerar que o CPT localiza-se em Cachoeira Paulista, e possui uma biblioteca com *site* próprio na área de Meteorologia. Credita-se a esse fato o pequeno retorno de respostas (10) dessa unidade, pois os usuários tendem a utilizar mais a biblioteca especializada de suas áreas. O *site* das bibliotecas do Instituto deveria ser único, pois os bancos de dados utilizados são os mesmos, porém não há uma integração nesse sentido, o que prejudica o acesso para os usuários de diferentes áreas.

As unidades de Gestão e Administração colaboraram, porém, em menor número do que as de Pesquisa e Desenvolvimento. Deste último grupo, somente a unidade TEC não deu retorno à pesquisa. Já, a participação das unidades de Programas Internos (ACB, AMZ, CBE, CBS, PMM E SCE) foi nula. Esses programas são instrumentos de gestão e não são voltados diretamente à pesquisa.

A partir da próxima tabela as unidades que não responderam não foram incluídas. Também, para facilitar a visualização, a partir da próxima análise relacionada às unidades, os resultados dos respondentes são divididos em três grupos maiores: Pesquisa e Desenvolvimento, Gestão e Administração e Externos. As tabelas completas com as respostas por unidade constam no Apêndice F. Na Figura 8 indica-se a idade dos respondentes por categoria de usuários.

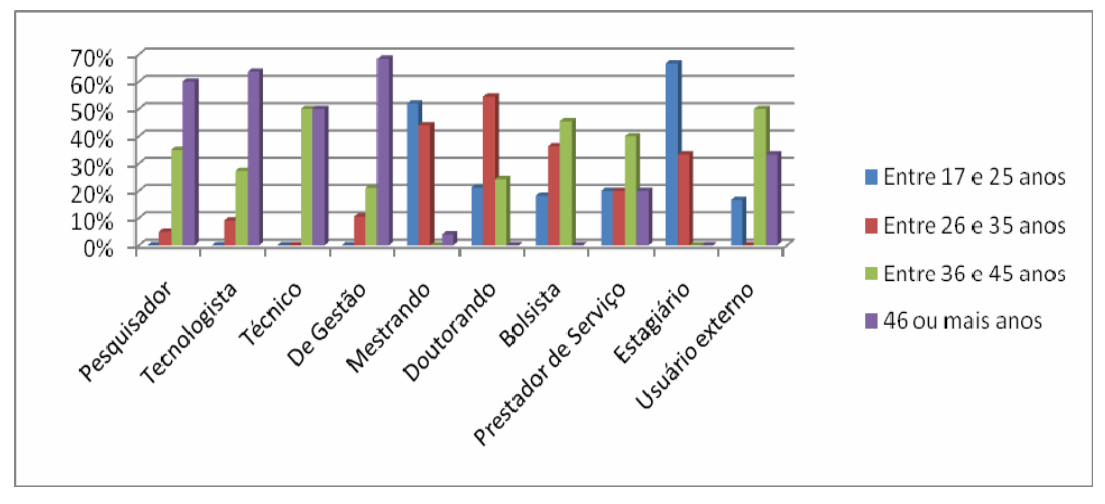

Figura 8 – Idade por categoria de usuários.

Verifica-se que a faixa etária da comunidade respondente está distribuída de forma equilibrada, sendo que os mestrandos, doutorandos, bolsistas e estagiários formam a maior parte do grupo entre 17 e 35 anos. Já os servidores (pesquisadores, técnicos, tecnologistas e de gestão) formam o maior grupo com mais de 36 anos.

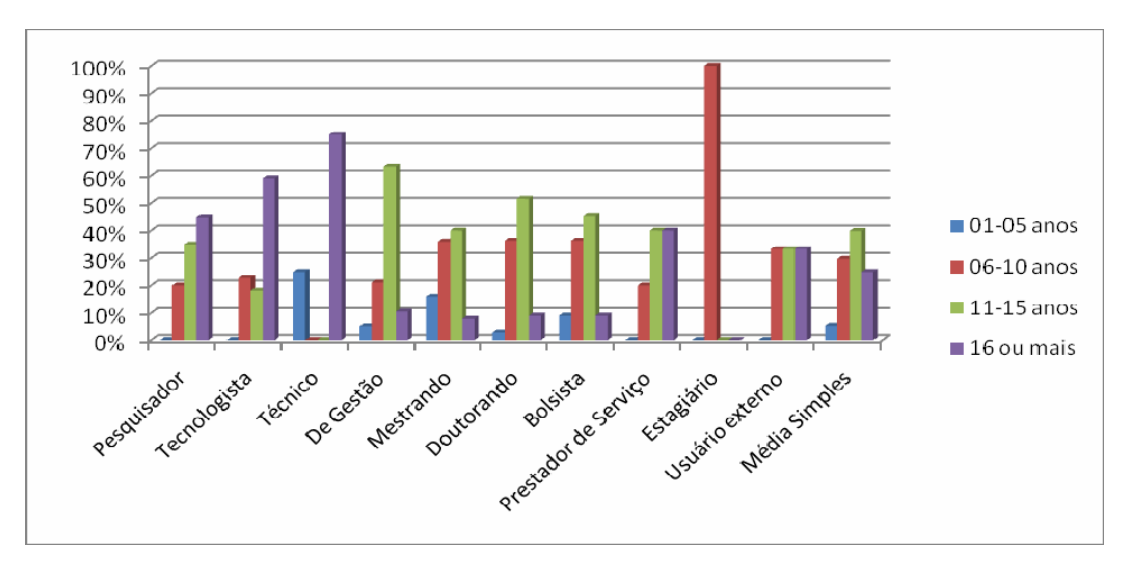

Na Figura 9 é apresentado o tempo de experiência de uso da Internet.

Figura 9 - Tempo de experiência de uso da Internet por categoria de usuários.

É importante considerar esse quadro de recursos humanos, pois as características de idade e, principalmente de experiência de uso da Internet podem facilitar ou dificultar o uso das interfaces por esses usuários. Tabulando-se as respostas por categoria dos usuários, dividindo-se em grupos por idade e  $experiência de uso da Internet<sup>51</sup>, observa-se que:$ 

- O maior grupo respondente com idade entre 17 e 35 anos e com experiência de uso da Internet de um a 10 anos, está entre grande parte dos mestrandos (52%), doutorandos (36,36%) e todos os estagiários (100%).
- Dos que estão na faixa etária de 17 a 35 anos e têm de 11 a 15 anos de experiência de uso da Internet, destacam-se os mestrandos (40%) e os doutorandos (36,36%).
- Do grupo de respondentes que tem idade maior que 36 anos e de 11 a 15 anos de experiência no uso da Internet, destacam-se: pesquisadores (30%) e servidores da área de gestão (52,63%).
- Dos que têm mais de 36 anos de idade e mais de 16 anos de experiência na Internet, destacam-se: pesquisadores (45%); técnicos (75%) e tecnologistas (59,09%).
- Os grupos de bolsistas, prestadores de serviço e usuários externos variam em idade e tempo de experiência no uso da Internet: de 17 à 46 anos ou mais de idade e de 1 à 16 anos ou mais de experiência.

Na análise das dificuldades encontradas pelos usuários para uso do *site*, os resultados de idade e tempo de experiência da Internet voltam a ser discutidos.

# **4.1.1.2 Uso dos recursos disponíveis no** *site* **Biblioteca** *On-line*

Para a identificação do uso dos serviços e produtos disponibilizados no *site*, foram apresentados 18 itens e os usuários podiam escolher entre as seguintes opções para cada um deles: (0) Não conheço, nunca usei; (1) Conheço, nunca usei; (2) Uso de vez em quando e (3) Uso constantemente. A seguir apresenta-se a

 $\overline{a}$ 

<sup>51</sup> No Apêndice F, Tabela 46 é apresentado esse resultado comparativo.

Tabela 3, contendo o resultado geral dos serviços e informações utilizados em relação à freqüência de uso:

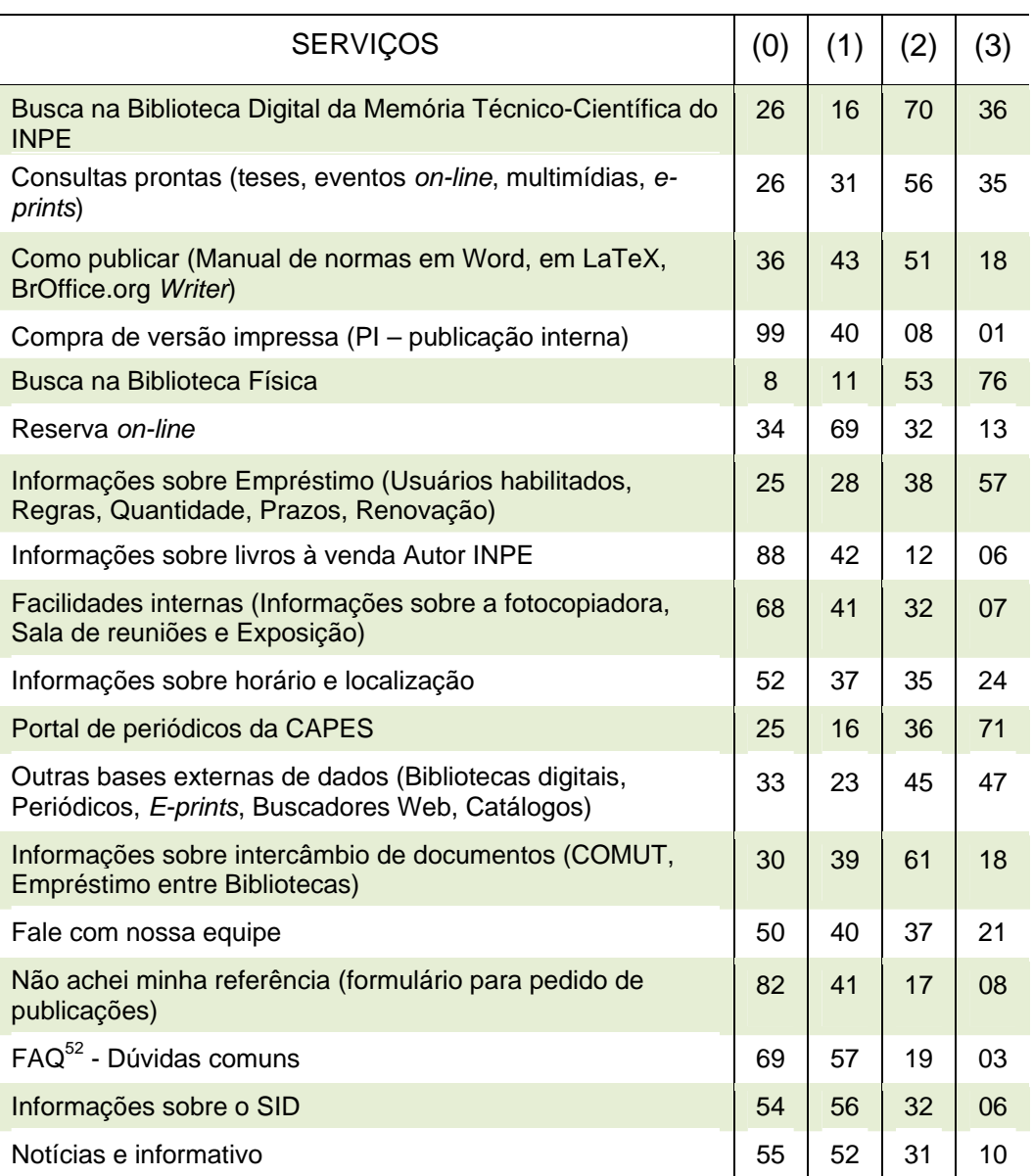

Tabela 3 – Serviços utilizados em relação à freqüência – geral

Nota-se que, em geral, os serviços disponibilizados no *site* Biblioteca *On-line* são pouco utilizados porque os respondentes não conhecem, nunca utilizaram ou, porque os conhecem e nunca utilizaram. Alguns serviços como: Compra de Versão Impressa e Informações sobre horário e localização interessam mais ao público externo, porém, esse grupo representa a minoria dos respondentes.

 $\overline{a}$ 

<sup>52</sup> FAQ: *Frequently Asked Questions*, ou, perguntas freqüentes.

Entretanto, alguns serviços poderiam ser mais utilizados pela comunidade, mas são desconhecidos e tem pouco uso, como: Reserva *On-line*, Formulário para pedido de publicações e Notícias. Esse desconhecimento de alguns serviços, ou falta de hábito de acessá-los foram comprovados com os testes de usabilidade. Somando-se as respostas (2) Uso de vez em quando e (3) Uso constantemente e considerando-se o total de respondentes (148), os serviços mais utilizados são:

- Busca na Biblioteca Física (por 129 usuários);
- Portal de Periódicos da CAPES (por 107 usuários);
- Busca na Biblioteca Digital da Memória (por 106 usuários);
- Informações sobre empréstimo (por 95 usuários);
- Outras bases externas (por 92 usuários) e
- Consultas prontas (por 91 usuários).

Confirma-se a importância do posicionamento dos ícones dos serviços de busca no topo do *site* Biblioteca *On-line*, bem como, de constarem no menu, já que são os três itens mais utilizados pelos usuários. Esses serviços são voltados à pesquisa e contribuem diretamente para a construção de novos conhecimentos.

Os serviços mais utilizados por freqüência e por categoria de usuários encontram-se na Tabela 4. Foram somados os resultados das respostas (2) Uso de vez em quando e (3) Uso constantemente, para cada categoria de usuário.

| <b>SERVIÇOS UTILIZADOS</b>                                                                                   | PESQUISADOR (20) | TECNOLOGISTA (22) | $\widehat{\mathcal{A}}$<br>TÉCNICO | (19)<br>GESTÃO<br>ЪË | MESTRANDO (25) | DOUTORANDO (33) | BOLSISTA <sub>(11)</sub> | $\widehat{\mathfrak{G}}$<br>SERVIÇO<br>PRESTADOR | ල<br>ESTAGIÁRIO | USUÁRIO EXTERNO (6)     |
|----------------------------------------------------------------------------------------------------|------------------|-------------------|------------------------------------|----------------------|----------------|-----------------|--------------------------|--------------------------------------------------|-----------------|-------------------------|
| Busca na Biblioteca Digital da Memória<br>Técnico-Científica do INPE                                         | 9                | 18                | $\overline{2}$                     | 15                   | 16             | 29              | 9                        | 3                                                | 1               | $\overline{4}$          |
| Consultas prontas (teses, eventos on-line,<br>multimídias, e-prints)                                         | 10               | 11                | $\overline{2}$                     | 13                   | 16             | 28              | $\overline{7}$           | $\overline{2}$                                   | 1               | 1                       |
| Como publicar (Manual de normas em Word,<br>em LaTeX, BrOffice.org Writer)                                   | $\overline{7}$   | 8                 | 1                                  | 8                    | 17             | 21              | 6                        | $\Omega$                                         | $\Omega$        | 1                       |
| Compra de versão impressa (PI - publicação<br>interna)                                                       | 3                | 3                 | 0                                  | $\mathbf{1}$         | $\Omega$       | 1               | 0                        | 0                                                | $\Omega$        | 1                       |
| Busca na Biblioteca Física                                                                                   | 16               | 21                | 3                                  | 14                   | 24             | 32              | 9                        | $\overline{2}$                                   | $\overline{2}$  | $6\phantom{1}6$         |
| Reserva on-line                                                                                              | $\overline{7}$   | 4                 | $\overline{2}$                     | 10                   | 8              | 10              | 1                        | $\Omega$                                         | 1               | $\overline{2}$          |
| Informações sobre Empréstimo (Usuários<br>habilitados, Regras, Prazos, Renovação)                            | $\overline{9}$   | 17                | $\overline{2}$                     | 13                   | 16             | 27              | 8                        | 0                                                | 1               | $\overline{2}$          |
| Informações sobre livros à venda Autor INPE                                                                  | $\overline{2}$   | 4                 | 0                                  | 5                    | $\overline{2}$ | 5               | 0                        | $\Omega$                                         | $\Omega$        | $\mathbf 0$             |
| Facilidades internas (Informações sobre a<br>fotocopiadora, Sala de reuniões e Exposição)                    | 3                | $\overline{7}$    | 1                                  | 8                    | $\overline{7}$ | 12              | 1                        | 0                                                | $\Omega$        | $\mathbf 0$             |
| Informações sobre horário e localização                                                                      | 4                | 8                 | $\overline{2}$                     | 10                   | 13             | 12              | 6                        | 1                                                | 1               | $\overline{2}$          |
| Portal de periódicos da CAPES                                                                                | 14               | 13                | 3                                  | 15                   | 16             | 32              | 9                        | $\mathbf{1}$                                     | $\mathbf{1}$    | 3                       |
| Outras bases externas de dados (Bibliotecas<br>digitais, Periódicos, E-prints, Buscadores<br>Web, Catálogos) | 12               | 12                | $\overline{2}$                     | 13                   | 14             | 28              | $\overline{7}$           | 0                                                | 1               | 3                       |
| Informações sobre intercâmbio de<br>documentos (COMUT, Empréstimo entre<br>Bibliotecas)                      | 13               | 13                | $\overline{2}$                     | 13                   | 5              | 21              | 6                        | 1                                                | 1               | $\overline{\mathbf{4}}$ |
| Fale com nossa equipe                                                                                        | 5                | 9                 | $\overline{2}$                     | 8                    | 5              | 17              | 5                        | $\overline{2}$                                   | 1               | 4                       |
| Não achei minha referência (formulário para<br>pedido de publicações)                                        | $\overline{4}$   | 3                 | 0                                  | $\overline{2}$       | 3              | 10              | 3                        | 0                                                | 1               | 1                       |
| FAQ - Dúvidas comuns                                                                                         | $\mathbf 1$      | 6                 | 1                                  | 5                    | $\mathbf{1}$   | 6               | 0                        | 0                                                | 1               | 1                       |
| Informações sobre o SID                                                                                      | $\,6$            | $\overline{7}$    | $\overline{2}$                     | $\bf 8$              | $\overline{4}$ | 8               | 0                        | 1                                                | 1               | 1                       |
| Notícias e informativo                                                                                       | $\overline{c}$   | $\boldsymbol{9}$  | $\mathbf{1}$                       | 10                   | 1              | 12              | $\overline{2}$           | 1                                                | 1               | $\overline{2}$          |

Tabela 4 – Serviços utilizados por categoria de usuários

Observando-se os serviços mais utilizados com 50% ou mais de respostas de cada categoria de usuários, nota-se que, de acordo com os respondentes, os serviços mais utilizados são:

- Busca na Biblioteca Física (por nove categorias: bolsistas, servidores de gestão, doutorandos, estagiários, mestrandos, pesquisadores, técnicos, tecnologistas e usuários externos);
- Portal de periódicos da CAPES e Outras bases externas (por oito categorias: bolsistas, servidores de gestão, doutorandos, mestrandos, pesquisadores, técnicos, tecnologistas e usuários externos);
- Busca na Biblioteca Digital (por oito categorias: bolsistas, servidores de gestão, doutorandos, mestrandos, prestadores de serviço, técnicos, tecnologistas e usuários externos);
- Consultas prontas (por sete categorias: bolsistas, servidores de gestão, doutorandos, mestrandos, pesquisadores, técnicos e tecnologistas);
- Informações sobre intercâmbio de documentos (por sete categorias: bolsistas, servidores de gestão, doutorandos, pesquisadores, técnicos, tecnologistas e usuários externos);
- Informações sobre empréstimo (por seis categorias: bolsistas, servidores de gestão, doutorandos, mestrandos, técnicos e tecnologistas);
- Informações sobre horário e localização (por quatro categorias: bolsistas, servidores de gestão, mestrandos e técnicos);
- Como publicar (por três categorias: bolsistas, doutorandos e mestrandos);
- Fale com a nossa equipe (por três categorias: doutorandos, técnicos e usuários externos);
- Reserva *on-line* (por duas categorias: servidores de gestão e técnicos);
- Notícias (por uma categoria: servidores de gestão).

Foi constatado que os pesquisadores fazem pouco uso de serviços como a Biblioteca Digital e Como Publicar. Este último item poderia ter maior utilidade para esse grupo de autores de publicações científicas. Reforça-se a importância de uma maior divulgação desses serviços e de algumas facilidades, como a Reserva *On-line* e o Formulário para pedido de publicações. Seguem as mesmas respostas divididas pelos grupos de unidades do INPE.

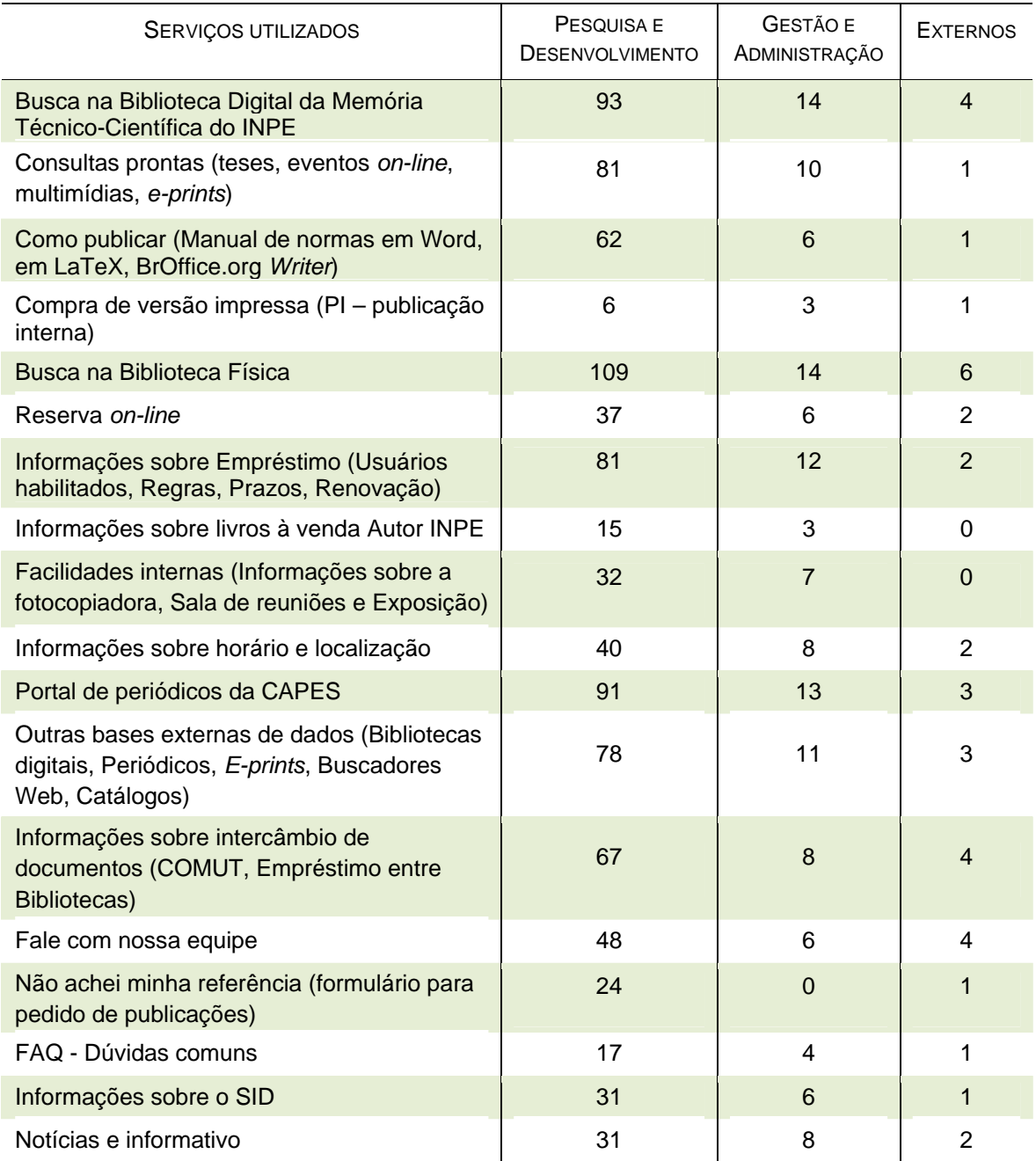

## Tabela 5 – Serviços utilizados por grupo de unidades

Delimitam-se como parâmetros: 119 respostas das unidades de Pesquisa e Desenvolvimento, 23 das unidades de Gestão e Administração e seis de usuários externos. Considerando esses totais de respondentes e os serviços que tiveram 50% ou mais de respostas ao somar as pontuações, Uso de vez em quando (2) e Uso constantemente (3), nota-se que, os serviços mais utilizados por grupos são:

- Pesquisa e Desenvolvimento: Busca na Biblioteca Física, Busca na Biblioteca Digital, Portal de Periódicos da CAPES, Consultas Prontas, Informações sobre empréstimo, Outras Bases Externas, Informações sobre Intercâmbio de Documentos e Como Publicar.
- Gestão e Administração: Busca na Biblioteca Digital, Busca na Biblioteca Física, Portal de Periódicos da CAPES e Informações sobre empréstimo.
- Externos: Busca na Biblioteca Física, Busca na Biblioteca Digital, Informações sobre Intercâmbio de Documentos, Fale com a nossa equipe, Portal de Periódicos da CAPES e Outras Bases Externas.

As mesmas observações referentes à análise de uso por categorias repetem-se na Tabela 5 por grupos de unidades.

Em relação à finalidade de uso do *site* por categoria de usuários, apresentase a Tabela 6. Essa questão permitia ao usuário assinalar mais de um item e obteve-e o total de 362 respostas.

| <b>FINALIDADES</b>                                     | PESQUISADOR (20) | (22)<br><b>TECNOLOGISTA</b> | $\widehat{f}$<br>TÉCNICO | GESTÃO (19)<br>凒 | MESTRANDO (25) | (33)<br><b>DOUTORANDO</b> | (11)<br><b>BOLSISTA</b> | $\widetilde{\Theta}$<br>SERVIÇO<br>PRESTADOR | $\widetilde{\omega}$<br>STAGIÁRIO<br>Ш | $\widehat{\circ}$<br>EXTERNO<br><b>USUÁRIO</b> |
|--------------------------------------------------------|------------------|-----------------------------|--------------------------|------------------|----------------|---------------------------|-------------------------|----------------------------------------------|----------------------------------------|------------------------------------------------|
| Fazer pesquisa bibliográfica                           | 18               | 19                          | 3                        | 14               | 24             | 31                        | 10                      | $\mathbf 1$                                  | 2                                      | $\overline{4}$                                 |
| Obter texto completo de<br>publicações eletrônicas     | 18               | 15                          | 1                        | 13               | 15             | 28                        | 8                       | 1                                            | 1                                      | $\overline{2}$                                 |
| Solicitar publicações à Biblioteca                     | 11               | 9                           | $\overline{2}$           | 9                | $\overline{7}$ | 19                        | 5                       | $\Omega$                                     | $\mathbf{1}$                           | $\overline{4}$                                 |
| Contatar algum funcionário da<br><b>Biblioteca</b>     | 4                | 3                           | 3                        | $\overline{2}$   | 3              | 5                         | $\mathbf 0$             | 1                                            | 1                                      | 3                                              |
| Informar-se sobre as novidades da<br><b>Biblioteca</b> | $\overline{4}$   | 5                           | $\overline{2}$           | 8                | $\overline{2}$ | $\overline{4}$            | $\overline{2}$          | $\Omega$                                     | 1                                      | 1                                              |
| Outros                                                 | 0                | 0                           | $\Omega$                 | 3                | 2              | 3                         | 0                       | 3                                            | 1                                      |                                                |

Tabela 6 – Finalidade de uso do *site* por categoria

Com exceção dos prestadores de serviço, todas as outras categorias utilizam o *site* em primeiro lugar para fazer pesquisa bibliográfica (de dois dos três estagiários e usuários externos respondentes a 24 dos 25 mestrandos). Em segundo

lugar, utilizam-no para obter texto completo de publicações eletrônicas ou solicitar publicações à biblioteca. Nesse sentido, constata-se que o *site* está atingindo seu objetivo de disponibilizar bases de dados referenciais e textuais aos usuários para que esses possam realizar suas pesquisas e gerar novos conhecimentos.

Somente os prestadores de serviço em maior número (três dos cinco respondentes) apontam outras finalidades, como obtenção de normas e estilos para publicação e verificação de informações colocadas no *site*. Algumas respostas de usuários que fazem outros usos do *site* tratam do uso do acervo ou do prédio da biblioteca e não do *site*, como: empréstimo de obras, uso de salas, fotocopiadora e pontos de rede.

Ainda, com relação à finalidade de uso do *site*, na Tabela 7 apresentam-se os resultados por grupos de unidades do INPE.

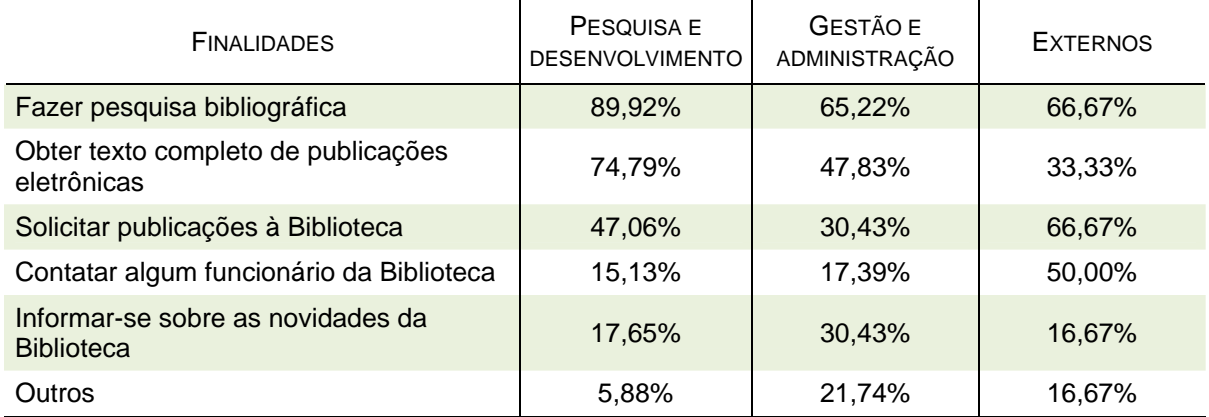

Tabela 7 – Finalidade de uso do *site* por grupo de unidades

Tendo como base o número de respondentes por categoria, 119 das unidades de Pesquisa e Desenvolvimento, 23 das unidades de Gestão e Administração e seis usuários externos, observa-se que as áreas de Pesquisa e Desenvolvimento utilizam o *site* para 1) fazer pesquisa bibliográfica (89,92%); 2) obter texto completo de publicações eletrônicas (74,79%); 3) solicitar publicações à biblioteca (47,06%). Da mesma forma, as áreas de Gestão e Administração utilizam para 1) fazer pesquisa bibliográfica (65,22%); 2) obter texto completo de publicações eletrônicas (47,83%); 3) solicitar publicações à biblioteca (30,43%). Assim, as áreas de Pesquisa e Desenvolvimento usam um pouco mais cada um desses serviços do que as áreas de Gestão e Administração, devido à natureza das atividades de pesquisa. As unidades de Gestão e Administração também utilizam o *site* para informar-se sobre as novidades da biblioteca (30,43%), contatar algum funcionário (17,39%) e outros usos (21,74%).

Já, os usuários externos o utilizam, em primeiro, lugar para fazer pesquisa bibliográfica ou solicitar publicações à biblioteca e, em segundo para contatar algum funcionário da equipe.

As dificuldades para uso do *site* por categoria de usuários são observadas na Tabela 8. Essa questão também permitia mais de uma resposta e totalizou 198 respostas para 148 usuários.

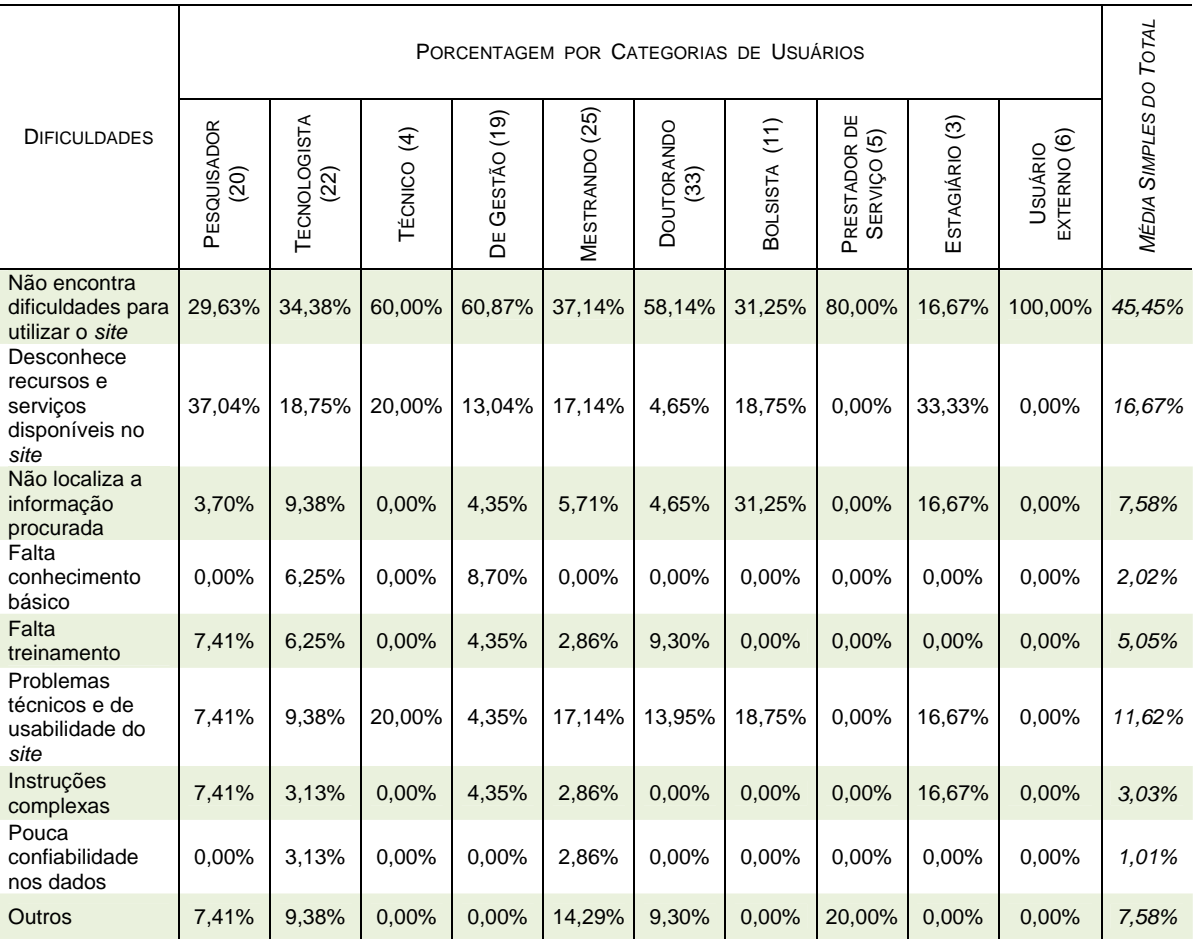

## Tabela 8 – Dificuldades para uso por categoria

Apesar de 45,45% das 198 respostas demonstrarem que grande parte dos usuários não encontra dificuldades para utilizar o *site*, observa-se um alto desconhecimento dos recursos e serviços disponíveis (16,67%) e problemas técnicos de usabilidade (11,62%). Ainda há usuários que não localizam a informação procurada (7,58%), sentem falta de treinamento para uso do *site* (5,05%), acham as instruções complexas (3,03%), não têm conhecimento básico (2,02%) e atribuem pouca confiabilidade aos dados (1,01%).

Nota-se que os usuários respondentes que menos têm dificuldades para utilizar o *site* Biblioteca *On-line* são os doutorandos (58,14%), seguindo-se dos técnicos (60%), servidores da área de gestão (60,87%), chegando a 80% dos prestadores de serviço e 100% dos usuários externos.

Já os grupos respondentes de pesquisadores, bolsistas e estagiários têm mais dificuldades para uso, ou porque desconhecem os serviços e recursos do *site* ou porque não localizam a informação procurada. Novamente é preciso reforçar a importância das orientações, sejam elas presenciais ou por meio de tutoriais impressos ou eletrônicos.

Comparando os dados das Figuras 8 e 9, que apresentam a faixa etária e o tempo de experiência da comunidade respondente, observa-se que: do grupo que tem entre 17 e 35 anos de idade e menos tempo de experiência na Internet (mestrandos, doutorandos e estagiários), os alunos estão também entre os que menos têm dificuldade para uso do *site*. Com exceção dos pesquisadores, o grupo com mais de 36 anos e mais de 11 anos de experiência no uso da Internet (maior parte dos técnicos, prestadores de serviço, tecnologistas, servidores da área de gestão e usuários externos), também tem o maior grupo de respondentes que não sente dificuldades para uso do *site*. 60% dos respondentes pesquisadores têm experiência de mais de 11 anos no uso da Internet, mas 37,04% deles apresentam alto desconhecimento dos recursos do *site*.

Todas essas informações comprovam que a idade não é um fator que influencia nas dificuldades para uso do *site* Biblioteca *On-line*, mas sim a experiência de uso na Internet, que pode facilitar ou dificultar seu uso. No caso dos pesquisadores, a dificuldade também pode estar relacionada ao pouco uso do *site*, desconhecimento ou falta de treinamento.

Em escala menor ainda foram apontados pelos usuários: problemas técnicos de usabilidade, falta de conhecimento básico ou de treinamento, instruções complexas e pouca confiabilidade nos dados.

Entre as outras dificuldades apontadas pelos usuários (7,58% das respostas), destacam-se: *site* que às vezes fica indisponível, principalmente nos finais de semana; problemas técnicos: rede lenta ou com acesso remoto precário ou bloqueado por questões de segurança; programação visual insuficiente e desconhecimento dos recursos.

Um dos motivos do problema de acesso nos finais de semana deve-se ao fato do *site* da biblioteca não estar em um servidor localizado fisicamente no SID. O servidor permanece sob os cuidados da analista de sistemas que desenvolveu e que continua realizando as atualizações, devido à falta de pessoal técnico especializado para manutenção do *site* no SID. Esse problema também é discutido na análise do teste de usabilidade.

Vários usuários, assim se referem às dificuldades relacionadas à Biblioteca Física: o *link* para efetuar *login* fica escondido; desconhecimento do modo de reserva *on-line* e de como obter a senha para acessar esse serviço; dificuldades para realizar uma reserva *on-line*; desejo de proximidade do modo de busca do Google, pois as palavras-chave são restritas, nem sempre transmitem todos os dados da publicação, faltam palavras-chave em português para referências em outros idiomas.

O sistema de gerenciamento do acervo físico foi adquirido externamente e, o SID não tem como modificá-lo. Entretanto, todos os problemas e sugestões referentes a esse sistema serão passadas à empresa contratada. Além disso, o problema de busca por palavras-chave é um problema do SID, que migrou o seu acervo para o sistema atual e trouxe muitos erros que já existiam no sistema antigo. A questão da indexação por palavras-chave em português já está em estudo e foi incluída entre as propostas do novo modelo de gestão do SID, que deverá incluir o desenvolvimento de um vocabulário controlado para descrição, recuperação e navegação em ciências espaciais e do meio ambiente, já que atualmente utiliza-se o Tesauro da NASA, em inglês<sup>53</sup>.

Ainda, alguns usuários referiram-se a problemas do acervo *on-line*, como a falta de acesso eletrônico às revistas científicas e, que nem tudo que está

 $\overline{a}$ 

 $^{53}$  Tesauro: definido como um vocabulário de termos relacionados genérica e semanticamente sobre determinada área de conhecimento (MOTTA, 1987, citado por TRISTÃO; FACHIN; ALARCON, 2004, p.161).

digitalizado está disponível *on-line*. Essa questão de acesso eletrônico faz parte das melhorias do acervo do SID e não diretamente ao *site* da biblioteca.

Com relação às dificuldades para uso do *site* apresentadas anteriormente, relacionadas por grupos de unidades, apresenta-se a tabela a seguir, com 198 respostas no total.

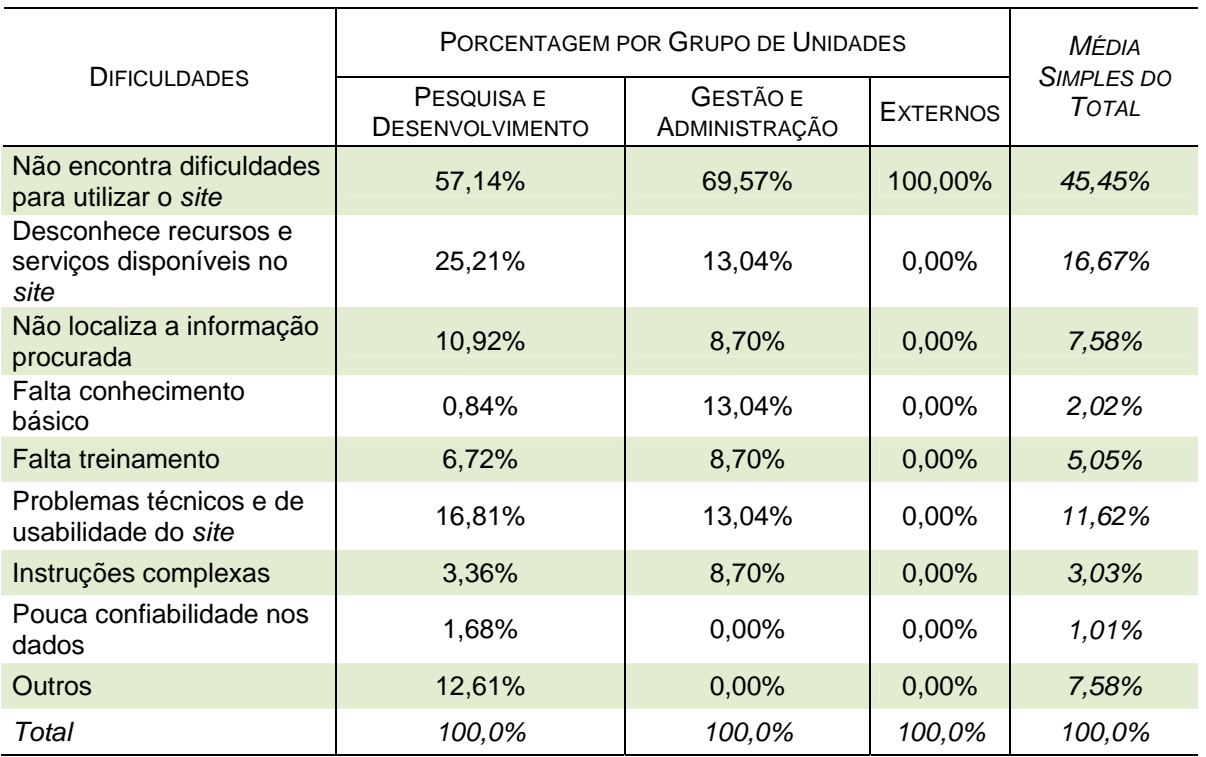

Tabela 9 - Dificuldades para uso do *site* por grupo de unidades

Considerando os parâmetros de 119 respondentes das unidades de Pesquisa e Desenvolvimento, 23 das unidades de Gestão e Administração e seis usuários externos, observa-se que, uma parte significativa dos três grupos respondentes não encontra dificuldades para utilizar o *site*, sendo 57,14% de Pesquisa e Desenvolvimento, 69,57% de Gestão e Administração, e ainda 100% dos usuários externos. Mas, são as unidades de pesquisa e desenvolvimento que mais apontam o desconhecimento dos recursos e serviços disponíveis no *site* (25,21%) e problemas técnicos de usabilidade (16,81%). Esses problemas são detalhados na análise do teste de usabilidade.

A seguir apresentam-se os resultados referentes ao treinamento para uso do *site*. Essa questão não permitia mais de uma resposta.

| CATEGORIAS DE<br><b>USUÁRIOS</b> | Não<br>PARTICIPOU DE<br><b>TREINAMENTO</b> | CURSO DE<br><b>EDITORAÇÃO</b><br><b>ELETRÔNICA</b> | <b>ORIENTAÇÃO</b><br><b>INDIVIDUAL DE</b><br><b>BIBLIOTECÁRIOS</b> | APRENDEU<br>SOZINHO     | PERGUNTOU<br><b>AOS</b><br><b>COLEGAS</b> | <b>OUTROS</b>  |
|----------------------------------|--------------------------------------------|----------------------------------------------------|--------------------------------------------------------------------|-------------------------|-------------------------------------------|----------------|
| Pesquisador (20)                 | 16                                         | $\Omega$                                           |                                                                    |                         |                                           |                |
| Tecnologista (22)                | 15                                         |                                                    | 2                                                                  | 4                       | 0                                         | 0              |
| Técnico (4)                      | $\overline{2}$                             | $\Omega$                                           |                                                                    |                         | $\Omega$                                  | 0              |
| De Gestão (19)                   | 12                                         |                                                    | 2                                                                  | 2                       |                                           |                |
| Mestrando (25)                   | 13                                         | 9                                                  | $\Omega$                                                           |                         | $\Omega$                                  | $\overline{2}$ |
| Doutorando (33)                  | 16                                         | 9                                                  | $\Omega$                                                           | 8                       | 0                                         | 0              |
| Bolsista (11)                    | 8                                          | $\mathbf 1$                                        | $\Omega$                                                           | 2                       | $\Omega$                                  | $\Omega$       |
| Prestador de<br>Serviço (5)      | 4                                          | $\Omega$                                           | $\Omega$                                                           | 0                       |                                           | 0              |
| Estagiário (3)                   | $\overline{2}$                             | $\Omega$                                           | $\Omega$                                                           | $\Omega$                |                                           | $\Omega$       |
| Usuário externo (6)              | 4                                          | 0                                                  | U                                                                  | $\overline{2}$          | O                                         |                |
| Total                            |                                            | $92(62, 16\%)$ 21 (14, 19%)                        | 6(4,05%)                                                           | $21(14,19\%)$ 4 (2,70%) |                                           | $4(2,70\%)$    |

Tabela 10 - Treinamento para uso do *site* por categoria

Constata-se que a maioria dos usuários não foi treinada para uso do *site* e, provavelmente deve-se a isso as dificuldades encontradas no seu uso. 14,19% dos usuários respondentes fizeram o curso de editoração eletrônica, que se tornou obrigatório para todos os alunos que entraram no INPE a partir de 2006. Essa mesma porcentagem de usuários afirma que aprendeu a utilizar o *site* sozinho.

Ressalta-se que o ideal seria que os usuários pudessem aprender a utilizar o *site* sozinhos, sem grandes dificuldades, o que caracterizaria o primeiro atributo de usabilidade: facilidade de aprendizagem, apresentado no Capítulo 2 (item 2.9). Para diminuir as dificuldades no uso do *site*, é importante aumentar as opções para treinamento, principalmente para aqueles que não fazem parte do grupo de alunos.

Os usuários que optaram pelo item Outros (2,70%), listaram mais de uma das alternativas sugeridas: orientação individual de bibliotecários e perguntas aos colegas; curso de orientação, aprendeu sozinho e perguntou aos colegas; curso de orientação e orientação individual de bibliotecários.

Os mesmos resultados divididos por grupos de unidades do INPE são apresentados na Tabela 11.

| <b>TREINAMENTOS</b>                        | PESQUISA E<br><b>DESENVOLVIMENTO</b> | <b>GESTÃO E</b><br><b>ADMINISTRAÇÃO</b> | <b>EXTERNOS</b> |
|--------------------------------------------|--------------------------------------|-----------------------------------------|-----------------|
| Não participou de treinamento              | 62,18%                               | 60,87%                                  | 66,67%          |
| Curso de Editoração<br>Eletrônica          | 15,97%                               | 8,70%                                   | 0.00%           |
| Orientação individual de<br>bibliotecários | 4.20%                                | 4,35%                                   | $0.00\%$        |
| Aprendeu sozinho                           | 12,61%                               | 17,39%                                  | 33,33%          |
| Perguntou aos colegas                      | 2,52%                                | 4,35%                                   | 0,00%           |
| Outros                                     | 2,52%                                | 4,35%                                   | $0.00\%$        |
| Total                                      | 100,00% (119)                        | 100,00% (23)                            | 100,00% (6)     |

Tabela 11 - Treinamento para uso do *site* por grupo de unidades

Delimitando os parâmetros de 119 respondentes das unidades de Pesquisa e Desenvolvimento, 23 das unidades de Gestão e Administração e seis usuários externos, nota-se que, em sua maioria, as áreas de Pesquisa e Desenvolvimento (62,18%), bem como, a área de Gestão e Administração (60,87%) não realizaram treinamentos para uso do *site*. O Curso de Editoração foi realizado por 15,97% do pessoal da área de Pesquisa e Desenvolvimento, que engloba os alunos dos cursos de pós-graduação.

Cruzando os resultados das dificuldades encontradas e de treinamento para uso do *site* Biblioteca *On-line*, dos 92 usuários que não fizeram treinamento, 43 (46,73%) responderam que não encontram dificuldades para utilizar o *site*; 14 (15,21%) informaram que desconhecem os recursos e serviços disponíveis. Dos 21 respondentes que fizeram o Curso de Editoração Eletrônica, 12 (57,14%) não encontram dificuldades para utilizar o *site* e, dos 21 que aprenderam sozinhos a utilizar o *site*, 12 (57,14%) não encontram dificuldades<sup>54</sup>.

Uma questão aberta solicitava a descrição do que o usuário procurava na última vez em que havia utilizado o *site* para buscar alguma informação. E a questão seguinte perguntava como havia sido a resposta para a informação procurada: sem resposta, insuficiente ou suficiente.

Os usuários responderam da seguinte forma: três dos 68 usuários que buscavam informações sobre disponibilidade de material bibliográfico (livros, mapas, normas, relatórios e periódicos), não obtiveram resposta; nove consideraram a

<sup>&</sup>lt;sup>54</sup> No Apêndice F são apresentadas as Tabelas 51 e 52, com o resultado comparativo do treinamento e dificuldades para uso do *site* Biblioteca *On-line*.

resposta insuficiente e 56 tiveram resposta suficiente. Os dois usuários que buscavam informações sobre reserva *on-line*, tiveram resposta insuficiente. Dos dois usuários que utilizaram o *site* para solicitar material disponível fora do INPE, um não obteve resposta e um a encontrou.

Somente um dos 40 usuários que buscavam por teses, dissertações, artigos e relatórios de autores do INPE em meio eletrônico na Biblioteca Digital, não obteve resposta; três tiveram resposta insuficiente e os outros 36 encontraram a informação procurada. Dos cinco usuários respondentes que utilizaram para busca de normas para publicação no INPE e modelo de dissertação, somente um teve resposta insuficiente. Os outros cinco encontraram o que procuravam.

Dos 10 usuários que procuravam artigos e periódicos no Portal de periódicos da CAPES, um não obteve resposta, três tiveram resposta insuficiente e seis encontraram o que procuravam. Um dos cinco usuários que utilizaram para fazer renovação de empréstimos não obteve resposta e os outros quatro tiveram resposta suficiente. Mais quatro usos citados com resultado positivo foram: consultas prontas; submissão de dissertação na Biblioteca Digital; novidades da biblioteca e para falar com a equipe.

Um usuário afirmou não utilizar a biblioteca, pois é muito limitada em livros na área de Informática, assim como outro usuário reclamou da falta de assinatura de periódicos da área de Geofísica, não coberta pelo Portal de Periódicos da CAPES. Essas duas últimas respostas não correspondem diretamente ao *site* Biblioteca *Online*, mas à política de atualização do acervo do SID.

Constata-se que a utilização que obteve maior número de respostas negativas (sem resposta ou insuficiente), foi a busca de artigos e periódicos no Portal de periódicos da CAPES (40%). Outros índices altos de respostas negativas estão relacionados à busca de informações sobre disponibilidade de material bibliográfico na Biblioteca Física (17,64%) e renovação de empréstimos (20%).

Apesar de 75% dos usuários terem alcançado a resposta para a informação procurada, é preciso avaliar porque os outros 25% não encontraram o que procuravam. Se é porque o acervo não contempla os assuntos pesquisados ou se aconteceram erros na busca ou no *site*, ou ainda, se os usuários não estão fazendo a busca corretamente. O teste de usabilidade aplicado evidenciou várias das dificuldades encontradas pelos usuários e dos erros do *site*.

As Tabelas 12 e 13 com o resultado das respostas referentes a essa avaliação, por categoria de usuários e por grupos de unidades do INPE, são apresentadas a seguir.

| CATEGORIAS DE USUÁRIOS   | <b>SEM RESPOSTA</b> | <b>INSUFICIENTE</b> | <b>SUFICIENTE</b> |
|--------------------------|---------------------|---------------------|-------------------|
| Pesquisador (20)         | 2                   | 1                   | 17                |
| Tecnologista (22)        | 6                   | 4                   | 12                |
| Técnico (4)              | O                   | 0                   | 4                 |
| De Gestão (19)           | 5                   | 1                   | 13                |
| Mestrando (25)           |                     | 3                   | 21                |
| Doutorando (33)          |                     | 5                   | 27                |
| Bolsista (11)            | 2                   |                     | 8                 |
| Prestador de Serviço (5) | 3                   | O                   | $\mathcal{P}$     |
| Estagiário (3)           |                     |                     |                   |
| Usuário externo (6)      |                     |                     | 6                 |

Tabela 12 - Resposta para a informação procurada por categoria

Tabela 13 - Resposta para a informação procurada por grupo de unidades

| <b>GRUPO DE UNIDADES</b>   | <b>SEM RESPOSTA</b> | <b>INSUFICIENTE</b> | <b>SUFICIENTE</b> |
|----------------------------|---------------------|---------------------|-------------------|
| Pesquisa e Desenvolvimento | 15                  | 14                  | 90                |
| Gestão e Administração     |                     |                     | 15                |
| <b>Externos</b>            |                     |                     | h                 |

## **4.1.1.3 Satisfação de uso do** *site* **Biblioteca** *On-line*

A terceira parte do questionário que correspondia à satisfação do uso do *site* possuía dez afirmativas para as quais os usuários deveriam responder se concordavam, se não sabiam ou se discordavam. As Tabelas 14, 15 e 16 apresentam os resultados divididos por itens avaliados em três grupos: facilidade de aprendizado e de memorização; consistência; e satisfação subjetiva. A resposta intermediária, Não sei, não será considerada, pois tem valor nulo, como foi explanado no Capítulo 2 (item 2.9).

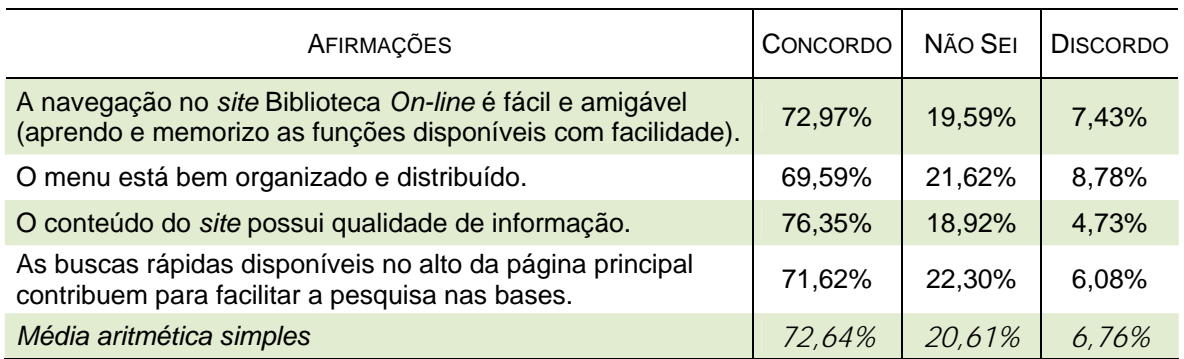

Tabela 14 – Satisfação de uso: Facilidade de aprendizado e de memorização

Observa-se que, em geral quanto ao aprendizado e memorização para uso do *site* Biblioteca *On-line*, a maior parte dos usuários respondentes avaliou os itens correspondentes como satisfatórios (72,64%). Faz-se necessário reavaliar a navegação e a organização do menu do *site*, já que cerca de 8% dos respondentes discordaram das afirmativas sobre esses itens (questões 1 e 2).

# Tabela 15 - Satisfação de uso: Consistência

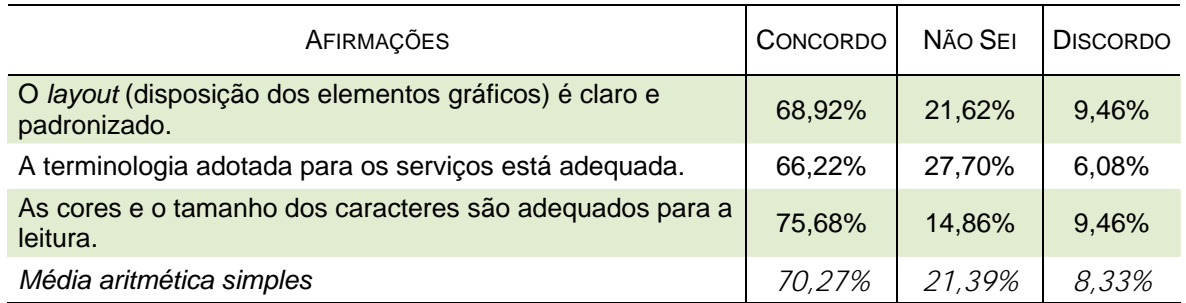

A mesma média de resultados obtida em facilidade de aprendizado e memorização se repete no quesito consistência: 70,27% concordam que o *layout*, a terminologia, as cores e o tamanho dos caracteres estão adequados. Entretanto, 8,33% discordam.

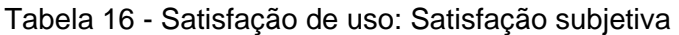

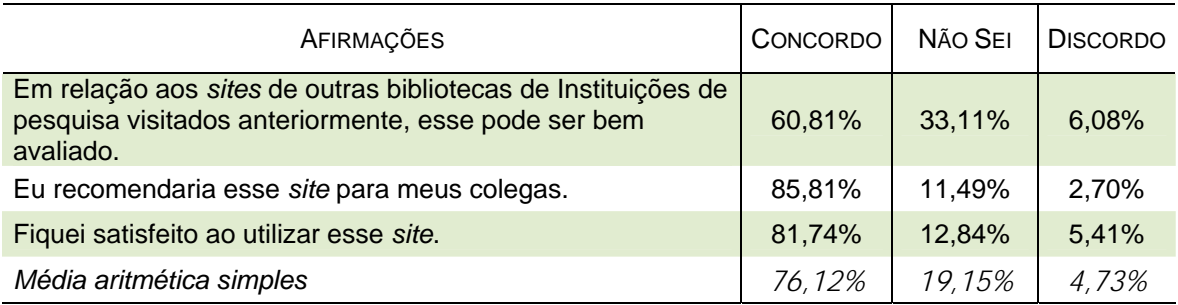

Quanto à satisfação subjetiva, a porcentagem de respondentes que concordaram com as afirmativas subiu para 76,12%. Entretanto, 4,73% discordaram.

A média do resultado geral tabulado é: 73,01% dos usuários respondentes avaliaram o *site* satisfatoriamente quanto ao uso; 6,60% discordaram e 20,38% não sabem ou não avaliaram. Portanto, com base nesse resultado geral os usuários se sentem satisfeitos ao utilizar o *site* Biblioteca *On-line*. Contudo, é preciso descobrir onde estão as falhas, o que pode ser avaliado nos testes de usabilidade.

Essas mesmas questões foram apresentadas aos usuários participantes após o término do teste de usabilidade. Assim, como havia acabado de interagir com o *site*, esperava-se que o usuário poderia responder com mais clareza aos itens propostos. O resultado dessa segunda avaliação é comparado a esses resultados gerais do questionário no item 4.2.1 deste Capítulo, quando são discutidos os testes de usabilidade.

É importante considerar como se encontra a satisfação de uso do *site* por categoria de usuários<sup>55</sup>. A maioria dos respondentes de cinco grupos de usuários concordou com a satisfação de uso do *site* em todas as questões propostas, sendo: 77,87% dos doutorandos, 74,8% dos mestrandos, 81,66% dos usuários externos, 90,52% dos servidores da área de gestão e 95% dos técnicos.

Mais de 50% dos bolsistas avaliaram positivamente os itens que tratam da navegação, conteúdo e buscas rápidas, terminologia, cores e tamanho dos caracteres e as três afirmativas que tratam da satisfação subjetiva. Entretanto, um número considerável dessa mesma categoria de usuários avaliou negativamente os itens que tratam do menu e do *layout* do *site* (31%).

Na média, o grupo de pesquisadores respondentes avaliou positivamente o *site* (68,33%), sendo que somente a questão que compara o *site* avaliado a outros *sites* de bibliotecas de instituições de pesquisa obteve 60% de respostas nulas (não sei) e 5% de respostas negativas para essa categoria.

Do pequeno grupo de estagiários respondentes (três), de 66% a 100% avaliou positivamente os itens correspondentes a: conteúdo, buscas rápidas, cores e tamanho dos caracteres e satisfação subjetiva em geral. 33,33% responderam

<sup>&</sup>lt;sup>55</sup> No Apêndice F, Tabelas de números 54 a 59 são apresentados os resultados de satisfação de uso por categoria de usuários e unidades de trabalho.

positivamente, também, aos itens navegação, menu, *layout* e terminologia do *site* Biblioteca *On-line*. E, 66% não avaliaram o item referente à organização do menu.

Já, para os cinco prestadores de serviço respondentes, o único item avaliado positivamente foi o referente à recomendação do *site* a colegas. E, somente a questão que avaliava a satisfação geral do *site* ficou equilibrada com 40% de respostas positivas e 40% nulas. As outras oito questões tiveram 60% ou mais de respostas nulas (não sabem), o que evidencia o pouco uso do *site* por esse grupo de respondentes.

Do grupo de tecnologistas, 67,16% responderam positivamente a nove das 10 questões propostas. Somente a questão que comparava o *site* a outros de bibliotecas de instituições de pesquisa teve 54,54% de respostas nulas e 9,09% de respostas negativas.

Conclui-se assim, que o grupo respondente está satisfeito com o *site* Biblioteca *On-line*. Entretanto, detalhes principalmente do *layout* e da terminologia precisam ser re-avaliados. Algumas sugestões surgiram nos testes de usabilidade e são discutidas no item 4.2 deste Capítulo.

#### **4.1.1.4 Sugestões e Comentários**

Uma pergunta da parte final do questionário solicitava a opinião dos usuários sobre a inclusão de novos serviços e produtos para o *site* Biblioteca *On-line*. Os resultados demonstraram que os serviços que os usuários mais sentem falta no *site* são: informação sobre sumários eletrônicos de novas publicações adquiridas (65%) e serviços de alerta eletrônico sobre publicações de interesse (68%). Outros 44% solicitam maior variedade de bases de dados de sua área e, 31% acham importante que o SID ofereça cursos de capacitação *on-line* para uso dos recursos da biblioteca.

Quanto à maior variedade de bases de dados, devido ao orçamento reduzido do INPE, buscam-se bases de dados gratuitas na Internet que possam ser incluídas no *site* da biblioteca, além das já existentes no Portal de Periódicos da CAPES. O número de bases de dados tem aumentado e essa busca na rede e atualização no *site* Biblioteca *On-line* deve ser um trabalho constante feito por uma equipe do SID.

Para o segundo semestre de 2008 está previsto o desenvolvimento de um tutorial *on-line* de orientação para pesquisa e publicação digital no INPE. Essa proposta surgiu inicialmente para atender aos alunos dos cursos de pós-graduação que devem participar de um curso de orientação. Entretanto, esse tutorial pode ser disponibilizado para toda a comunidade usuária, o que facilitaria o aprendizado e possibilitaria uma maior utilização do *site* Biblioteca *On-line*.

Entre os usuários que selecionaram a opção Outros para novos serviços que poderiam ser implantados no *site*, destaca-se a implementação de um sistema que permita buscar teses e dissertações em outras bibliotecas, acoplado à busca digital. Esse serviço já existe, as dissertações e teses do INPE podem ser consultadas também na Biblioteca Digital de Teses e Dissertações (BDTD) do IBICT.

Outras sugestões: manter FAQ atualizado; disponibilizar uma pesquisa sobre os livros mais utilizados na biblioteca; mecanismo de busca em outras bibliotecas para obras que o INPE não possua; renovação de empréstimo; encomenda de cópia de artigos e explicações com vídeos. Nota-se que muitos usuários desconhecem os serviços e produtos do *site*, pois a renovação *on-line* já está disponível desde janeiro de 2008. Também, a encomenda de cópia de artigos está disponível no *site* desde sua inauguração em 2006 e, quanto a esse serviço, é feita uma observação no item de análise do teste de usabilidade, pois sua localização e terminologia não estão adequadas. Além disso, é perceptível a necessidade de divulgar mais os serviços e produtos disponibilizados no *site*.

O mecanismo de busca simultâneo em todas as bibliotecas, ou pelo menos nas bibliotecas de instituições e universidades com acervos de interesse para o INPE, ainda não existe. Entretanto, está em fase de teste o Portal SophiA Biblioteca, que possibilitará a busca integrada às bibliotecas que utilizam o sistema de gerenciamento SophiA. Outras instituições, como as universidades federais e estaduais do Estado de São Paulo já possuem essa busca coletiva, que possibilita uma economia de informação para os usuários e bibliotecários. As explicações em forma de vídeo poderão ser úteis na implantação de tutoriais para orientação à pesquisa.

A última pergunta do questionário era aberta e solicitava o registro de algum comentário sobre o *site* Biblioteca *On-line*. Mesmo não sendo obrigatória a resposta dessa questão, para concluir o questionário eletrônico, observou-se um número relevante de respostas dos usuários (65 comentários), resumidos a seguir.

Vários usuários (22) fizeram comentários positivos para o *site* Biblioteca *Online*, como: o *site* é muito bom, bem organizado, de fácil navegação e compreensão, bem elaborado, conteúdo bem distribuído, funcional, simples e fácil de usar, satisfatório, imprescindível, elegante e dinâmico, excelente recurso, ambiente organizado, sem problemas para conseguir as informações desejadas, atende às necessidades de busca. Outros dez usuários deram parabéns pelo *site* e agradeceram a equipe envolvida.

Ainda sete usuários elogiaram o *site* e reforçaram a importância de melhorias constantes, como as que vêm ocorrendo desde sua inauguração. Segue o comentário de um desses usuários: "É um portal extremamente variado e rico, que [...] acredito, possa ser melhorado com os serviços sugeridos acima".

A questão da importância de uma maior divulgação do *site* e até uma campanha intensiva entre os usuários, foi comentada, pois ao preencherem o questionário, alguns usuários observaram que têm pouco conhecimento das funcionalidades do *site* Biblioteca *On-line*. Alguns afirmaram que passarão a utilizálo mais a partir das informações que obtiveram por meio do questionário, pois o *site* é "uma ferramenta importante na busca de publicações para referência em nossos trabalhos de pesquisa".

Dois usuários levantaram questões que não dizem respeito diretamente ao *site* Biblioteca *On-line*, mas à política de atualização do acervo do SID. Segue o comentário de um desses usuários: "Eu acho que a biblioteca do INPE deveria investir mais em 'conteúdo' e menos em 'forma'. Então, o *site* ser bom, bonito, amigável não importa se não há o conteúdo a ser acessado". Esse é um item importante que o SID procura melhorar, mas que envolve orçamento e a complexa questão de compra no serviço público. Entretanto, não é recomendável apenas buscar melhorias para o acervo, se as ferramentas de recuperação dessas informações não forem eficientes e eficazes.

Outro comentário dos usuários diz respeito ao acesso eletrônico aos periódicos da CAPES de fora do INPE. Como é feito um reconhecimento das máquinas do Instituto, o acesso externo só é possível por meio de um acesso remoto ao provedor autorizado de Internet (sistema de autenticação), o que envolve a segurança de rede do INPE. Uma solicitação para essa liberação já foi feita pelo SID, porém, ainda não ocorreu.

Algumas sugestões dos usuários já existem, como: prestação de serviços para usuários de outras cidades, mediante pagamento ou convênio; parcerias regionais com as universidades do Estado de São Paulo e internacionais. Alguns convênios já existem e contribuem para o atendimento às necessidades de informação que não são cobertas pelo acervo do SID, por meio de EEB e cópias de documentos de outras bibliotecas nacionais e internacionais. Entretanto, novas parcerias regionais, nacionais e internacionais são necessárias para atender aos usuários, pois as necessidades de informação também se modificam com o tempo.

Um problema levantado por dois usuários foi a diferença do número de referências recuperadas na Biblioteca Digital e no *site* da Memória Técnico-Científica. Essa é uma questão que confunde os usuários e precisa ser melhorada. A Memória engloba todo o acervo produzido pelos autores do INPE, com textos completos ou não, estejam eles no formato eletrônico ou em papel. Quando não há o texto completo é apresentada apenas a referência e o resumo do trabalho. Já, o *site* Biblioteca *On-line* disponibiliza na Biblioteca Digital apenas as publicações em texto completo. A inclusão de um *link* para o *site* da Memória Técnico-Científica na página da Biblioteca Digital já foi solicitada e está em estudo.

Alguns usuários pediram melhorias na busca de periódicos e livros no sistema de busca da Biblioteca Física, julgando-a confusa. No teste de usabilidade essas dificuldades ficaram evidentes, pois o sistema não permite uso de acentos e a letra cedilha, por exemplo, mas isso não é informado ao usuário. Essas questões são detalhadas na discussão dos testes.

Outras reclamações relacionadas à Biblioteca Física dizem respeito à reserva, renovação e aviso de devolução de publicações que apresentam erros e pouca informação para quem deseja utilizar esses serviços pela primeira vez. Novamente, é perceptível a dificuldade de um sistema que não possui o atributo facilidade de aprendizado.

Quanto à apresentação do *site* Biblioteca *On-line*, alguns usuários fizeram críticas relacionadas ao excesso de informação na *homepage*, ou seja, na página

inicial do *site*, o que dificulta localizar os campos de pesquisa quando se visita o *site* pela primeira vez. Sugeriram a inclusão de *links* diretos, sem divisão para Biblioteca Física e Digital, e sim uma busca única. Essa questão é complexa, já que envolve dois bancos de dados diferentes, entretanto, essa viabilização deverá ser estudada para o futuro. Além disso, observa-se essa divisão de acervos físicos e digitais em várias bibliotecas universitárias e de institutos de pesquisa nacionais e internacionais. A atividade de inclusão de *links* para o texto completo das publicações disponíveis na Biblioteca Física, quando essas já existirem em formato eletrônico, já teve início no SID, mas precisa de continuidade.

Um usuário elogiou o serviço de publicação dos autores do INPE na Biblioteca Digital, ressaltando a importância da difusão das publicações por esse meio. Outros comentários dizem respeito às letras pequenas e à opinião de que o *site* é pouco amigável. Maiores detalhes da usabilidade do *site* Biblioteca *On-line* são discutidos no próximo item que trata dos testes aplicados.

## **4.2 TESTE DE USABILIDADE**

A segunda etapa da avaliação do *site* Biblioteca *On-line* consistiu na aplicação de um teste de usabilidade em laboratório. O teste buscou verificar como ocorre a interação do usuário com o *site*, mensurar qual o grau de facilidade de uso e quais as dificuldades que o usuário encontra ao desempenhar as tarefas solicitadas. Conhecendo melhor o comportamento do usuário ao utilizar o *site* é possível descobrir os erros, sugerir melhorias, inclusões ou exclusões de serviços oferecidos.

Foi utilizado o Protocolo *Think-aloud,* ou pensar em voz alta, que consiste em o avaliador propor tarefas para uso da interface, enquanto incentiva o usuário a verbalizar sobre o que está fazendo, ou seja, pensar em voz alta. Verbalizando seus pensamentos, o usuário permite que se perceba não somente o que ele está fazendo com a interface, mas também porque ele está fazendo daquela forma. Ao "zapear" pelo *site*, o usuário ajuda a apontar elementos da interface que causam erros e que precisam ser redesenhados, a partir de sua experimentação e dos comentários, conforme citação a seguir:

A verbalização permite que o avaliador identifique os problemas de usabilidade enfrentados pelos usuários em situações reais, por meio da observação da interação e da interpretação das considerações expressas verbalmente pelos usuários (DIAS, 2007, p.78).

Cada teste foi realizado separadamente e, além das anotações da pesquisadora deste trabalho<sup>56</sup>, os testes foram gravados em vídeo. Para a realização dessas gravações, os usuários foram consultados antes do início dos testes, preencheram e assinaram o Termo de Consentimento Livre e Esclarecido, conforme orientação do Comitê de Ética da Universidade Braz Cubas<sup>57</sup>. No total, foram mais de quatro horas de gravação que permitiram uma análise mais detalhada dos passos dos usuários durante os testes.

Para a montagem do teste, alguns cuidados foram tomados: não fosse muito longo e as tarefas abrangessem questões comuns do dia-a-dia do usuário. Assim, os testes foram montados a partir de tarefas que o usuário da biblioteca do INPE deve ser capaz de realizar. Possuía doze questões, somente os serviços principais do *site* foram avaliados. O Apêndice C apresenta o teste de usabilidade como foi apresentado aos usuários.

Os usuários participantes foram informados que o principal objetivo do teste era o de avaliar o *site* e não o usuário. Antes da aplicação do teste os usuários foram alertados para que não se preocupassem se estavam acertando ou errando, pois, por meio dos "erros" a pesquisadora observaria as falhas da interface. Também, foram avisados que poderiam fazer perguntas, mas, que poderiam não receber respostas prontas, pois era necessário avaliar se o *site* era auto-explicativo ou não.

Os princípios avaliados a partir da aplicação do teste foram: facilidade de aprendizagem, baixa taxa de erros, eficiência e satisfação subjetiva<sup>58</sup>.

Segundo Nielsen (2000b), o número de usuários para aplicação de testes de usabilidade não precisa ser maior que 15. Isso, porque após aplicar um teste bem elaborado nos primeiros usuários e captar as avaliações, os problemas de usabilidade começam a se repetir. Assim, o reconhecimento de novos problemas da

 $\overline{a}$ 

<sup>&</sup>lt;sup>56</sup> Para as anotações durante os testes foi utilizado um formulário de coleta de dados, apresentado no Apêndice E.<br><sup>57</sup> O modelo do Termo de Consentimento Livre e Esclarecido encontra-se no Apêndice D.<br><sup>58</sup> Esses princípios foram descritos no Capítulo 2, item 2.9.

interface diminui gradativamente. Esse autor, também, afirma que se forem testados de quatro a cinco usuários de um grupo homogêneo a maioria dos problemas de usabilidade serão descobertos. Com nove usuários, cerca de 90%, e com 15 usuários testados 100% dos problemas de usabilidade serão identificados.

Battleson; Booth e Weintrop (2001) utilizaram a regra de Nielsen e aplicaram o teste de usabilidade em 11 usuários. Bohmerwald (2005) aplicou o teste em 15 usuários e comprovou a teoria de Nielsen, pois com a aplicação dos primeiros testes já se observou a ocorrência dos erros mais graves, que passaram a se repetir com os testes subseqüentes.

A partir da análise dessas e de outras experiências, para a avaliação do *site* Biblioteca *On-line*, optou-se pela aplicação do teste em 10 usuários, buscando-se atingir principalmente os usuários das categorias funcionais que mais utilizam a biblioteca. A teoria de Nielsen (2000b) novamente pôde ser comprovada, pois nos primeiros sete testes foi possível observar a grande maioria dos problemas do *site*. Entretanto, nesta pesquisa, foi relevante aplicar o teste a categorias diferenciadas de usuários, pois o pré-conhecimento do *site* Biblioteca *On-line* e os objetivos dos usuários influenciaram no desenvolvimento das tarefas.

Um pré-teste foi aplicado para observar se havia alguma dificuldade para compreensão das tarefas e o tempo para cumprimento das mesmas. Como não foram observadas dificuldades que justificassem uma reorganização do teste, o préteste também foi incluído nos resultados dessa avaliação, totalizando 11 usuários.

Para a seleção dos usuários participantes do teste do *site* Biblioteca *On-line*, primeiramente foi feito um convite na mesma mensagem de divulgação do questionário eletrônico. A partir desse convite, quatro usuários demonstraram interesse em participar do teste como voluntários; outros sete usuários foram convidados a participar. Optou-se por convidar, aleatoriamente, categorias de usuários funcionais e acadêmicas que ainda não haviam sido testadas. Assim, obteve-se a participação de: um pesquisador, um servidor da área de gestão, um técnico, dois tecnologistas, um aluno de mestrado e dois de doutorado, um bolsista e dois prestadores de serviço.

No grupo havia dois participantes com idade entre 17 e 25 anos, quatro entre 26 e 35 anos, três entre 36 e 45 anos e dois com 46 anos ou mais. Um usuário

respondeu que possuía de um a cinco anos de experiência no uso da Internet, cinco possuíam de seis a 10 anos, quatro de 11 a 15 anos e um possuía 16 anos ou mais de experiência. Apesar do convite para participação do teste não ter previsto nenhuma dessas características, percebe-se que em geral esse não era um grupo pouco experiente no uso da Internet e isso contribuiu para a tranqüilidade dos participantes durante a realização do teste.

Quanto às unidades de trabalho, os participantes do teste eram representantes das áreas: gestão e administração - GB e DIR; pesquisa e desenvolvimento - CEA, CTE, ETE, LIT e OBT.

Cada teste durou em média 25 minutos. O pré-teste foi realizado no dia 30 de maio e os outros 10 testes entre os dias 3 e 12 de junho de 2008, sempre dentro dos horários de expediente do INPE. O local escolhido para aplicação dos testes foi a sala de reuniões do SID, um local tranqüilo no próprio prédio da biblioteca.

Para a análise dos resultados os participantes não são nomeados. A seguir é descrita cada uma das doze questões do teste de usabilidade, os resultados compilados e os comentários.

# **4.2.1 ANÁLISE DOS RESULTADOS**

1) Tarefa: Encontre o *site* da biblioteca do INPE.

Objetivo: Saber se o *site* da biblioteca com o título Biblioteca *On-line*, é facilmente identificado pelos usuários.

Esse primeiro exercício era simples. Para acessar o *site* da biblioteca do INPE um usuário digitou o endereço: <[http://www.inpe.br/biblioteca>](http://www.inpe.br/biblioteca) diretamente na barra de endereço do navegador; seis usuários digitaram <[http://www.inpe.br>](http://www.inpe.br) e clicaram em Biblioteca *On-line*, dentro do menu principal em Ensino e Documentação; um entrou primeiramente no Google e digitou INPE, fazendo o mesmo caminho dos outros usuários anteriores, e, três usuários entraram na Intranet do INPE, clicaram em Biblioteca e acessaram o *site* solicitado.

Conclui-se que a identificação Biblioteca *On-line* no *site* do INPE e sua localização no menu dentro de Ensino e Documentação é compreendida com

facilidade pelos usuários, e ainda, que a URL<sup>59</sup> padrão [<http://www.inpe.br/biblioteca>](http://www.inpe.br/biblioteca) é facilmente memorizável.

2) Tarefa: Encontre o telefone e o *e-mail* para contato de uma bibliotecária do setor de Atendimento ao Usuário.

Objetivo: Identificar se o item Fale com a nossa equipe pode ser facilmente encontrado.

Todos os usuários testados primeiramente verificaram o menu lateral em busca do *link* solicitado. Cinco deles localizaram rapidamente o item Fale com a nossa equipe no menu principal dentro de Ajuda *On-line*. Um usuário procurou primeiro em Sobre o SID, não tendo localizado, voltou ao menu até encontrar o item solicitado. Três dos usuários procuraram primeiro na área Bibliotecário e não encontrando o que procuravam, continuaram passando o *mouse* pelo menu até localizar o item Fale com a nossa equipe.

Percebe-se nessa situação a confusão que a área Bibliotecário pode causar nos usuários. A intenção ao criá-lo foi a de disponibilizar uma área de interesse para bibliotecários internos e externos ao INPE, com os indicadores do SID e uma área restrita para acesso às bases de dados internas.

Um dos usuários testados afirmou que se precisasse falar com um bibliotecário, iria direto para o final da *homepage* onde aparece o nome dos responsáveis pelo desenvolvimento do *site* e telefonaria para o número indicado no endereço principal da biblioteca. Um usuário sugeriu que nessa página seja retirado o sinal XX referente à operadora de telefonia. Disse também que os telefones e *emails* para contato deveriam estar juntos com o horário de atendimento.

Observou-se que nenhum dos usuários testados utilizou o ícone referente à Nossa Equipe, no alto e à direita da *homepage*. Esse ícone foi colocado neste local, junto com outros que remetem para o Mapa do *site* e para a Pós-graduação, com o objetivo de facilitar sua localização pelos usuários. Entretanto, pelo menos no grupo de usuários testados, o ícone não chamou a atenção e poderia estudar-se a troca do seu local. Ainda, observou-se que nenhum dos usuários testados utilizou o FAQ – Dúvidas Comuns, que apresenta uma pergunta direcionada à equipe do SID.

 $\overline{a}$ 

<sup>59</sup> O termo URL significa *Uniform Resource Locator,* é o endereço de uma página da Internet.

Foi possível, com esse exercício, observar alguns detalhes que podem ser melhorados na questão de localização de contatos da equipe no *site* analisado.

3) Tarefa: Descubra se a biblioteca possui o livro Sensoriamento Remoto: princípios e aplicações da autora Novo.

Objetivo: O usuário reconhece o termo Biblioteca Física como o catálogo da biblioteca com facilidade? O usuário apresenta dificuldades para pesquisar?

Essa tarefa foi a mais complicada de ser realizada, primeiramente devido à rede do INPE que teve problemas de lentidão durante a aplicação de três dos onze testes, tornando-se impossível a realização das tarefas solicitadas. O primeiro usuário testado não pôde realizar essa tarefa e nem a subseqüente que estava relacionada, pois a Biblioteca Física esteve fora durante toda aplicação do teste.

O servidor que dá acesso ao sistema de busca via *Web* localiza-se em um prédio externo ao SID, devido à questão de segurança de rede do INPE. Outro fator complicador é que o SID atualmente não possui os equipamentos necessários para eventuais quedas de energia, o que causa quedas nos servidores da biblioteca, principalmente nos finais de semana. E o usuário não recebe avisos quando ocorre essa perda de conexão. Nesse sentido, o *site* Biblioteca *On-line* está violando a diretriz de usabilidade que recomenda ter um plano para lidar com o conteúdo crítico do *site*, no caso de uma emergência<sup>60</sup>. Estão em andamento no INPE dois projetos para re-estruturação da sala de suporte de informática e troca de equipamentos, um dos projetos foi submetido à FAPESP.

Um dos usuários comentou que acha complicada a divisão Biblioteca Digital e Biblioteca Física, afirmou que há uma tendência em não distinguir entre uma e outra. Outro usuário buscou primeiro na Biblioteca Digital e não encontrou o livro. Quando alertado pela pesquisadora que se tratava de um livro, logo acessou a Biblioteca Física.

Somente um dos usuários testados percebeu que há um texto explicativo ao posicionar o cursor sobre o título Biblioteca Física. Esse texto informa que nesse local é possível digitar o nome do autor ou o título, como mostra-se na Figura 10.

 $\overline{a}$ 

 $60$  As diretrizes de usabilidade são analisadas no item 4.3.

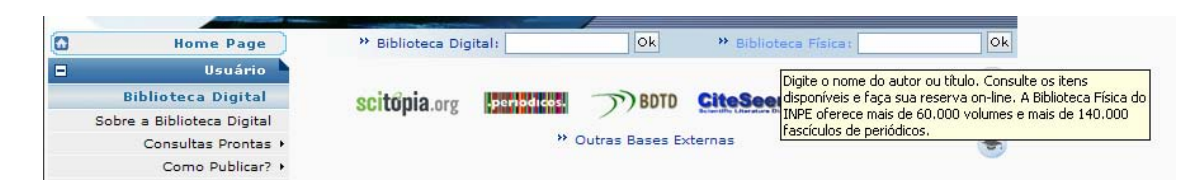

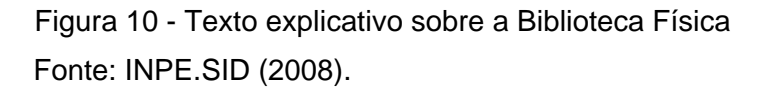

Seis usuários digitaram primeiro palavras do título do livro no campo de busca rápida, na página principal. A resposta para essa busca era de 846 referências encontradas. Dois usuários, ao perceberem o grande número de referências encontradas, tentaram localizar uma das palavras do título utilizando o comando Localizar do navegador, sem sucesso.

Um deles ao localizar esse grande número de referências, voltou para a *homepage* principal, verificou o menu, clicou em Livros a venda – Autor INPE, localizou o livro, mas percebeu que não era aquela informação que havia sido solicitada. Depois disso retornou para a *homepage*, verificou o menu em Consulta e Reserva *On-line* até retornar à Biblioteca Física.

Três usuários digitaram somente Novo no campo de autor, recuperando 77 registros, distribuídos em oito páginas de resultados. Um deles percebeu que as referências estavam em ordem alfabética, e comentou que o título procurado deveria estar na quarta página. Como não encontrou, passou para a quinta página, também sem sucesso. Então percebeu que havia um erro na página e no local onde deveria ter uma seta indicando a passagem para as páginas restantes, havia um X (de ícone não carregado). Os outros três usuários chegaram à referência procurada passando página por página dos resultados, clicando no X até chegar à sexta página. O ícone não carregado é um dos erros do *site*, que caracteriza o não cumprimento do atributo de usabilidade baixa taxa de erros.

A informação de que as referências aparecem em ordem alfabética deveria constar no alto da página Biblioteca Física, em destaque e antes dos resultados encontrados. Ela aparece no último campo de busca, em Ordenação, como ilustrado na figura abaixo. Nenhum dos usuários testados percebeu essa informação.

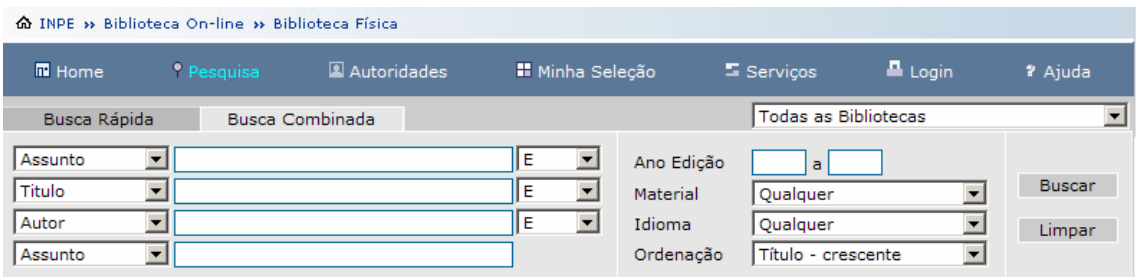

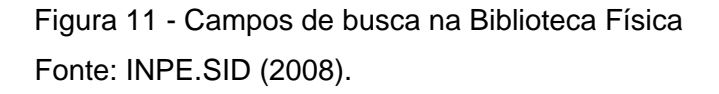

Oito dos usuários testados digitaram o título completo informado na tarefa, inclusive utilizando acentos e cedilha, não recuperando referências com essa tentativa. Nota-se que há uma tendência do usuário em digitar as palavras completas e com acentos. A informação de que o sistema de busca não aceita esses caracteres deveria estar visível. O sistema de gerenciamento antigo do INPE possuía várias limitações, entre elas, não recuperava palavras com acentos, e, isso persistiu com a migração dos dados para o sistema atual. Enquanto o problema não for corrigido, um alerta deveria aparecer na página de busca.

Um dos usuários experimentou a busca combinada, digitando Novo no campo autor, Sensoriamento Remoto no campo assunto e selecionando livros no campo material. Não obteve resultado, pois o campo assunto deve ser preenchido em inglês, devido à adoção pelo SID do Tesauro da NASA. Entretanto, não existe nenhum aviso para o usuário sobre esse preenchimento na língua inglesa. Como não conseguiu resposta para a busca, esse mesmo usuário alterou o campo material para Livros (Circula), também sem sucesso. Livros (Circula) é um tipo de material que foi criado quando da migração do sistema de gerenciamento antigo para o SophiA. E nele foram colocadas todas as obras cadastradas provisoriamente no sistema para serem analisadas e/ou retiradas posteriormente. Essa atividade não foi concluída, o que confunde o usuário e leva à recuperação de informações incompletas e errôneas.

Como esse usuário não conseguia recuperar a referência solicitada, a pesquisadora interferiu perguntando o que o usuário faria nessa situação, se soubesse que a biblioteca do INPE possui o título procurado. Ele respondeu que iria à biblioteca pedir ajuda a um funcionário. Novamente a pesquisadora interferiu sugerindo que se retirasse o tipo de material. Como a rede estava respondendo muito lentamente, ele foi um dos usuários que não conseguiu concluir a tarefa e desistiu.

Outro usuário, como não encontrava a referência solicitada, tentou digitar o título com as iniciais maiúsculas. Isso não é necessário, mas essa informação também não está disponível. Um dos usuários, depois de várias tentativas disse que desistiria, mas mesmo assim persistiu e usou aspas no campo de título, semelhante a uma busca no Google e não encontrou. Por fim, encontrou a referência solicitada depois de tirar as aspas e os acentos.

Um dos usuários em uma das tentativas digitou Novo no campo de autor e Princípios e aplicações (sem acento e cedilha) no campo de título e localizou quatro referências, entre elas a que procurava. Outro usuário, ao localizar muitas referências digitando somente Sensoriamento Remoto, experimentou quebrar o título em quatro partes (nos quatro campos existentes para busca), e encontrou seis referências, entre elas aquela solicitada na tarefa. Quatro dos usuários testados chegaram ao resultado depois de várias tentativas, ao digitar Sensoriamento Remoto no título e Novo no campo autor, chegando a 21 referências e localizando o livro solicitado na segunda página.

Observou-se também, que vários usuários utilizam o botão voltar do navegador e que esse botão não funciona na página da Biblioteca Física, quando se utiliza o navegador Internet Explorer. Nesse caso, é necessário atualizar a página para retornar ou clicar novamente em Biblioteca *On-line* para retornar à página principal. Outra opção seria clicar no botão voltar do próprio sistema de busca, mas esse recurso não foi utilizado por nenhum dos usuários testados.

Ainda, ao entrar na página da Biblioteca Física, um dos usuários comentou que o fato do *banner* da *homepage* principal continuar aparecendo, confunde um pouco, pois parece estar na página anterior. Esse padrão de manter o banner é o mesmo utilizado pelo INPE e não poderá ser alterado. Outro usuário afirmou que na página Biblioteca Física, os conectores "E", "OU" e "E NÃO" estão escondidos entre os campos para busca, que deveriam vir antes dos campos e não depois.

Com esse exercício, foi possível perceber que são muitas as dificuldades encontradas pelos usuários para realizar uma busca na Biblioteca Física, principalmente para filtrar os resultados encontrados. Assim, nesse serviço de busca

não são cumpridos os atributos facilidade de aprendizagem e eficiência. Algumas melhorias podem ser feitas pelo próprio SID e *webmaster*61, melhorias estas relacionadas ao *site* Biblioteca *On-line*, mas outras dependem da empresa contratada. Os problemas observados serão transmitidos para a empresa responsável, juntamente com as sugestões apresentadas.

4) Tarefa: Qual a situação do livro da questão acima: disponível, emprestado? Se disponível, anote o endereço dele na estante, se emprestado, solicite reserva. Objetivo: O usuário encontra com facilidade as funções de empréstimo, reserva etc?

Como esse exercício estava relacionado ao anterior e três usuários não concluíram aquela tarefa devido à lentidão ou rede fora do ar, a tarefa quatro só pôde ser concluída por oito usuários. Todos perceberam que na ficha resumida apresentada inicialmente, não é possível encontrar a informação de disponibilidade das publicações.

Assim, seis dos usuários testados clicaram diretamente sobre o título do livro ou em Detalhes do lado direito da página. Nessa página, três usuários primeiro observaram o texto acima da tabela que informa o número total de exemplares e se existem reservas para a obra.

Um dos usuários clicou em Exemplares na lateral direita da página; verificou que havia exemplares emprestados, mas não conseguia fazer reserva nessa página. Então, retornou e clicou em Detalhes. Nessa página observou que havia exemplares disponíveis e não seria necessário fazer uma reserva.

Ao clicar em Reservar, dois usuários disseram que não sabiam seu *login* e senha e que ligariam para a biblioteca para se informar sobre isso. Outros dois dos usuários ao verificarem que o livro estava emprestado, clicaram diretamente em Reservar e disseram que digitariam *login* e senha por já possuí-los e conhecerem esse serviço. A informação de que o *login* e senha podem ser cadastrados na própria biblioteca deveria constar nessa janela de reservas.

Dois usuários ao observarem que havia exemplares disponíveis do livro procurado, disseram que anotariam a Classificação e Notação para procurá-lo na biblioteca. Contudo, um deles disse que faria isso porque já estava acostumado,

 $\overline{a}$ 

<sup>61</sup> *Webmaster*: profissional responsável pelo *website*.

pois essas palavras dos campos citados acima não lhe indicavam nada. Ele sugeriu que aparecesse um campo apenas com a informação localização no acervo.

Esse mesmo usuário sugeriu que na página de recuperação onde aparece a ficha resumida e também na página de Detalhes, não seria necessário aparecer informações como imprenta e descrição física, pois, segundo ele, para o usuário não interessam esses detalhes que acabam poluindo a página. Essas informações já aparecem no item Referência Bibliográfica, e isso já seria suficiente para os usuários.

Alguns usuários demoraram a perceber que a data que aparece abaixo de Situação dos exemplares refere-se à data de devolução. Um deles sugeriu que deveria aparecer a informação Emprestado até e não Dev. / / /

Observou-se que facilidades, como a reserva *on-line* na Biblioteca Física poderiam ser mais valorizadas.

5) Tarefa: Encontre a dissertação do autor Kleber Naccarato do ano de 2005 em texto completo.

Objetivo: A busca na Biblioteca Digital é localizada facilmente?

Essa tarefa foi realizada com facilidade pela maioria dos usuários testados. Cinco deles digitaram diretamente o nome completo do autor no campo de busca rápida da Biblioteca Digital no alto da *homepage*, identificaram o autor, o ano informado e o tipo de publicação: Tese ou Dissertação.

Quatro dos usuários clicaram inicialmente em Biblioteca Física, mas não encontraram a referência solicitada. A pesquisadora interferiu lembrando que se tratava de uma publicação em texto completo. Então, os usuários acessaram a Biblioteca Digital e encontraram a dissertação solicitada.

Dois usuários acessaram Consultas Prontas para realizar essa tarefa, depois posicionaram o *mouse* em Teses e Dissertações, por Autor, selecionaram a letra K, e não perceberam que se tratava da inicial do sobrenome, como demonstrado na Figura 12. Depois voltaram e corrigiram para letra N, e localizaram a referência procurada. Um dos usuários percebeu que havia duas referências do autor Naccarato, mas que não havia informação sobre o tipo de publicação e o ano, e criticou essa falha que deve ser corrigida pelo SID.
| ŀЬ<br><b>Home Page</b>     | ** Biblioteca Digital:                        | Ok                         | <sup>2</sup> Biblioteca P         |
|----------------------------|-----------------------------------------------|----------------------------|-----------------------------------|
| Usuário<br>F               |                                               |                            |                                   |
| <b>Biblioteca Digital</b>  | scitopia.org                                  | .periodicos<br><b>BDTD</b> |                                   |
| Sobre a Biblioteca Digital |                                               |                            |                                   |
| Consultas Prontas +        | Teses e Dissertações ▶                        | por Área + B Externas      |                                   |
| Como Publicar? +           | Livros On-line dos Eventos                    | por Autor                  | sobrenome A                       |
| Compra de Versão Impressa  | Multimídias On-line                           | por Ano                    | <b>B</b>                          |
| <b>Biblioteca Física</b>   | E-prints 2005/2006                            |                            | $C_{\cdot\cdot\cdot}$<br><b>D</b> |
| Sobre a Biblioteca Física  | 21/05/2008 - SID traz informações sobre a atu |                            | E                                 |

Figura 12 – Detalhe de Consultas prontas por autor. Fonte: INPE.SID (2008).

Um dos usuários afirmou que, ao localizar a referência, não fica claro para ele que se clicar sobre o título, abrirá o texto completo. Segundo ele, o ideal seria uma expressão facilmente entendida, como Se você quer baixar o texto completo, clique aqui. Entretanto, o *site* Biblioteca *On-line* segue a diretriz de usabilidade que recomenda não utilizar a expressão Clique aqui para *links*, mas, sim, transformar o próprio texto em *link*.

Verificou-se que a Biblioteca Digital é em geral, facilmente identificada pelos usuários.

6) Tarefa: Localize as normas para publicação de um trabalho científico no INPE. Objetivo: O item Como publicar está claro?

A realização dessa tarefa foi simples para a maioria dos usuários (oito deles), que posicionaram o *mouse* diretamente em Como Publicar no menu principal, dentro de Biblioteca Digital e depois em Manual de Normas do INPE. Dentro da nova página aberta visualizaram rapidamente o *link* para o manual.

Dois usuários não localizaram inicialmente o *link* no menu e, um deles procurou primeiro em Facilidades Internas. Como não localizou, retornou ao menu e acessou o manual, como foi solicitado. O segundo usuário clicou inicialmente em FAQ – Dúvidas Comuns, como não localizou, retornou ao menu e encontrou o que foi solicitado.

Apenas um usuário pesquisou inicialmente na parte central da *homepage*, e argumentou que lá havia um *link* para o PDF do manual. Como não o encontrou, procurou no menu e acessou o arquivo solicitado. Esse *link* que o usuário procurou não existia na página principal. Existiu até o início do mês de abril de 2008 um guia

resumido de instruções para o autor de trabalhos científicos. Depois disso, essa área do *site* foi substituída por uma figura e pequeno texto que remete para a área de Orientação para Pesquisa e Publicação Digital no INPE. Dentro dessa nova página que se abre, também, é possível acessar o manual referenciado.

Evidencia-se que as normas para publicação de trabalhos científicos estão bem posicionadas. Entretanto, poderia haver uma pergunta dentro de FAQ – Dúvidas Comuns que remetesse para essa facilidade.

7) Tarefa: Acesse o estilo pronto em Word para publicar seu trabalho no INPE. Objetivo: Essa facilidade para o autor é conhecida do usuário?

Os usuários testados não encontraram dificuldades para cumprir a tarefa solicitada. Dez deles clicaram diretamente no *link* Em Word, dentro de Como Publicar no menu principal. Apenas um dos usuários procurou inicialmente no Manual de Normas do INPE novamente. Na página aberta procurou por formatos, não encontrou, voltou para o menu e localizou o *link* Como Publicar e Em Word. Um dos usuários constatou que as páginas do manual e dos estilos são muito parecidas e isso pode confundir os usuários.

Outro usuário comentou que não compreende com facilidade esses *links* (como publicar em Word, LaTeX e BrOffice.org). Contestou que se o usuário não souber o que é LaTeX, terá dificuldades. Outra sugestão desse mesmo usuário foi que a página Como publicar em Word apresente inicialmente o *link* para o estilo Word e não para o Manual de Normas novamente, pois, se o usuário procura o estilo não vai clicar primeiro no manual. Esse *link* para o manual poderia aparecer embaixo, não em destaque. Acredita-se que essa sugestão seja válida e que não deverá alterar o conteúdo da página.

As tarefas seis e sete demonstraram que os usuários não têm muitas dificuldades para localizar as facilidades para publicação no *site*.

8) Tarefa: Faça um pequeno levantamento de artigos sobre o assunto web usability na base de dados de resumos Web of Science.

Objetivo: O acesso às bases de dados de Periódicos da CAPES está visível e é conhecida?

O cumprimento dessa tarefa não foi simples para a maioria dos usuários testados. Vários deles têm o hábito de acessar as bases de dados diretamente no Portal de Periódicos da CAPES. Como a tarefa formulada não indicava que a base de dados *Web of Science* está no *site* da CAPES, os usuários procuravam pelo nome no menu e não o encontravam.

Três deles entraram em Acesso dentro de Bases Externas, utilizaram o comando Localizar do navegador e encontraram a base no *link* Periódicos CAPES. Outro usuário clicou em Acesso, passou pelas bases, mas não localizou a base solicitada na lista. Um deles percorreu o mesmo caminho e acessou o Portal Domínio Público da CAPES, e não encontrou a base solicitada.

Quatro usuários procuraram pelo menu todo e clicaram em Sobre a Biblioteca Digital. Um deles, também, clicou em Multimídias *On-line*. Como o usuário não conseguia localizar, a pesquisadora interferiu informando que a base estava na CAPES. Então o usuário acessou diretamente esse *link* no alto da página principal do *site* Biblioteca *On-line*. Outro usuário clicou diretamente em Outras Bases Externas no alto da *homepage* do SID.

Um usuário acessou o Google, digitou Web of Science e rapidamente encontrou a base solicitada. Comprova-se que alguns usuários preferem procurar diretamente nos buscadores, e não no *site* da biblioteca. O resultado final é o mesmo, e isso não pode ser considerado um problema. Contudo, se as informações importantes para os usuários estivessem mais visíveis, ou, se houvesse um campo de busca completa no *site* Biblioteca *On-line*, essa busca fora do *site* não seria necessária.

Dentro do Portal de Periódicos da CAPES, os usuários não reconheceram o ícone disponibilizado na página principal para a base Web of Science, o qual apresenta a chamada ISI Web of Knowledge. Dois usuários clicaram em Texto Completo. Como não localizavam, a pesquisadora interferiu informando que se tratava de uma base de resumos. Então os usuários clicaram na aba Resumos e localizaram a base solicitada.

Dois usuários acessaram a aba Resumos no *site* da CAPES, procuraram pela área de Ciências Exatas e localizaram a base Web of Science. Outros três usuários digitaram Web of Science no campo de busca por título no alto da

*homepage* do Portal de Periódicos da CAPES, e chegaram à base sem dificuldade. Um usuário procurou o título Web of Science pela inicial W em ordem alfabética no topo da página e também não teve dificuldades para chegar à base solicitada. Percebe-se que o Portal da CAPES está cumprindo a diretriz de usabilidade que recomenda que a busca na *homepage* deve pesquisar o *site* por inteiro.

Depois de acessar a base Web of Science, sete dos onze usuários que participaram do teste, realizaram a pesquisa solicitada e chegaram a uma lista de resultados, sem dificuldades.

Entretanto, quatro usuários desistiram e não realizaram a tarefa depois de percorrerem todo o *site*, passarem por Facilidades Internas, FAQ, Mapa do *site*, Bases Externas e, não conseguiram localizar a base de dados solicitada. Esses usuários eram: dois prestadores de serviço, um técnico e um tecnologista. Todos afirmaram não conhecer a base de dados e não ter o hábito de fazer pesquisas como foi solicitado. Talvez, se a tarefa tivesse sido mais clara, informando que a base Web of Science está no Portal da CAPES, todos tivessem realizado a tarefa com mais facilidade. Por outro lado, a tarefa atingiu o objetivo e foi possível constatar que os usuários não têm o hábito de pesquisar em bases de dados referenciais e textuais.

Um dos usuários comentou que falta uma ferramenta de busca no *site* Biblioteca *On-line*. Esse campo de busca poderá ser de grande utilidade para os usuários, já que algumas vezes a terminologia utilizada na área da Ciência da Informação torna-se complicada para o usuário final e, nem sempre pode ser substituída por outros termos mais comuns. Isso ocorre, por exemplo, com a expressão bases de dados, que um dos usuários participantes afirmou parecer uma base militar da Patagônia. Com uma pesquisa mais ampla em outras bibliotecas e uma discussão com a equipe do SID, talvez seja possível encontrar alguma alternativa para um termo que facilite a localização das bases textuais e referenciais para o usuário.

Entretanto, comprova-se que um campo de pesquisa no *site* todo poderia resolver esse problema de localização e terminologia diferenciada.

9) Tarefa: Acesse um artigo completo do periódico *Nature*. Objetivo: O usuário consegue encontrar com facilidade os periódicos *on-line*?

Artigos completos podem ser recuperados no *site* Biblioteca *On-line* diretamente via Portal de Periódicos da CAPES ou na Biblioteca Física. Nessa última, na tela de localização do periódico é apresentado um ícone Mídia que remete para a URL do periódico selecionado.

Para alguns usuários testados o cumprimento dessa tarefa foi simples, já que a janela do Portal de Periódicos da CAPES estava aberta. Um usuário acessou a Biblioteca Física, digitou o título *Nature* e encontrou 93 referências. Como a rede estava muito lenta para carregar as páginas, o usuário desistiu, voltou para a *homepage* e acessou o Portal de Periódicos da CAPES.

Somente um usuário conseguiu chegar ao periódico solicitado entrando pela Biblioteca Física; utilizou a Busca Combinada e chegou ao título do periódico; clicou em Mídia para acessar o periódico, mas afirmou que encontrou por sorte, pois para ele, Mídia nesse contexto não significa nada. Nesse caso, poderia ser utilizado outro termo, como Texto completo que seria mais facilmente reconhecido pelos usuários.

Dois usuários digitaram *Nature* no campo de busca rápida da Biblioteca Digital. Tendo encontrado muitas referências, desistiram da tarefa e, um deles disse que procuraria a biblioteca para obter o artigo. Outro usuário também desistiu depois de ter buscado em todo o menu, navegado por Outras Bases de Dados sem ter idéia de onde poderia encontrar. Afirmou que deveria estar na Biblioteca Digital. Nesse caso, a Biblioteca Digital não se aplica, pois ela tem o objetivo de disponibilizar apenas os textos completos de trabalhos de autores do INPE.

No Portal da CAPES, dois usuários digitaram *Nature* no campo de busca de título; três usuários preferiram selecionar a letra N na busca por ordem alfabética; um dos usuários buscou na própria página da base *Web of Science* que não foi fechada depois da tarefa anterior e buscou por *Nature* no campo *Publication Name*. Todos chegaram ao mesmo resultado sem dificuldades.

10) Tarefa: Você está precisando de um artigo, já pesquisou e descobriu que a biblioteca não o possui em papel ou meio eletrônico. Solicite uma cópia do artigo à biblioteca.

Objetivo: O formulário de solicitações Não achei minha referência pode ser facilmente encontrado?

Os usuários percorreram o menu todo para cumprir essa tarefa. Dois acessaram Comutação Bibliográfica, um deles acessou o *site* do COMUT, percebeu que teria que ser cadastrado para fazer um pedido, voltou para a página principal da biblioteca. Outros usuários procuraram em: Biblioteca Física, Empréstimo e Regras, Empréstimo entre Bibliotecas, Facilidades Internas, sem sucesso.

Dois usuários acessaram Intercâmbio de Documentos e depois o formulário, sem dificuldades. Outros três não localizaram o formulário e afirmaram que enviariam uma mensagem para alguém da equipe. Seis dos usuários testados, após percorrerem o menu localizaram o item Não achei minha referência.

Evidencia-se que o formulário para solicitação de cópias ou EEB não está visível para o usuário. Um fator que dificulta é o nome do formulário, que poderia ter um título mais objetivo, como Formulário para Solicitações ou algo semelhante.

11) Tarefa: Encontre a informação sobre quantas publicações você pode emprestar da biblioteca e qual o prazo de empréstimo.

Objetivo: O item Regras para empréstimo pode ser facilmente subentendido no menu dentro do item maior Empréstimo?

Essa tarefa foi realizada sem dificuldade por oito dos usuários testados, que passaram pelo menu, perceberam o item **Empréstimo** e acessaram a tabela Quantidade e Prazo. Um usuário entrou primeiro em Sobre a Biblioteca Física. Dois usuários acessaram Regras, localizaram o *link* Prazos para Empréstimo e chegaram à tabela Quantidade e Prazo. Três usuários clicaram em Regras, não visualizaram o *link* Prazos para Empréstimo e retornaram ao menu. Um usuário chegou à tabela acessando FAQ - Dúvidas Comuns.

Um dos usuários fez críticas à página de Quantidade e Prazo, argumentando que não está clara a informação sobre quem são os usuários internos e externos. Sugeriu trocar para internos ao INPE e externos ao INPE, ou instituições externas. Outro usuário, também, sugeriu que poderia ser aberta uma janela temporária para a tabela dentro de Regras para Empréstimo. Essa sugestão também é válida, pois contribui para reduzir o número de subitens do menu.

Percebe-se que pequenas melhorias nas regras para empréstimo em geral poderiam contribuir na agilização da localização pelos usuários.

12) Tarefa: Acesse a notícia sobre a base de dados Scitopia disponibilizada no *site* da biblioteca.

Objetivo: As notícias recentes são facilmente encontradas?

Os usuários cumpriram sem dificuldades essa tarefa, sete deles acessaram a notícia indicada na página principal. Três acessaram primeiro a própria base que possui um *link* na página principal do *site*, e depois acessaram a notícia. Um deles acessou o *link* Veja todas as notícias na página principal e chegou à notícia solicitada. A localização das notícias foi considerada adequada e de fácil acesso. Maiores comentários sobre essa questão são feitos nas diretrizes de usabilidade, discutidas no item 4.3 deste Capítulo.

Após o término dos testes, os usuários preencheram um quadro com dez afirmativas que visavam avaliar a satisfação do uso do *site* Biblioteca *On-line*. Esse quadro também foi preenchido pelos usuários que responderam ao questionário, apresentado no item 4.1.1.3. Como explicado anteriormente, para cada afirmação os usuários deveriam responder se concordavam, se não sabiam ou se discordavam, sendo que a resposta intermediária Não sei não é considerada, pois tem valor nulo.

Seguem os resultados dessa avaliação pelos 11 usuários participantes do teste de usabilidade, divididos em três grupos: facilidade de aprendizado e de memorização; consistência; e satisfação subjetiva (Tabelas 17, 18 e 19).

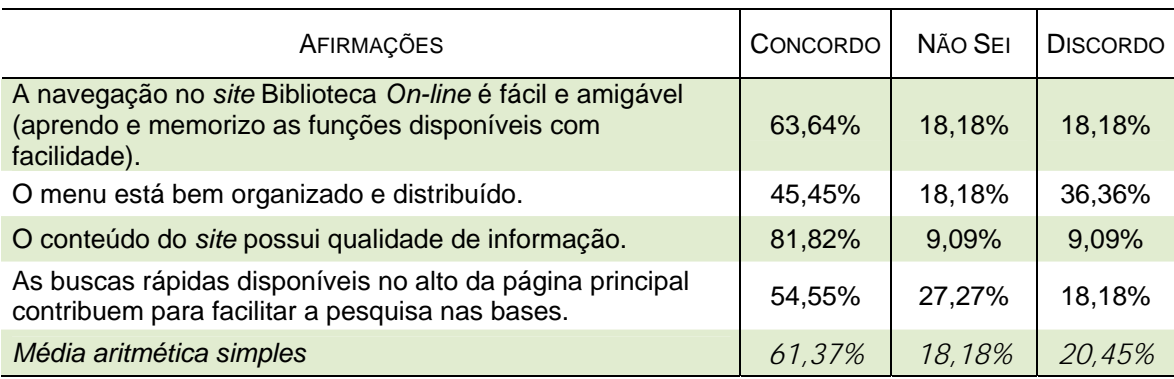

Tabela 17 – Satisfação de uso: Facilidade de aprendizado e de memorização

Observa-se que, a maioria dos participantes avaliou como satisfatórias a facilidade de aprendizagem e a memorização para uso do *site* Biblioteca *On-line* (61,37%). O item que apresentou maior discordância e precisa ser melhorado é a organização do menu, o que confirma as dificuldades que os usuários sentiram para encontrar algumas informações solicitadas durante o teste. Esse item também não foi bem avaliado pelos respondentes do questionário.

Entretanto, o item navegação teve resultado diferenciado em relação aos 148 respondentes do questionário, pois 7,43% desses usuários avaliaram negativamente esse item, e, no teste, foram 18,18%.

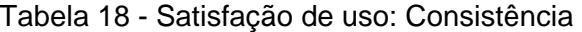

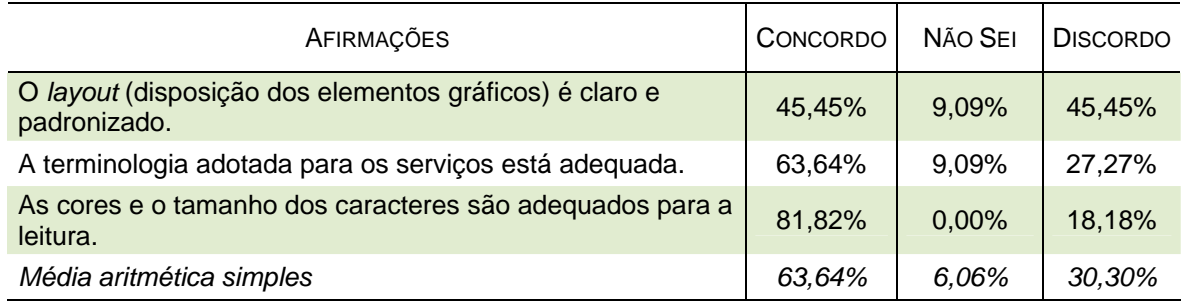

No quesito consistência do *site*, o item que obteve avaliação mais equilibrada foi o do *layout*: 45,45% dos usuários concordaram e outros 45,45% discordaram dessa disposição. Já, quanto à terminologia, cores e tamanho dos caracteres, a grande maioria concorda que estão adequados. Entretanto, há um grupo menor que discorda e fez sugestões quanto a esses itens. Essas sugestões são explanadas no final desta análise. A mesma média de resultados foi obtida na avaliação do questionário.

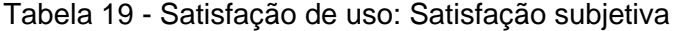

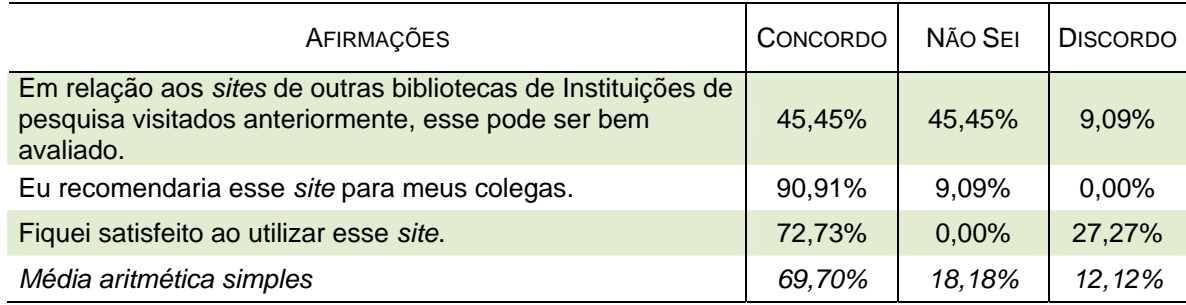

Quanto à satisfação subjetiva, em geral os participantes do teste sentiram-se satisfeitos ao utilizar o *site* Biblioteca *On-line*. Somente a afirmativa que compara o

*site* Biblioteca *On-line* a outros *sites* de bibliotecas obteve alto índice de respostas nulas, pois os usuários não souberam responder ou preferiram não fazer comparações.

Entretanto, percebe-se que existe um grupo de usuários que não está totalmente satisfeito com o *site*. Observou-se que os usuários que responderam negativamente à última afirmação, foram, em geral, os que discordaram também da disposição do menu, do *layout*, da terminologia ou do conteúdo e navegação, mas concordaram com as outras afirmativas. Portanto, constata-se que, mesmo esses usuários não ficaram totalmente insatisfeitos com o *site* analisado.

A média do resultado geral tabulado demonstra que 64,90% dos usuários testados avaliaram o *site* satisfatoriamente quanto ao uso, portanto, um grupo menor do que os respondentes do questionário (73,01%). No teste 20,95% discordaram dessa satisfação, diferentemente do questionário que obteve 6,60% de discordância. Já, 14,14% dos usuários testados não sabem ou não avaliaram, diferentemente dos respondentes do questionário (20,38%).

Com base nessa comparação de resultados, confirma-se que os usuários que acabaram de utilizar o *site* no teste de usabilidade puderam responder com mais clareza às afirmativas de satisfação de uso. Os usuários testados ficaram menos satisfeitos com o uso do *site* e foram mais críticos na avaliação. Percebe-se assim, que o teste de usabilidade é um procedimento mais indicado que o questionário para avaliação de satisfação de uso de *sites*, já que a interação recente possibilita uma avaliação mais realística.

Ainda, foi deixado um campo para comentários no final do quadro de avaliação entregue aos usuários participantes do teste. Vários usuários fizeram observações, como: o *site* é um pouco confuso; *links* mais importantes deveriam estar mais visíveis; poderia usar diferenciação de cores ou tamanho das letras para chamar a atenção para alguns itens; aumentar o número de *links* nas páginas explicativas para facilitar a navegação; mecanismo de busca deveria ser mais flexível; *site* muito bom; deveria aumentar a divulgação.

Um dos usuários chamou a atenção para a falta de correspondência entre o título e o conteúdo de alguns itens do menu, exemplificando com o item Histórico na área Sobre o SID que se inicia falando da história da biblioteca. Como foi explicado na Introdução desta dissertação, no INPE, o SID é mais conhecido como biblioteca. Todavia, o nome biblioteca não existe na divisão de unidades do Instituto. Essa duplicidade de nomeações confunde o usuário e não deveria existir no *site*.

Um dos usuários testados sugeriu que o espaço lateral do *site* poderia ser aproveitado com a inclusão de *links* de divulgação. Essa questão foi discutida na fase de desenvolvimento do *site*, pois, como a quantidade de serviços que o SID disponibiliza é grande, foi preciso criar um menu largo, que especificasse cada item, e não precisasse de muitos subitens. O espaço horizontal poderá ser utilizado no futuro para inclusão de novos *links* de divulgação, como sugeriu o usuário.

O grupo testado foi um grupo homogêneo: todos são usuários da biblioteca e do *site* Biblioteca *On-line*, mesmo que o tenham utilizado poucas vezes. Entretanto, ressalta-se que o *site*, eventualmente, também é visitado por estudantes de primeiro e segundo graus e pela comunidade externa em geral. É provável que, se a avaliação fosse feita com usuários dessas categorias, muitos outros problemas de usabilidade teriam surgido. Para uma avaliação dessa natureza faz-se necessária a continuidade do trabalho no futuro.

Os testes de usabilidade atingiram o objetivo proposto, com resultados que demonstraram os problemas de usabilidade encontrados pelos usuários e uma variedade de sugestões para melhoria do *site*. Foi possível, ainda, perceber o interesse dos usuários em participar e dar sua opinião. Um deles considerou o teste como um pequeno treinamento e afirmou que ficou muito mais fácil utilizar o *site*  Biblioteca *On-line* após o teste.

O item seguinte finaliza a pesquisa e analisa as diretrizes de usabilidade, complementando o estudo de usabilidade proposto.

# **4.3 ANÁLISE DE DIRETRIZES DE USABILIDADE**

A terceira etapa da avaliação do *site* Biblioteca *On-line* foi realizada a partir de uma lista de verificação, baseada na metodologia proposta por Nielsen e Tahir (2002), com o objetivo de completar a análise obtida com o questionário e os testes de usabilidade. Os autores propõem um plano de ação para avaliação de *homepages*, com base no estudo de 113 diretrizes de usabilidade<sup>62.</sup>

Conforme Nielsen e Tahir (2002, p.1), "A *homepage* é a página mais importante em qualquer *Website*, sendo mais visualizada do que qualquer outra página". Mesmo quando os usuários não visitam primeiro a *homepage*, mas tem acesso a outras janelas e *links* de um *site*, geralmente procuram a *homepage* em um segundo momento. Uma *homepage* eficiente transmite o que a empresa ou órgão governamental significa, fornece clareza sobre os objetivos da instituição sem sobrecarregar os usuários, sem "poluir" o *design*.

As diretrizes propostas são de caráter geral e procuram descrever o *design* de *homepages* que atendem à maioria dos usuários. As diretrizes são recomendadas como uma lista de verificação (*checklist*) ou guia de recomendações da estrutura de uma *homepage*. Somente a verificação deste *checklist* não é suficiente para uma avaliação completa do *site*. Esta avaliação é feita com foco na página principal do *site* Biblioteca *On-line*.

Conforme citação abaixo, o guia de recomendações

[...] é um documento publicado em livros, relatórios ou artigos, de caráter genérico e público, com recomendações geradas e validadas a partir de observações empíricas ou da experiência prática de seu autor (DIAS, 2007, p.55).

Nem todas as 113 diretrizes propostas por Nielsen e Tahir são aplicáveis a todas as *homepages*, é preciso considerar a natureza do *site*. Para a aplicação desta avaliação no *site* Biblioteca *On-line*, 20 diretrizes não foram avaliadas, por serem consideradas "não aplicáveis" (N/A). O INPE é uma instituição pública, e sua biblioteca trabalha com prestação de serviços; seu *site* não é comercial. O *site* da biblioteca foi criado a partir da *homepage* do INPE, como *subsite*. Para efeito deste estudo, considera-se o *site* Biblioteca *On-line* como a *homepage* principal.

Para a contabilização da pontuação, os autores Nielsen e Tahir (2002) recomendam valores de 0 (zero), ½ (meio) ou 1 (um) ponto para cada diretriz.

 $\overline{a}$ 

 $62$  A avaliação das diretrizes foi aplicada em 2007, descrita em um artigo e apresentada no "Seminário Internacional de Bibliotecas Digitais Brasil" em setembro de 2007, pela autora deste trabalho (MARCELINO, 2007). A avaliação das diretrizes foi refeita e ampliada por ocasião do desenvolvimento desta dissertação.

Dividindo a contagem final pelo número de diretrizes avaliadas, obtém-se uma taxa de adequação à usabilidade. A partir do resultado obtido, considera-se:

- Acima de 80%: *homepage* adequada, embora seja conveniente fazer ajustes nas áreas em que houver violação das diretrizes;
- Entre 50% e 80%: é preciso reestruturar o projeto e gerar uma nova *homepage*;
- Abaixo de 50%: é preciso abandonar o *site* inteiro e criar um *site* baseado em estudos feitos com os clientes e suas necessidades.

Ainda segundo os autores:

Em qualquer *site*, podem existir motivos pelos quais algumas diretrizes de usabilidade não são aplicáveis e podem ser violadas. Provavelmente o *Website* perfeito seguirá cerca de 90% a 95% das diretrizes de usabilidade aplicáveis ao *site* específico e fará algo diferente, mas adequado, nos casos restantes (NIELSEN; TAHIR, 2002, p.5).

# **4.3.1 DESCRIÇÃO E ANÁLISE DAS DIRETRIZES**

As diretrizes foram divididas pelos autores, por tema, em 26 grandes grupos. Algumas diretrizes analisadas são referenciadas na Figura 13 seguinte do *site* do SID, numerada de **1** a 20. Várias diretrizes não foram referenciadas na figura por não aparecerem diretamente na *homepage* principal.

É importante salientar que a pontuação foi atribuída com base nas especificações da metodologia proposta por Nielsen e Tahir (2002) e a partir da visão da autora deste trabalho. A avaliação dessas diretrizes foi feita entre os dias 22 e 24 do mês de maio de 2008, período em que o questionário estava disponível para ser respondido pelos usuários.

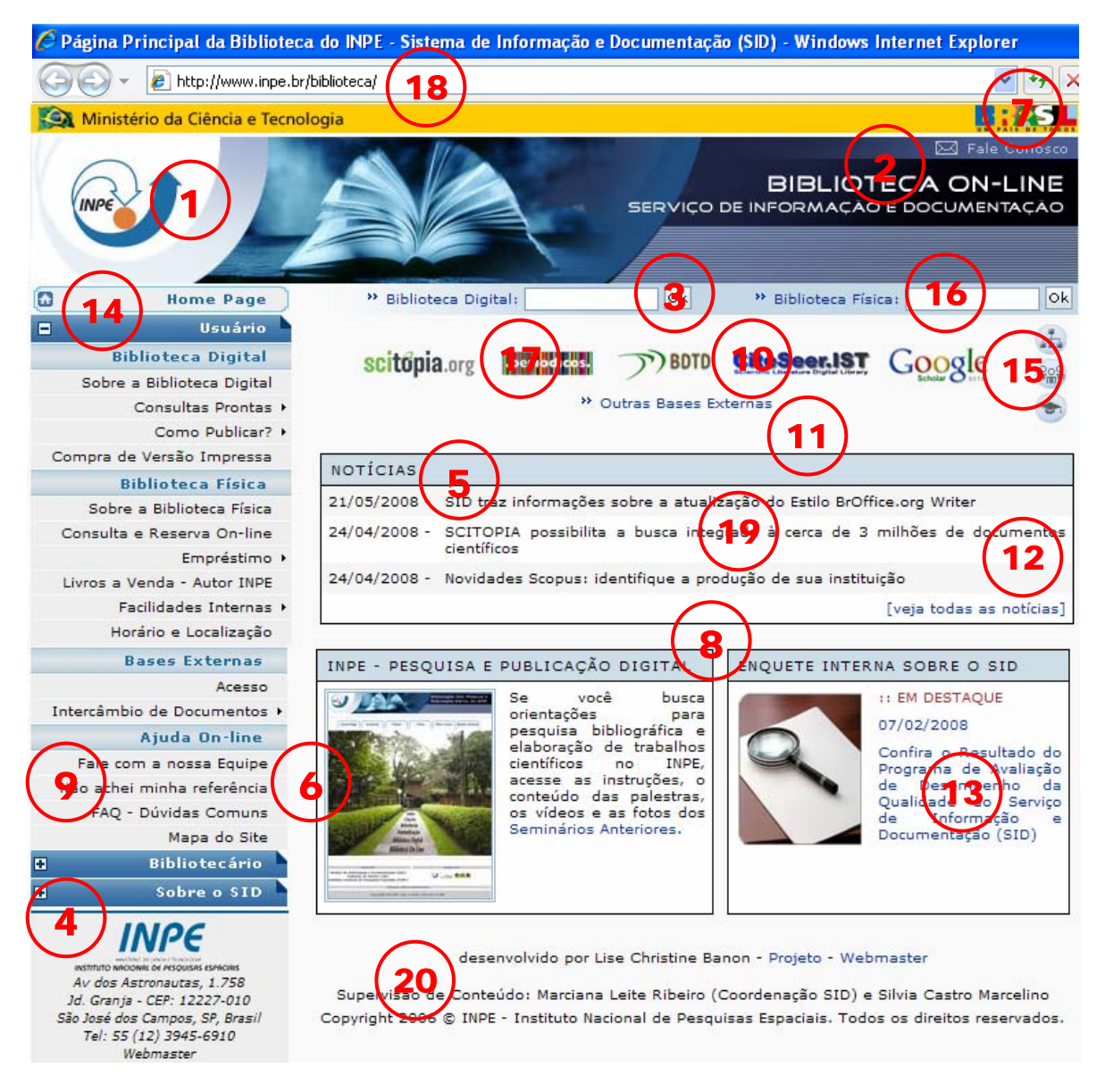

Figura 13: *Site* Biblioteca *On-line* em 22 de maio de 2008 Fonte: INPE (2008).

Nesta análise, os grupos de diretrizes são apresentados em tabelas, assim como as pontuações atribuídas ao *site* Biblioteca *On-line*. No final de cada tabela, é feita a descrição do tema e algumas observações relacionadas às diretrizes.

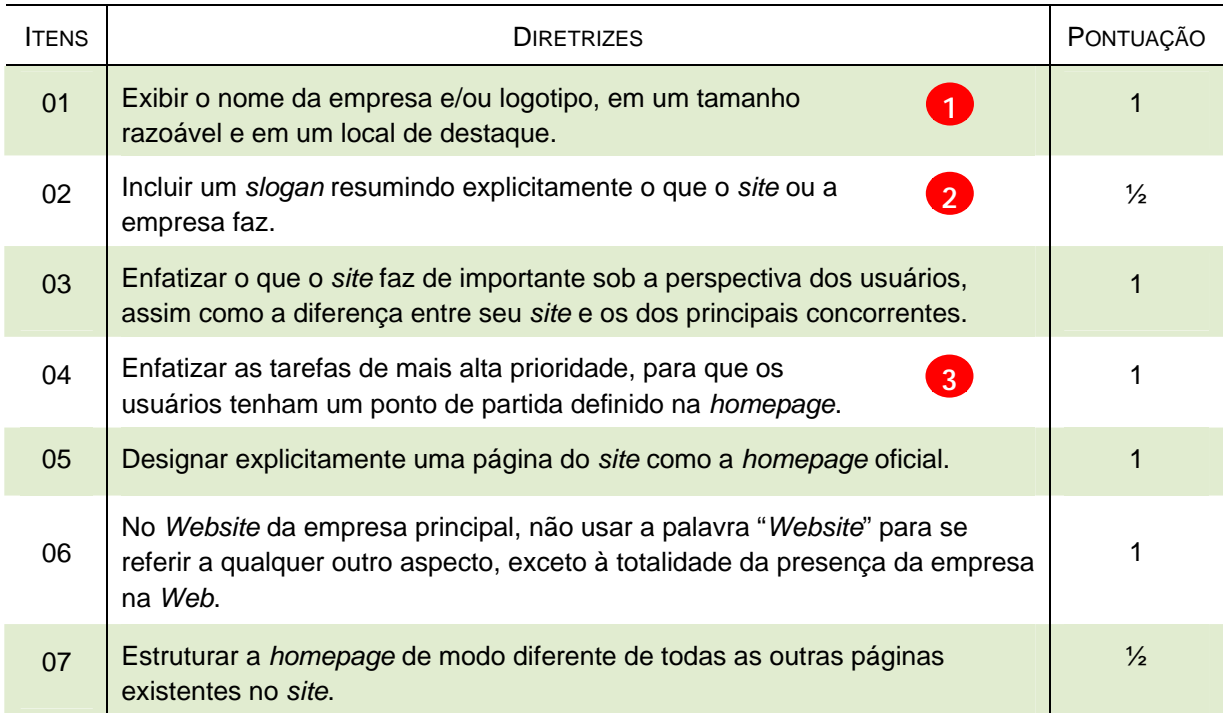

#### Tabela 20 - Informando o objetivo do *site*

Na primeira diretriz, é analisado se o nome da empresa e/ou logotipo é exibido em tamanho razoável e em local de destaque, pois isso facilita o reconhecimento da *homepage* pelo usuário. A área de identificação não precisa ser grande, mas deve ser maior e mais destacada do que os outros itens.

A *homepage* do SID trás no topo o logotipo do INPE (*site* institucional) e o título "Biblioteca On-line", conforme indicação **(1)** na Figura 13 anterior. Se a *homepage* for dividida na horizontal em quatro partes e na vertical em cinco partes, é possível observar que o logotipo do INPE encontra-se no primeiro quadrante tanto na horizontal quanto na vertical. O título Biblioteca *On-line* também encontra-se na sua parte superior, e, como o idioma português é lido da esquerda para a direita, tanto o logo quanto o título estão em local de destaque. Por esses motivos foi atribuída a pontuação um à diretriz de número um.

A segunda diretriz recebeu a pontuação meio, pois apesar do próprio nome do *site* já traduzir o conteúdo do serviço, Biblioteca *On-line*, não existe um *slogan* ou resumo para isso.

As diretrizes de número três e quatro lembram que é preciso enfatizar o que o *site* faz de importante e as tarefas de alta prioridade para os usuários. O processo de desenvolvimento do *site* da biblioteca do INPE envolveu alguns usuários no sentido de conhecer mais profundamente quais suas necessidades prioritárias. Dessa forma, as tarefas de alta prioridade (pesquisa na Biblioteca Digital e na Biblioteca Física) estão no topo da página, destacadas do restante do conteúdo. Optou-se por um menu customizável que possibilitou a abertura da *homepage* com apenas a categoria Usuário aberta. Assim enfatiza-se o usuário final. Por isso foi atribuída a nota um a essas diretrizes.

As diretrizes 5 e 6 receberam a pontuação um, pois o termo *Homepage* é utilizado apenas para a página principal. No *site* analisado as palavras *site* ou *website* não aparecem e o título Biblioteca *On-line* resume o que a biblioteca faz como um todo e não apenas algumas de suas atividades. Todas as páginas complementares possuem um indicador de localização, como ilustrado na Figura 14.

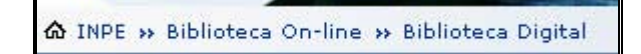

Figura 14: Indicador de localização/navegação Fonte: INPE (2008).

A diretriz de número 7 recebeu a pontuação meio, pois as outras páginas do *site* não estão estruturadas de forma totalmente diferente da *home* principal.

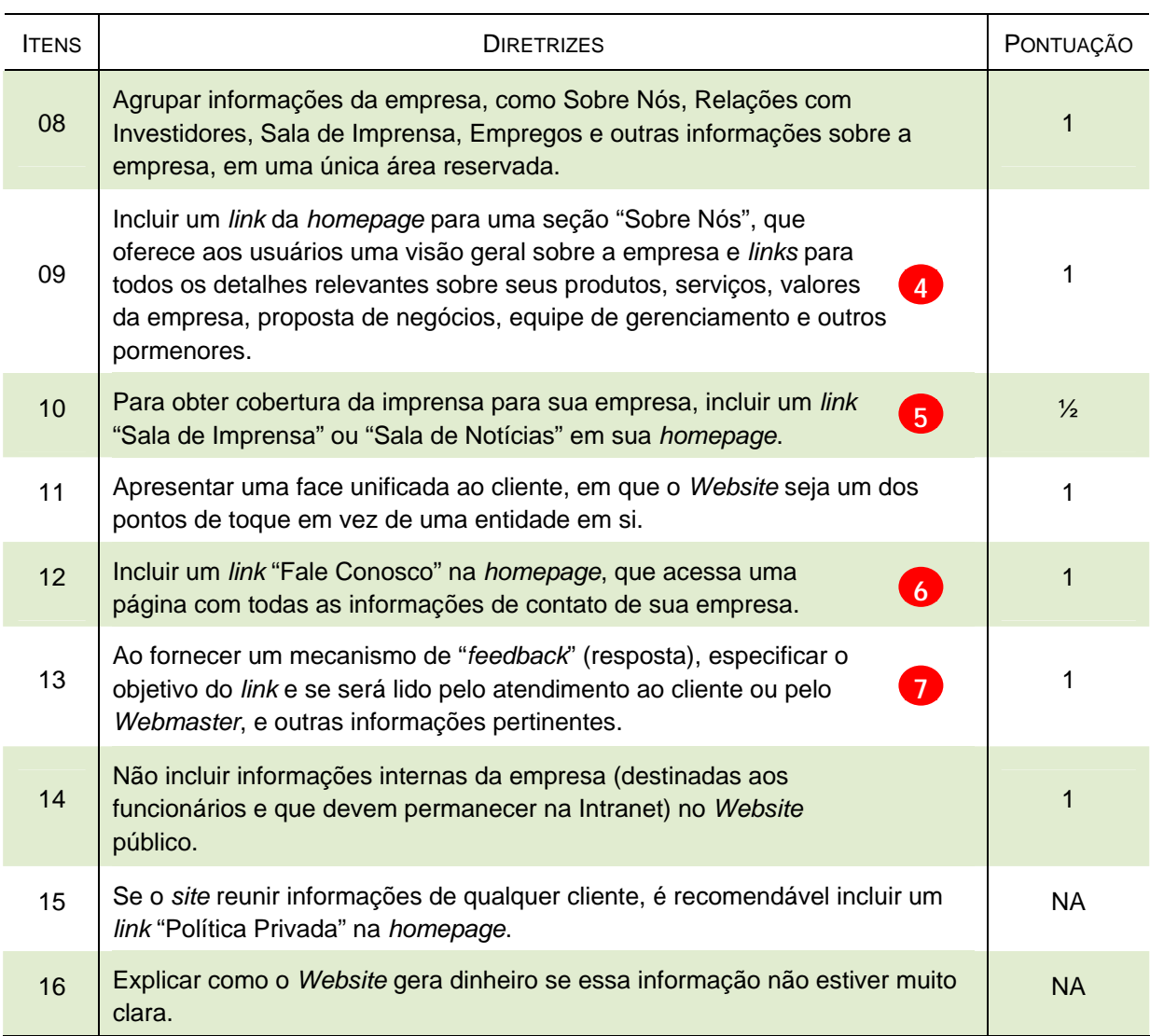

#### Tabela 21 - Transmitindo informações sobre sua empresa

É importante que o *site* ofereça informações gerais sobre a empresa ou órgão governamental, como a estrutura da organização e sua administração. O *site* Biblioteca *On-line* oferece informações sobre o SID em um local reservado no menu. Fale com nossa equipe consta no menu dentro de Ajuda *on-line* e em um ícone no alto da *homepage*. Além das informações quanto ao endereço principal, telefones e *e-mail*, o SID ainda disponibiliza uma imagem de satélite (mapa) do INPE, com indicação do prédio da biblioteca. Por isso, as diretrizes de números oito e nove receberam a pontuação um.

A diretriz 10 recebeu meio ponto, pois o *site* da biblioteca do INPE não disponibiliza uma sala de imprensa, apenas as notícias em uma lista seqüencial.

Quanto aos serviços, no *site* Biblioteca *On-line* é possível diferenciar os que estão disponíveis via *Web* na Biblioteca Digital e em Acesso aos periódicos *on-line*  (acesso às publicações *full text*). Já na Biblioteca Física está disponível a consulta *on-line* para publicações que fisicamente estão no acervo. A essas informações visíveis, deve-se a pontuação um à diretriz 11.

No *site* Biblioteca *On-line* optou-se por um endereço de e-mail aberto por bibliotecários do setor de Atendimento ao Usuário, não por um *webmaster*, visando facilitar o atendimento. Quando o usuário posiciona o cursor em Fale conosco aparece o texto explicativo Setor de Atendimento ao Usuário. O conteúdo completo dos regulamentos internos não aparece para usuários externos, apenas pode ser acessado via Intranet e esta informação está explícita. Por isso foi atribuída a pontuação um às diretrizes 12, 13 e 14. As diretrizes 15 e 16 não se aplicam, pois a biblioteca não lida com informações de clientes e geração de dinheiro.

| <b>ITENS</b> | <b>DIRETRIZES</b>                                                                                                    | PONTUAÇÃO     |
|--------------|----------------------------------------------------------------------------------------------------|---------------|
| 17           | Usar seções e categorias de rótulo, com idioma centrado no cliente, de<br>acordo com a importância dessas seções e categorias para o cliente e não<br>para a empresa. | 1             |
| 18           | Evitar conteúdo redundante.                                                                                                    | $\frac{1}{2}$ |
| 19           | Não usar frases eruditas nem dialeto de <i>marketing</i> que fazem com que as<br>pessoas tenham um trabalhão para descobrir o que está sendo dito.                    | $\mathbf{1}$  |
| 20           | Empregar letras maiúsculas e outros padrões de estilo com consistência.<br>8 <sup>1</sup>                                                                             | 1             |
| 21           | Não rotular uma área nitidamente definida da página se o conteúdo for<br>suficientemente auto-explicativo.                                                            | $\mathbf{1}$  |
| 22           | Evitar as categorias e as listas de marcadores de um único item.                                                                                                    | 1             |
| 23           | Utilizar espaços não separáveis entre as palavras nas frases que precisam<br>permanecer juntas para serem vistas e entendidas.                                        | 1             |
| 24           | Usar somente o discurso imperativo, como em "Insira uma Cidade ou<br>9 <sup>1</sup><br>CEP" nas tarefas obrigatórias, ou qualificar a declaração adequadamente.       | $\frac{1}{2}$ |
| 25           | Explicar o significado de abreviações, iniciais maiúsculas, acrônimos e<br><b>10</b><br>segui-los imediatamente com as abreviações, na primeira ocorrência.           | $\mathbf{1}$  |
| 26           | Evitar pontos de exclamação.                                                                                                    | 1             |
| 27           | Empregar raramente todas as letras maiúsculas e nunca como estilo de<br>formatação.                                                                                   | 1             |
| 28           | Evitar usar inadequadamente espaços e pontuação para dar ênfase.                                                                                                    | 1             |

Tabela 22 - Criação do conteúdo

O conteúdo é de grande importância em um *site*, devendo sempre ser revisado e projetado com o máximo de informações e um mínimo de palavras. O texto deve ser informativo, claro, não ambíguo e deve ser sempre revisado.

Uma dificuldade encontrada durante a construção do *site* Biblioteca *On-line*, foi a grande quantidade de produtos e serviços que precisavam ser disponibilizados, sem que se sobrecarregasse a página e desmotivasse o usuário a navegar. O conteúdo do *site* já foi discutido nas análises do questionário e do teste de usabilidade. A análise das diretrizes busca avaliar apenas a distribuição do conteúdo na *homepage*.

Para o desenvolvimento do *site* da biblioteca do INPE, alguns usuários foram consultados sobre o uso de termos como: Biblioteca Digital, Virtual e Física, além de Consulta ao acervo. Optou-se pelo termo Biblioteca Física para a consulta ao acervo por ser mais facilmente entendido pelos usuários. Por isso, a pontuação um às diretrizes 17 e 19.

A diretriz 18 recebeu a pontuação meio, pois existem alguns conteúdos redundantes no *site* analisado, como a Biblioteca Digital, a Biblioteca Física e o Manual para elaboração, formatação e submissão de teses, dissertações e outros trabalhos do INPE. Esses itens se repetem devido a sua importância.

As diretrizes 20 e 27 receberam um ponto porque apenas as siglas e as iniciais das frases são usadas em letras maiúsculas no *site* Biblioteca *On-line*. São poucos os rótulos utilizados no *site* analisado e não existem categorias ou marcadores desnecessários com um único item. Por isso, a pontuação um as diretrizes 21 e 22.

Com respeito à pontuação das frases e espaço entre as letras ou palavras, seu uso inadequado pode reduzir a legibilidade. No *site* analisado não foram encontradas essas situações, por isso a pontuação um foi atribuída às diretrizes 23, 26 e 28.

No SID um item que não está claro é Não achei minha referência que leva a um formulário para ser preenchido pelo usuário, como foi observado no teste de usabilidade. Percebe-se que a alteração do título faz-se necessária e, a isso deve-se a pontuação meio à diretriz 24.

A pontuação um à diretriz 25 deve-se ao fato do *site* analisado não apresentar abreviações sem o texto explicativo. Alguns *links*, como o da BDTD, que não têm uma explicação ao lado, trazem um texto explicativo assim que o usuário posiciona o cursor.

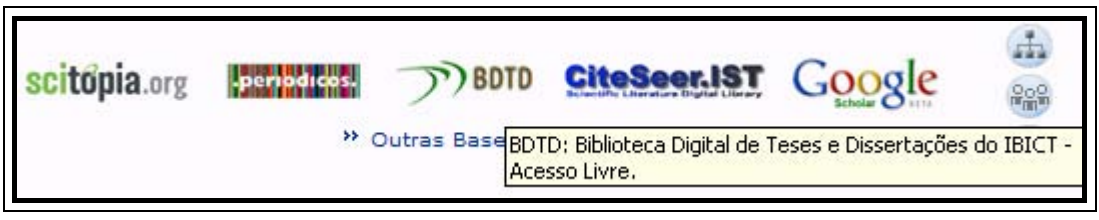

Figura 15: Texto explicativo de sigla Fonte: INPE (2008).

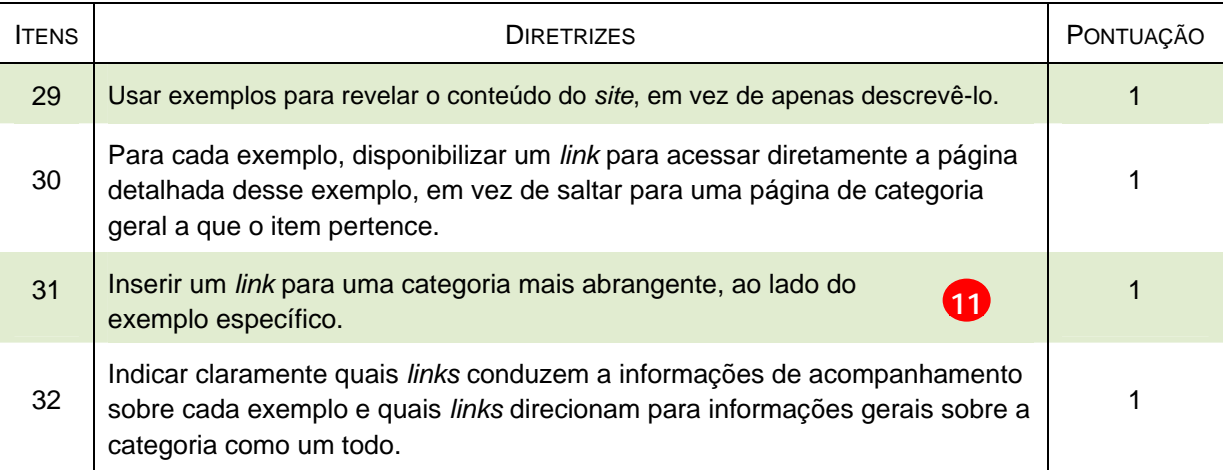

### Tabela 23 - Revelando o conteúdo por meio de exemplos

Exemplos podem ajudar os usuários a diferenciar categorias abstratas. Um modelo de exemplo é o que o *site* Biblioteca *On-line* faz com relação às notícias: apresenta algumas notícias mais recentes na página principal com um *link* para todas as notícias, e não disponibiliza apenas um *link* para notícias.

Outro exemplo no *site* Biblioteca *On-line* diz respeito às bases de dados. As principais bases como o Portal de Periódicos da CAPES estão no alto da *home* principal. Abaixo dos ícones que remetem diretamente para essas bases, encontrase um *link* para Outras bases externas. São 24 bases divididas em cinco categorias, o que facilita a busca pelo usuário. Por isso, foi atribuída a pontuação um às diretrizes 29 e 30.

A página deve transmitir todo o restante do conteúdo claramente, toda a variedade de produtos e serviços, não só os principais. O *site* da biblioteca do INPE disponibiliza uma variedade de serviços e produtos que a biblioteca oferece e que estão todos distribuídos no menu. O destaque é dado para as principais bases de dados, mas logo abaixo encontra-se o *link* para as outras bases. Deve-se a isso a pontuação um às diretrizes 31 e 32.

### Tabela 24 - Arquivos e acesso ao conteúdo anterior

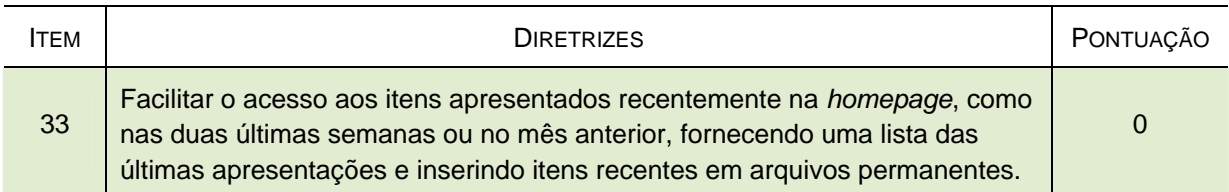

O *site* Biblioteca *On-line* possuía 54 notícias arquivadas em seu banco de notícias até o dia 22 de maio. Entretanto, ainda não existe um método para localizálas, seja um campo de pesquisa ou uma divisão por data ou assunto. Por isso foi atribuída a pontuação zero à diretriz 33.

| <b>ITENS</b> | <b>DIRETRIZES</b>                                                                                                    | PONTUAÇÃO |
|--------------|----------------------------------------------------------------------------------------------------|-----------|
| 34           | Diferenciar os links e torná-los fácil de visualizar.                                                                                                    |           |
| 35           | Não usar instruções genéricas, como "Clique aqui", como um nome de<br>link.                                                                                                    | 1         |
| 36           | Não usar <i>links</i> genéricos, com "Mais", no final de uma lista de<br>$\overline{12}$<br>itens.                                                                                                    |           |
| 37           | Permitir links coloridos para indicar os estados visitados e não-visitados.                                                                                                    | $\Omega$  |
| 38           | Não usar a palavra "Links" para indicar links existentes na página. Indicar a<br>presença de links com sublinhado e cor azul.                                                                                                    | 1         |
| 39           | Se um link não fizer nada mais do que ir para outra página da<br>Web, como vincular a um arquivo PDF ou acionar um<br>13.<br>equipamento de áudio e vídeo, aplicativo de mensagens de e-mail<br>ou outro aplicativo, certificar-se de que o link indique<br>explicitamente o que acontecerá. | 0         |

Tabela 25 – *Links* 

Os *links* genéricos são complicados, principalmente, para páginas que têm vários desse tipo. O *site* analisado utiliza texto significativo nos *links* e não Clique aqui, nomeando as categorias com o conteúdo indicado pelos *links*. Assim, foi atribuída a pontuação um às diretrizes 34, 35, 36 e 38.

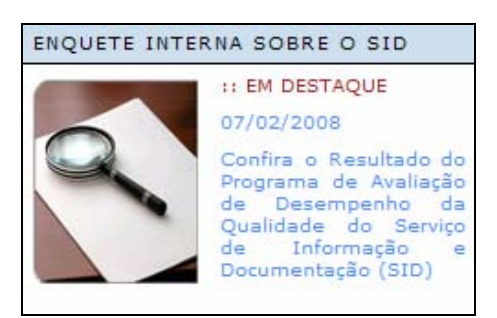

Figura 16: Exemplo de *link* Fonte: INPE (2008).

Atualmente, o *site* Biblioteca *On-line* não utiliza cores diferenciadas para *links* visitados. É recomendado usar ícones para identificar *links* para arquivos de áudio e vídeo ou PDF. Os *links* para arquivos PDF na *homepage* do SID não têm nenhuma indicação especial. Por isso, foi atribuída a pontuação zero às diretrizes 37 e 39.

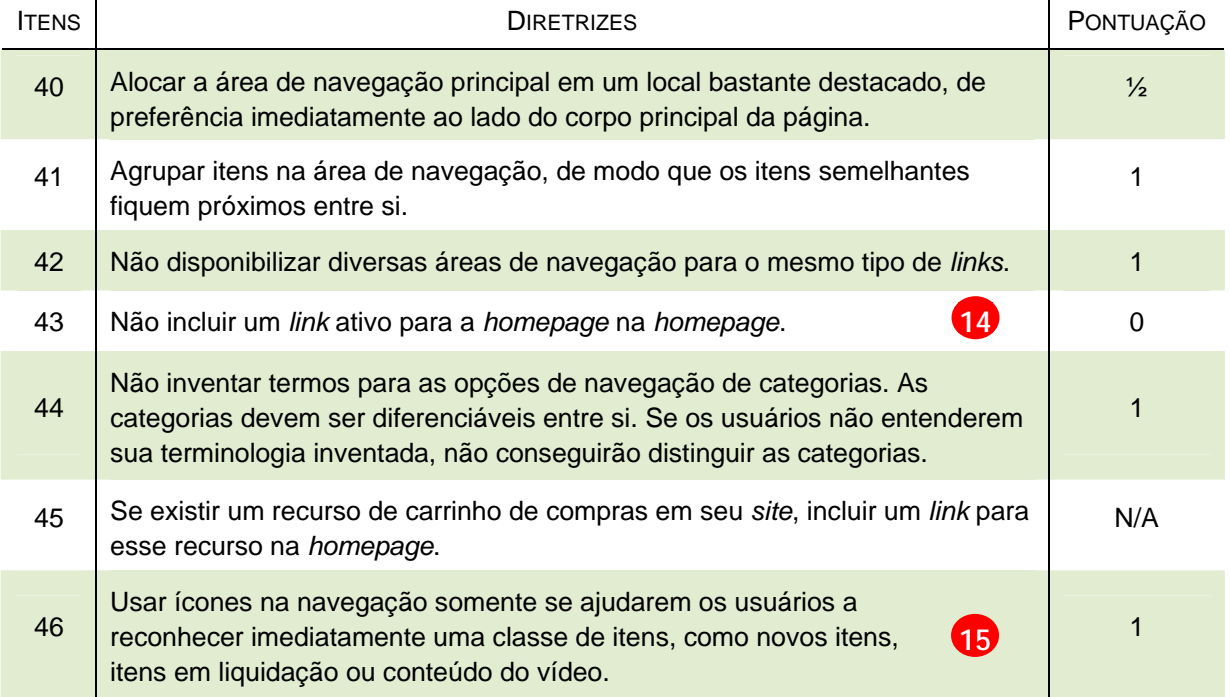

### Tabela 26 – Navegação

Na área de navegação deve-se evitar área horizontal superior como réguas horizontais ou área de *banner*. Segundo Nielsen e Tahir (2002, p.19), vários testes detectaram que existe a "cegueira de *banner*", geralmente os usuários ignoram esta área. No caso do SID, o Fale conosco está acima do *banner*, por isso a pontuação meio ao item 40.

A pontuação zero à diretriz 43 deve-se ao fato do *site* analisado apresentar o *link* ativo para a *home*, mesmo na *homepage* principal. Isso não é recomendável pelos autores da metodologia para que os usuários não se confundam.

As categorias do *site* analisado não são inventadas, são categorias utilizadas também por outras bibliotecas e encontram-se agrupadas por assunto. Não existem diversas áreas para os mesmos tipos de *links*. Por isso a pontuação um às diretrizes 41, 42 e 44.

A diretriz 45 não se aplica, pois a biblioteca não trabalha com venda de livros. A pontuação um ao item 46 explica-se porque o *site* da biblioteca do INPE utiliza poucos ícones, todos com texto explicativo ao posicionar o cursor. Exemplos:

| Mapa do site | Nossa equipe       | Pós-Graduação do INPE |
|--------------|--------------------|-----------------------|
|              | Figura 17 – Ícones |                       |

Fonte: INPE (2008).

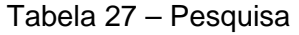

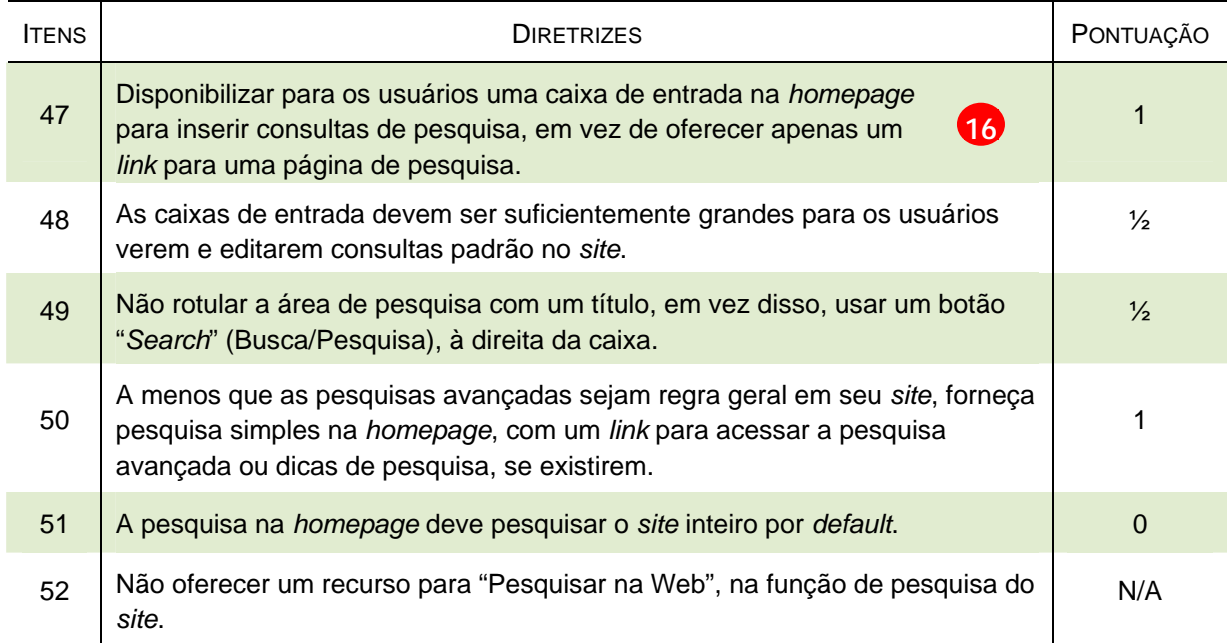

Nielsen e Tahir (2002) referem-se à Pesquisa como uma busca no *site* como um todo. O *site* Biblioteca *On-line* não possui essa busca, mas sim pesquisas às bases de dados, que dentro de um *site* de biblioteca são consideradas essenciais. Assim, a diretriz 51 recebeu a pontuação zero, pois a busca no *site* inteiro não existe no *site* analisado e é importante, como foi comprovado no teste de usabililidade, comentado no item anterior (4.2).

As diretrizes de números 47 a 52 referentes à pesquisa, serão avaliadas com base nas pesquisas às bases de dados das Bibliotecas Digital e Física.

A pontuação um às diretrizes 47 e 50 deve-se ao fato do *site* analisado possuir caixas de pesquisa simples na página principal. Utiliza-se OK para dar andamento à busca. É recomendado que as caixas de entrada permitam a digitação de no mínimo 25 caracteres. Os campos de pesquisa rápida no *site* Biblioteca *Online* permitem a digitação de apenas quinze caracteres e tem a função de remeter para campos de pesquisa completa. Deve-se a isso a pontuação meio aos itens 48 e 49. A diretriz 52 não se aplica porque não existe uma busca no *site* como um todo.

| <b>ITENS</b> | <b>DIRETRIZES</b>                                                                                                    | PONTUAÇÃO |
|--------------|----------------------------------------------------------------------------------------------------|-----------|
| 53           | Oferecer aos usuários acesso direto às tarefas de alta prioridade<br>$\overline{3}$<br>na <i>homepage</i> .                                             |           |
| 54           | Não incluir ferramentas que não estejam relacionadas com as tarefas que os<br>usuários costumam fazer no site.                                          |           |
| 55           | Não oferecer ferramentas que reproduzem funções do navegador, como<br>definir uma página como página inicial default do navegador ou marcar um<br>site. |           |

Tabela 28 - Ferramentas e atalhos para tarefas

O *site* Biblioteca *On-line* oferece acesso direto às tarefas mais procuradas pelos usuários, como busca na Biblioteca Digital, na Biblioteca Física e acesso ao Portal de Periódicos da CAPES. O *site* não apresenta ferramentas que não dizem respeito aos produtos e serviços de uma biblioteca. Por isso, foi atribuída a pontuação um às diretrizes desse grupo.

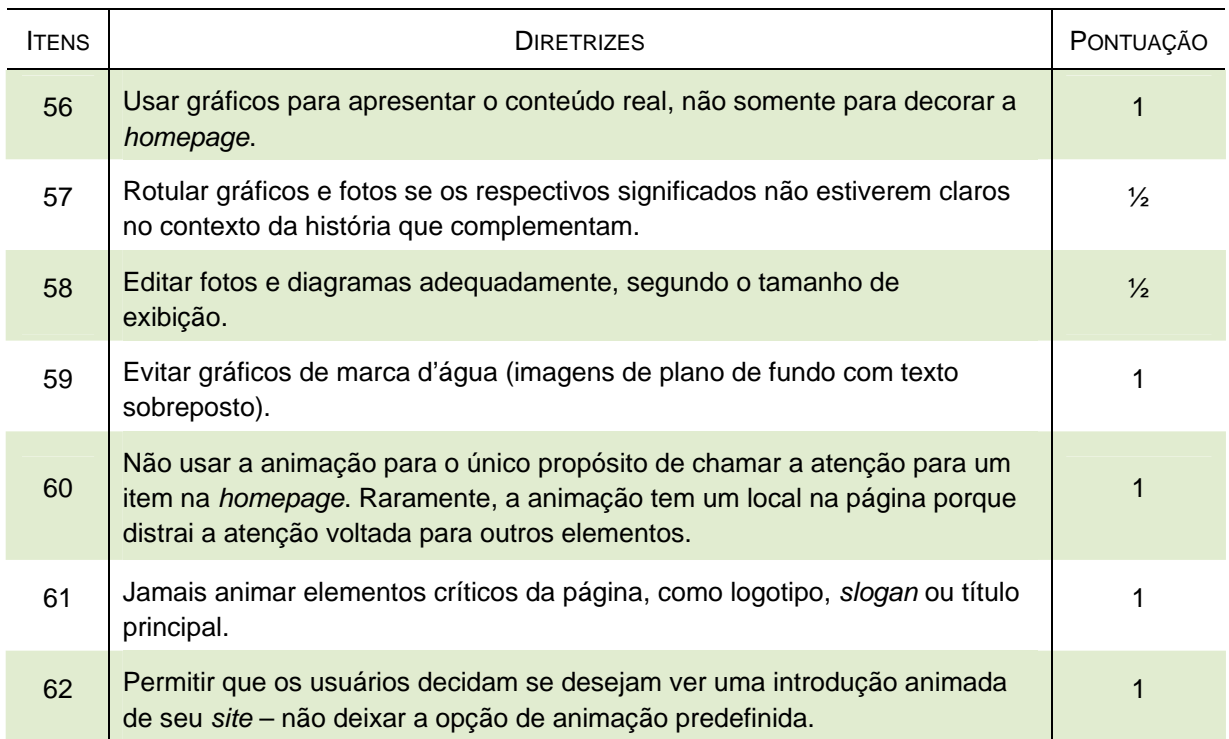

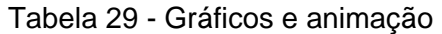

O *site* Biblioteca *On-line* somente disponibiliza gráficos no item de estatísticas de acesso e indicadores. O *site* não usa marca d'água nos gráficos, somente na página de busca da Biblioteca Digital e Biblioteca Física, mas apenas na página de abertura e abaixo do campo de busca. Não utiliza animação. Por isso foi atribuída a pontuação um às diretrizes 56, 59, 60, 61 e 62.

Os gráficos estão rotulados, mas algumas fotos no *site* da biblioteca do INPE estão pequenas, sem muita nitidez e rótulos; foram colocadas visando dar um sentido de seqüência histórica. A isso deve-se a pontuação meio aos itens 57 e 58.

| <b>ITENS</b> | <b>DIRETRIZES</b>                                                                                                    | PONTUAÇÃO     |
|--------------|----------------------------------------------------------------------------------------------------|---------------|
| 63           | Limitar os estilos de fonte e outros atributos de formatação de texto, como<br>tamanhos, cores, etc., na página, porque o texto com design muito pesado<br>pode se desviar do significado das palavras.         |               |
| 64           | Usar texto com muito contraste e cores de plano de fundo, para que os<br>caracteres fiquem o mais legíveis possível.                                                                                            |               |
| 65           | Evitar a rolagem horizontal a 800x600.                                                                                                    | $\Omega$      |
| 66           | Os elementos mais críticos da página devem estar visíveis "acima da dobra"<br>(na primeira tela de conteúdo, sem rolar), no tamanho de janela mais<br>predominante (800x600, na época que o livro foi escrito). | $\frac{1}{2}$ |
| 67           | Usar um layout fluido para permitir o ajuste do tamanho da homepage a<br>diversas resoluções de tela.                                                                                                    | 1             |
| 68           | Usar logotipos criteriosamente.                                                                                                    |               |

Tabela 30 - *Design* Gráfico

A pontuação um às diretrizes 63 e 64 deve-se ao fato das fontes utilizadas no *site* Biblioteca *On-line* serem padronizadas.

Um número grande de serviços e produtos é oferecido, tornando-se inevitável a rolagem horizontal, por isso não é utilizada a resolução 800x600 e, foi atribuída a pontuação zero à diretriz 65. Entretanto, os itens de maior interesse para os usuários são visíveis na parte superior da tela, sem necessidade de rolá-la. A isso, deve-se a pontuação meio à diretriz 66.

Resoluções de tela diferentes foram testadas e o tamanho da *homepage* foi ajustado, apesar de se manter a barra de rolagem, por isso atribuiu-se a pontuação um à diretriz 67.

Logotipos podem congestionar a página. A pontuação um ao item 68 explica-se porque o *site* analisado utiliza poucos logotipos no topo da página, que são bastante conhecidos dos usuários, como os logos do Portal de Periódicos da CAPES e do Google Acadêmico.

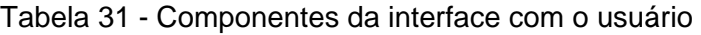

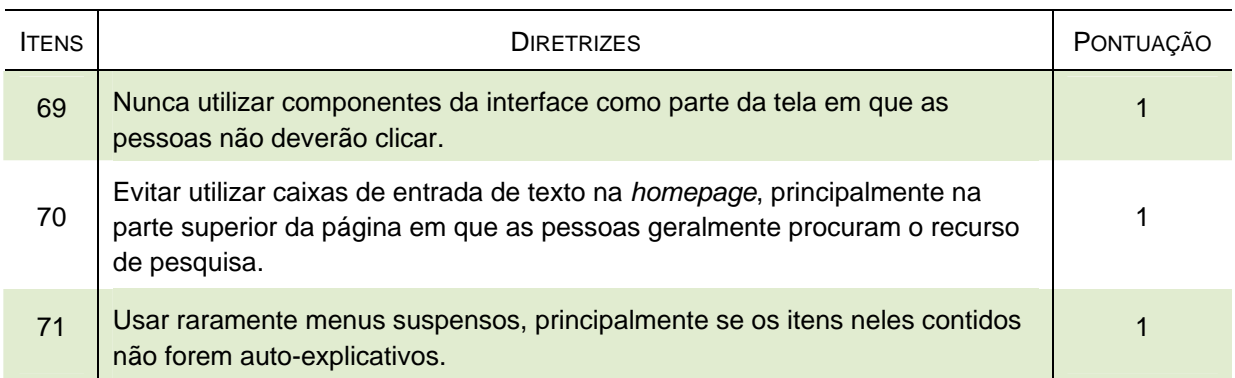

Os autores da metodologia recomendam raramente usar componentes como: menus suspensos, listas de seleção e caixas de texto. Esses componentes não são utilizados no *site* Biblioteca *On-line*, por isso a pontuação um às diretrizes desse grupo.

Tabela 32 - Títulos de janela

| <b>ITENS</b> | <b>DIRETRIZES</b>                                                                                                    | <b>PONTUACÃO</b> |
|--------------|----------------------------------------------------------------------------------------------------|------------------|
| 72           | Iniciar o título da janela com a palavra que resume a informação (geralmente<br>o nome da empresa).                                                                 |                  |
| 73           | Não incluir o nome de domínio de nível superior, como ".com", no título da<br>janela, a menos que faça realmente parte do nome da empresa, como em<br>"Amazon.com". |                  |
| 74           | Não incluir a palavra "homepage" no título. É uma verbosidade sem<br>importância.                                                                                   |                  |
| 75           | Incluir uma descrição resumida do site no título da janela.                                                                                                    |                  |
| 76           | Limitar os títulos das janelas a não mais do que sete ou oito palavras e a<br>menos de 64 caracteres.                                                               |                  |

Os títulos das janelas desempenham um papel importante na localização de *sites* por mecanismos de busca na Internet. O título do *site* analisado é simples e se inicia com a palavra biblioteca, o que facilita seu reconhecimento e recuperação pelos s*ites* de busca. Durante o desenvolvimento deste trabalho, quando foi pesquisado por "Biblioteca do INPE" em *sites* de busca na *Web*63, os primeiros resultados referiam-se ao *site* atual e não mais ao antigo, sendo que o primeiro resultado era a página principal analisada. Assim, foi atribuída a pontuação um às diretrizes desse grupo.

 $\overline{a}$ 

<sup>63</sup> Foi pesquisado nos buscadores *Google* e *Yahoo.*

Tabela 33 – URLs

| <b>ITENS</b> | <b>DIRETRIZES</b>                                                                                                    | PONTUAÇÃO |
|--------------|----------------------------------------------------------------------------------------------------|-----------|
| 77           | As Homepages para Websites comerciais devem ter o URL:<br>18)<br>http://www.empresa.com (ou o equivalente em seu país ou no<br>domínio de nível superior não-comercial).                  |           |
| 78           | Para qualquer Website que tenha uma identidade conectada a um país<br>específico, diferente dos Estados Unidos, usar o domínio de nível superior<br>desse país.                           |           |
| 79           | Se disponível, registrar os nomes de domínio com grafias alternativas,<br>abreviações ou erros comuns do nome do site.                                                                    | N/A       |
| 80           | Se existem grafias alternativas de nomes de domínio, selecionar uma delas<br>como a versão autorizada e redirecionar os usuários para essa versão a<br>partir de todas as demais grafias. | N/A       |

URL é o endereço de uma página da Internet; a primeira parte do endereço indica o protocolo utilizado e a segunda parte indica o domínio onde o recurso está localizado, no formato [http://www.domínio.tipododominio.sigladopaís.](http://www.dom�nio.tipododominio.sigladopa�s)

O *site* antigo da biblioteca do INPE não era padronizado dessa forma e possuía o nome do profissional que o desenvolveu. Esse formato não hierarquizado dificultava sua memorização. O *site* analisado utiliza uma URL simples e facilmente memorizável: <[http://www.inpe.br/biblioteca/>. P](http://www.inpe.br/biblioteca/)or isso, foi dada a pontuação um para as diretrizes 77 e 78. Já as outras duas diretrizes não foram analisadas, pois o nome de domínio da biblioteca não possui grafias alternativas de nome de domínio.

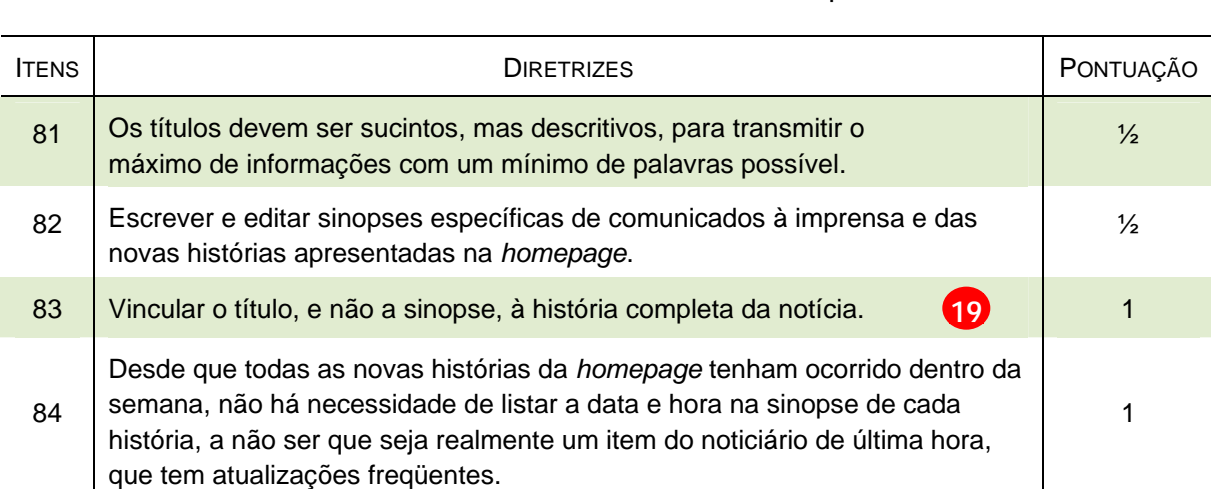

Tabela 34 - Notícias e comunicados à imprensa

As notícias disponibilizadas no *site* Biblioteca *On-line* não são muitas. Mais notícias poderiam ser disponibilizadas, como a aquisição de publicações de interesse da comunidade. Algumas notícias poderiam ter suas chamadas melhoradas, pois a palavra INPE aparece no início de várias diferentes notícias no banco, não chamando a atenção inicialmente para o conteúdo. Assim, foi atribuída a pontuação meio para as diretrizes 81 e 82.

Já os itens 83 e 84 receberam um como pontuação, pois os títulos das notícias já são *links* para as notícias completas, e, não são utilizadas informações de hora para elas.

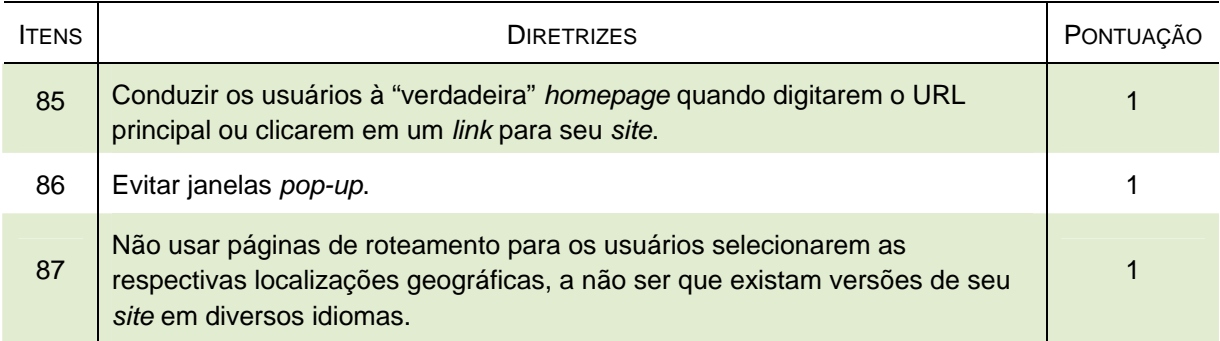

Tabela 35 - Janelas *pop-up* e páginas intermediárias

As janelas *pop-up* são abertas quando o usuário entra em um *site*, são usadas na Internet para exibir uma propaganda em uma janela diferente, com o objetivo de chamar a atenção do usuário. O usuário precisa fechar ou minimizar essa janela para que possa ter acesso à *homepage*. O *site* analisado não possui páginas intermediárias, de roteamento ou janelas *pop-up*, por isso foi atribuída a pontuação um às diretrizes desse grupo.

### Tabela 36 – Publicidade

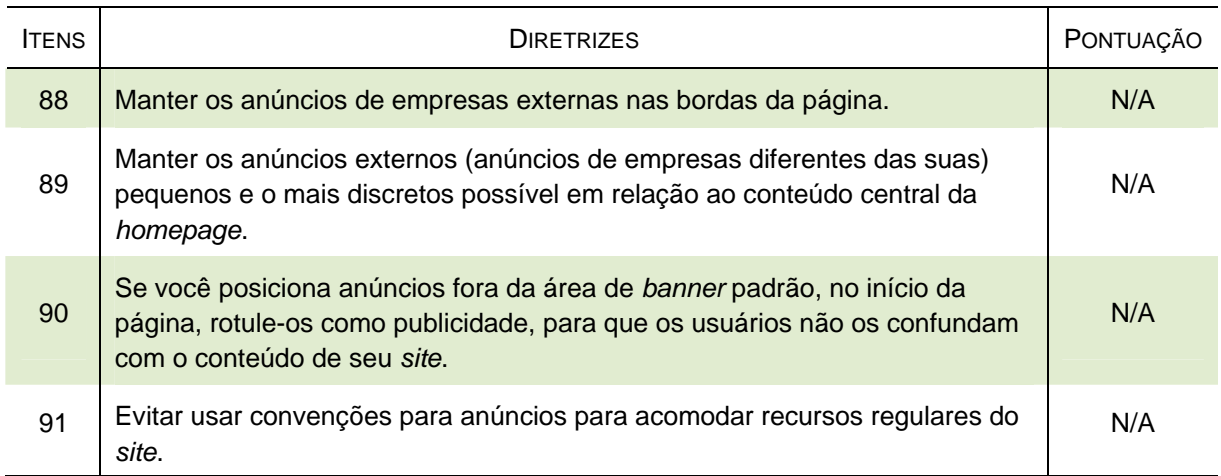

O *site* da biblioteca do INPE, por ser de uma biblioteca de instituto de pesquisa, não possui anúncios publicitários. Assim, as diretrizes desse grupo não se aplicam a esta análise.

### Tabela 37 - Boas-vindas

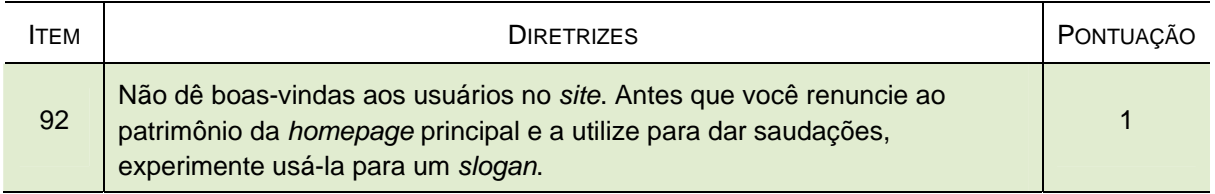

A pontuação um foi atribuída à diretriz desse grupo, pois, somente quando o usuário entra com seu *login* e senha para acessar a Biblioteca Física, aparece uma expressão personalizada de reconhecimento do usuário conectado, como: "Bom dia, Pedro Luiz!".

# Tabela 38 - Comunicando problemas técnicos e tratando de emergências

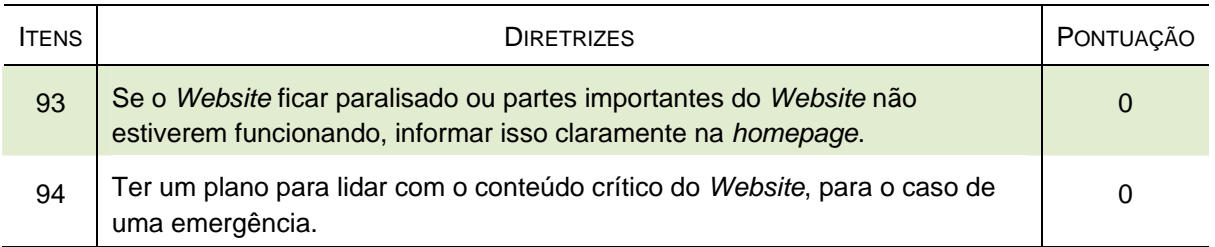

Devido a problemas de conexão da rede do INPE, várias vezes acontecem interrupções, impossibilitando a busca na Biblioteca Física e na Biblioteca Digital. Nessas ocasiões não há uma mensagem informando sobre o problema e/ou redirecionando para um endereço alternativo. Também não existe ainda um plano para lidar com esse tipo de problema. Por isso, foi atribuída a pontuação zero a esse grupo de diretrizes.

### Tabela 39 – Créditos

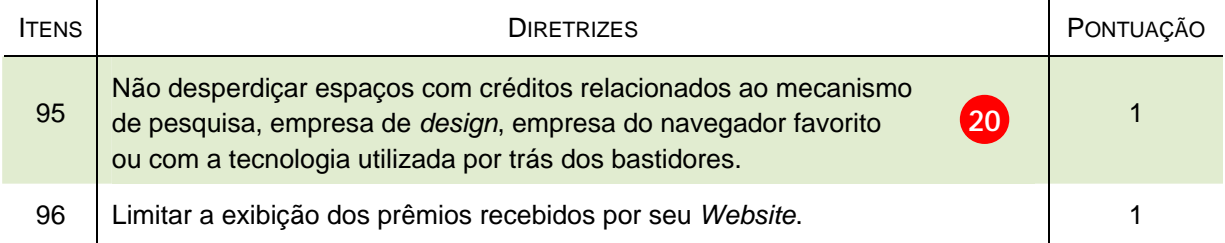

A pontuação um atribuída a esse tema deve-se ao fato dos créditos dos desenvolvedores aparecerem na parte inferior da *homepage* do SID, com um *link* para o projeto do *site*, constituindo uma indicação discreta.

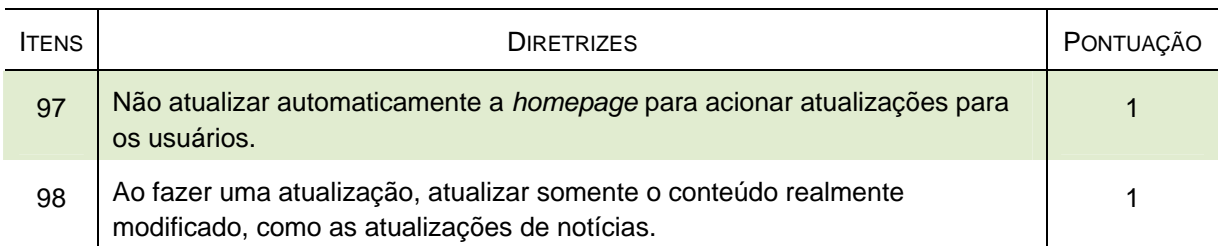

### Tabela 40 - Recarregamento e atualização de página

As atualizações e recarregamentos da *homepage* do *site* Biblioteca *On-line* têm sido suaves, por isso a pontuação um atribuída a esse grupo de diretrizes.

# Tabela 41 – Personalização

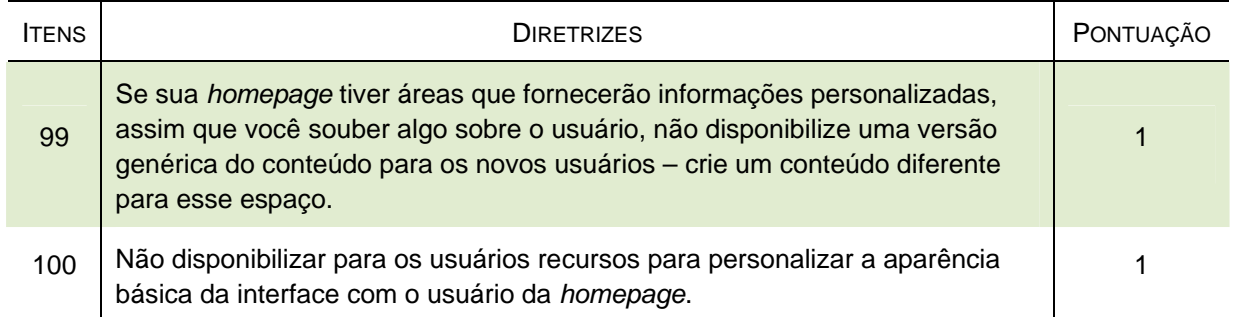

O *site* analisado não disponibiliza recursos para personalizar a interface, por isso a atribuição da pontuação um às diretrizes desse grupo. No *site* da biblioteca do INPE, o menu é customizável, aberto *default* (por padrão para o usuário), mas não há personalização. Somente quando o usuário da Biblioteca Física entra com seu *login* e senha aparece uma mensagem personalizada: "PEDRO LUIZ seja bem vindo. Não se esqueça de efetuar *Log Out* ao finalizar sua consulta."

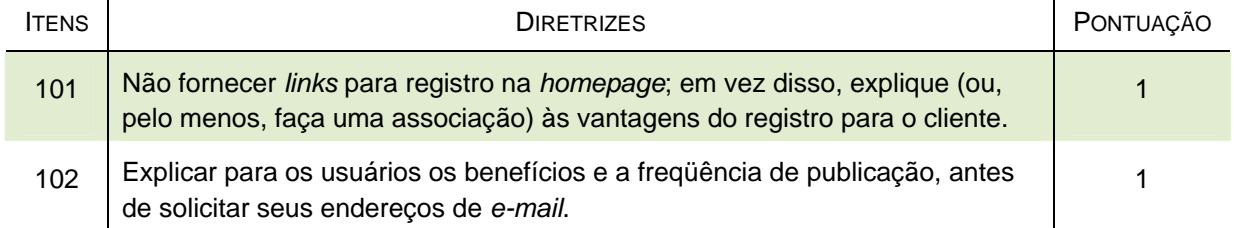

### Tabela 42 - Obtendo dados do cliente

A pontuação um atribuída às diretrizes desse grupo deve-se ao fato do SID não solicitar *e-mail* dos usuários. Para fazer reservas e renovações *on-line* na Biblioteca Física o usuário precisa se cadastrar pessoalmente na Biblioteca do INPE. Suas informações pessoais não são acessíveis no *site*.

| <b>ITENS</b> | <b>DIRETRIZES</b>                                                                                                    | PONTUAÇÃO |
|--------------|----------------------------------------------------------------------------------------------------|-----------|
| 103          | Se existir suporte para comunidades de usuários com bate-papo (Chat) ou<br>outros recursos para discussão, não apresentar links genéricos para esses<br>recursos. | N/A       |
| 104          | Não oferecer uma entrada em "Livro de Visitantes" para sites comerciais.                                                                                          | N/A       |

Tabela 43 - Favorecendo uma comunidade

As diretrizes desse grupo não se aplicam, pois o *site* Biblioteca *On-line* não é comercial e não possui recursos de comunidade de usuários. Está prevista a implantação de uma ajuda *on-line* ou de um *MSN Messager* (Microsoft *Service Network*), um programa de mensagens instantâneas para ajuda aos usuários no que diz respeito à normalização e editoração de publicações científicas e outros serviços da biblioteca, mas esse serviço ainda não se concretizou.

#### Tabela 44 - Datas e horas

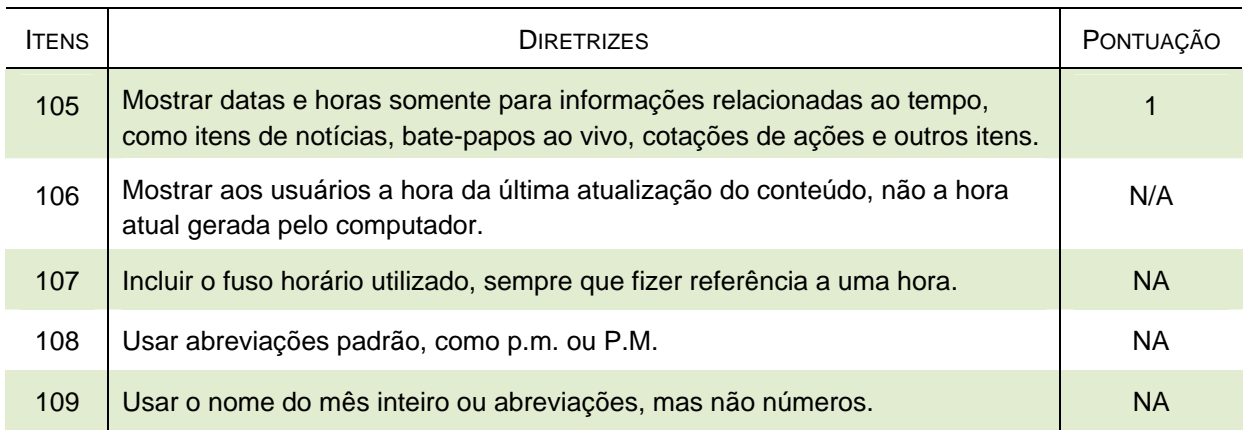

No *site* analisado somente é informada a data de inclusão das notícias. Por isso, foi atribuída a pontuação um à diretriz 105. O SID não disponibiliza data e hora em sua *home*, assim as diretrizes 106 à 109 não se aplicam.

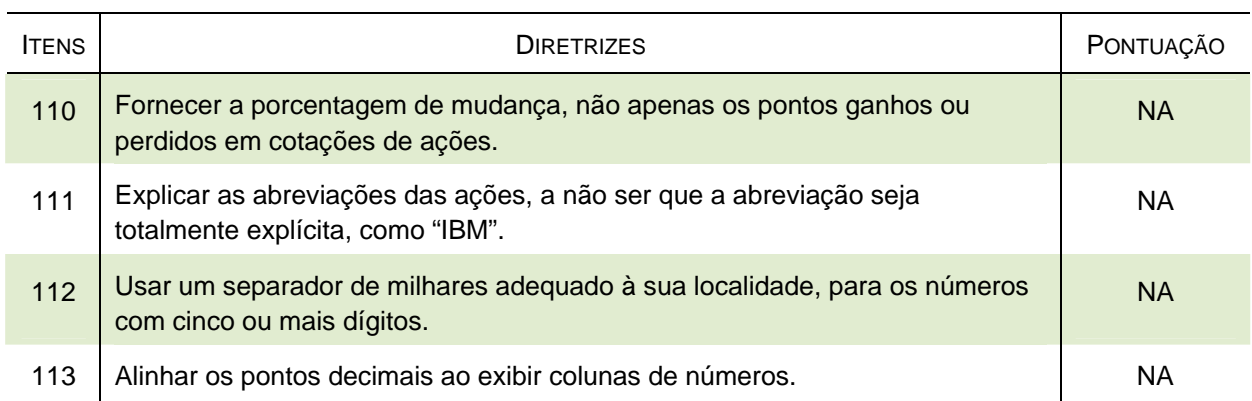

# Tabela 45 - Cotações de ações e exibição de números

Esse grupo de diretrizes não se aplica ao *site* da biblioteca do INPE que não é comercial e não exibe cotações.

# **4.3.2 PONTUAÇÃO E CONSIDERAÇÕES**

Conforme citado anteriormente, contabilizando a pontuação do *site* Biblioteca *On-line* nas diretrizes avaliadas, observou-se:

- Total da pontuação: 78,5 pontos
- Total de diretrizes aplicáveis e analisadas: 93
- Média da pontuação: 84,40%

Seguindo as referências de Nielsen e Tahir (2002), dividindo-se a pontuação final pelo número de diretrizes avaliadas, conclui-se que o *site* da biblioteca do INPE pode ser considerado como um *site* adequado quanto a sua usabilidade (84,40%). Ainda assim, há a necessidade de se fazer ajustes nas áreas em que as diretrizes foram violadas, buscando o alcance de uma maior eficácia do *site*.

A análise das 93 diretrizes, distribuídas nas 26 tabelas anteriores, permitiu fazer um *checklist* do *site* Biblioteca *On-line*, constituindo um complemento na avaliação da usabilidade. Entretanto, somente com a avaliação pelos próprios usuários do *site* foi possível obter uma visão mais completa dos problemas e pontos positivos do *site*. Conseqüentemente, esse conjunto de informações obtidas permitirá um maior aperfeiçoamento dos serviços oferecidos na Internet pelo SID.

# **5. CONSIDERAÇÕES FINAIS E RECOMENDAÇÕES**

As TICs estão presentes nas bibliotecas e constantemente levam a modificações nos sistemas de recuperação de informações. Acompanhando a evolução das tecnologias, surgem os *sites* de bibliotecas que devem funcionar como ferramentas facilitadoras de acesso à informação especializada, principalmente nas universidades e institutos de pesquisa.

A biblioteca do INPE durante anos preocupou-se com seus sistemas internos de recuperação de informação, como a biblioteca digital e o sistema de gerenciamento do acervo físico. Contudo, seu *site* permaneceu estagnado. Superando as dificuldades relacionadas à falta de pessoal qualificado, em 2006 a biblioteca inaugurou o *site* Biblioteca *On-line* desenvolvido por uma equipe multidisciplinar, com o propósito de que se transformasse em um portal de fácil comunicação e interatividade, que constituísse uma ferramenta para a disseminação do conhecimento (BANON; MARCELINO, 2006).

A partir dos objetivos do *site*, esta pesquisa buscou responder às seguintes questões: Os *sites* de bibliotecas especializadas, como o do INPE, contribuem para o acesso e difusão do conhecimento? Esses *sites* direcionam os usuários que buscam a pesquisa e a publicação de um documento?

Como estratégia de investigação realizou-se um estudo de caso no *site* da biblioteca do INPE, com o objetivo de analisá-lo profundamente, e, a partir dessa análise, sugerir uma metodologia para avaliação de *sites* de bibliotecas universitárias e especializadas. Por meio de um aprofundamento na análise do objeto e com a utilização de técnicas variadas de pesquisa, foi possível descobrir como o usuário interage com o *site* analisado. Por meio da Ciência da Informação e das TICs, ou seja, do estudo de usuários e do estudo da usabilidade, a pesquisa alcançou resultados relevantes.

Os resultados dos questionários, dos testes de usabilidade e da análise das diretrizes de usabilidade, levaram às seguintes constatações:

> • Da comunidade usuária que contribuiu com o questionário, 73% avaliou satisfatoriamente o *site* Biblioteca *On-line*.

- Mesmo com todas as dificuldades que os usuários participantes tiveram ao realizar o teste de usabilidade, o *site* obteve boa aceitação.
- A análise das 93 diretrizes possibilitou a verificação de problemas de usabilidade na estrutura da *homepage*.

O questionário possibilitou uma visão geral nas respostas de 148 usuários (6,82% da comunidade). Essa técnica permitiu atingir parcialmente o objetivo proposto, pois, percebeu-se a dificuldade de se obter resultados qualitativos a partir desse instrumento de pesquisa. Mesmo com a pequena participação da comunidade no questionário, a análise dos resultados permitiu identificar os serviços mais utilizados e os que precisam ser mais divulgados, ou até mesmo, reavaliados. Também foi possível identificar as necessidades informacionais dos usuários, e, quais as porcentagens de respostas positivas para suas buscas.

Por outro lado, o teste de usabilidade, mesmo tendo sido aplicado a apenas 11 usuários, atingiu o objetivo de fazer uma observação direta e avaliar a usabilidade do *site* Biblioteca *On-line*, identificando as dificuldades para uso e os seus acertos. Esse conjunto de resultados obtidos levou à descoberta de uma variedade de problemas do *site*, mas também de sugestões para melhorias que partiram dos próprios usuários. Também, a análise das diretrizes de usabilidade contribuiu para a verificação de que, apesar da adequação do *site* aos princípios de usabilidade, somente essa adequação não é suficiente. Muitos dos problemas observados no questionário e na aplicação dos testes poderiam ter sido evitados se desde o início os usuários tivessem participado com suas opiniões e sugestões.

Os resultados reforçam a importância da construção de *sites* interativos para bibliotecas, desenvolvidos por equipes multidisciplinares e principalmente, com a participação dos usuários.

Dos princípios de usabilidade avaliados, concluiu-se que o *site* Biblioteca *On-line* não atingiu satisfatoriamente a facilidade de aprendizagem, pois os usuários têm dificuldades em aprender a utilizá-lo. Esse princípio é importante também porque a comunidade do INPE possui grupos de usuários que se renovam constantemente, como os doutorandos, mestrandos, bolsistas e estagiários.

Outro princípio não cumprido foi a baixa taxa de erros, pois observou-se um grande número de erros que os usuários cometem ao utilizar o *site*, e, às vezes, sem

possibilidade de correção. Como exemplo, erros de carregamento das páginas e lentidão no sistema de gerenciamento de busca da Biblioteca Física. O usuário não reconhece se o erro é dele ao fazer a busca ou se é alguma falha do sistema.

Quanto à eficiência de uso, o *site* cumpre parte desse atributo, pois a informação procurada deveria ser encontrada com o mínimo de erros e dispêndio de tempo. Essa dificuldade pôde ser observada nos testes de usabilidade, a página da consulta à Biblioteca Física demora a carregar e a maioria dos usuários não tem tempo e paciência para esperar pela resposta do sistema. Porém, o *site* mostrou-se eficiente, por exemplo, no quesito que corresponde à necessidade de se clicar poucas vezes com o *mouse* para se chegar aos resultados, como na Biblioteca Digital.

O atributo consistência, apesar de bem avaliado, precisa ser revisto, principalmente quanto à terminologia de alguns serviços. O último atributo analisado foi a satisfação subjetiva. Apesar de todos os problemas encontrados pelos usuários, o *site* Biblioteca *On-line* obteve alto índice de satisfação tanto nas respostas do questionário quanto nos testes de usabilidade.

Percebe-se que o cumprimento de grande parte das diretrizes de usabilidade favorece a boa avaliação do *site*, que é considerado importante pelos usuários e esses se esforçam por utilizá-lo, apesar das dificuldades.

Esta pesquisa buscou avaliar o *site* da biblioteca do INPE a partir da concepção do usuário e da usabilidade, com o objetivo de refletir sobre seu papel e sua contribuição na construção do conhecimento científico e tecnológico. Esse objetivo foi alcançado, pois, constatou-se que, apesar do grande número de funcionalidades que o *site* disponibiliza, o usuário (autor de publicações científicas) tem muitas dificuldades para encontrar as informações, como para localizar publicações e realizar levantamentos referenciais e textuais nas bases de dados.

Assim, quanto às hipóteses levantadas na Introdução desta dissertação, conclui-se que o *site* da biblioteca do INPE tem potencial para fornecer um direcionamento para os usuários que buscam a pesquisa e a publicação de um documento e contribuir para o acesso e a difusão do conhecimento. Porém, esse objetivo não é atingido com eficácia, pois não produz o efeito esperado. Ou seja, as dificuldades encontradas durante a utilização do *site* Biblioteca *On-line* levam o

usuário a desistir da busca, ir à biblioteca fisicamente, o que seria desnecessário. O usuário fica desmotivado a usar o *site*, e, busca as informações por outros meios, como em *sites* de busca na Internet. Desta forma, o *site* carece de melhorias, ele tem de buscar uma maior aproximação da realidade dos usuários e da Internet, constituindo um filtro e gerando uma economia de informação, ou seja, tornando-se uma ferramenta metodológica de direcionamento para o desenvolvimento de trabalhos científicos.

No modelo para a promoção de estratégias que aprimorem e ampliem a participação do SID nas atividades de P,D&I do INPE, foi proposta como missão para a biblioteca: "Promover e tornar disponível o acesso à informação técnicocientífica nas áreas de atuação do INPE em ambiente virtual, contribuindo para a geração do conhecimento" (INPE.SID, 2008a, p.4).

Para fazer cumprir essa missão, o *site* da biblioteca do INPE não pode limitar-se apenas em oferecer serviços e informações tradicionais aos usuários e aguardar que o visitem e façam uso de suas funcionalidades. O *site* Biblioteca *Online* carece de evolução, para fomentar novos conhecimentos nesse ambiente virtual, tornando-se uma ferramenta facilitadora na construção de novos conhecimentos científicos e tecnológicos.

Após a exposição dos resultados são apresentadas as recomendações para melhorias no *site* Biblioteca *On-line*, o que poderá possibilitar um uso mais eficiente das ferramentas e de suas funcionalidades.

Em relação à *homepage*, recomenda-se a inclusão de um *link* para o *site* da Memória Técnico-Científica do INPE; de um item para Periódicos *On-line*, que encaminhe para o Portal de Periódicos da CAPES e para outros títulos de periódicos com acesso permitido ao INPE; desenvolvimento de uma ferramenta de busca completa no *site*; inclusão de um serviço, como utilizado em algumas bibliotecas, chamado Pergunte a um bibliotecário, nas páginas do *site* Biblioteca *On-line*. Esse serviço remeteria para um endereço eletrônico, telefone ou para um programa de mensagens instantâneas para esclarecimentos rápidos aos usuários.

Reitera-se a importância do desenvolvimento de melhorias: na página de resultados de Consultas prontas, com indicação da data e tipo de publicação; nas páginas dos estilos em Word, LaTeX e BrOffice.org, com o primeiro *link* direcionando
para os estilos e não para o Manual de normas; e, na localização dos ícones no alto da *homepage* que remetem para Nossa Equipe, Mapa do *site* e Pós-graduação.

Para melhoria do elemento rotulagem da Arquitetura da Informação no *site*, recomenda-se a substituição de alguns títulos, o que poderá facilitar a identificação dos conteúdos, como: Bibliotecário, Sobre o SID e Não achei minha referência. Na Biblioteca Física, alteração de: Classificação e Notação para Localização no acervo; Mídias para Texto completo, ou outros semelhantes.

Aconselha-se o desenvolvimento de processos para melhoria da qualidade do banco de dados do sistema de Gerenciamento SophiA, como o desenvolvimento de um vocabulário controlado e especializado para descrição dos conteúdos, o que possibilitará a indexação do acervo físico por palavras-chave em português. Propõese a continuidade da inclusão de *links* para o texto completo das publicações disponíveis na Biblioteca Física, quando essas já existirem em formato eletrônico.

Para uma crescente melhoria do conteúdo do *site*, assinala-se a importância da atualização do acervo do SID, principalmente dos acervos eletrônicos; continuidade da atividade de busca de bases de dados gratuitas na Internet que possam ser incluídas no *site* da biblioteca, além das já existentes no Portal de Periódicos da CAPES; liberação do acesso eletrônico aos periódicos da CAPES fora do INPE, por meio de um acesso remoto ao provedor autorizado de Internet.

Visando a uma maior divulgação das funcionalidades do *site* Biblioteca *Online*, reitera-se a importância da orientação para o uso de seus recursos, por meio de seminários ou tutoriais, para toda a comunidade usuária ou por unidades dentro do INPE; envio periódico de boletins por *e-mail* para os usuários, contendo sumários eletrônicos e serviços de alerta sobre as aquisições recentes do SID, bem como, outras notícias.

Ainda, é importante desenvolver um sistema para contagem de acessos ao *site* que gere estatísticas e relatórios, além da análise dos dados de uso dos serviços e produtos, o que pode contribuir para a avaliação do comportamento dos usuários durante a busca por informação. Essa funcionalidade já existe na Biblioteca Digital do INPE, mas não para o *site* Biblioteca *On-line*.

Para que muitas dessas melhorias possam ser realizadas, reitera-se a necessidade da biblioteca do INPE possuir um profissional capacitado em *Web* e, é

imperativo que se re-estruture a sala de suporte de informática e seja feita a troca de equipamentos visando diminuir a vulnerabilidade aos problemas da rede e dos servidores *Web* no SID.

Recomenda-se que a avaliação tenha continuidade antes e após a realização das alterações no *site*, sempre com a participação dos usuários nas fases de pré-*design*, *design* e pós-*design*, como indica Nielsen (1993). Ressalta-se assim, a importância da aproximação da comunidade usuária da biblioteca do INPE ao *site*, o que foi possível observar nos comentários dos usuários nos questionários e nos testes de usabilidade.

Evidenciou-se que os questionários não têm uma boa receptividade pelos usuários em geral. Uma solução viável pode ser a disponibilização de uma pergunta *on-line* em forma de enquete no próprio *site*, o que também possibilitaria atingir usuários esporádicos e externos ao INPE. Outra recomendação refere-se à continuidade da realização de testes de usabilidade com grupos de usuários, após as reformulações e periodicamente, já que os testes permitem a descoberta de pontos positivos e negativos do *site*.

Esses procedimentos, se aplicados, poderão agregar valor ao *site* Biblioteca *On-line*, proporcionando informação com mais qualidade aos usuários. Assim, tendo o bibliotecário como mediador no processo de busca e uso da informação e por meio de seu *site*, o SID poderá desempenhar com mais consistência seu papel na produção do conhecimento, ao agregar valor à informação e ao atuar como mediador e difusor do conhecimento.

Acrescenta-se a importância de desdobramentos da pesquisa, que poderão contribuir para melhorias constantes no *site* Biblioteca *On-line*. O SID deve trabalhar continuamente para atingir metas de usabilidade em seu *site*, pois problemas sempre existirão, já que os usuários interagem diferentemente com as interfaces, e, a *Web* está em constante processo de construção.

Além disso, espera-se ter contribuído com a área da Ciência da Informação, pois foi demonstrada uma metodologia de avaliação de *sites* voltada para os usuários, com técnicas diferenciadas e sem custo, possíveis de serem aplicadas em outras bibliotecas.

# **REFERÊNCIAS**

ALVES, A.P.M.; VIDOTTI, S.A.B.G. O Serviço de referência e informação digital. **Biblionline**, v. 2, n. 2, 2006. Disponível em:

[<http://www.okara.ufpb.br/ojs2/index.php/biblio/article/viewFile/611/448>. Ac](http://www.okara.ufpb.br/ojs2/index.php/biblio/article/viewFile/611/448)esso em: 06 nov. 2007.

ARAÚJO, V.M.R.H. Estudo dos canais informais de comunicação técnica: seu papel na transferência de tecnologia e na inovação tecnológica. **Ciência da Informação**, v. 8, n. 2, p. 79-100, 1979.

ASSOCIAÇÃO BRASILEIRA DE NORMAS TÉCNICAS (ABNT). **NBR 9241-11**: Requisitos ergonômicos para trabalho de escritório com computadores: parte 11 orientação sobre usabilidade. Rio de Janeiro, 2002. 21 p.

BANON, G.J.F.; BANON, L.C. **O que é a URLib?** São José dos Campos, 2008. Depo*site*d in the URLib collection, work-in-progress. Disponível em: [<http://urlib.net/iconet.com.br/banon/2001/05.25.16.44>. Ac](http://urlib.net/iconet.com.br/banon/2001/05.25.16.44)esso em: 03 jan. 2008.

BANON, L.C.; MARCELINO, S.C. Relato da experiência sobre a criação do Portal do Serviço de Informação e Documentação do Instituto Nacional de Pesquisas Espaciais. In: SEMINÁRIO NACIONAL DE BIBLIOTECAS UNIVERSITÁRIAS, 14 (SNBU), 2006, Salvador-BA. **Anais...** Salvador: UFBA, 2006. Publicado como: INPE-[14178-PRE/9300. Disponível em: <http://mtc-m16.sid.inpe.br/rep-/sid.inpe.br/mtc](http://mtc-m16.sid.inpe.br/rep-/sid.inpe.br/mtc-m16@80/2006/10.31.16.25)m16@[80/2006/10.31.16.25>. Ac](http://mtc-m16.sid.inpe.br/rep-/sid.inpe.br/mtc-m16@80/2006/10.31.16.25)esso em: 03 set. 2006.

BAPTISTA, S.G.; CUNHA, M.B. Estudo de usuários: visão global dos métodos de coleta de dados. **Perspectivas em Ciência da Informação**. v. 12, n. 2, p. 168-184, maio/ago. 2007. Disponível em <http://www.scielo.br/>>. Acesso em: 13 nov. 2007.

BARRETO, A.A. Mudança estrutural no fluxo do conhecimento: a comunicação eletrônica. **Ciência da Informação**, v. 27, n. 2, p. 122-127, maio/ago. 1998. Disponível em: <http://www.scielo.br/>>. Acesso em: 01 fev. 2008.

BATTLESON, B.; BOOTH, A.; WEINTROP, J. Usability testing of an academic library Web *site*: a case study. **The Journal of Academic Librarianship**, v. 27, n. 3, p. 188-198, may 2001.

BELLUZZO, R.C.B. A *Information Literacy* como competência necessária à fluência científica e tecnológica na sociedade da informação: uma questão de educação. In: SIMPÓSIO DE ENGENHARIA DA PRODUÇÃO DA UNESP, 7, 2001, Bauru. **Anais...** Bauru: UNESP, 2001. Disponível em: [<http://www.simpep.feb.unesp.br/>.](http://www.simpep.feb.unesp.br/)  Acesso em: 22 jun. 2007.

BLATTMANN, U.; FRAGOSO, G.M. (orgs.). **O zapear a informação em bibliotecas e na Internet.** Belo Horizonte: Autêntica, 2003, 102 p.

BOHMERWALD, P. Uma proposta metodológica para avaliação de bibliotecas digitais: usabilidade e comportamento de busca por informação na Biblioteca Digital da PUC-Minas. **Ciência da Informação.** v. 34, n. 1, p. 95-103, jan./abr., 2005. Disponível em: <http://www.scielo.br/>>. Acesso em: 20 ago. 2006.

BRASIL. **Decreto nº 51.133, de 3 de agosto de 1961**. Cria o Grupo de Organização da Comissão Nacional de Estudos Espaciais e dá outras providências. Brasília, 1961. Disponível em:

[<http://www6.senado.gov.br/legislacao/ListaPublicacoes.action?id=230703](http://www6.senado.gov.br/legislacao/ListaPublicacoes.action?id=230703)>. Acesso em: 16 abr. 2008.

BRIGGS, A.; BURKE, P**. Uma história social da mídia**: de Gutenberg à Internet. 2. ed. Rio de Janeiro: Jorge Zahar, 2006. 375 p.

BURKE, P. **Uma história social do conhecimento:** de Gutenberg a Diderot. Rio de Janeiro: Zahar, 2003. 241 p.

CASTELLS, M. **A Sociedade em rede**: a era da informação: economia, sociedade e cultura. 5. ed. São Paulo: Paz e Terra, 1999. v. 1, 617 p.

CASTELLS, M. Internet e sociedade em rede. In: MORAES, D. (org.) **Por uma outra comunicação**: mídia, mundialização cultural e poder. 2. ed. Rio de Janeiro: Record, 2004. p. 256-287.

CASTRO FILHO, C.M.; VERGUEIRO, W. A permeabilidade das unidades de informação à gestão do conhecimento: o ambiente das bibliotecas especializadas brasileiras. In: CONGRESSO BRASILEIRO DE BIBLIOTECONOMIA, DOCUMENTAÇÃO E CIÊNCIA DA INFORMAÇÃO, 21, 2005, Curitiba-PR. **Anais...** Curitiba: Federação Brasileira de Associação de Bibliotecários, 2005. CD-ROM.

CENDÓN, B.V. A Internet. In: CAMPELLO, B.S.; CENDÓN, B.V.; KREMER, J.M. **Fontes de informação para pesquisadores e profissionais.** Belo Horizonte: UFMG, 2003. cap. 19, p. 275-300.

CEZARINO, M.A.N. Bibliotecas especializadas, centros de documentação, centros de análise da informação: apenas uma questão de terminologia? **Revista da Escola de Biblioteconomia da UFMG**, Belo Horizonte, v. 7, n. 2, p. 218-241, set. 1978.

COORDENAÇÃO DE APERFEIÇOAMENTO DE PESSOAL DE NÍVEL SUPERIOR (CAPES). **Mestrados/doutorados reconhecidos**. Brasília, 2008. Última atualização: 30 maio 2008. Disponível em:

[<http://conteudoweb.capes.gov.br/conteudoweb/ProjetoRelacaoCursosServlet?aca](http://conteudoweb.capes.gov.br/conteudoweb/ProjetoRelacaoCursosServlet?acao=pesquisarRegiaoIesPrograma&codigoIes=33010013)o [=pesquisarRegiaoIesPrograma&codigoIes=33010013](http://conteudoweb.capes.gov.br/conteudoweb/ProjetoRelacaoCursosServlet?acao=pesquisarRegiaoIesPrograma&codigoIes=33010013)>. Acesso em: 16 abr. 2008.

CRESWELL, J.W. Uma estrutura para projeto. In: \_\_\_\_\_\_\_. **Projeto de pesquisa:** métodos qualitativo, quantitativo e misto. Porto Alegre: Artmed, 2007. cap.1, p.21-42.

CUNHA, M.B. Construindo o futuro: a biblioteca universitária brasileira em 2010. **Ciência da Informação**, v. 29, n. 1, p. 71-89, jan./abr., 2000. Disponível em: [<http://www.scielo.br/>. Ac](http://www.scielo.br/)esso em: 14 fev. 2008.

DEE, C.; ALLEN, M. *A* survey of the usability of digital reference services on academic health science library web sites. **The Journal of Academic Librarianship**, v. 32, n. 1, p. 69-78, jan. 2006.

DERVIN, B. From the mind's eye of the user: the sense-making qualitativequantitative methodology. In: GLAZIER, J.D.; POWELL, R.R. (eds.). **Qualitative research in information management**. Englewood, CO: Libraries Unlimited, p. 61- 84, 1992.

DERVIN, B. Sense-making theory and practice: an overview of user interests in knowledge seeking and use. **Journal of Knowledge Management**, v. 2, n. 2, p. 36- [46, dec. 1998. Disponível em: <http://communication.sbs.ohio-state.edu/sense](http://communication.sbs.ohio-state.edu/sense-making/zennez/zennezdervin98km.pdf)making[/zennez/zennezdervin98km.pdf>. Ac](http://communication.sbs.ohio-state.edu/sense-making/zennez/zennezdervin98km.pdf)esso em: 09 abr. 2008.

DERVIN, B. Human studies and user studies: a call for methodological interdisciplinarity. **Information Research**, v. 9, n. 1, Article Number 166, oct. 2003. Disponível em: <[http://informationr.net/ir/9-1/paper166.html>. Ac](http://informationr.net/ir/9-1/paper166.html)esso em: 09 abr. 2008.

DIAS, C. **Usabilidade na WEB**: Criando portais mais acessíveis. 2. ed. Rio de Janeiro: Alta Books, 2007. 296 p.

DIAS, M.M.K.; BELLUZZO, R.C.B. **Gestão da informação em ciência e tecnologia sob a ótica do cliente**. Bauru: EDUSC, 2003. 186 p. (Coleção Plural)

DIGITAL LIBRARY FEDERATION. **A working definition of digital library** [1998]. DLF, 2004. Última atualização: 02 Aug. 2006. Disponível em: [<http://diglib.org/about/dldefinition.htm>. Ac](http://diglib.org/about/dldefinition.htm)esso em: 17 mar. 2008.

DRABENSTOTT, K.M.; BURMAN. C.M. Revisão analítica do biblioteca do futuro. **Ciência da Informação**, v. 26, n. 2, maio/ago., 1997. Disponível em: [<http://www.scielo.br/>. Ac](http://www.scielo.br/)esso em: 17 jul. 2007.

DUDZIAK, E.A. **A** *information literacy* **e o papel educacional das bibliotecas.** 2001. 177f. Dissertação (Mestrado em Ciências da Comunicação) – Escola de Comunicações e Artes. Universidade de São Paulo (USP), São Paulo, 2001.

FERREIRA, M.L. **Aplicação de um modelo a determinação de índices de conforto térmico.** 2006. Dissertação (Mestrado em Engenharia Humana) - Universidade do Minho, Braga, 2006. Disponível em: [<http://hdl.handle.net/1822/5819>. Ac](http://hdl.handle.net/1822/5819)esso em 09 jun. 2008.

FERREIRA, S.M.S.P. **Redes eletrônicas e necessidades de informação**: abordagem do *Sense-making* para estudo de comportamento de usuários do Instituto de Física da USP. 1995. 165 p. Tese (Doutorado em Ciências da Comunicação) – Escola de Comunicações e Artes. Universidade de São Paulo (USP), São Paulo, 1995.

FERREIRA, S.M.S.P. **Estudo de necessidades de informação**: dos paradigmas tradicionais à abordagem *Sense-making*. Porto Alegre: ABEBD, 1997. 29 p. (Documentos ABEBD, 2).

FERREIRA, S.M.S.P.; SOUTO, P.C.N. Federação de bibliotecas digitais lusófonas em ciências da comunicação. In: MARCONDES, C. H.; KURAMOTO, H.; TOUTAIN, L. B.; SAYÃO, L. **Bibliotecas digitais**: saberes e práticas. Salvador: EDUFBA; Brasília: IBICT, 2006. p. 319-336.

FINDER, L.; DENT, V.F.; LYM, B. How the presentation of electronic gateway pages affects research behavior. **The Electronic Library**, v. 24, n. 6, p. 804-819, June 2006. Disponível em:

[<http://www.emeraldinsight.com/Insight/viewPDF.jsp?Filename=html/Output/Publish](http://www.emeraldinsight.com/Insight/viewPDF.jsp?Filename=html/Output/Published/EmeraldFullTextArticle/Pdf/2630240607.pdf)e [d/EmeraldFullTextArticle/Pdf/2630240607.pdf](http://www.emeraldinsight.com/Insight/viewPDF.jsp?Filename=html/Output/Published/EmeraldFullTextArticle/Pdf/2630240607.pdf)>. Acesso em: 28 mar. 2008.

FREIRE, A.P.; LARA, S.M.A.; FORTES, R.P.M. Engenharia de Usabilidade na *Web*: um estudo de caso. In: SIMPÓSIO BRASILEIRO DE SISTEMAS MULTIMÍDIA E WEB (WEBMEDIA), 12, 2006, Natal-RN. **Anais...** Artigos Resumidos, Workshops de Teses e Dissertações, Ferramentas e Aplicações, Workshop de Trabalhos de Iniciação Científica e Pôsteres. Natal: Sociedade Brasileira de Computação, 2006. v. 1, p. 32-34.

FREIRE, G.H. Ciência da informação: temática, histórias e fundamentos. **Perspectivas em Ciência da Informação**, v. 11, n. 1, p. 6-19, jan./abr. 2006. Disponível em: <http://www.scielo.br/>>. Acesso em: 26 fev. 2008.

GARCEZ, E.M.S; RADOS, G.J.V. Biblioteca híbrida: um novo enfoque no suporte à educação a distância. **Ciência da Informação**, v. 31, n. 2, p. 44-51, maio/ago. 2002. Disponível em: <http://www.scielo.br/>>. Acesso em: 15 fev. 2008.

GOLDENBERG, M. **A arte de pesquisar**: Como fazer pesquisa qualitativa em Ciências Sociais. 8. ed. Rio de Janeiro: Record, 2004. 107p.

GOLDHOR, H. Pesquisa em biblioteconomia "in loco". **Revista de Biblioteconomia de Brasília**, v.8, n.1, p.14-19, jan.-jun. 1980. Disponível em: [<http://164.41.105.3/portalnesp/ojs-2.1.1/index.php/RBB/article/viewFile/241/221>.](http://164.41.105.3/portalnesp/ojs-2.1.1/index.php/RBB/article/viewFile/241/221)  Acesso em: 14 jun. 2008.

INSTITUTO NACIONAL DE PESQUISAS ESPACIAIS (INPE). **Caminhos para o espaço**: 30 anos do INPE. São José dos Campos: Contexto, 1991. 112 p.

INSTITUTO NACIONAL DE PESQUISAS ESPACIAIS (INPE). **Memória técnico-Científica do INPE**: Biblioteca Digital. 2008. Disponível em: [<http://urlib.net/sid.inpe.br/bibdigital@80/2006/04.07.15.50.13>. Ac](http://urlib.net/sid.inpe.br/bibdigital@80/2006/04.07.15.50.13)esso em: 13 jun. 2008.

INSTITUTO NACIONAL DE PESQUISAS ESPACIAIS (INPE). *Site* **oficial do INPE**. São José dos Campos. 2008. Disponível em: <[http://www.inpe.br>. Ac](http://www.inpe.br)esso em: 13 jun. 2008.

INSTITUTO NACIONAL DE PESQUISAS ESPACIAIS (INPE). **Plano diretor do INPE 2007-2011**: planejamento estratégico do INPE. São José dos Campos, 2007a. 33 p. Disponível em: <[http://www.inpe.br/noticias/arquivos/pdf/Plano\\_Diretor\\_2007-](http://www.inpe.br/noticias/arquivos/pdf/Plano_Diretor_2007-2011_v3.pdf) [2011\\_v3.pdf>. Ac](http://www.inpe.br/noticias/arquivos/pdf/Plano_Diretor_2007-2011_v3.pdf)esso em: 06 jan. 2008.

INSTITUTO NACIONAL DE PESQUISAS ESPACIAIS (INPE). **Portaria principal do INPE São José dos Campos**. 2007b. 1 fotografia, color., 27 x 18 cm. Disponível em: [<http://www.inpe.br/noticias/galeria\\_imagens/portaria\\_principal.jpg](http://www.inpe.br/noticias/galeria_imagens/portaria_principal.jpg)>. Acesso em: 26 abr. 2008.

INSTITUTO NACIONAL DE PESQUISAS ESPACIAIS (INPE). **Manual para elaboração, submissão e formatação de teses, dissertações e outras publicações do INPE**. São José dos Campos, 2008, 118 p. (INPE-13269-MAN/45 - versão 1). Disponível em [<http://mt](http://mtc-m18.sid.inpe.br/col/sid.inpe.br/iris%401916/2005/05.19.15.27/doc/ManualPublicacaoINPE.pdf)c-

[m18.sid.inpe.br/col/sid.inpe.br/iris%401916/2005/05.19.15.27/doc/ManualPublicacaoI](http://mtc-m18.sid.inpe.br/col/sid.inpe.br/iris%401916/2005/05.19.15.27/doc/ManualPublicacaoINPE.pdf) [NPE.pdf>. Ac](http://mtc-m18.sid.inpe.br/col/sid.inpe.br/iris%401916/2005/05.19.15.27/doc/ManualPublicacaoINPE.pdf)esso em: 30 abr. 2008.

INSTITUTO NACIONAL DE PESQUISAS ESPACIAIS. Serviço de Informação e Documentação (INPE.SID). **Biblioteca** *On-line*. São José dos Campos, 2008. Disponível em: <[http://www.inpe.br/biblioteca>. Ac](http://www.inpe.br/biblioteca)essos em: 16 abr. 2008, 27 abr. 2008, 12 maio 2008 e 22 maio 2008.

INSTITUTO NACIONAL DE PESQUISAS ESPACIAIS. SERVIÇO DE INFORMAÇÃO E DOCUMENTAÇÃO (INPE.SID). **Relatório de avaliação das atividades do SID 2007**. São José dos Campos, 2007. 83 p. Disponível em:

[<http://urlib.net/sid.inpe.br/mtc-m17@80/2008/03.31.13.38>. Ac](http://urlib.net/sid.inpe.br/mtc-m17@80/2008/03.31.13.38)esso em: 08 jun. 2008.

INSTITUTO NACIONAL DE PESQUISAS ESPACIAIS. SERVIÇO DE INFORMAÇÃO E DOCUMENTAÇÃO (INPE.SID). **Proposta para a promoção de estratégias que aprimorem e ampliem a participação do SID nas atividades de P,D&I do INPE.** São José dos Campos, 2008a. 10 p.

INSTITUTO NACIONAL DE PESQUISAS ESPACIAIS. SERVIÇO DE INFORMAÇÃO E DOCUMENTAÇÃO (INPE.SID). **Resultado do programa de avaliação de desempenho da qualidade do Serviço de Informação e Documentação (SID)**. [São José dos Campos, 2008b. \(INPE ePrint sid.inpe.br/mt](mailto:sid.inpe.br/mtc-m17@80/2008/02.07.16.06)c-

[m17@8](http://urlib.net/sid.inpe.br/mtc-m17@80/2008/02.07.16.06)[0/2008/02.07.16.0](mailto:sid.inpe.br/mtc-m17@80/2008/02.07.16.06)[6\). Disponível em: <http://urlib.net/sid.inpe.br/mtc](http://urlib.net/sid.inpe.br/mtc-m17@80/2008/02.07.16.06)m17@[80/2008/02.07.16.06>. Ac](http://urlib.net/sid.inpe.br/mtc-m17@80/2008/02.07.16.06)esso em: 08 jun. 2008.

INTERNATIONAL ORGANIZATION FOR STANDARDIZATION (ISO). **ISO-9241-11**: Ergonomic requirements for office work with visual display terminals: Part 11 – Guidance on usability. Geneve, 1998. 28 p.

LEVACOV, M. Bibliotecas Virtuais: (r)evolução? **Ciência da Informação**. v. 26, n. 2, p. 125-135, maio/ago. 1997. Disponível em: [<http://www.scielo.br/>. Ac](http://www.scielo.br/)esso em: 07 mar. 2008.

LÉVY, P. **As tecnologias da inteligência**: o futuro do pensamento na era da informática. Rio de Janeiro: Ed. 34, 1993. 208 p.

LÉVY, P. **O que é o virtual?** São Paulo: Ed. 34, 1996. 160 p. (Coleção TRANS)

LÉVY, P. **Cibercultura**. São Paulo: Ed. 34, 1999. 264 p.

LÉVY, P. A Revolução contemporânea em matéria de comunicação. In: MARTINS, F.M.; SILVA, J.M. (orgs.). **Para navegar no século 21.** 2. ed. Porto Alegre: Sulina/Edipucrs, p. 195-216, 2000.

LIMA, A.B.A. Estudos de usuários de bibliotecas: aproximação crítica. **Ciência da Informação**, v. 21, n. 3, p. 173-185, set./dez. 1992.

LIRA, E.C.S. Critérios para análises de *sites*. In: SEMINÁRIO NACIONAL DE BIBLIOTECAS UNIVERSITÁRIAS, 14 (SNBU), 2006, Salvador-BA. **Anais**... Salvador: UFBA, 2006. 10 p. CD-ROM.

LUDKE, M.; ANDRÉ, M.E.D.A. **Pesquisa em educação:** abordagens qualitativas pedagógica e universitária, São Paulo: E.P.U., 1986. 99p.

MACEDO, N.D.; DIAS, M.M.K. Subsídios para a caracterização da biblioteca universitária. **Revista Brasileira de Biblioteconomia e Documentação**, São Paulo, v. 25, n. 3/4, p. 40-48, jul./dez. 1992.

MARCELINO, S. C. Usabilidade do portal "Biblioteca *On-line*" do Serviço de Informação e Documentação (SID) do Instituto Nacional de Pesquisas espaciais (INPE): exercício de avaliação. In: SEMINÁRIO INTERNACIONAL DE BIBLIOTECAS DIGITAIS BRASIL, 2007, Centro de Convenções Rebouças - São Paulo-SP. **Anais...** 2007. p. 15. (INPE-15092-PRE/10000). Disponível em: [<http://urlib.net/sid.inpe.br/mtc-m17@80/2007/06.01.18.17>. Ac](http://urlib.net/sid.inpe.br/mtc-m17@80/2007/06.01.18.17)esso em: 25 mar. 2008.

MARCONDES, C.H. Representação e economia da informação. **Ciência da Informação.** v. 30, n. 1, p. 61-70, jan./abr. 2001. Disponível em: [<http://www.scielo.br/>. Ac](http://www.scielo.br/)esso em: 18 jun. 2006.

MARTINEZ, M.L. **Um método de** *webdesign* **baseado em usabilidade**. 2002. 310 p. Tese (Doutorado em Engenharia) – Escola Politécnica. Universidade de São Paulo. São Paulo. 2002.

MORAN, J.M. Ensino e aprendizagem inovadores com tecnologias audiovisuais e telemáticas. In: MORAN, J.M.; MASETTO, M.T.; BEHRENS, M.A. **Novas tecnologias e mediação pedagógica.** 8. ed. Campinas: Papirus, 2004. cap. 1, p. 11-65.

MUELLER, S.P.M. O crescimento da ciência, o comportamento científico e a comunicação científica: algumas reflexões. **Revista da Escola de Biblioteconomia da UFMG**, v. 24, n. 1, p. 63-84, jan./jun. 1995.

MUELLER, S.P.M. A ciência, o sistema de comunicação científica e a literatura científica. In: CAMPELLO, B.S.; CENDÓN, B.V.; KREMER, J.M. **Fontes de informação para pesquisadores e profissionais**. Belo Horizonte: UFMG, 2003. cap. 1, p. 21-34.

NASCIMENTO, J.A.M. Usabilidade no contexto de gestores, desenvolvedores e usuários do *Website* da Biblioteca Central da Universidade de Brasília. In: SEMINÁRIO NACIONAL DE BIBLIOTECAS UNIVERSITÁRIAS, 14 (SNBU), 2006, Salvador-BA. **Anais...** Salvador: UFBA, 2006. 15 p. CD-ROM.

NIELSEN, J. **Usability engineering**. Boston, USA: Academic Press Inc.,. 1993. 362p.

NIELSEN, J. **How Users read on the Web**. 2000a. Disponível em: [<http://www.useit.com/alertbox/9710a.html>. Ac](http://www.useit.com/alertbox/9710a.html)esso em: 18 mar. 2007.

NIELSEN, J. **Why you only need to test with 5 users.** 2000b. Disponível em: [<http://www.useit.com/alertbox/20000319.html>. Ac](http://www.useit.com/alertbox/20000319.html)esso em: 18 mar. 2007.

NIELSEN, J. **Projetando** *Websites*. Rio de Janeiro: Campus, 2000c. 416 p.

NIELSEN, J.; TAHIR, M. *Homepage***:** 50 *Websites* desconstruídos. Rio de Janeiro: Campus, 2002. 315 p.

OPPENHEIM, C.; SMITHSON, D. What is the hybrid library? **Journal of Information Science**, v. 25, n. 2, p. 97-112, 1999. Disponível em: [<http://jis.sagepub.com/cgi/content/abstract/25/2/97>. Ac](http://jis.sagepub.com/cgi/content/abstract/25/2/97)esso em: 18 mar. 2008.

PASSARELLI. B. **Interfaces digitais na educação** - @lucinações consentidas. São Paulo: Escola do Futuro da USP, 2007. 200 p.

PEREIRA, E.C. *Design* de sistemas de informação centrado no usuário e a abordagem do *sense-making*. **Transinformação**, v. 14, n. 2, p. 139-151, jul./dez. 2002.

PINHEIRO, L.V.R. **Usuário-informação**: o contexto da ciência e da tecnologia. Rio de Janeiro: LTC, 1982, 66 p.

RIBEIRO, M. L. **Trajetória da biblioteca do INPE:** 40 anos. São José dos Campos: Instituto Nacional de Pesquisas Espaciais, 2005. Disponível em: [<http://ePrint.sid.inpe.br/rep-sid.inpe.br/ePrint@80/2005/03.29.14.17>. Ac](http://ePrint.sid.inpe.br/rep-sid.inpe.br/ePrint@80/2005/03.29.14.17)esso em: 05 mar. 2007.

RIBEIRO, M. L. Reflexões sobre o resguardo da memória científica do INPE. In: SEMINÁRIO NACIONAL DE BIBLIOTECAS UNIVERSITÁRIAS, XIV (SNBU), 22 a 27 de outubro, Salvador, BA. **Anais...** Salvador, 2006. Artigos, p. 15. CD-ROM, Online. Publicado como: INPE-14177-PRE/9299. Disponível em: <[http://mt](http://mtc-m16.sid.inpe.br/rep-/sid.inpe.br/mtc-m16@80/2006/10.31.16.16)c[m16.sid.inpe.br/rep-/sid.inpe.br/mtc-m16@80/2006/10.31.16.16>. Acesso em](http://mtc-m16.sid.inpe.br/rep-/sid.inpe.br/mtc-m16@80/2006/10.31.16.16): 20 mar. 2007.

RIBEIRO, M.L. **Aspectos da memória científica do Instituto Nacional de Pesquisas Espaciais (INPE).** São José dos Campos: INPE, 2007. 57 p. (INPE-[11278-NTCI/364\). Disponível em: <http://urlib.net/sid.inpe.br/mtc](http://urlib.net/sid.inpe.br/mtc-m17@80/2007/07.10.18.17)m17@[80/2007/07.10.18.17>. Ac](http://urlib.net/sid.inpe.br/mtc-m17@80/2007/07.10.18.17)esso em: 29 abr. 2008.

ROSENFELD, L.; MORVILLE, P. **Information architecture for the World Wide Web.** Sebastopol, CA: O'Reilly, 1998. 202 p.

SANTOS, A.L. Saber o/no/do ciberespaço. In: ANTUNES, B. (org.) **Memória, literatura e tecnologia**. São Paulo: Cultura Acadêmica, 2005. p. 9-26.

SANTOS, F.A. As *Web* Pages e as suas possibilidades de gerar conhecimento. In: CONGRESSO BRASILEIRO DE CIÊNCIAS DA COMUNICAÇÃO, 25, 1 a 5 de setembro de 2002, Salvador, BA. **Anais...** Disponível em: [<http://reposcom.portcom.intercom.org.br/bitstream/1904/19165/1/2002\\_NP15santos](http://reposcom.portcom.intercom.org.br/bitstream/1904/19165/1/2002_NP15santos.pdf) [.pdf>. Ac](http://reposcom.portcom.intercom.org.br/bitstream/1904/19165/1/2002_NP15santos.pdf)esso em: 16 abr. 2007.

SANTOS, R.L.G. **Usabilidade de interfaces para sistemas de recuperação de informação na** *web*: estudo de caso de bibliotecas *on-line* de universidades federais brasileiras. 2006. 347 f. Tese (Doutorado em *Design*) – Departamento de Artes e *Design*. Pontifícia Universidade Católica do Rio de Janeiro. Rio de Janeiro. 2006.

SHNEIDERMAN, B.; PLAISANT, C. **Designing the user interface**: strategies for effective human-computer interaction. 4. ed. Boston: Pearson Education, 2005. 652p.

SILVA, J.F.M. **Internet – biblioteca – comunidade acadêmica**: conhecimento, usos e impactos: pesquisa com três universidades paulistas (UNESP – UNICAMP – USP). 2001. 343 p. Tese (Doutorado em Ciências da Comunicação) – Escola de Comunicações e Artes. Universidade de São Paulo. São Paulo. 2001.

SOFTWARE USABILITY MEASUREMENT INVENTORY (SUMI). Ireland: Human Factors Research Group, 2000. Disponível em: [<http://www.ucc.ie/hfrg/questionnaires/sumi/uksample.pdf>. Ac](http://www.ucc.ie/hfrg/questionnaires/sumi/uksample.pdf)esso em 03 ago. 2007.

SOUZA, T.B.; CATARINO, M.E.; SANTOS, P.C. Metadados: catalogando dados na Internet. **Transinformação**, v. 9, n. 2, p. 93-105, maio/ago. 1997.

STRAIOTO, F. **A Arquitetura da Informação para a** *World Wide Web***:** um estudo exploratório. 2002. 125 f. Dissertação (Mestrado em Ciência da Informação) – UNESP/Faculdade de Filosofia e Ciências, Marília, 2002.

TARAPANOFF, K.; ARAÚJO JÚNIOR, R.H.; CORMIER, P.M.J. Sociedade da informação e inteligência em unidades de informação. **Ciência da Informação**, v. 29, n. 3, p. 91-100, set./dez. 2000. Disponível em: [<http://www.scielo.br/>. Ac](http://www.scielo.br/)esso em: 15 fev. 2008.

TEIXEIRA, R.S. Estudo de usuários na biblioteca de um laboratório farmacêutico: relato de experiência. **Perspectivas em Ciência da Informação**. v. 9, n. 2, p. 208- 217, jul./dez. 2004. Disponível em <http://www.scielo.br/>>. Acesso em: 08 nov. 2007. TORRES, E.F.; Mazzoni, A.A. Conteúdos digitais multimídia: o foco na usabilidade e acessibilidade. **Ciência da Informação**, Brasília, v. 33, n. 2, p. 152-160, maio/ago. 2004. Disponível em: [<http://www.scielo.br/>. Ac](http://www.scielo.br/)esso em: 16 abr. 2007.

TOUTAIN, L.M.B.B. Biblioteca Digital: definição de termos. In: Marcondes, C.H.; Kuramoto, H.; Toutain, L.B.; Sayão, L.[orgs.] **Bibliotecas digitais**: saberes e práticas. 2. ed. Salvador: UFBA, p. 13-24, 2006.

TRISKA, R. CAFÉ, L. Arquivos abertos subprojeto da biblioteca digital brasileira. **Ciência da Informação**, v. 30 n. 3, p. 92-96, set./dez. 2001. Disponível em: [<http://www.scielo.br/>. Ac](http://www.scielo.br/)esso em: 17 mar. 2008.

TRISTÃO, A.M.D.; FACHIN, G.R.; ALARCON, O.E. Sistemas de classificação facetados e tesauros: instrumentos para organização do conhecimento. **Ciência da Informação**, v.33, n.2, p.161-171, maio/ago. 2004. Disponível em: [<http://www.scielo.br/>. Ac](http://www.scielo.br/)esso em: 15 jun. 2008.

TRONTO, I.F. de B.; ALUÍSIO, S.M. Um processo iterativo de avaliação de usabilidade baseado em modelo de tarefas e testes com usuários. In: WORKSHOP IBEROAMERICANO DE INGENIERÍA DE REQUISITOS Y AMBIENTES SOFTWARE, 5, 2002, La Habana, Cuba. **Memórias...** Habana, Cuba: CYTED, p. 170-179, 2002.

VARELA, A.V. A explosão informacional e a mediação na construção do conhecimento. In: SIMEÃO, E.; MIRANDA, A. (orgs.) **Alfabetização digital e acesso ao conhecimento.** Brasília: UNB, 2006. p. 15-32.

VIANA, C. L. M; MÁRDERO ARELLANO, M. A; SHINTAKU, M. Repositórios institucionais em ciência e tecnologia: uma experiência de customização do DSpace. In: SIMPÓSIO DE BIBLIOTECAS DIGITAIS, 3, 2005, São Paulo. **Anais...** São Paulo: [CRUESP, 2005. Disponível em: <http://biblioteca](http://bibliotecas-cruesp.usp.br/3sibd/docs/viana358.pdf)scruesp[.usp.br/3sibd/docs/viana358.pdf](http://bibliotecas-cruesp.usp.br/3sibd/docs/viana358.pdf)>. Acesso em: 21 mar. 2008.

VICENTINI, L.A. Gestão em bibliotecas digitais. In: MARCONDES, C.H.; KURAMOTO, H.; TOUTAIN, L.B.; SAYÃO, L. (orgs.). **Bibliotecas digitais:** saberes e práticas. 2. ed. Salvador: UFBA, p. 239-257, 2006.

VICENTINI, L.A.; MILECK, L.S. Desenvolvimento de *sites* na *Web* em unidades de informação: metodologias, padrões e ferramentas. In: SEMINÁRIO NACIONAL DE BIBLIOTECAS UNIVERSITÁRIAS, 11, 2000, Florianópolis-SC. **Anais...** Florianópolis: UFSC, 2000. Disponível em:

[<http://libdigi.unicamp.br/document/?view=3>. Ac](http://libdigi.unicamp.br/document/?view=3)esso em: 15 maio 2006.

VIDOTTI, S.A.B.G.; SANCHES, S.A.S. Arquitetura da informação em *Web site*. In: SIMPÓSIO INTERNACIONAL DE BIBLIOTECAS DIGITAIS, 2, 2004, Campinas-SP. **Anais...** Campinas: UNICAMP, 2004. Disponível em:

[<http://libdigi.unicamp.br/document/?view=8302>. Ac](http://libdigi.unicamp.br/document/?view=8302)esso em: 23 jun. 2006.

VITOR, V. S. **Entrada da biblioteca do INPE.** 2007. 1 fotografia, color., 10x15cm.

YIN, R.K. **Estudo de caso**: Planejamento e métodos. 3.ed. Porto Alegre: Bookman, 212p. 2005.

# **APÊNDICES**

## **APÊNDICE A - CONVITE PARA PREENCHIMENTO DO QUESTIONÁRIO**

#### Prezado usuário,

Estou desenvolvendo uma pesquisa acadêmica como parte do Mestrado em "Semiótica, Tecnologias da Informação e Educação", na Universidade Braz Cubas. O objetivo da pesquisa é avaliar o *site* da biblioteca do INPE a partir da visão do usuário e de seu grau de satisfação no uso desse *site* (usabilidade).

Gostaria de convidá-lo a participar dessa pesquisa, preenchendo o questionário eletrônico disponível em: [<http://celsius.sid.inpe.br:8080/IP>. O](http://celsius.sid.inpe.br:8080/IP) tempo para preenchimento está estimado em 10 minutos.

Se você conhece e já utilizou o *site* Biblioteca *On-line* (figura abaixo), por favor, clique no endereço citado e preencha a avaliação. Caso não consiga visualizar o questionário, por favor, preencha-o em Word (arquivo anexo) e envie-o para este *e-mail* ou, ainda, em papel para Silvia/SID. As respostas serão utilizadas apenas para a pesquisa citada.

Posteriormente, por meio de testes, será realizada uma avaliação da usabilidade desse *site*. Se você se interessar em participar também como voluntário do teste, por favor, responda a esta mensagem.

Desde já, muito obrigada pela sua contribuição.

Silvia Castro Marcelino

Bibliotecária / Atendimento ao Usuário Serviço de Informação e Documentação / INPE

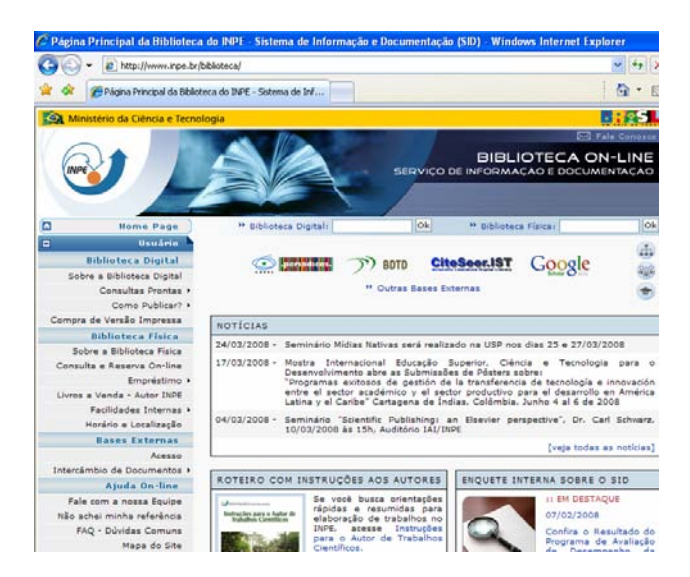

Figura 18 – *Site* Biblioteca *On-line* Fonte: INPE.SID (2008).

## **APÊNDICE B – INSTRUMENTO DE PESQUISA**

#### **INSTRUMENTO DE PESQUISA** TEMA: AVALIAÇÃO DO SITE BIBLIOTECA ON-LINE www.inpe.br/biblioteca Serviço de Informação e Documentação (SID) Instituto Nacional de Pesquisas Espaciais (INPE) Classificação 1. Unidade/Coordenadoria: Selecione uma unidade 2. Categoria funcional ou acadêmica: Selecione uma categoria 3. Faixa etária: Selecione uma faixa etária 4. Tempo de experiência no uso da Internet: Selecione uma período Acesso e Uso dos Recursos Disponíveis no Site Biblioteca On-line 5. Quais os serviços/informações disponíveis no site Biblioteca On-line que você conhece e utiliza? Pontue:  $(0)$  $(1)$  $(2)$  $(3)$ Não conheço, nunca usei Conheço, nunca usei Uso de vez em quando constanteme **Serviços**  $(0)$   $(1)$   $(2)$   $(3)$ 5.1 Busca na Biblioteca Digital da Memória Técnico-Cientí-fica do INPE  $\bullet$  $\circ$  $\circ$  $\circ$ 5.2 Consultas prontas (teses, eventos on-line, multimídias, e-prints)  $\bullet$  $\circ$  $\circ$  $\circ$ 5.3 Como publicar (Manual de normas em Word, em LaTeX, em BrOffice.org Writer)  $\odot$  $\circ$  $\circ$  $\circ$ 5.4 Compra de versão impressa (PI - publicação interna)  $\bullet$  $\circ$  $\circ$ O 5.5 Busca na Biblioteca Física  $\bullet$  $\circ$  $\circ$  $\circ$ 5.6 Reserva on-line  $\circ$  $\circ$  $\circ$  $\bullet$ 5.7 Empréstimo (Usuários habilitados, Regras, Quantidade, Prazos, Renovação)  $\odot$  $\circ$  $\circ$  $\circ$ 5.8 Informações sobre livros à venda Autor INPE  $\bullet$  $\circ$  $\circ$ O 5.9 Facilidades internas (Informações sobre a fotocopiadora, Sala de reuniões e  $\bullet$  $\circ$  $\circ$ O Exposição) 5.10 Informações sobre horário e localização  $\circ$  $\circ$  $\circ$  $\odot$ 5.11 Portal de periódicos da CAPES  $\bullet$  $\circ$  $\circ$  $\circ$ 5.12 Outras bases externas de dados (Bibliotecas digitais, Periódicos, E-prints,  $\circledcirc$  $\circ$ O O Buscadores Web, Catálogos) 5.13 Informações sobre intercâmbio de documentos (COMUT, Empréstimo entre  $\bullet$  $\circ$  $\circ$  $\circ$ Bibliotecas) 5.14 Fale com nossa equipe  $\bullet$  $\circ$  $\circ$  $\circ$ 5.15 Não achei minha referência (formulário para pedido de publicações)  $\odot$  $\circ$  $\circ$ O

Figura 19 – Instrumento de Pesquisa - parte 1

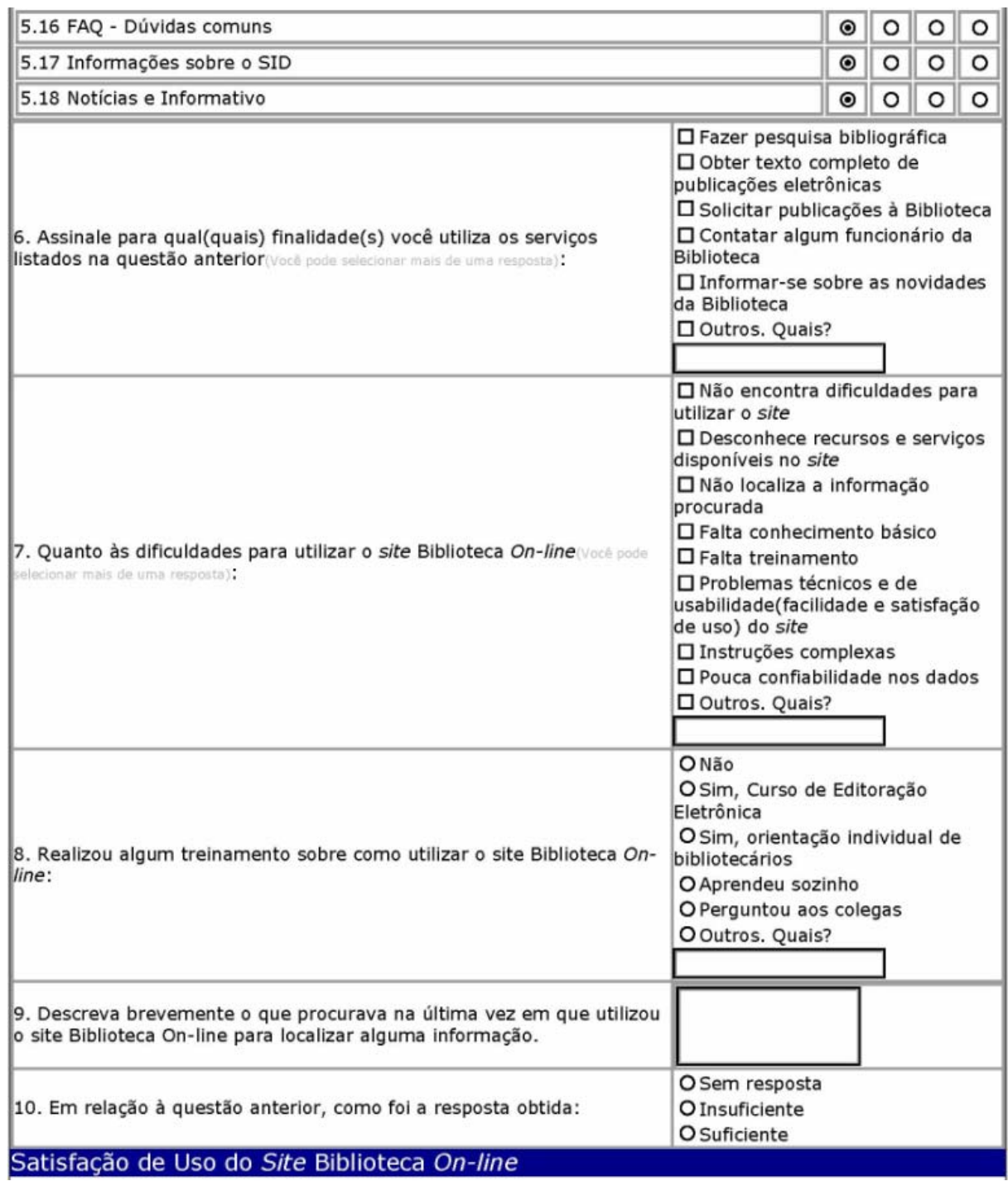

Figura 20 – Instrumento de Pesquisa - parte 2

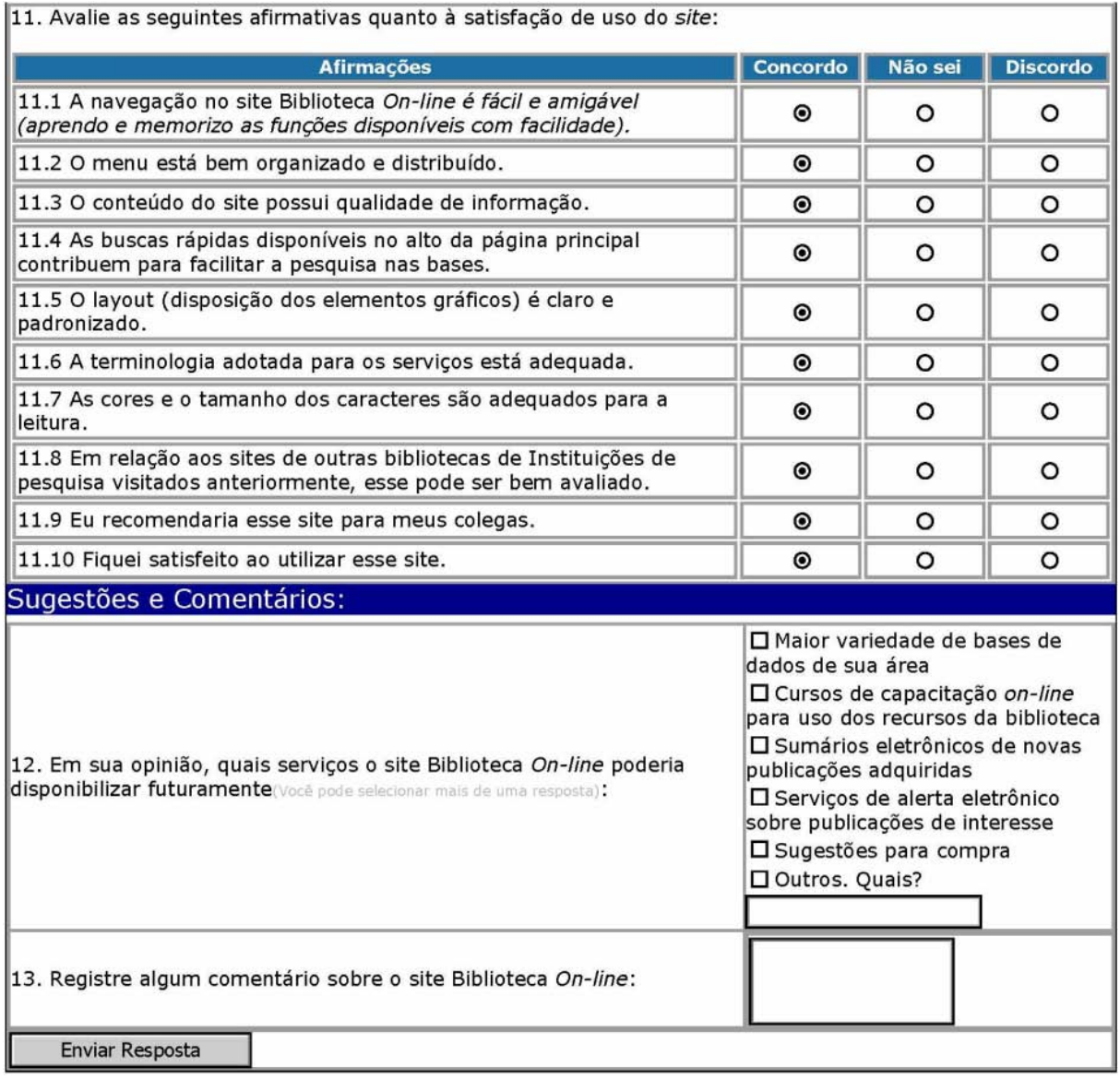

Figura 21 – Instrumento de Pesquisa - parte 3

## **APÊNDICE C - TESTE DE USABILIDADE - BIBLIOTECA** *ON-LINE*

#### **INPE/SID**

#### <[http://www.inpe.br/biblioteca>](http://www.inpe.br/biblioteca)

- 1. **Tarefa:** Encontre o *site* da biblioteca do INPE.
- **2. Tarefa:** Encontre o telefone e o *e-mail* para contato de uma bibliotecária do setor de Atendimento ao Usuário.
- **3. Tarefa:** Descubra se a biblioteca possui o livro Sensoriamento Remoto: princípios e aplicações, da autora Novo.
- 4. **Tarefa:** Qual a situação do livro da questão acima: disponível ou emprestado? Se disponível, verifique o endereço dele na estante. Se emprestado, solicite reserva.
- 5. **Tarefa:** Encontre a dissertação do autor Kleber Naccarato do ano de 2005 em texto completo.
- 6. **Tarefa:** Localize as normas para publicação de um trabalho científico no INPE.
- 7. **Tarefa:** Acesse o estilo pronto em Word para publicar seu trabalho no INPE.
- 8. **Tarefa:** Faça um pequeno levantamento de artigos sobre o assunto *web usability* na base de dados de resumos *Web of Science*.
- 9. **Tarefa:** Acesse um artigo completo do periódico *Nature*.
- 10. **Tarefa:** Você já pesquisou e sabe que a biblioteca não possui um artigo que você está precisando em papel e esse também não está disponível no Portal de Periódicos da CAPES. Solicite uma cópia do artigo à biblioteca.
- 11. **Tarefa:** Encontre a informação sobre quantas publicações você pode emprestar da biblioteca e qual o prazo de empréstimo.
- 12. **Tarefa:** Acesse a notícia sobre a base de dados Scitopia disponibilizada no *site* da biblioteca.

## **APÊNDICE D - TERMO DE CONSENTIMENTO LIVRE E ESCLARECIDO**

#### *TERMO DE CONSENTIMENTO LIVRE E ESCLARECIDO*

## **Usabilidade de** *sites* **de bibliotecas especializadas: o caso da 'Biblioteca** *On-line***' do Instituto Nacional de Pesquisas Espaciais (INPE)**

Eu, (nome do participante, idade, número do RG, endereço completo, telefone com DDD e e-mail), abaixo assinado (ou meu Responsável Legal - quando aplicável), dou meu consentimento livre e esclarecido para participar como voluntário do projeto de pesquisa supracitado, sob responsabilidade da pesquisadora Silvia Castro Marcelino e do Pesquisador/Orientador Mauro Maia Laruccia, membros do Curso de Mestrado em Semiótica, Tecnologias de Informação e Educação. Assinando este Termo de Consentimento, estou ciente de que:

1. O objetivo da pesquisa é: avaliar o *site* da biblioteca do Instituto Nacional de Pesquisas Espaciais (INPE) a partir da concepção do usuário e da usabilidade a fim de refletir sobre seu papel e sua contribuição na construção do conhecimento científico e tecnológico.

2. Durante o estudo serão realizados testes de usabilidade em laboratório.

3. Os testes serão gravados em vídeo.

4. Obtive todas as informações necessárias para poder decidir conscientemente sobre a minha participação na referida pesquisa ou ensaio clínico.

5. Estou livre para interromper a qualquer momento a minha participação na pesquisa ou ensaio clínico, a não ser que esta interrupção seja contra-indicada por motivo médico.

6. Meus dados pessoais serão mantidos em sigilo. Os resultados gerais, obtidos através da pesquisa, serão utilizados apenas para alcançar o objetivo do trabalho exposto acima, incluída sua publicação na literatura científica especializada.

7. Poderei contatar o Comitê de Ética em Pesquisa da Universidade Braz Cubas para apresentar recursos ou reclamações em relação à pesquisa ou ensaio clínico através do telefone (colocar telefone), com (colocar nome do coordenador do Comitê de Ética).

8) Poderei entrar em contato com o responsável pelo estudo, Prof. (a) (nome do Orientador), sempre que julgar necessário pelo telefone: (colocar telefone da Coordenação do Curso);

9) Este Termo de Consentimento é feito em duas vias sendo que uma permanecerá em meu poder e a outra com o pesquisador responsável.

Mogi das Cruzes, \_\_\_ de \_\_\_\_\_\_\_ de 2008.

-------------------------------------------------------------------------------------------

Nome completo e assinatura do **Voluntário ou do Responsável Legal** 

--------------------------------------------------------------------------------------------

Silvia Castro Marcelino (**Pesquisador Responsável pelo Estudo)** 

## **APÊNDICE E - FORMULÁRIO DE COLETA DE DADOS DO TESTE DE USABILIDADE**

USUÁRIO: \_\_\_\_\_\_\_\_\_\_\_\_\_\_\_\_\_\_\_

#### 1. Encontre o *site* da biblioteca do INPE.

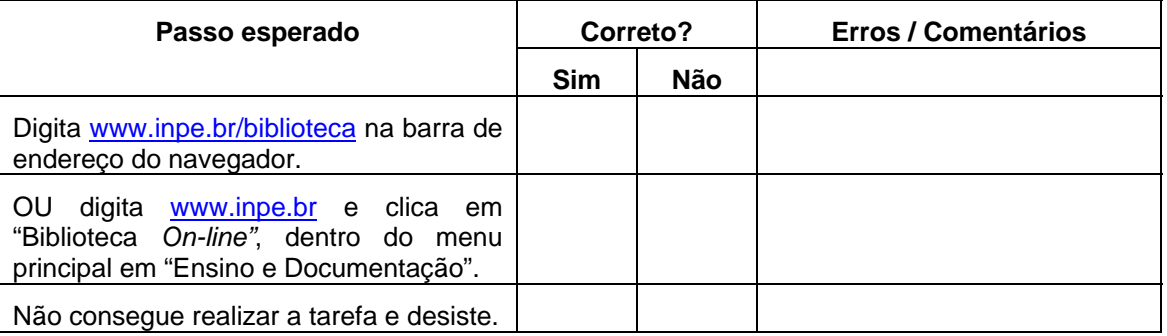

2. Encontre o telefone e o *e-mail* para contato de uma bibliotecária do setor de Atendimento ao Usuário.

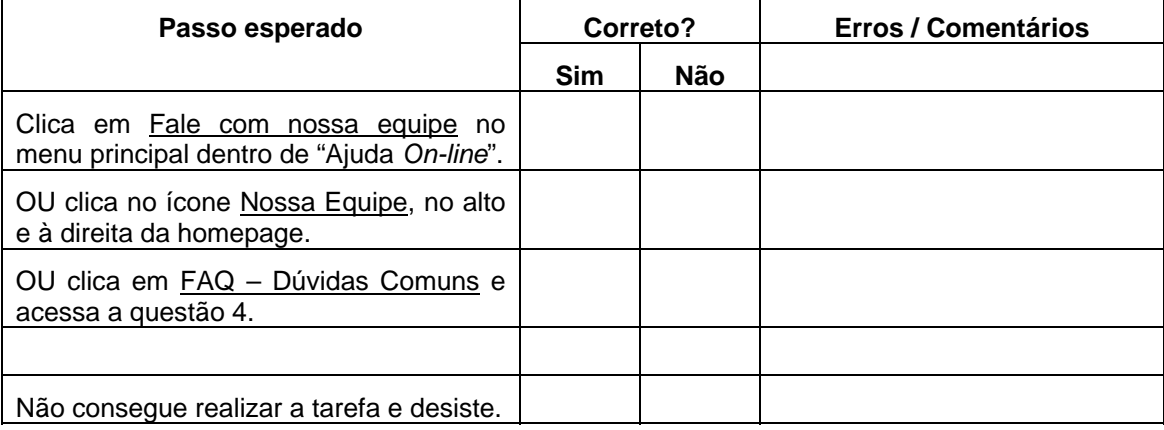

3. Descubra se a biblioteca possui o livro Sensoriamento Remoto: princípios e aplicações, da autora Novo.

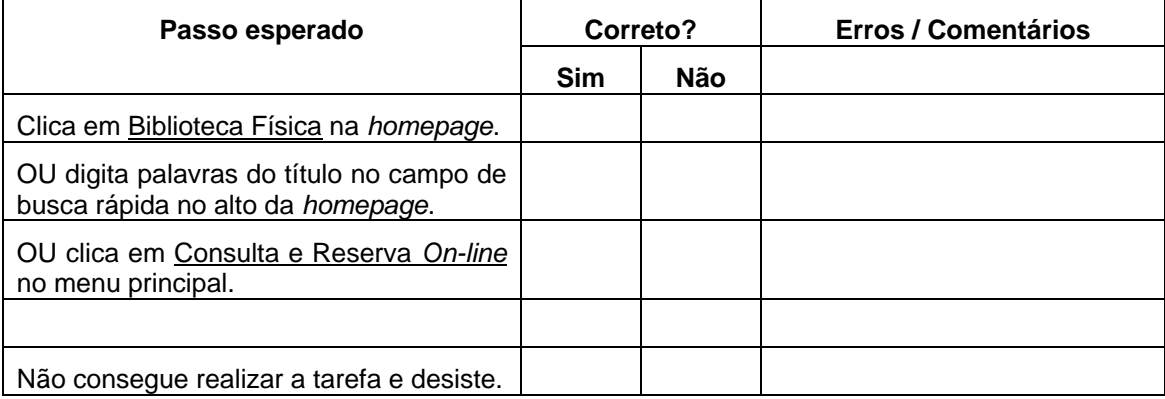

4. Qual a situação do livro da questão acima: disponível ou emprestado? Se disponível, verifique o endereço dele na estante. Se emprestado, solicite reserva.

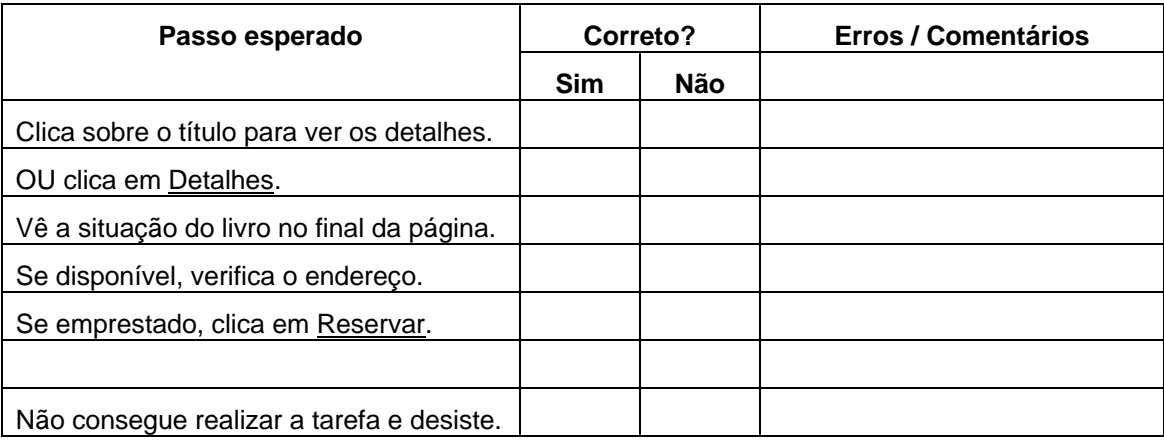

5. Encontre a dissertação do autor Kleber Naccarato do ano de 2005 em texto completo.

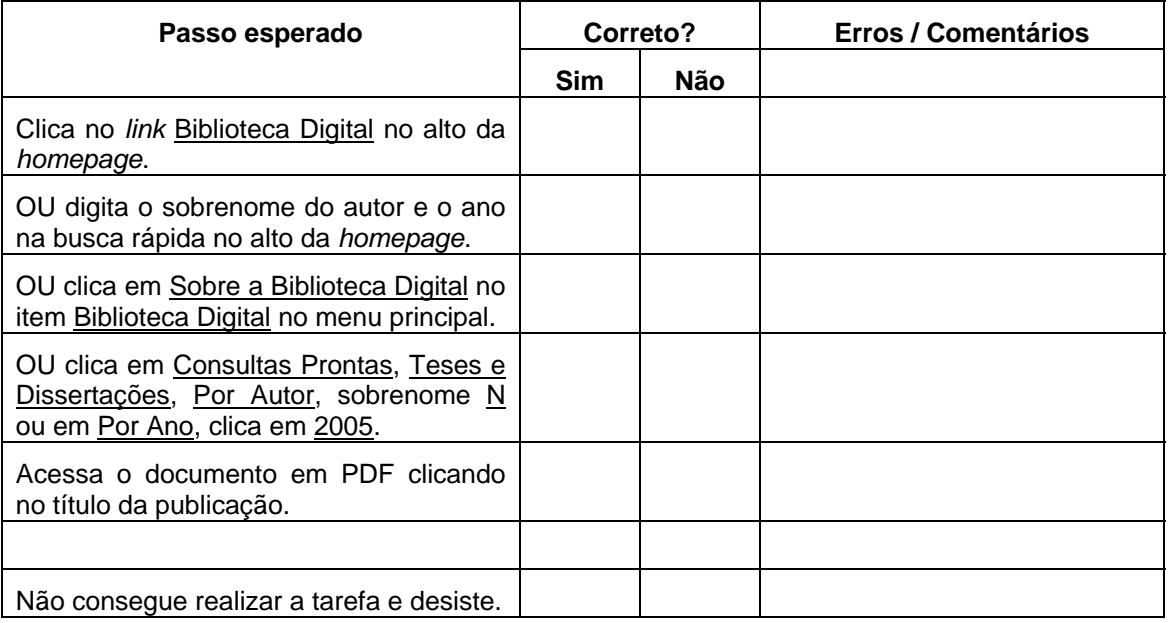

#### 6. Localize as normas para publicação de um trabalho científico no INPE.

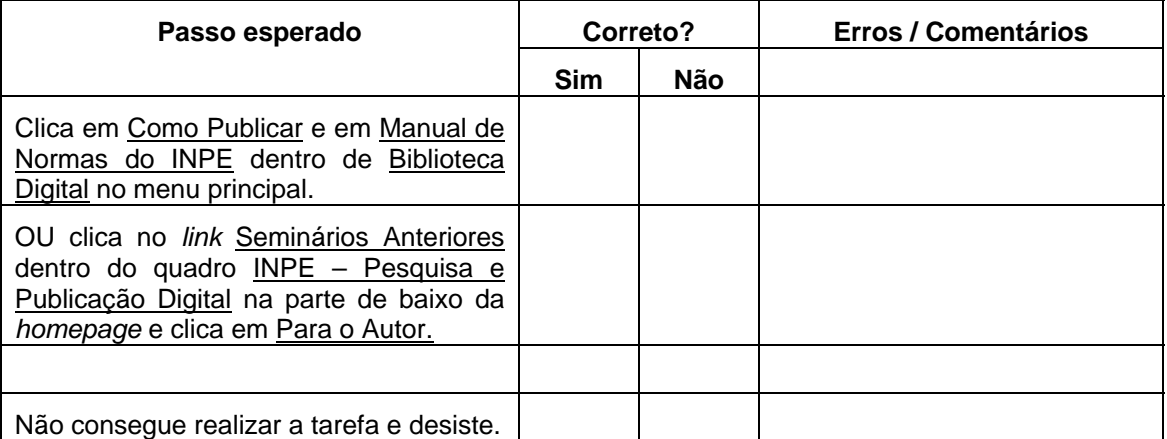

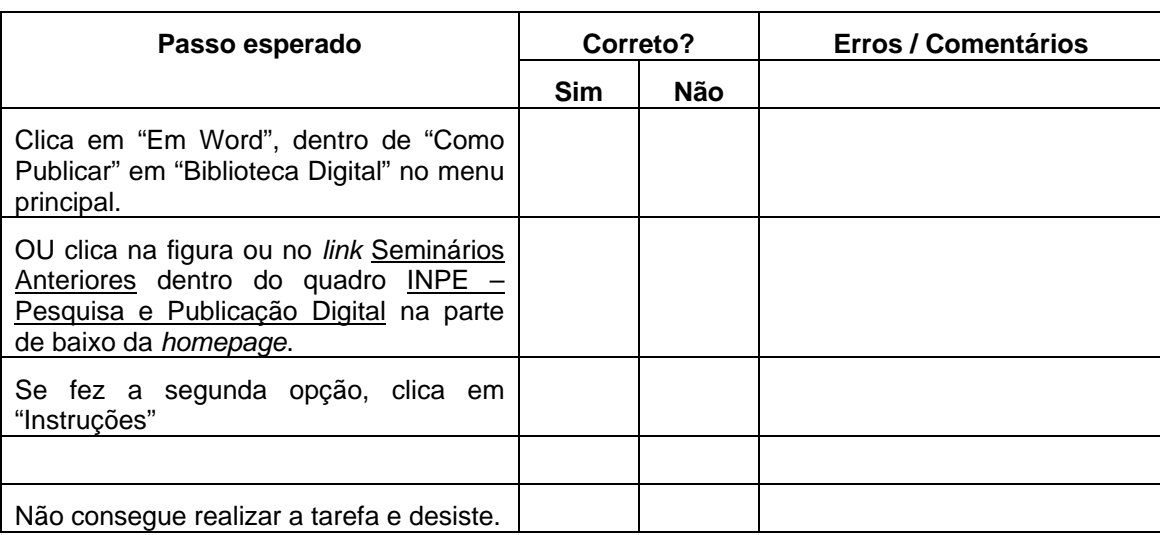

7. Acesse o estilo pronto em Word para publicar seu trabalho no INPE.

## 8. Faça um pequeno levantamento de artigos sobre o assunto web usability na base de dados de resumos Web of Science.

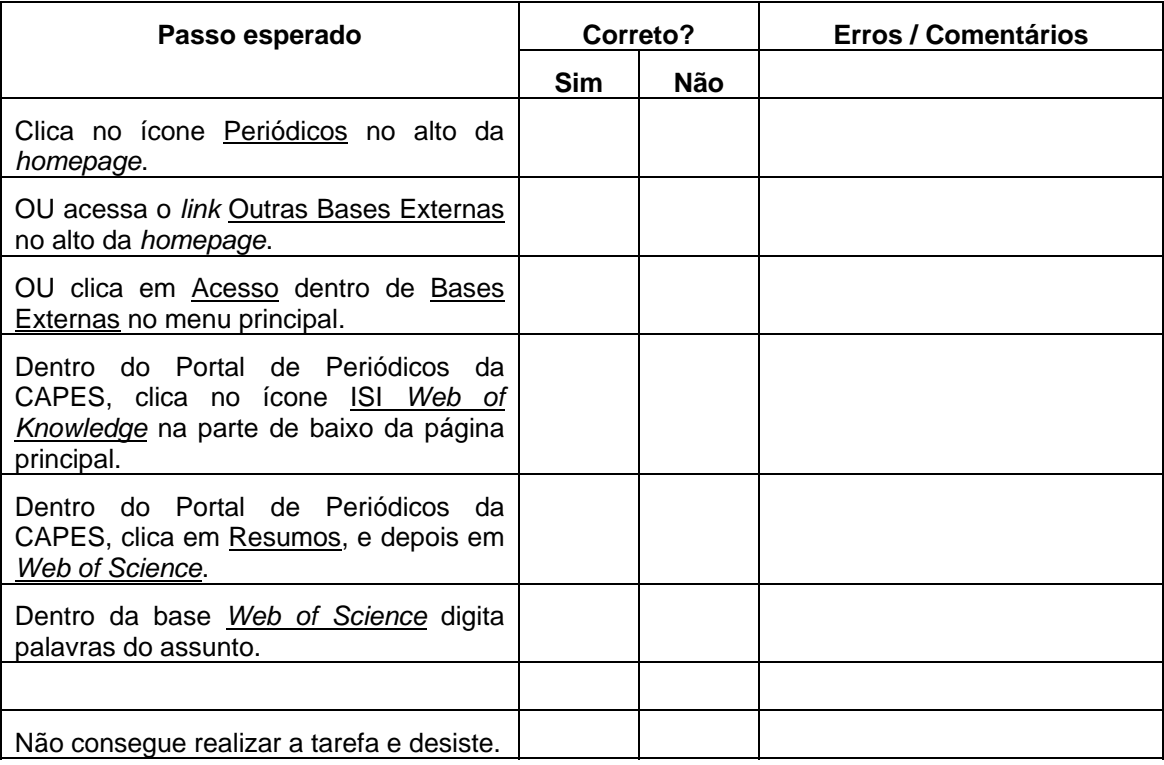

9. Acesse um artigo completo do periódico Nature.

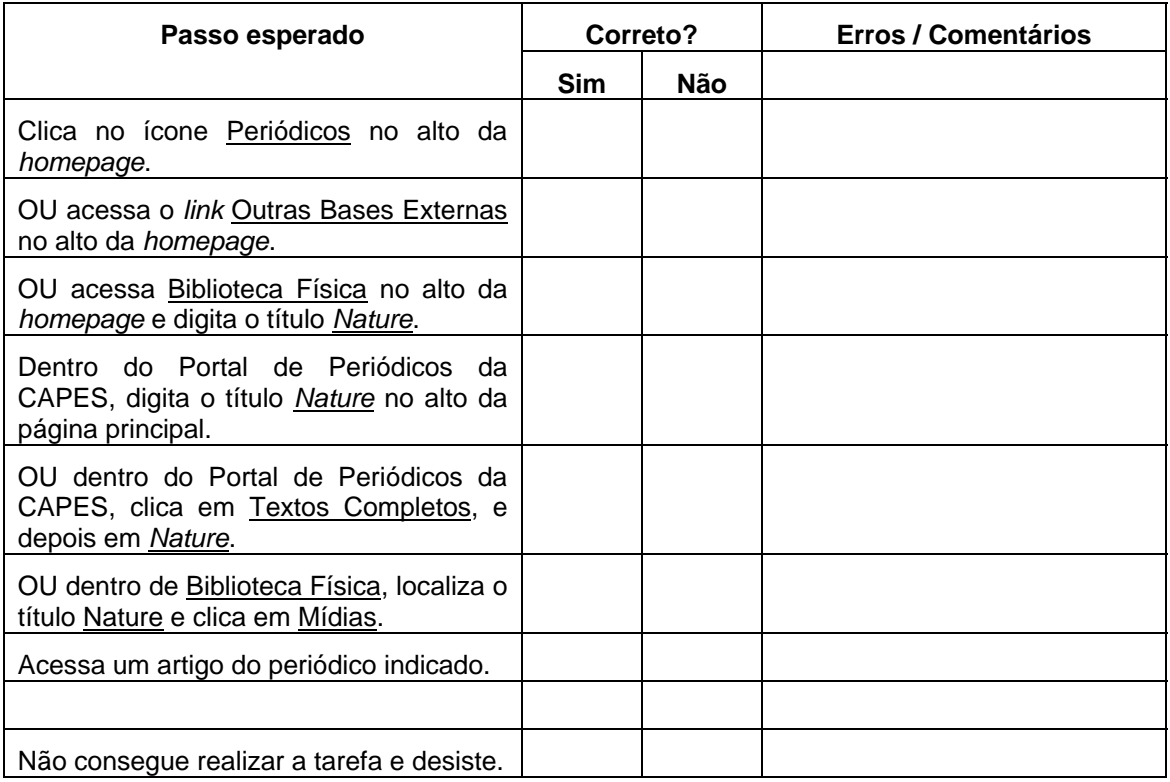

10. Você já pesquisou e sabe que a biblioteca não possui um artigo que você está precisando em papel e esse também não está disponível no Portal de Periódicos da CAPES. Solicite uma cópia do artigo à biblioteca.

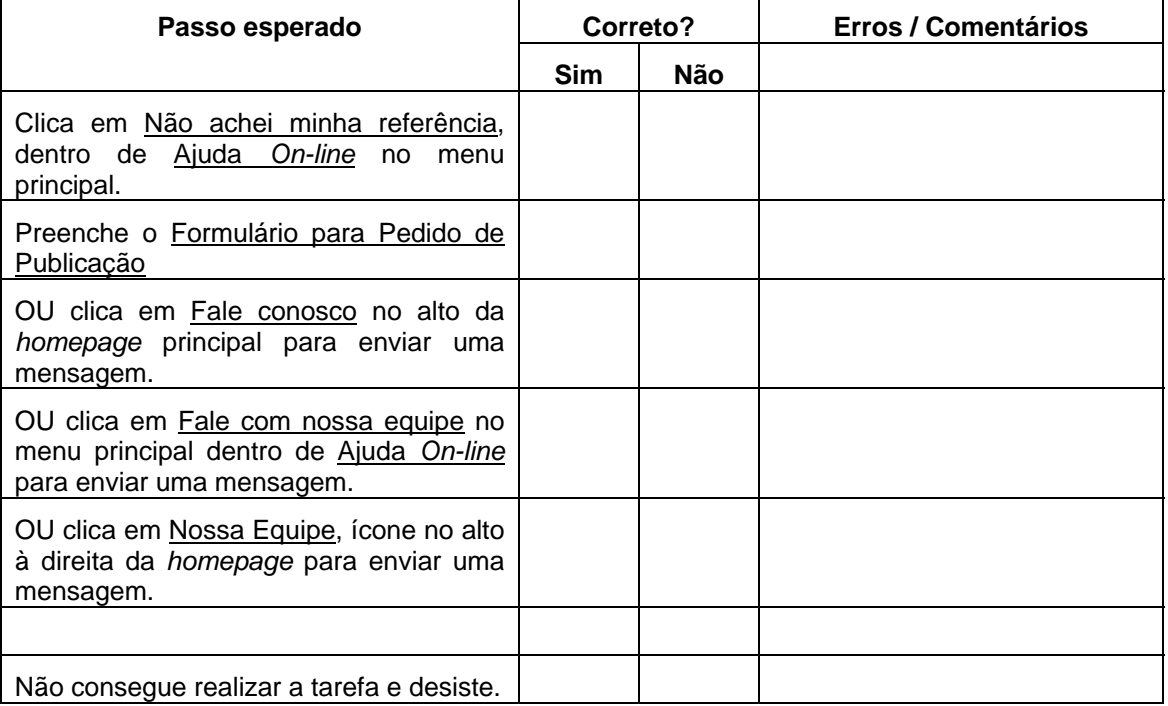

11. Encontre a informação sobre quantas publicações você pode emprestar da biblioteca e qual o prazo de empréstimo.

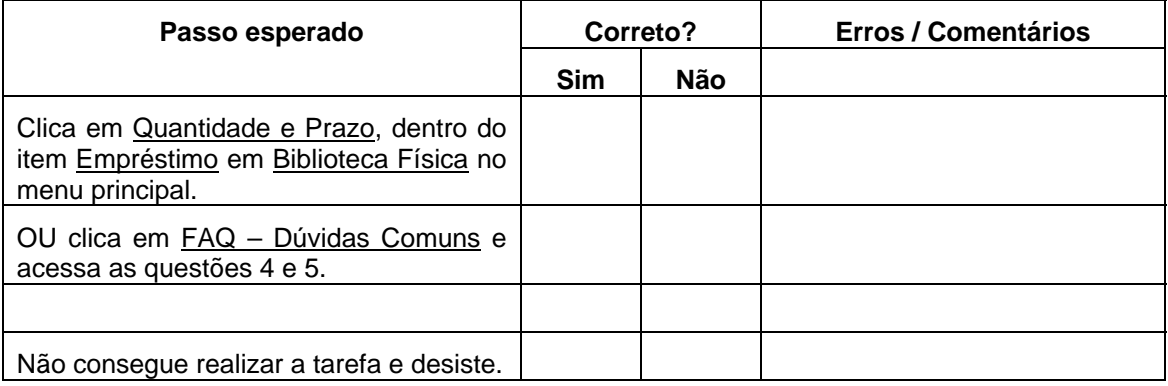

## 12. Acesse a notícia sobre a base de dados Scitopia disponibilizada no *site* da biblioteca.

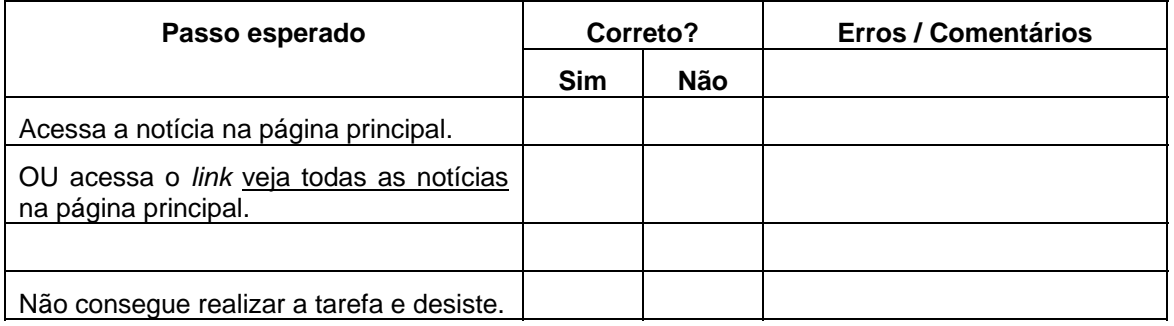

## **APÊNDICE F – TABELAS DETALHADAS DO QUESTIONÁRIO**

Tabela 46 - Idade, tempo de experiência de uso da Internet e categorias

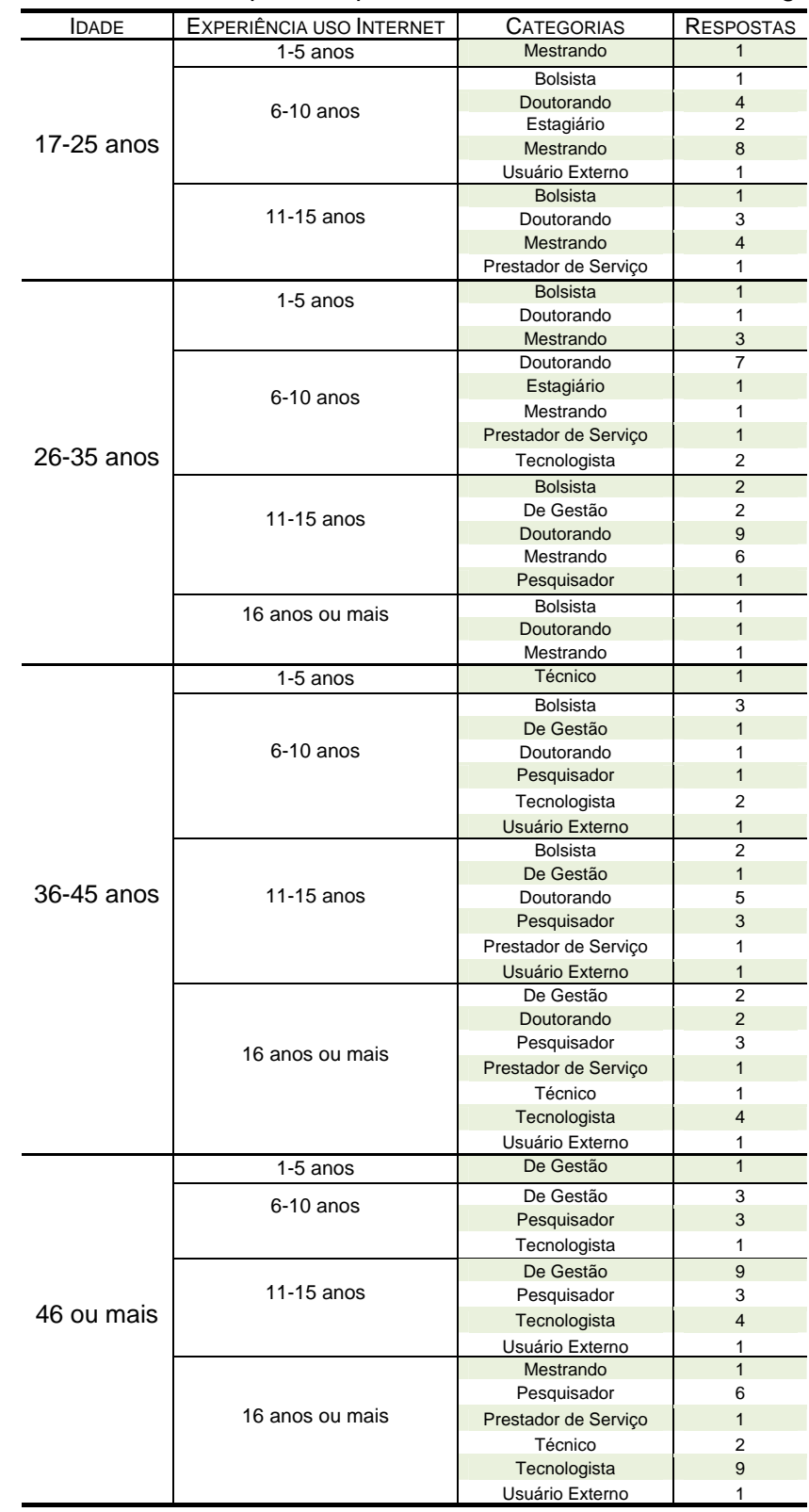

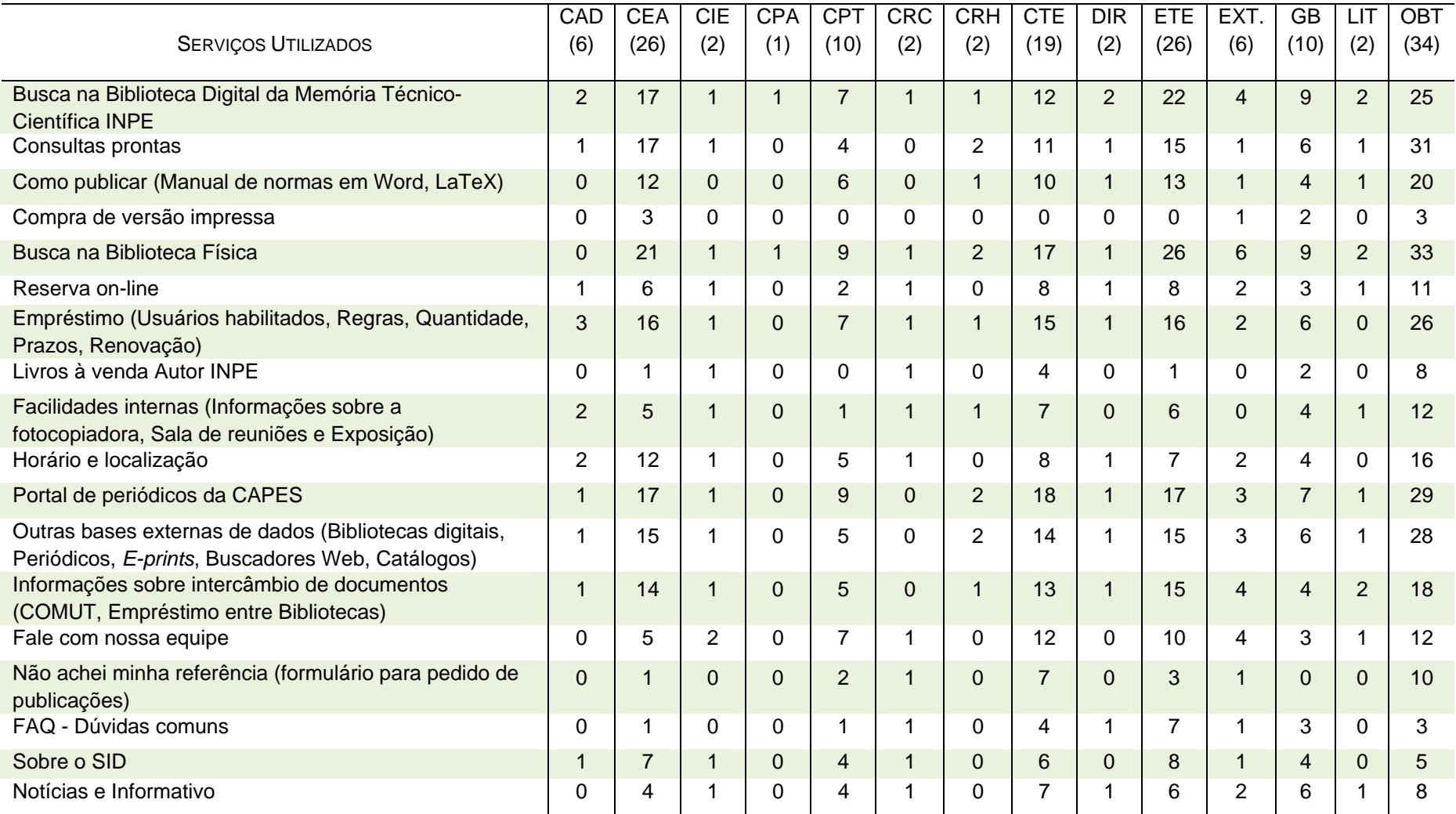

## Tabela 47 – Serviços utilizados por unidade de trabalho (totais de respondentes)

| Outros         |
|----------------|
| $\overline{2}$ |
| $\overline{2}$ |
| $\overline{1}$ |
| $\mathbf 0$    |
| $\overline{1}$ |
| $\mathbf 0$    |
| $\mathbf 0$    |
| $\mathbf 0$    |
| $\mathbf 0$    |
| $\mathbf 0$    |
| $\mathbf{1}$   |
| $\overline{2}$ |
| $\mathbf{1}$   |
| 3              |
| 13             |
|                |

Tabela 48 - Finalidade de uso do *site* por unidade de trabalho

| <b>UNIDADES DE</b><br><b>TRABALHO</b><br>(totais de<br>respondentes) | Não encontra dificuldades<br>para utilizar o site | serviços disponíveis no site<br>Ф<br>Desconhece recursos | Falta conhecimento básico<br>Não localiza a informação<br>procurada |                | Falta treinamento | Problemas técnicos e de<br>site<br>usabilidade do | Instruções complexas | Pouca confiabilidade nos<br>dados | Outros                   |
|----------------------------------------------------------------------|---------------------------------------------------|----------------------------------------------------------|---------------------------------------------------------------------|----------------|-------------------|---------------------------------------------------|----------------------|-----------------------------------|--------------------------|
| <b>CAD</b> (6)                                                       | 5                                                 | $\mathbf{1}$                                             | $\mathbf 0$                                                         | $\overline{1}$ | $\overline{0}$    | $\overline{0}$                                    | $\mathbf 0$          | $\overline{0}$                    | $\mathbf 0$              |
| <b>CEA (26)</b>                                                      | 12                                                | 6                                                        | $\mathbf 1$                                                         | $\mathbf 0$    | $\overline{2}$    | $\overline{4}$                                    | $\mathbf 0$          | 0                                 | $\overline{\mathcal{A}}$ |
| CIE(2)                                                               | $\mathbf{1}$                                      | $\mathbf{1}$                                             | $\overline{0}$                                                      | $\overline{1}$ | $\overline{0}$    | $\overline{0}$                                    | $\mathbf 0$          | $\overline{0}$                    | $\mathbf 0$              |
| <b>CPA (1)</b>                                                       | $\mathbf 0$                                       | $\mathbf 0$                                              | $\mathbf 1$                                                         | 1              | $\overline{0}$    | $\mathbf 0$                                       | $\mathbf 0$          | $\mathbf 0$                       | 0                        |
| <b>CPT (10)</b>                                                      | 6                                                 | $\overline{2}$                                           | $\mathbf 0$                                                         | $\overline{0}$ | $\overline{2}$    | $\mathbf{1}$                                      | $\mathbf 0$          | $\overline{0}$                    | $\mathbf{1}$             |
| <b>CRC</b> (2)                                                       | $\overline{2}$                                    | $\mathbf 0$                                              | $\overline{0}$                                                      | $\mathbf 0$    | $\overline{0}$    | $\overline{0}$                                    | $\overline{0}$       | 0                                 | $\mathbf 0$              |
| <b>CRH (2)</b>                                                       | $\mathbf{1}$                                      | $\mathbf 0$                                              | $\overline{0}$                                                      | $\mathbf 0$    | $\mathbf 1$       | $\mathbf 0$                                       | $\mathbf 0$          | $\overline{0}$                    | $\mathbf 0$              |
| CTE (19)                                                             | 14                                                | 5                                                        | 3                                                                   | $\mathbf 0$    | 1                 | 3                                                 | 1                    | 0                                 | $\overline{1}$           |
| <b>DIR (2)</b>                                                       | $\mathbf{1}$                                      | $\overline{1}$                                           | $\overline{\mathbf{1}}$                                             | $\overline{0}$ | $\overline{0}$    | $\mathbf{1}$                                      | 1                    | $\overline{0}$                    | $\mathbf 0$              |
| ETE (26)                                                             | 11                                                | 11                                                       | 5                                                                   | 1              | $\overline{2}$    | 6                                                 | $\overline{2}$       | $\overline{2}$                    | 3                        |
| Ext. (6)                                                             | 6                                                 | $\mathbf 0$                                              | $\mathbf 0$                                                         | $\overline{0}$ | $\overline{0}$    | $\overline{0}$                                    | $\mathbf 0$          | $\mathbf 0$                       | $\mathbf 0$              |
| GB (10)                                                              | 8                                                 | $\mathbf 0$                                              | $\mathbf 0$                                                         | $\mathbf 0$    | 1                 | $\overline{2}$                                    | $\mathbf 1$          | 0                                 | $\mathbf 0$              |
| LIT(2)                                                               | $\mathbf{1}$                                      | $\mathbf 0$                                              | $\overline{0}$                                                      | $\mathbf 0$    | $\mathbf 0$       | $\mathbf 0$                                       | $\mathbf 0$          | $\mathbf 0$                       | $\mathbf{1}$             |
| OBT (34)                                                             | 22                                                | 6                                                        | 4                                                                   | $\mathbf 0$    | 1                 | 6                                                 | 1                    | 0                                 | 5                        |
| <b>Total</b>                                                         | 90                                                | 33                                                       | 15                                                                  | $\overline{4}$ | 10                | 23                                                | 6                    | $\overline{2}$                    | 15                       |

Tabela 49- Dificuldades para uso do *site* por unidade de trabalho

| <b>UNIDADES DE</b><br><b>TRABALHO</b><br>(totais de<br>respondentes) | <b>NÃO</b>              | SIM, CURSO<br>DE<br>EDITORAÇÃO<br><b>ELETRÔNICA</b> | SIM,<br>ORIENTAÇÃO<br>INDIVIDUAL DE<br><b>BIBLIOTECÁRIOS</b> | APRENDEU<br>SOZINHO | PERGUNTOU<br><b>AOS</b><br>COLEGAS | <b>OUTROS</b>  |
|----------------------------------------------------------------------|-------------------------|-----------------------------------------------------|--------------------------------------------------------------|---------------------|------------------------------------|----------------|
| CAD(6)                                                               | $6\phantom{a}$          | $\overline{0}$                                      | $\overline{0}$                                               | $\overline{0}$      | $\overline{0}$                     | $\overline{0}$ |
| CEA (26)                                                             | 16                      | 5                                                   | $\overline{2}$                                               | 3                   | $\mathbf 0$                        | $\mathbf 0$    |
| CIE(2)                                                               | $\overline{1}$          | $\mathbf 0$                                         | $\mathbf 0$                                                  | $\mathbf{1}$        | $\mathbf 0$                        | $\mathbf 0$    |
| CPA(1)                                                               | $\mathbf{1}$            | $\boldsymbol{0}$                                    | $\mathsf{O}\xspace$                                          | $\pmb{0}$           | $\boldsymbol{0}$                   | $\pmb{0}$      |
| <b>CPT (10)</b>                                                      | 3                       | 3                                                   | $\mathbf 0$                                                  | $\overline{2}$      | $\overline{2}$                     | $\overline{0}$ |
| CRC(2)                                                               | $\overline{2}$          | $\mathbf 0$                                         | 0                                                            | $\mathbf 0$         | $\mathbf 0$                        | $\mathbf 0$    |
| <b>CRH (2)</b>                                                       | $\mathbf{1}$            | $\overline{1}$                                      | $\mathbf 0$                                                  | $\mathbf 0$         | $\overline{0}$                     | $\mathbf 0$    |
| CTE (19)                                                             | 12                      | $\overline{4}$                                      | $\mathbf 0$                                                  | 3                   | $\overline{0}$                     | $\mathbf 0$    |
| DIR(2)                                                               | $\overline{1}$          | $\overline{0}$                                      | $\mathbf 0$                                                  | $\overline{1}$      | $\overline{0}$                     | $\overline{0}$ |
| ETE (26)                                                             | 15                      | $\overline{4}$                                      | 3                                                            | 4                   | 0                                  | $\mathbf 0$    |
| Ext. $(6)$                                                           | $\overline{\mathbf{4}}$ | $\mathbf 0$                                         | $\mathbf 0$                                                  | $\overline{2}$      | $\mathbf 0$                        | $\mathbf 0$    |
| GB (10)                                                              | $\overline{\mathbf{4}}$ | $\mathbf{1}$                                        | 1                                                            | $\overline{2}$      | $\mathbf{1}$                       | $\mathbf{1}$   |
| LIT(2)                                                               | $\overline{2}$          | $\overline{0}$                                      | $\mathbf 0$                                                  | $\mathbf 0$         | $\overline{0}$                     | $\mathbf 0$    |
| OBT (34)                                                             | 24                      | 3                                                   | 0                                                            | 3                   | 1                                  | 3              |
| <b>Total</b>                                                         | 92                      | 21                                                  | 6                                                            | 21                  | $\overline{\mathcal{A}}$           | $\overline{4}$ |

Tabela 50- Treinamento para uso do *site* por unidade de trabalho

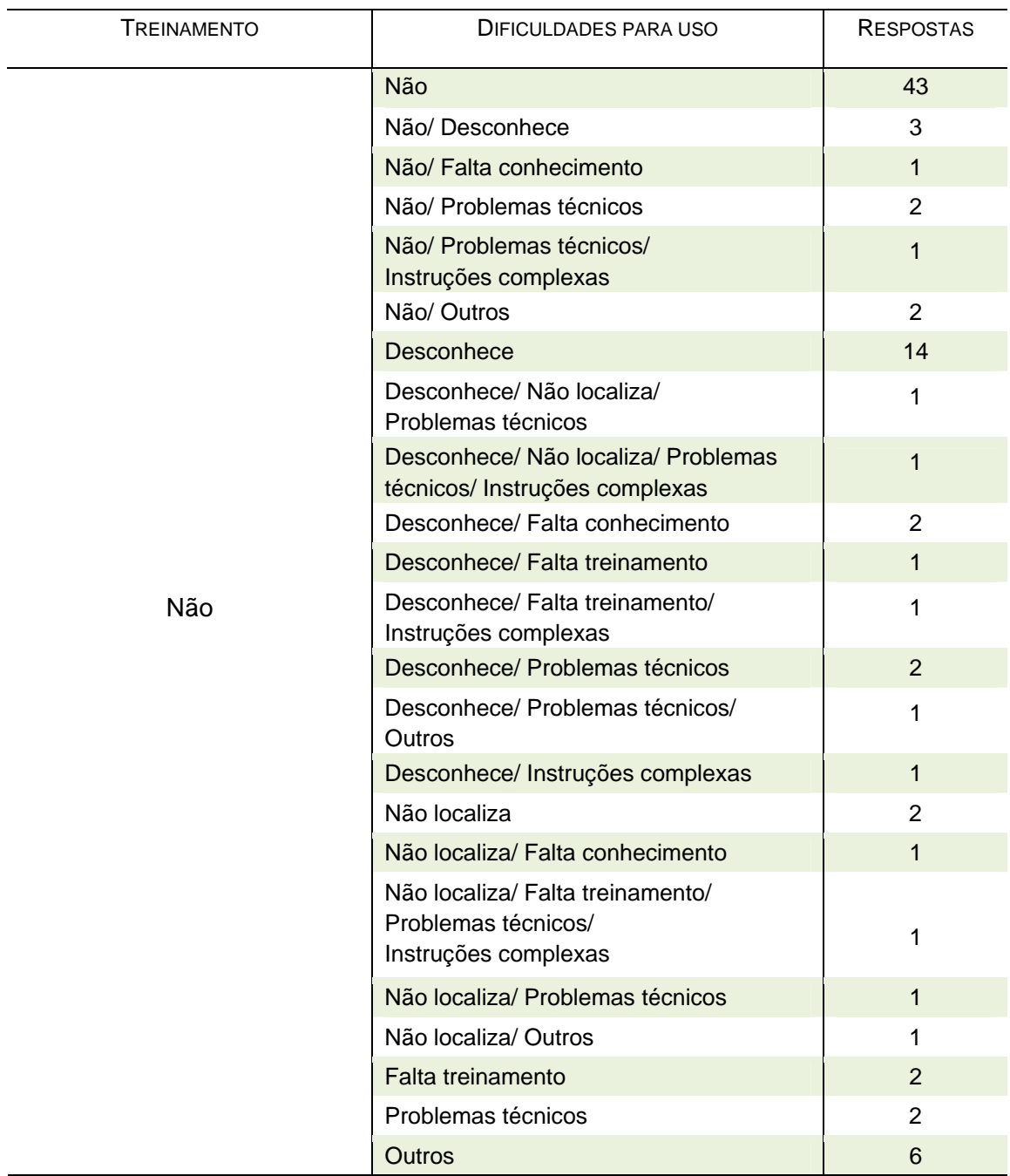

Tabela 51- Comparativo de treinamento e dificuldades para uso do *site* – Respostas Não

| <b>TREINAMENTOS</b>        | DIFICULDADES PARA USO                                                   | <b>RESPOSTAS</b> |
|----------------------------|-------------------------------------------------------------------------|------------------|
|                            | Não                                                                     | 12               |
|                            | Não/ Não localiza                                                       | 1                |
|                            | Não/ Problemas técnicos                                                 | 1                |
| Sim. Curso Editoração      | Desconhece                                                              | 2                |
|                            | Não localiza                                                            | 1                |
|                            | Falta treinamento                                                       | 2                |
|                            | Problemas técnicos/Outros                                               | 1                |
|                            | Outros                                                                  | 1                |
|                            | Não                                                                     | $\overline{2}$   |
|                            | Não/ Desconhece                                                         | 1                |
| Sim. Orientação Individual | Desconhece                                                              | 1                |
|                            | Não localiza/ Problemas técnicos/ Outros                                | 1                |
|                            | Falta treinamento                                                       | 1                |
|                            | Não                                                                     | 12               |
|                            | Não/ Não localiza/ Problemas técnicos                                   | 2                |
|                            | Não/ Falta treinamento                                                  | 1                |
|                            | Desconhece                                                              | $\mathbf{1}$     |
| Sim. Aprendeu Sozinho      | Desconhece/ Não localiza/ Instruções<br>complexas/ Pouca confiabilidade | 1                |
|                            | Problemas técnicos                                                      | 2                |
|                            | Problemas técnicos/<br>Pouca confiabilidade                             | 1                |
|                            | Problemas técnicos/ Outros                                              | 1                |
| Sim. Perguntou aos Colegas | Não                                                                     | 3                |
|                            | Falta treinamento                                                       | $\mathbf{1}$     |
|                            | Não                                                                     | $\overline{2}$   |
| Sim. Outros                | Não/ Problemas técnicos                                                 | 1                |
|                            | Não localiza/ Outros                                                    | 1                |

Tabela 52- Comparativo de treinamento e dificuldades para uso do *site* –Respostas Sim

| UNIDADES DE TRABALHO<br>(totais de respondentes) | SEM RESPOSTA   | <b>INSUFICIENTE</b> | <b>SUFICIENTE</b> |
|--------------------------------------------------|----------------|---------------------|-------------------|
| <b>CAD</b> (6)                                   | 3              | $\Omega$            | 3                 |
| <b>CEA</b> (26)                                  | 3              |                     | 22                |
| CIE(2)                                           | 1              |                     | $\Omega$          |
| CPA(1)                                           | 0              | 0                   | 1                 |
| <b>CPT (10)</b>                                  | $\overline{2}$ | 1                   | $\overline{7}$    |
| CRC(2)                                           | 1              | 0                   |                   |
| <b>CRH(2)</b>                                    | 0              | 0                   | $\overline{2}$    |
| CTE (19)                                         | 1              | $\overline{2}$      | 16                |
| DIR(2)                                           | 1              | 1                   | $\mathbf 0$       |
| ETE (26)                                         | 5              | 6                   | 15                |
| Externa (6)                                      | 0              | 0                   | 6                 |
| GB (10)                                          | 1              | $\Omega$            | 9                 |
| LIT(2)                                           | 1              | 0                   | 1                 |
| OBT (34)                                         | $\overline{2}$ | 4                   | 28                |
| <b>Total</b>                                     | 21             | 16                  | 111               |

Tabela 53- Resposta para a informação procurada por unidade de trabalho

| AFIRMAÇÕES                                                                                                    | PESQUISADOR<br>(20) | <b>TECNOLOGISTA</b><br>(22) | TÉCNICO<br>(4) | DE<br><b>GESTÃO</b><br>(19) | <b>MESTRANDO</b><br>(25) | <b>DOUTORANDO</b><br>(33) | <b>BOLSISTA</b><br>(11) | PRESTADOR DE<br>SERVIÇO <sub>(5)</sub> | <b>ESTAGIÁRIO</b><br>(3) | <b>EXTERNO</b><br>(6) |
|----------------------------------------------------------------------------------------------------|---------------------|-----------------------------|----------------|-----------------------------|--------------------------|---------------------------|-------------------------|----------------------------------------|--------------------------|-----------------------|
| A navegação no site Biblioteca On-<br>line é fácil e amigável (aprendo e<br>memorizo as funções disponíveis<br>com facilidade).      | 12                  | 13                          | $\overline{4}$ | 18                          | 20                       | 25                        | $\bf 8$                 | $\sqrt{2}$                             |                          | 5                     |
| O menu está bem organizado e<br>distribuído.                                                                                         | 14                  | 14                          | $\overline{4}$ | 17                          | 17                       | 24                        | 5                       | $\overline{2}$                         |                          | 5                     |
| O conteúdo do site possui<br>qualidade de informação.                                                                                | 13                  | 16                          | $\overline{4}$ | 17                          | 17                       | 29                        | $\boldsymbol{9}$        | $\overline{2}$                         | $\overline{2}$           | $\overline{4}$        |
| As buscas rápidas disponíveis no<br>alto da página principal contribuem<br>para facilitar a pesquisa nas bases.                      | 13                  | 13                          | 4              | 16                          | 21                       | 25                        | 8                       | $\mathbf{1}$                           | $\overline{2}$           | 3                     |
| O layout (disposição dos elementos<br>gráficos) é claro e padronizado.                                                               | 14                  | 13                          | $\overline{4}$ | 19                          | 16                       | 23                        | $\overline{5}$          | $\overline{2}$                         | $\overline{1}$           | $\sqrt{5}$            |
| A terminologia adotada para os<br>serviços está adequada.                                                                            | 13                  | 14                          | 4              | 14                          | 14                       | 25                        | $\overline{7}$          | $\overline{2}$                         | -1                       | 4                     |
| As cores e o tamanho dos<br>caracteres são adequados para a<br>leitura.                                                              | 14                  | 17                          | 3              | 17                          | 21                       | 24                        | $\,6\,$                 | $\overline{2}$                         | 3                        | 5                     |
| Em relação aos sites de outras<br>bibliotecas de Instituições de<br>pesquisa visitados anteriormente,<br>esse pode ser bem avaliado. | $\overline{7}$      | 8                           | 3              | 17                          | 17                       | 21                        | $\overline{7}$          | $\overline{2}$                         | $\overline{7}$           | 5                     |
| Eu recomendaria esse site para<br>meus colegas.                                                                                      | 15                  | 16                          | $\overline{4}$ | 19                          | 22                       | 32                        | $9\,$                   | $\mathfrak{B}$                         | $\overline{2}$           | $\sqrt{5}$            |
| Fiquei satisfeito ao utilizar esse<br>site.                                                                                          | 15                  | 17                          | 4              | 18                          | 22                       | 29                        | $\overline{7}$          | $\overline{2}$                         | $\overline{2}$           | 5                     |
| <b>Total</b>                                                                                                    | 130                 | 141                         | 38             | 172                         | 187                      | 257                       | 71                      | 20                                     | 22                       | 46                    |

Tabela 54 - Satisfação de uso do *site* por categoria de usuário – Resposta Concordo (totais de respondentes)

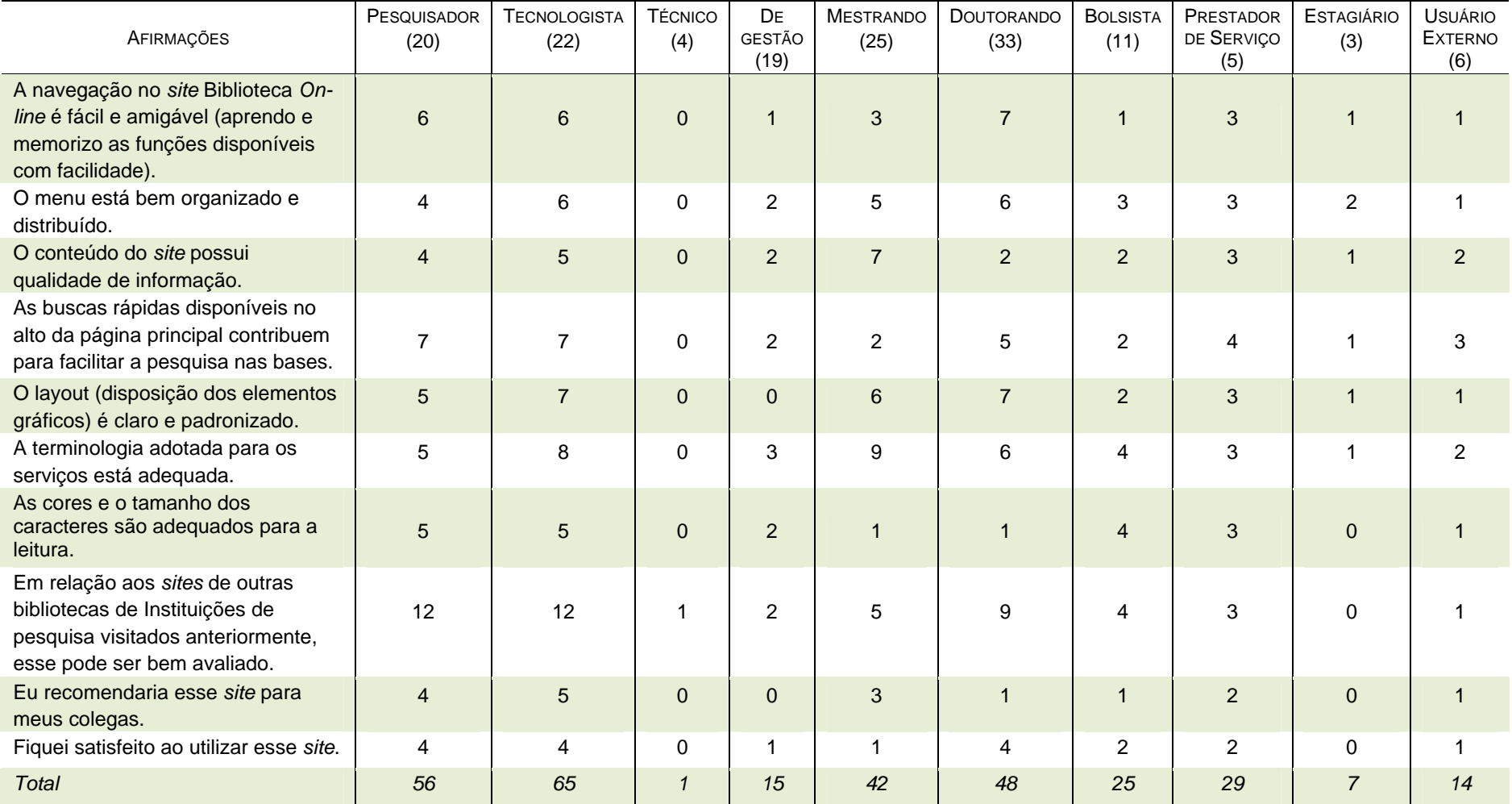

# Tabela 55 - Satisfação de uso do *site* por categoria de usuário – Resposta Não sei (totais de respondentes)

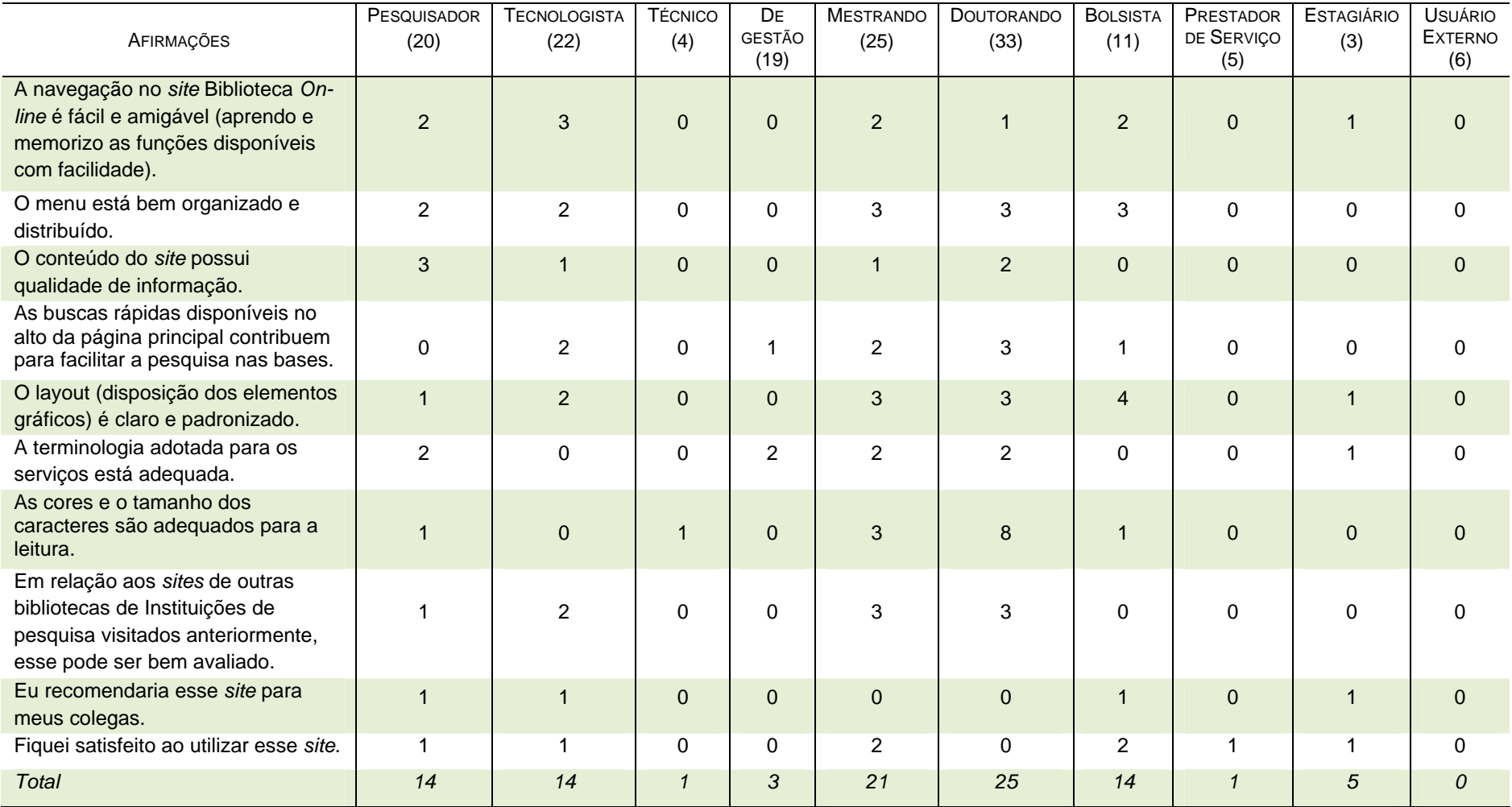

Tabela 56 - Satisfação de uso do *site* por categoria de usuário – Resposta Discordo (totais de respondentes)

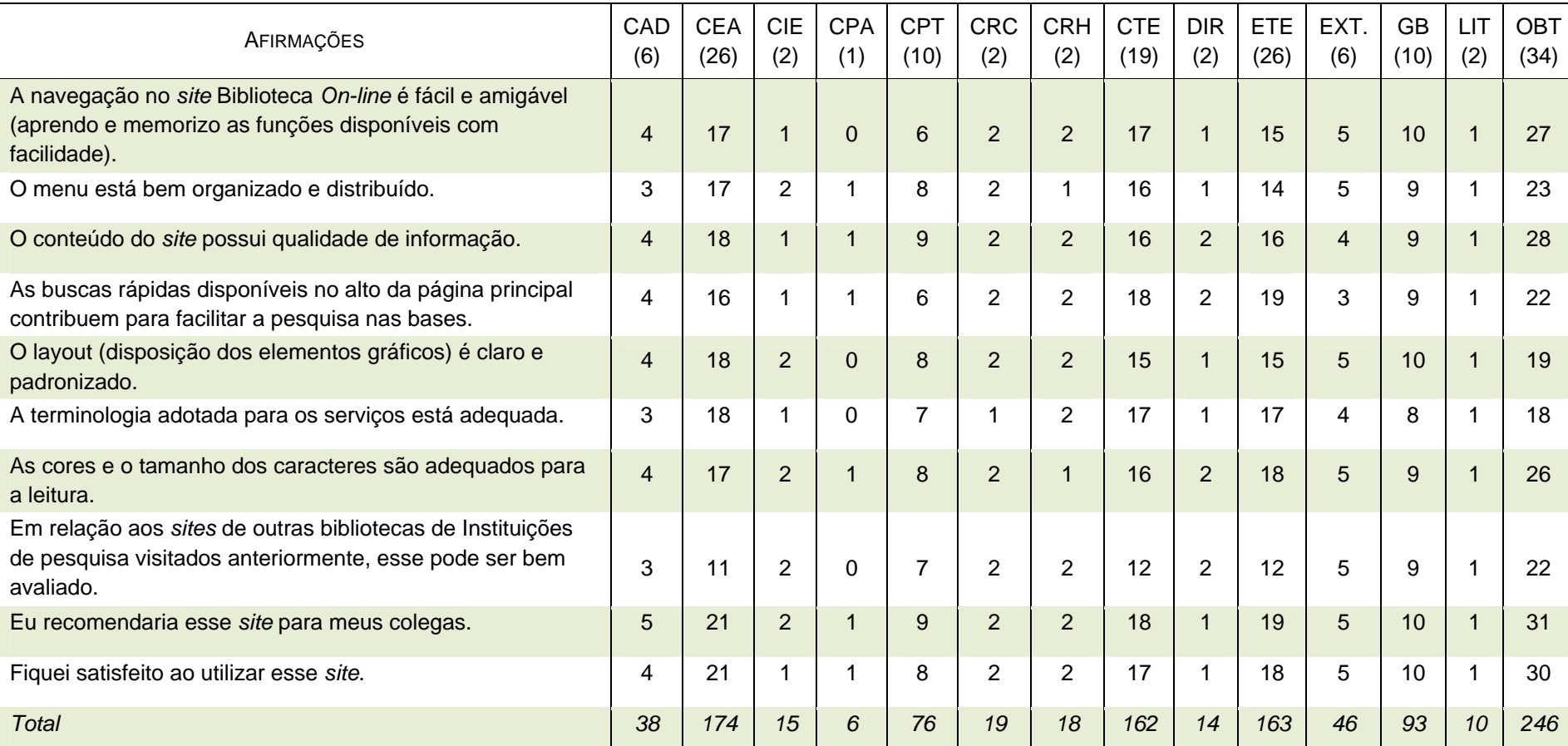

Tabela 57 -Satisfação de uso do *site* por unidade de trabalho – Resposta Concordo (totais de respondentes)

| AFIRMAÇÕES                                                                                                    | CAD<br>(6)     | <b>CEA</b><br>(26) | <b>CIE</b><br>(2) | <b>CPA</b><br>(1) | <b>CPT</b><br>(10) | <b>CRC</b><br>(2) | <b>CRH</b><br>(2) | <b>CTE</b><br>(19) | <b>DIR</b><br>(2)        | <b>ETE</b><br>(26) | EXT.<br>(6)    | <b>GB</b><br>(10) | <b>LIT</b><br>(2) | <b>OBT</b><br>(34) |
|----------------------------------------------------------------------------------------------------|----------------|--------------------|-------------------|-------------------|--------------------|-------------------|-------------------|--------------------|--------------------------|--------------------|----------------|-------------------|-------------------|--------------------|
| A navegação no site Biblioteca On-line é fácil e amigável<br>(aprendo e memorizo as funções disponíveis com<br>facilidade).       | $\overline{2}$ | $\overline{7}$     | 1                 | $\mathbf 1$       | 4                  | $\Omega$          | $\Omega$          | 1                  | $\Omega$                 | $\overline{7}$     |                | $\Omega$          | 1                 | 4                  |
| O menu está bem organizado e distribuído.                                                                                         | 3              | 5                  | $\Omega$          | $\Omega$          | $\overline{2}$     | 0                 |                   | 2                  |                          | 9                  | 1              |                   | 1                 | 6                  |
| O conteúdo do site possui qualidade de informação.                                                                                | 2              | 5                  |                   | $\Omega$          |                    | $\Omega$          | $\Omega$          | $\overline{2}$     | $\Omega$                 | 8                  | 2              |                   |                   | 5                  |
| As buscas rápidas disponíveis no alto da página principal<br>contribuem para facilitar a pesquisa nas bases.                      | $\overline{2}$ | 9                  |                   | $\Omega$          | 4                  | $\Omega$          | 0                 | 1                  | $\Omega$                 | 5                  | 3              | $\Omega$          | 1                 |                    |
| O layout (disposição dos elementos gráficos) é claro e<br>padronizado.                                                            | 2              | 5                  | $\Omega$          | $\mathbf 1$       | 2                  | $\Omega$          | 0                 | $\overline{2}$     | $\Omega$                 | 9                  | 1              | $\Omega$          |                   | 9                  |
| A terminologia adotada para os serviços está adequada.                                                                            | 3              | $\overline{7}$     |                   | 1                 | 3                  |                   | 0                 | $\overline{2}$     | $\Omega$                 | 8                  | $\overline{2}$ | $\Omega$          | 1                 | 12                 |
| As cores e o tamanho dos caracteres são adequados para<br>a leitura.                                                              | 2              | $\overline{4}$     | $\Omega$          | $\Omega$          | $\overline{2}$     | $\Omega$          |                   | 1                  | $\Omega$                 | $\overline{4}$     |                |                   |                   | 5                  |
| Em relação aos sites de outras bibliotecas de Instituições<br>de pesquisa visitados anteriormente, esse pode ser bem<br>avaliado. | 3              | 13                 | $\Omega$          | 1                 | 3                  | $\Omega$          | $\Omega$          | 6                  | $\Omega$                 | 10                 |                | 1                 | 1                 | 10                 |
| Eu recomendaria esse site para meus colegas.                                                                                      |                | $\overline{4}$     | $\Omega$          | $\overline{0}$    |                    | $\Omega$          | $\Omega$          | $\mathbf 0$        | $\overline{0}$           | 6                  |                | $\Omega$          |                   | 3                  |
| Fiquei satisfeito ao utilizar esse site.                                                                                          | $\overline{2}$ | 4                  |                   | $\Omega$          | $\overline{2}$     | $\Omega$          | 0                 | $\Omega$           | $\Omega$                 | 5                  |                | $\Omega$          | $\Omega$          | 4                  |
| <b>Total</b>                                                                                                    | 22             | 63                 | 5                 | $\overline{4}$    | 24                 | $\overline{1}$    | 2                 | 17                 | $\overline{\mathcal{U}}$ | 71                 | 14             | $\boldsymbol{4}$  | 9                 | 65                 |

Tabela 58 - Satisfação de uso do *site* por unidade de trabalho – Resposta Não sei (totais de respondentes)

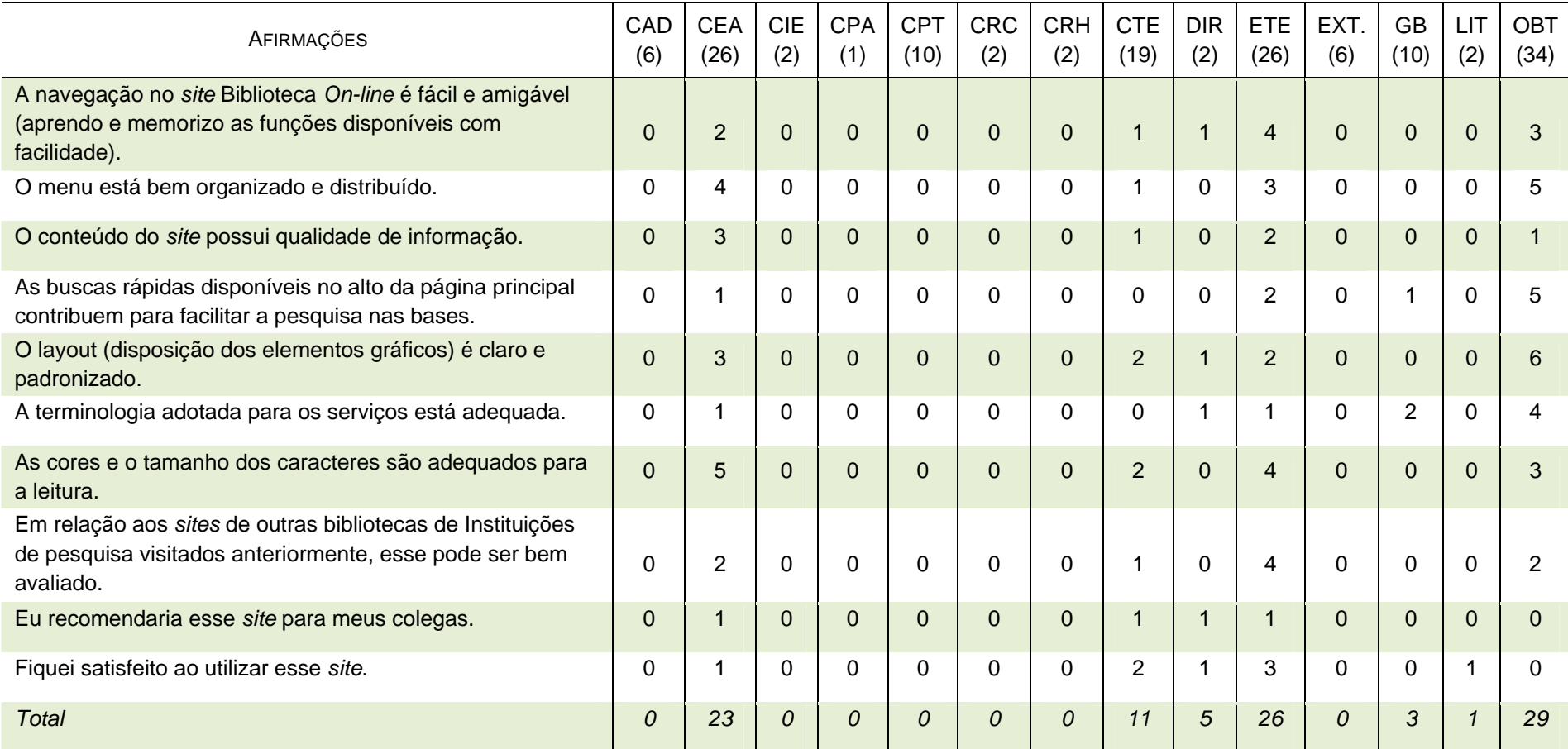

# Tabela 59 - Satisfação de uso do *site* por unidade de trabalho – Discordo (totais de respondentes)
## **ANEXOS**

## **ANEXO A – GRÁFICOS DA AVALIAÇÃO DE DESEMPENHO DO SID 2007**

Fonte: INSTITUTO NACIONAL DE PESQUISAS ESPACIAIS. SERVIÇO DE INFORMAÇÃO E DOCUMENTAÇÃO (INPE.SID). **Resultado do Programa de Avaliação de Desempenho da Qualidade do Serviço de Informação e Documentação (SID)**. São José dos Campos, 2008b. Disponível em: [<http://urlib.net/sid.inpe.br/mtc-m17@80/2008/02.07.16.06](http://urlib.net/sid.inpe.br/mtc-m17@80/2008/02.07.16.06)>. Acesso em: 08 jun. 2008.

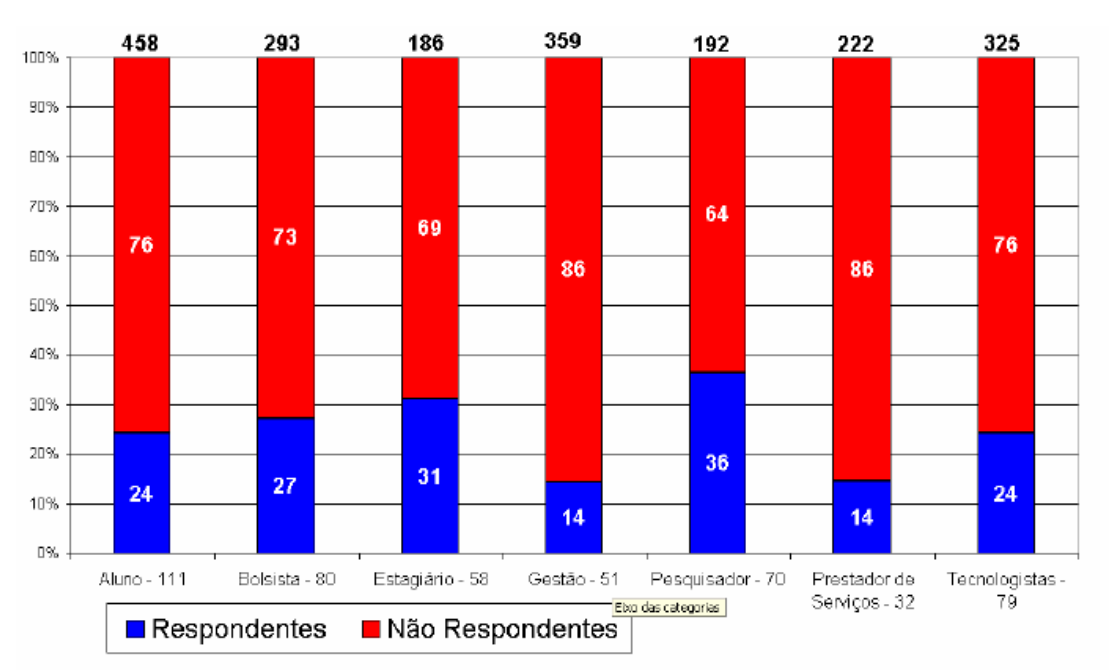

Figura 22– Relação de respondentes.

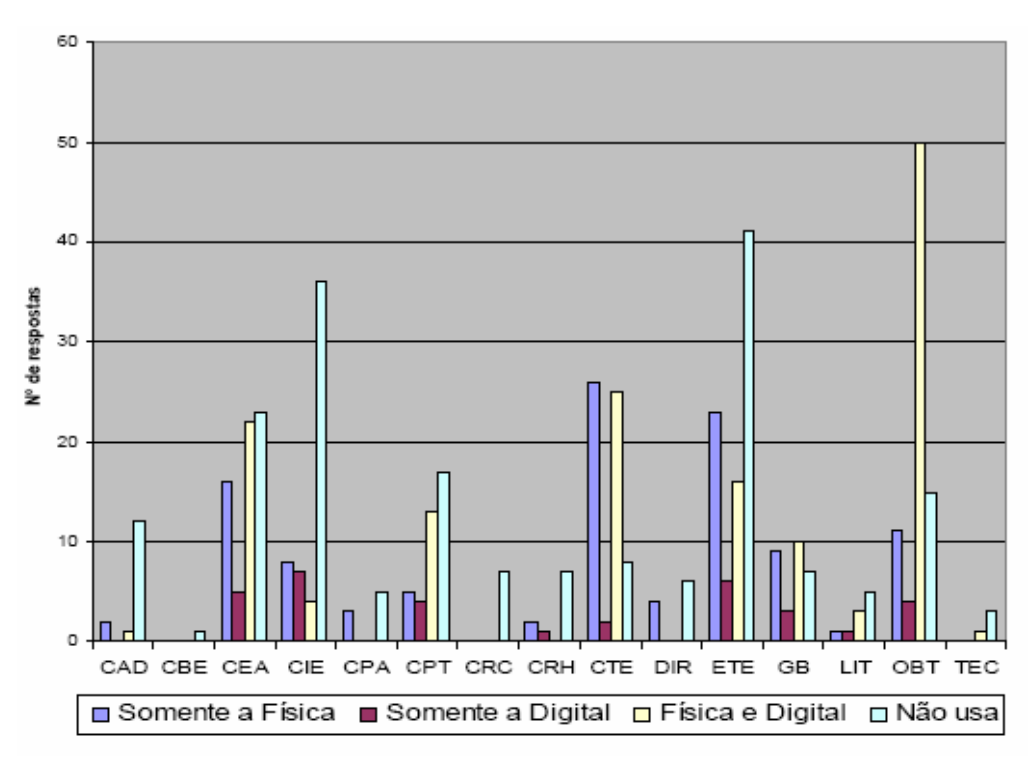

Figura 23 – Utilização dos recursos do SID

#### **BROSI** Ministério da Ciência e Tecnologia Destaques do governo Ð  $\overline{\bullet k}$  |  $\overline{\triangleright\hspace{-0.5cm}\sqrt{3}}$  Fale Conosco **Busca BERTH** MINISTÉRIO DA CIÊNCIA E TECNOLOGIA **INSTITUTO NACIONAL DE PESQUISAS ESPACIAIS** CONCURSO PÚBLICO Catálogo de Imagens CBERS Sobre o INPE Ouem é Ouem Pesquisa e Desenvolvimento Simpósio recebe artigos sobre sensoriamento remoto e divulga programação de cursos Centros Regionais ▶ Está disponível na internet a programação de cursos<br>do XIV Simpósio Brasileiro de Sensoriamento Remoto<br>(SBSR), que será realizado de 25 a 30 de abril de<br>2009 em Natal, Rio Grande do N ... **Produtos e Servicos** Engenharia de Satélites » Dados de Satélites » 01/09/2008  $Mais$ Espaço e Sociedade Amazônia » INPE é agraciado com a Medalha Nacional do Belo Horizonte (MG)<br>Imagem CBERS-2 - Câmera CCD **Mérito Científico** Mata Atlântica Como Grão-Mestre da Ordem Nacional do Mérito PREVISÃO DE TEMPO Nordeste Científico, o presidente Luiz Inácio Luia da Silva<br>concedeu a "Medalha Nacional do Mérito Científico" ao<br>Instituto Nacional de Pesquisas E ... Geodesastres-Sul Cidades mín. máx. cond. 15°C 23°C São Paulo Queimadas 01/09/2008  $Mais$ Rio de Janeiro 17°C 29°C  $\sum_{n=1}^{\infty}$ Tempo e Clima » Observações Astronômicas » 19°C 31°C Dados de julho do sistema DETER confirmam Belo Horizonte queda no desmatamento Previsão para o dia 09/09/2008 Clima Espacial O sistema DETER - Detecção do Desmatamento em Outras Cidades Raios » Tempo Real, do Instituto Nacional de Pesquisas<br>Espaciais (INPE), mostra que 323 km2 da Amazônia **DESTAQUES** Radiação UV » Legal sofreram corte raso ou degradação p ... :: Pós-Graduação Antártica » 29/08/2008  $Mais$ Pós-Graduação no INPE Softwares livres > Inscrições abertas: Ensino e Documentação :: Mais Notícias 01 de julho a 31 de outubro ◆ 03/09/2008 - Evento discutirá o papel do sensoriamento remoto para<br>a soberania e preservação da Amazônia Vídeos Educacionais » Difusão de Conhecimento » As inscrições para o curso de Pós-+ 02/09/2008 - Estudos de rochas e fósseis revelam instabilidade da Graduação estão abertas Biblioteca On-line Amazônia → 01/09/2008 - Simpósio recebe artigos sobre sensoriamento remoto e<br>divulga programação de cursos Pós-Graduação  $::$  LBA Conferência LBA<br>Científica GEOMA<br>Internacional PPBIo Comunicação e Comunidade + 01/09/2008 - INPE é agraciado com a Medalha Nacional do Mérito Científico Eventos e Cursos + 29/08/2008 - Dados de julho do sistema DETER confirmam queda no Sala de Imprensa » desmatamento 17 a 20 de novembro 2008 + 28/08/2008 - INPE publica retificação de Edital Visitas  $\rightarrow$ **Manaus** A Conferência vai reunir os grandes + 28/08/2008 - Pesquisador do INPE integra missão internacional que<br>avalla programa de fusão termonuclear da Tallândia Gestão grupos de pesquisa atuando na Amazônia, em especial as<br>comunidades científicas do LBA,<br>GEOMA e PPBio. Planejamento e Gestão + 27/08/2008 - INPE participa de seminário do CRECTEALC no México Planejamento Colaborativo + 26/08/2008 - Palestra aberta à comunidade discute a existência de Anúncios e Oportunidades » vida extraterrestre :: XIV SBSR + 19/08/2008 - Imagens de câmera de alta resolução do CBERS-2B Editais e Licitações estão na Internet SBSR Simpósio Brasileiro de **SICAF** Sensoriamento Remoto **INPE** Convidamos você a participar do XIV SBSR, mais uma iniciativa do INSTITUTO NACIONAL DE PESQUISAS ESPACIAIS Transparência INPE em parceria com a SELPER Relatório de Brasil. **| Pública** Gestão Sede. Sede:<br>Av dos Astronautas, 1.758<br>Jd. Granja - CEP: 12227-010<br>São José dos Campos - SP Brasil<br>Brasil<br>Tel: 55 (12) 3945-6000 Webmaster

### **ANEXO B –** *SITE* **DO INPE**

Figura 24 - *Site* do INPE em 13 de junho de 2008 Fonte: INPE (2008).

Copyright 2006 @ INPE - Instituto Nacional de Pesquisas Espaciais. Todos os direitos reservados

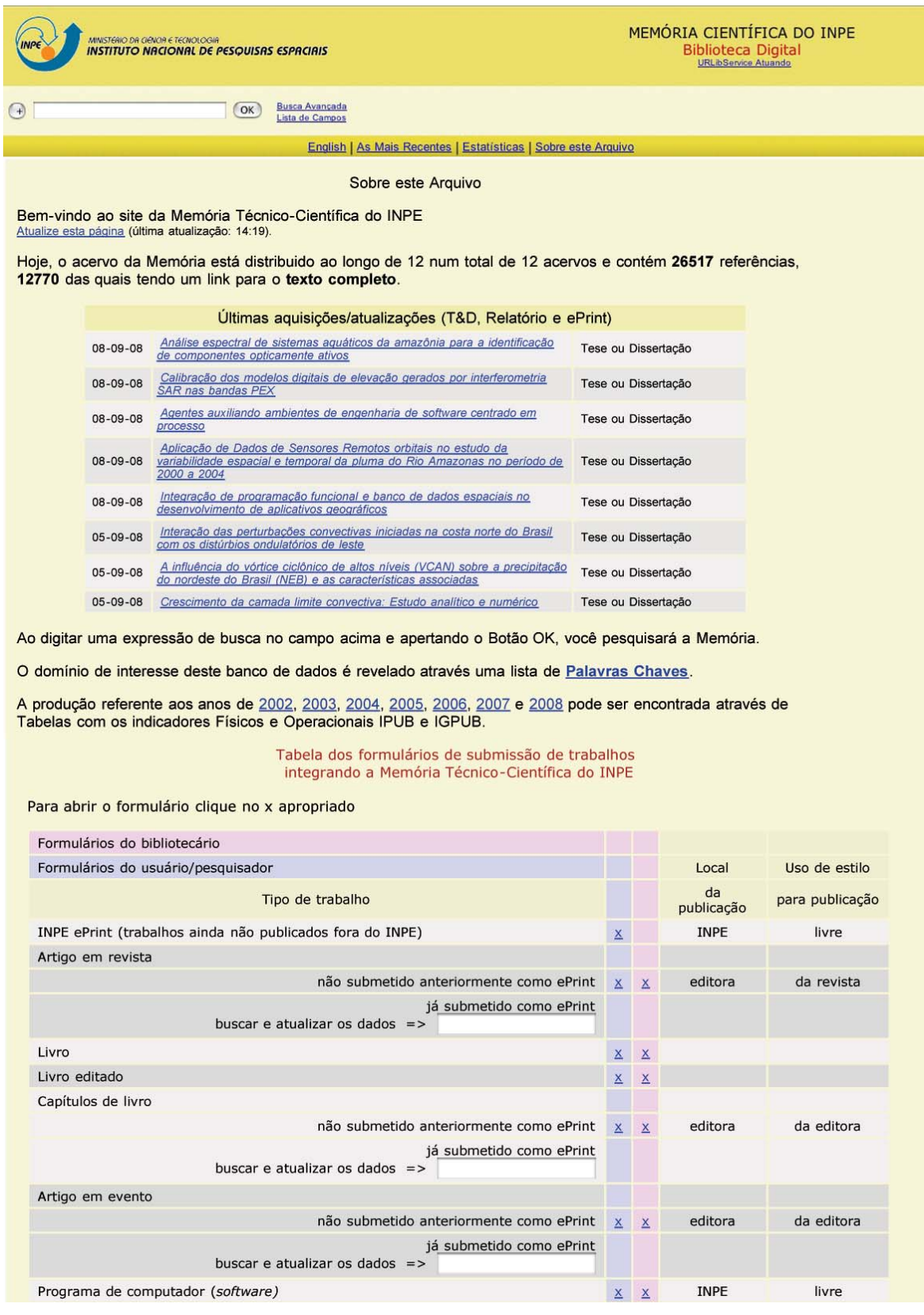

# **ANEXO C –** *SITE* **DA MEMÓRIA TÉCNICO-CIENTÍFICA DO INPE**

Figura 25 - *Site* da Memória Técnico-Científica em 13 de junho de 2008 - Parte 1 Fonte: INPE (2008).

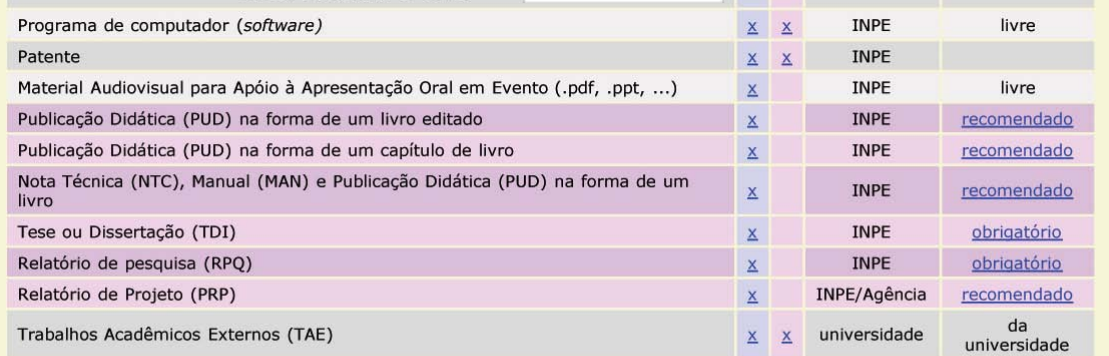

#### Atualize a sua Senha

Teses e Dissertações on-line:

TODAS | AST/GES | ETE/CMC | CAP | MET | SER

Produção por ano e por área de Teses e Dissertações realizadas no INPE

Biblioteca Digital de Teses e Dissertações (BDTD) do IBICT (todas as teses e dissertações brasileiras disponibilizadas on-line através o protocolo OAI)

O acervo de Teses e Dissertações on-line é acessível através o protocolo OAI. http://bibdigital.sid.inpe.br/col/iconet.com.br/banon/2003/11.21.21.08/doc/oai.cgi?verb=Identify

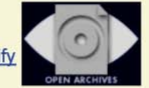

O material acessível a partir desta Memória está sendo disponibilizado para garantir uma disseminação rápida de trabalhos acadêmicos, técnicos e artísticos. O direito autoral e todos os direitos são dos autores ou de outros detentores do direito autoral. Toda pessoa copiando esta informação é considerada como aceitando os termos e obrigações estipulados por cada direito autoral. Na maioria dos casos, estes trabalhos não podem ser redisponibilizados sem a autorização explícita do detentor dos direitos autorais.

Powered by PACHE URLibService Atuando ...

Site Stamp: <br/> <br/> <br/> <br/> <br/> <br/> <br/>stat.inpe.br/bibdigital@80/2006/04.07.15.50 150.163.34.247>. URLib Service Version: <2008:09.07.23.46.27 dpi.inpe.br/banon/1999/01.09.22.14 banon>.

Figura 26 - *Site* da Memória Técnico-Científica em 13 de junho de 2008 Parte 2 Fonte: INPE (2008).

## **ANEXO D -** *SITE* **BIBLIOTECA** *ON-LINE* **EM 16 DE ABRIL**

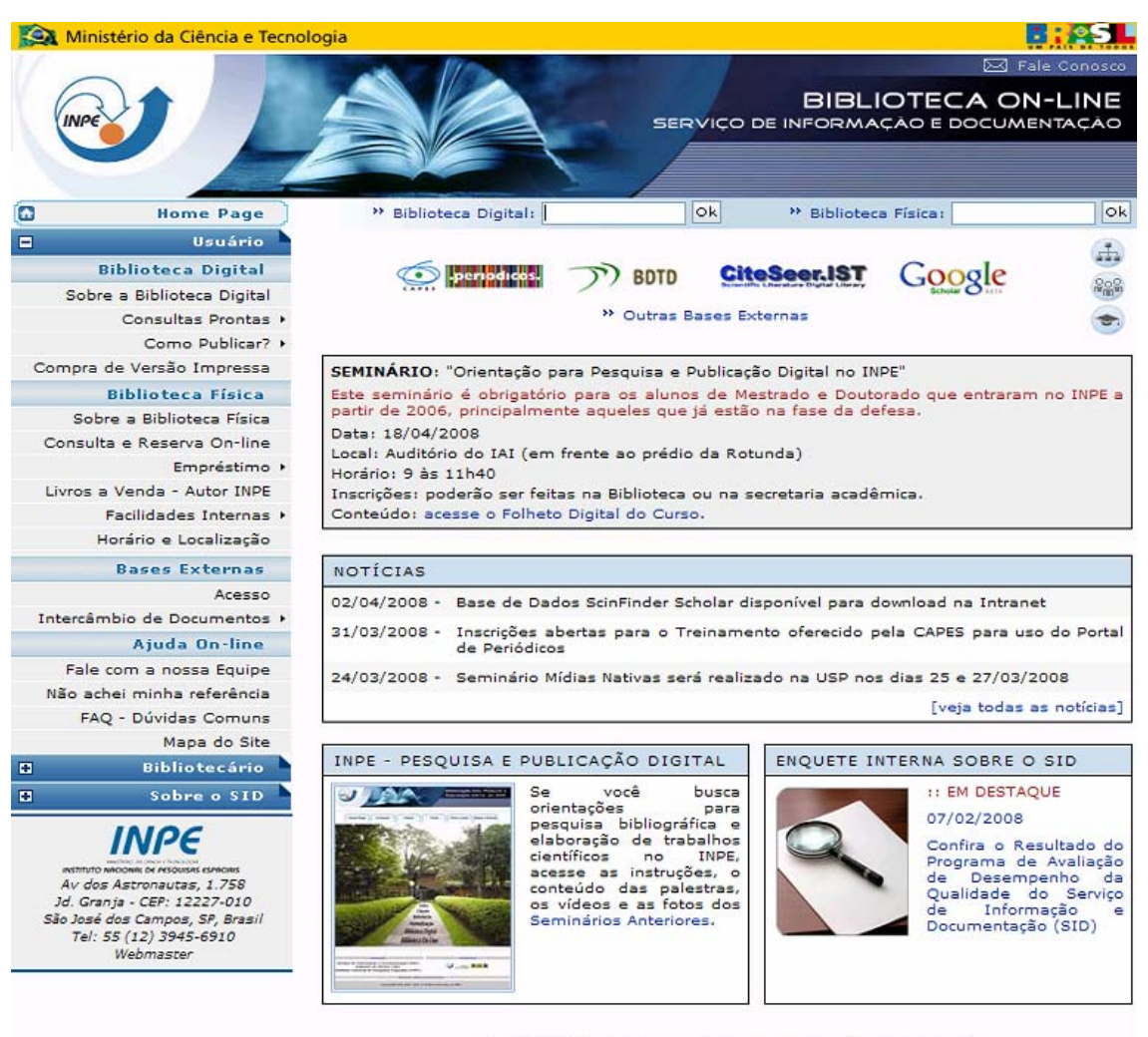

desenvolvido por Lise Christine Banon - Projeto - Webmaster

Supervisão de Conteúdo: Marciana Leite Ribeiro (Coordenação SID) e Silvia Castro Marcelino Copyright 2006 ® INPE - Instituto Nacional de Pesquisas Espaciais. Todos os direitos reservados.

Figura 27 - *Site* Biblioteca *On-line* em 16 de abril de 2008 Fonte: INPE.SID (2008).

## **ANEXO E –** *SITE* **BIBLIOTECA** *ON-LINE* **EM 27 DE ABRIL**

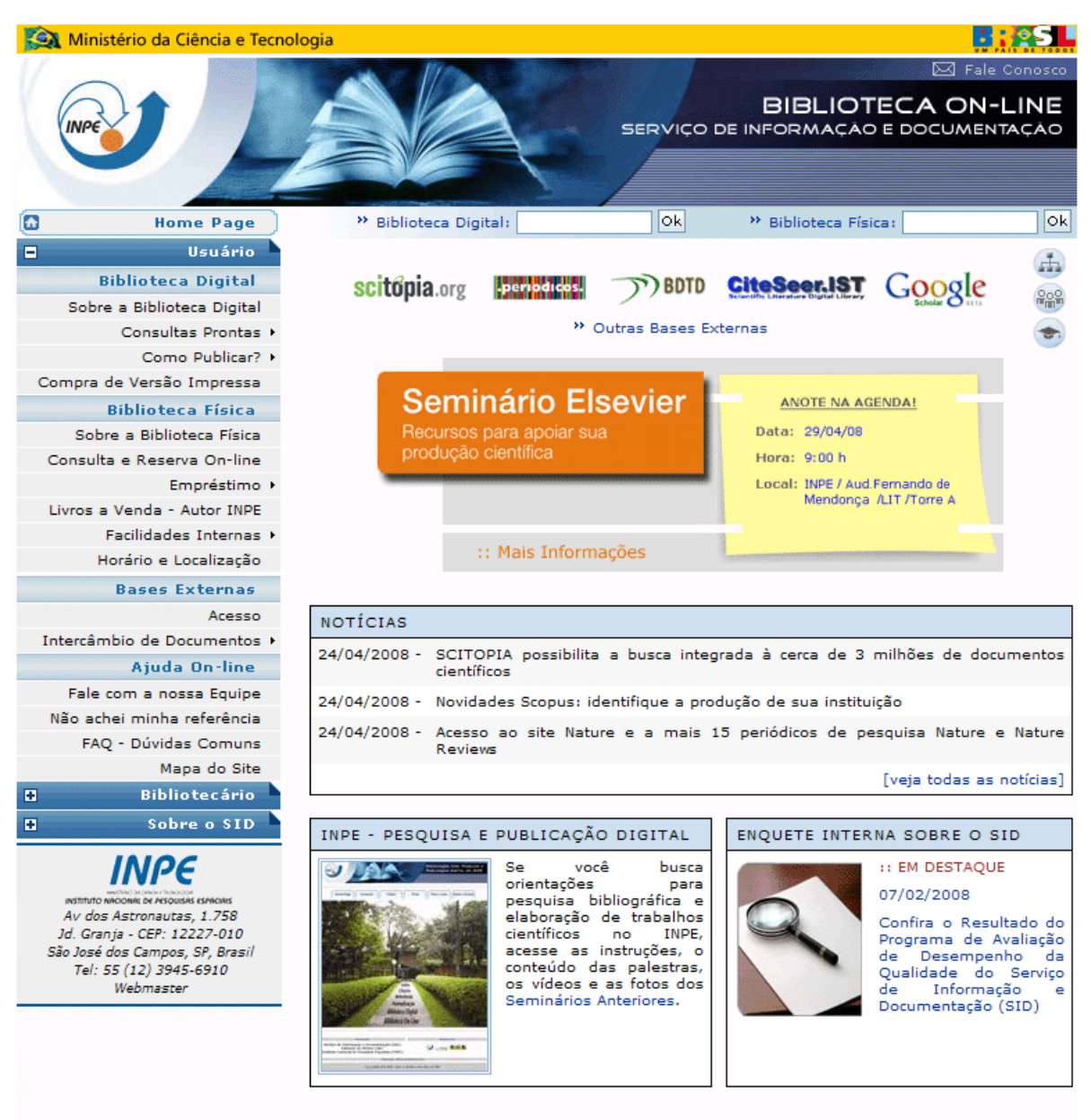

desenvolvido por Lise Christine Banon - Projeto - Webmaster

Supervisão de Conteúdo: Marciana Leite Ribeiro (Coordenação SID) e Silvia Castro Marcelino Copyright 2006 © INPE - Instituto Nacional de Pesquisas Espaciais. Todos os direitos reservados.

Figura 28 - *Site* Biblioteca *On-line* em 27 de abril de 2008 Fonte: INPE.SID (2008).

## **ANEXO F –** *SITE* **BIBLIOTECA** *ON-LINE* **EM 22 DE MAIO**

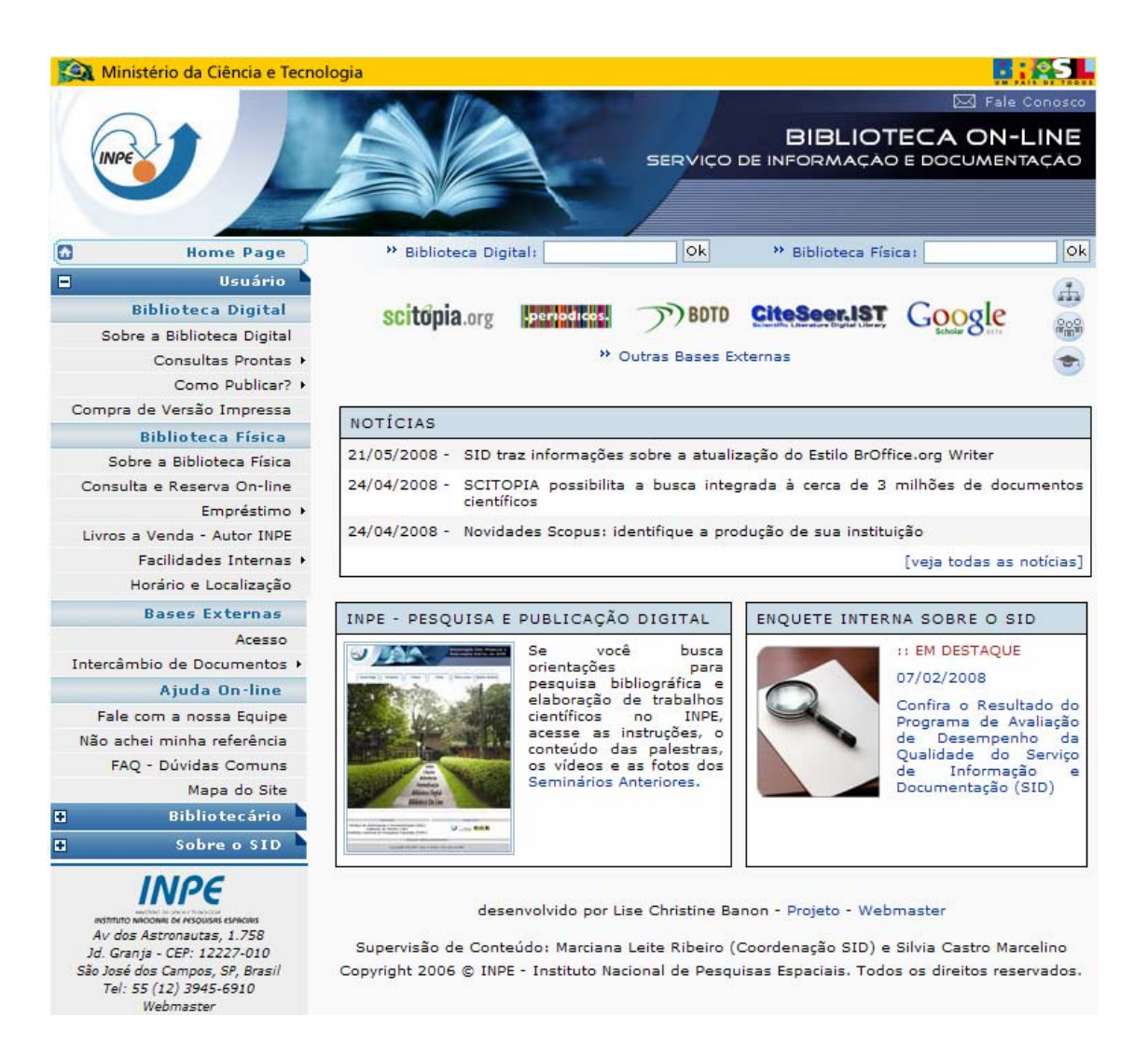

Figura 29 - S*ite* Biblioteca *On-line* em 22 de maio de 2008 Fonte: INPE.SID (2008).